INAUGURAL-DISSERTATION

zur Erlangung der Doktorwürde der Naturwissenschaftlich-Mathematischen Gesamtfakultät der Ruprecht-Karls-Universität

Heidelberg

vorgelegt von Dipl. Phys. Heinfried Aufmhoff aus Meschede

Tag der mündlichen Prüfung: 17.11.2004

Atmosphärische gasförmige Vorläufer von Aerosol und Ozon: Messungen mit CIMS-Methoden auf einem Flugzeug und am Boden

Gutachter: Prof. Dr. Frank Arnold Prof. Dr. Kurt Roth

#### Atmosphärische gasförmige Vorläufer von Aerosol und Ozon: Messungen mit CIMS-Methoden auf einem Flugzeug und am Boden

Die vorliegende Arbeit zielt auf Messungen von atmosphärischen Spurengasen, die einen Einfluss auf die Bildung von Ozon und Aerosol-Teilchen haben. Es wurden Flugzeugund Bodenmessungen mit zwei unterschiedlichen Arten von Massenspektrometern in Höhen von 0-12 km durchgeführt. Diese Messungen mit (Ultra-)CIMS

(= Chemische-Ionisations-Massenspektrometrie) beinhalteten besonders die Spurengase  $SO_2$ ,  $H_2SO_4$ ,  $(CH_3)_2CO$  (Aceton), und  $CH_3OH$  (Methanol). Wandverluste und Wasserdampf-Querempfindlichkeiten in der Sammelleitung wurden mit Hilfe von Kalibrationen und Berechnungen berücksichtigt. Die Höhenverteilung von Schwefeldioxid, das ein Vorläufer von gasförmiger Schwefelsäure ist, wurde näher untersucht. Es wurden Hinweise gefunden, dass sowohl Aceton als auch Methanol im gesamten betrachteten Höhenbereich vorhanden sind. Insbesondere wurde ein interkontinentaler Transport von Aceton beobachtet. Aceton und Methanol sind wichtige Vorläufer von  $HO_x(=OH, HO_2)$ und Ozon in der oberen Troposphäre und untersten Stratosphäre.

In der planetaren Grenzschicht wurde ein Tagesgang der Konzentrationen gasförmiger Schwefelsäure beobachtet, wobei mittags die höchsten Werte vorkommen, die gelegentlich eine Partikelneubildung durch bimolekulare homogene Nukleation ermöglichen.

#### Atmospheric gaseous precursors of aerosol and ozone: Measurements with CIMS-methods on aircraft and on ground

This dissertation is concerned with measurements of gaseous atmospheric trace constituents having an influence on the formation of ozone and aerosol particles. Aircraft and ground based measurements with two different types of mass spectrometers have been performed at altitudes of 0-12 km. These (ultra-)CIMS (= Chemical Ionization Mass Spectrometry) measurements included particularly the trace gas species  $SO_2$ ,  $H_2SO_4$ ,  $(CH_3)_2CO$  (acetone) and  $CH_3OH$  (methanol). Calibrations and calculations of wall losses and interference by water vapor in the sampling line were performed. More details of the height variation of  $SO_2$ , a precursor of gaseous sulfuric acid, have been discovered. Evidence has been obtained for the ubiquitous atmospheric presence of acetone and methanol, which are important  $HO_x(=OH,HO_2)$  and ozone precursor gases in the upper troposphere and lowermost stratosphere. Even intercontinental transport of acetone has been observed. Gaseous sulfuric acid was found to have a diurnal variation in the planetary boundary layer, with a maximum at noon occasionally allowing the formation of new particles via bi-molecular homogeneous nucleation.

vi

# Inhaltsverzeichnis

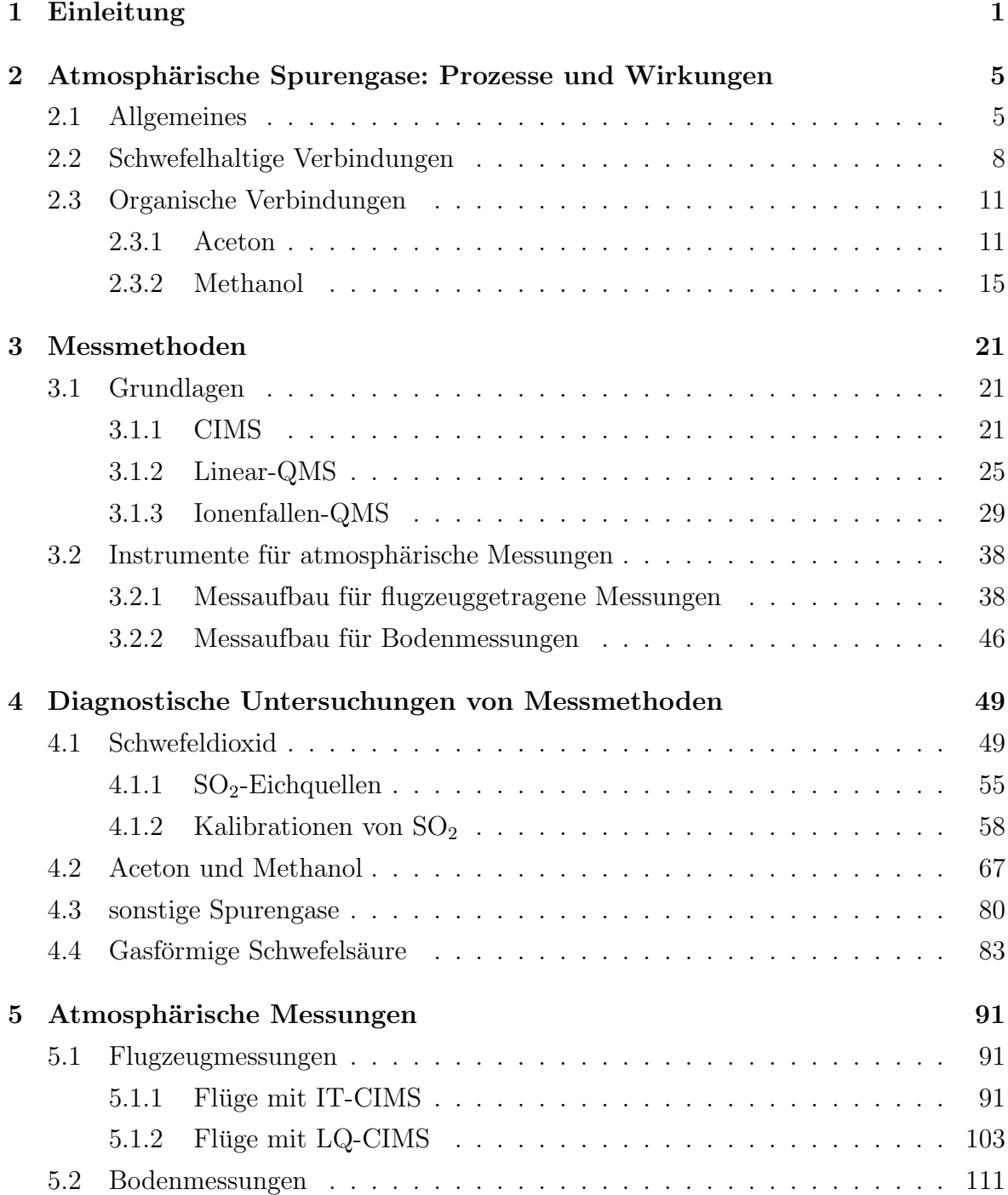

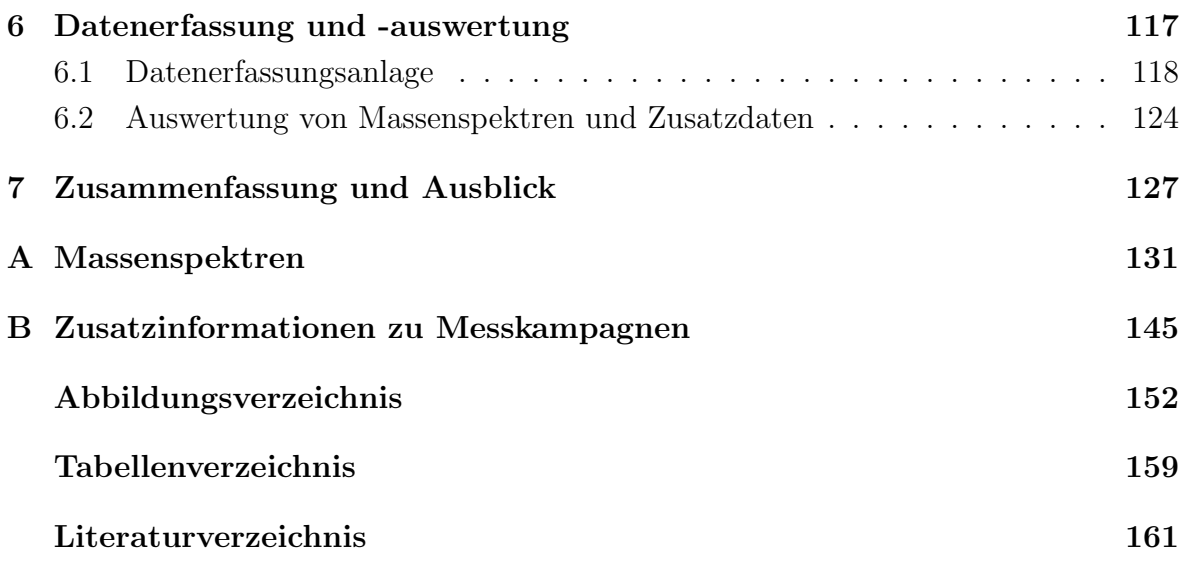

# Kapitel 1 Einleitung

Atmosphärische Spurenstoffe haben einen großen Einfluss auf den Strahlungshaushalt der Erde und das Klima. Dies kann auf direktem Weg geschehen, indem von der Sonnenstrahlung bestimmte Wellenlängenbereiche (z.B. von Aerosol-Teilchen) zurückgestreut werden oder indem kurzwellige Sonnenstrahlung und/oder langwellige terrestrische Strahlung absorbiert werden. Ozon ist ein Beispiel für ein Gas, das sowohl das Leben auf der Erde vor schädlicher ultravioletter Strahlung schützt (Ozonschicht in der Stratosphäre), als auch durch seine Rolle als infrarot-aktives Gas einen Beitrag zum sogenannten Treibhauseffekt leistet. Dieser Effekt ist einerseits ein natürliches Phänomen und sorgt für die zum Leben notwendige Temperaturerhöhung an der Erdoberfläche. Andererseits kann durch anthropogene Einflüsse ein zusätzlicher Treibhauseffekt verursacht werden, der zu einer stärkeren Erwärmung der Erdatmosphäre führt als dies allein durch den natürlichen Treibhauseffekt der Fall wäre.

Auf indirektem Weg können Spurenstoffe Vorläufersubstanzen bzw. Senken für klimarelevante Stoffe sein. Beispielsweise können Aerosol-Teilchen als Wolkenkondensationskerne wirken und somit die Eigenschaften von Wolken beeinflussen. Die Neubildung und das Wachstum von Aerosol-Teilchen hängt wiederum vom Vorhandensein kondensierbarer Spurengase, wie z.B. Schwefelsäure, ab. Gasförmige Schwefelsäure wird in der Atmosphäre hauptsächlich durch die Oxidation von Schwefeldioxid durch OH-Radikale gebildet.

Vorläufersubstanzen für HO<sub>x</sub>(OH, HO<sub>2</sub>)-Radikale, wie z.B. Aceton und Methanol, können durch die Reaktion von HO<sub>2</sub> mit NO zur Ozonbildung beitragen, aber auch die Konzentration von OH-Radikalen in der Atmosphäre beeinflussen.

Die vorliegende Arbeit zielt auf die Messung der Vorläufersubstanzen Aceton ((CH<sub>3</sub>)<sub>2</sub>CO), Methanol (CH<sub>3</sub>OH), Schwefeldioxid (SO<sub>2</sub>) und gasförmige Schwefelsäure (H<sub>2</sub>SO<sub>4</sub>).

Für die Messungen dieser Spurengase, deren atmosphärische Molfraktionen-Werte kleiner als 10<sup>−</sup><sup>9</sup> sind, ist eine sehr empfindliche Messmethode notwendig. Dazu wurde in dieser Arbeit die CIMS-Methode mit unterschiedlichen Quadrupol-Massenspektrometern eingesetzt. Dabei wurden sowohl bei flugzeuggetragenen Messungen als auch bei Messungen am Boden die Molfraktionen der über Ionen-Molek ül-Reaktionen nachweisbaren Spurengase bestimmt. Dabei zeichnet sich das lineare Quadrupol-Massenspektrometer durch eine einfache und zuverlässige Handhabung aus. Bei dem Ionenfallen-Massenspektrometer ergeben sich jedoch zusätzliche analytische Möglichkeiten. Insbesondere sind damit sehr empfindliche Ultra-CIMS-Messungen (von Molfraktionen im 10<sup>−</sup><sup>14</sup> - Bereich) möglich. Die nach dem jeweiligen Massenspektrometern bezeichneten Messverfahren LQ-CIMS und IT(ion trap)-CIMS wurden entsprechend ihrer Verfugbarkeit ¨ und der zu messenden Spurengase ausgewählt. Dabei zeigte es sich, dass insbesondere für  $SO_2$ -Messungen in unterschiedlichen Höhen (0-10 km) und für sehr empfindliche Messungen von gasförmiger Schwefelsäure IT-CIMS sehr gut geeignet ist. Die flugzeuggetragenen Messungen in dem großen Höhenintervall wurden durch die Weiterentwicklung des Einlasses atmosphärischer Luft in die Sammelleitung ermöglicht.

Die Beeinflussung der  $SO_2$ -Messungen durch atmosphärischen Wasserdampf konnte durch Kalibrationen korrigiert werden und es ergab sich eine gute Ubereinstimmung ¨ mit den Literaturwerten der gemessenen Ratenkoeffizienten der SO<sub>2</sub>-Nachweisreaktion. Mit LQ-CIMS wurden die Spurengase Aceton und Methanol in verschiedenen Höhen, insbesondere in der oberen Troposphäre und untersten Stratosphäre gemessen. Die sehr starke Wasserdampfabhängigkeit der Methanol- und (in abgeschwächter Weise) der Aceton-Nachweisreaktion konnte durch Kalibrationen und thermodynamische Berechnungen besser verstanden und teilweise korrigiert werden.

Ein IT-Ultra-CIMS-Aufbau (inkl. Kalibrationseinrichtung) für die Messung gasförmiger Schwefelsäurekonzentrationen in der planetaren Grenzschicht wurde weiterentwickelt.

Um einen reibungslosen Ablauf der IT- und LQ-CIMS-Messungen zu ermöglichen, wurden teilweise neue computergestützte Verfahren der Datenerfassung und -auswertung eingesetzt.

Bei den  $SO_2$ -Messungen ergab sich eine große Variation der  $SO_2$ -Molfraktion in verschiedenen Höhen. So wurden sehr geringe Hintergrund-Molfraktionen im Bereich von  $10^{-11}-10^{-10}$  in der freien Troposphäre beobachtet. In der planetaren Grenzschicht aber auch teilweise in größeren Höhen wurden Molfraktionen im Bereich von  $10^{-10} - 10^{-9}$ gemessen. Die sehr geringen Molfraktionen selbst in der unteren Troposphäre können z.B. durch Auswaschung von  $SO_2$  in Wolkentröpfchen erklärt werden.

Aceton und Methanol sind mit Molfraktionen im Bereich von 10<sup>−</sup><sup>10</sup> - 10<sup>−</sup><sup>9</sup> in der Troposphäre vertreten, mit einer deutlichen Abnahme ( $10^{-11}$  -  $10^{-10}$ -Bereich) in der untersten Stratosphäre. Diese Molfraktionen sind in Ubereinstimmung mit früheren Messungen unserer Gruppe und Messungen anderer Gruppen. Zudem wurden bei einem interkontinentalen Transport verschmutzter Luftmassen von Nord-Amerika uber Europa ¨ in 5.5 km Höhe Aceton-Molfraktionen bis zu  $6·10<sup>-9</sup>$  gemessen. Solch hohe Molfraktionen von Aceton können einen beachtlichen Beitrag zu den  $\rm HO_2\text{-}Hintergrund konzentrationen$ insbesondere in großen Höhen trotz geringerer Photolyseraten bei niedrigen Temperaturen leisten.

Die Messungen gasförmiger Schwefelsäure ergaben in der planetaren Grenzschicht zusammen mit den Messungen von Größenverteilungen von Aerosol-Teilchen ein interessantes Ergebnis. So kann die Neubildung von Aerosol-Teilchen ab Schwefelsäurekonzentrationen in Höhe von  $1 \cdot 10^6$  Teilchen/cm<sup>3</sup> einsetzen, wobei diese Schwelle bei einer größeren Senke (Anlagerung an schon vorhandenes Aerosol) um ca. einen Faktor 2 ansteigt. Die Konzentrationen gasförmiger Schwefelsäure erreichen mittags bei starker Sonneneinstrahlung ihre höchsten Werte (bis zu  $10^7$  Teilchen/cm<sup>3</sup>).

# Kapitel 2

# Atmosphärische Spurengase: Prozesse und Wirkungen

### 2.1 Allgemeines

Die Atmosphäre wird aufgrund ihrer vertikalen Temperaturstruktur in verschiedene Schichten unterteilt (vgl. **Abbildung 2.1**). In der Troposphäre nimmt die Temperatur mit zunehmender Höhe ab, der Temperaturgradient ist dabei fast linear und beträgt durchschnittlich -6.5 K pro km. Bei der bodennahen Grenzschicht (bis ca. 1-2 km Höhe) unterliegen die Luftströmungen dem Einfluss der Bodenreibung. Darüber schließt sich die freie Troposphäre an. Weil warme Luft steigt, ist eine starke vertikale Durchmischung von Spurengasen möglich, die am Boden emittiert werden und innerhalb weniger Tage bis an die obere Grenze der Troposphäre, die Tropopause, gelangen können. Diese adiabatische Konvektion ist bei der vertikalen Durchmischung der Troposphäre der dominante Prozess, die charakteristische Dauer beträgt ca. 10-20 Tage [Zellner, 1999]. Die Tropopausengegend, die sich durch ein lokales Temperaturminimum auszeichnet, befindet sich über den Polen in Höhen von 6-8 km, über den gemäßigten und hohen Breiten in Höhen von 8-13 km und über den Tropen in Höhen von 16-18 km, wobei die Schwankungen mit der Jahreszeit zusammenhängen [Brasseur et al., 1999], [Roedel, 2000], [Zellner, 1999].

Nach [Holton et al., 1995] lässt sich zudem eine dynamische und eine chemische Tropopause festlegen. Dabei variieren aufgrund der Mischungsschicht, die an der Tropopause existiert, die potenzielle Wirbelstärke (Ertelsche potenzielle Vorticity  $PV$ ) <sup>1</sup> zwischen 3 und 7.5 PVU [Bregman et al., 1997] (dynamische Tropopause) und die Ozon-Molfraktionen zwischen  $1 \cdot 10^{-7}$  ([Fischer et al., 1997]) und  $2 \cdot 10^{-7}$  ([Singh et al., 1997])

<sup>&</sup>lt;sup>1</sup>Ertelsche potenzielle Vorticity  $PV := (\zeta + f)/\rho \cdot d\theta/dz$ , Vorticity  $\zeta = (\vec{\nabla} \times \vec{v})_z$ , f: zweifache der zur Erdoberfläche senkrechten Komponente der Winkelgeschwindigkeit der Erdrotation,  $\rho$ : Dichte der Luft,  $\theta$ : potenzielle Temperatur ( $\equiv$  Temperatur, die ein Luftpaket annehmen würde, wenn man es trocken-adiabatisch auf den Normaldruck von 1013 mbar brächte; 1PVU =  $10^{-6}$  Km<sup>2</sup> s<sup>-1</sup> kg<sup>-1</sup> [Roedel, 2000].

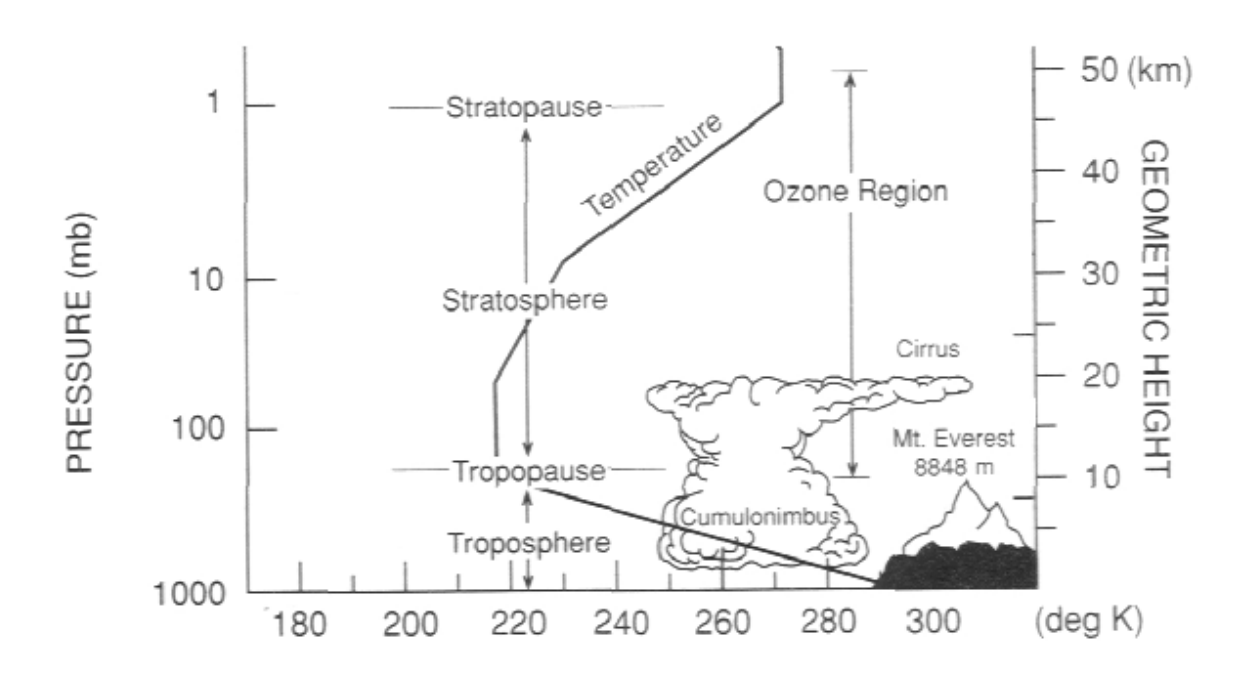

Abbildung 2.1: Der vertikal Aufbau der Atmosphäre nach [Brasseur et al., 1999].

(chemische Tropopause). Die sich oberhalb der Tropopause anschließende Stratosphäre zeichnet sich durch eine stabile Schichtung aus (die Temperatur nimmt mit der Höhe nicht mehr ab und somit wird eine adiabatische Konvektion in vertikaler Richtung nicht mehr begünstigt)<sup>2</sup>. Die potenzielle Vorticity nimmt zu, ebenso die Ozon-Molfraktionen.

Die Atmosphäre kann als ein chemischer Reaktor betrachtet werden. Dabei sind die Lebensdauern der zahlreichen Spurengase sehr unterschiedlich. Dies wirkt sich auf die räumliche und zeitliche Verteilung der Spurengase aus. Einen Eindruck für die sich über mehrere Größenordnungen erstreckenden Variationen vermittelt die Abbildung 2.2 . Die Luftmassen der Troposphäre befinden sich ständig in Bewegung. Transportprozesse, häufig turbulenter Natur, spielen sich auf allen Größenskalen von mehreren 10000 km bis hinab zu Bruchteilen eines Meters und auf Zeitskalen von Jahren bis hinab zu Sekundenbruchteilen ab.

Die Stratosphäre enthält ca. 90% des atmosphärischen Ozons. Deshalb werden dort Lichtquanten mit Energien größer als 4 eV gut absorbiert, da Ozon eine starke Absorptionsbande bei Wellenlängen zwischen 220 und  $\approx 300\,\mathrm{nm}$  besitzt<sup>3</sup>. Diese UV-Strahlung erreicht also nicht die darunterliegenden Atmosphärenschichten und die Erdoberfläche, was von großer Bedeutung für die Biosphäre, aber auch für die atmosphärische Chemie der Troposphäre ist.

<sup>2</sup>Die potenzielle Temperatur Θ, die zum Vergleich der Energieinhalte von Luftpaketen dient und bei Energieerhaltung konstant bleibt, ändert sich (im Gegensatz zur Troposphäre) immer bei einem vertikalen Transport in der Stratosphäre.

<sup>&</sup>lt;sup>3</sup>Licht mit kleinerer Wellenlänge wird v.a. von  $O_2$  absorbiert.

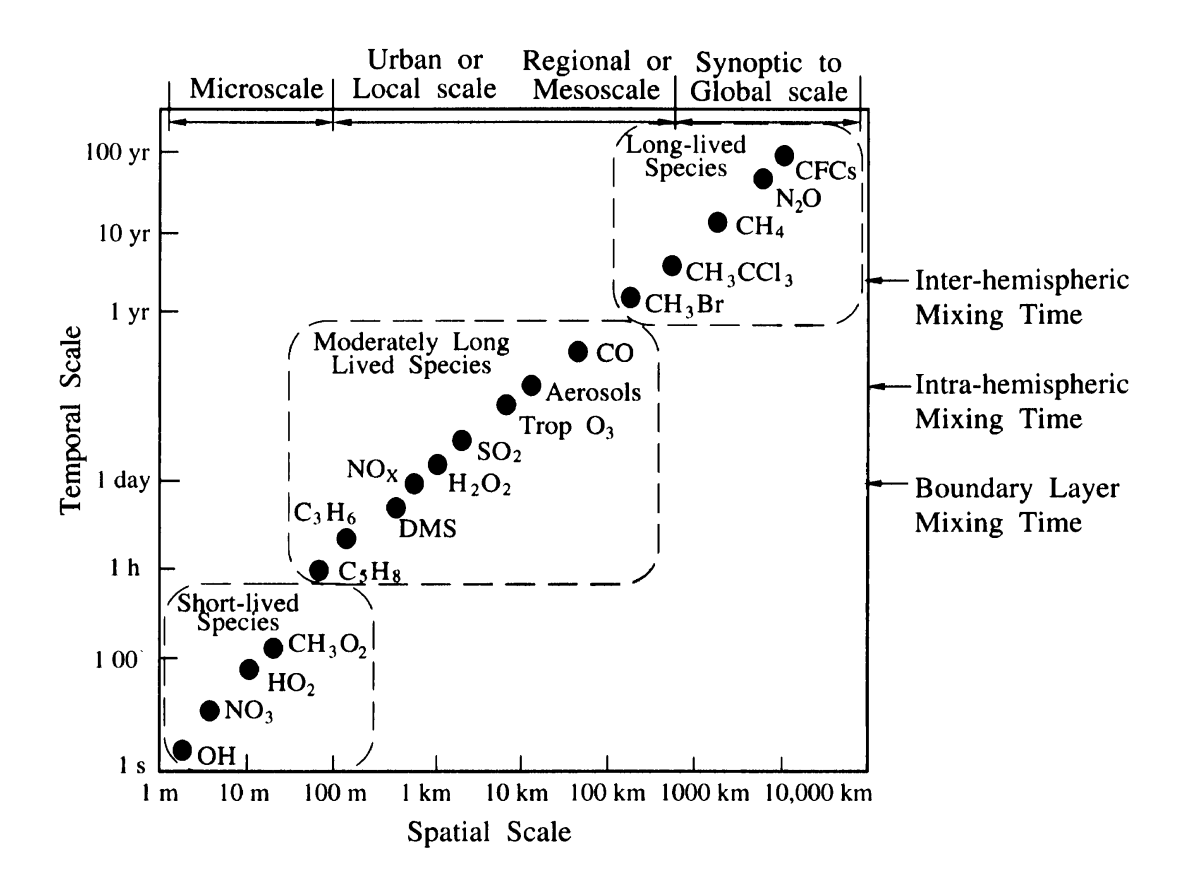

Abbildung 2.2: Räumliche und zeitliche Größenordnungen der Variabilität von atmosphärischen Spurenstoffen [Seinfeld and Pandis, 1998].

| Verbindung      | Durchschnittliche Molfraktionen $[10^{-12}]$ |             |                                      |
|-----------------|----------------------------------------------|-------------|--------------------------------------|
|                 | Grenzschicht                                 |             | freie Troposphäre $(2-5 \text{ km})$ |
|                 | maritim                                      | kontinental |                                      |
| $H_2S$          | $4 - 26$                                     | 50-900      | $6 - 8.5$                            |
| $CH_3SCH_3$     | 20-180                                       | $8 - 100$   | $1.5 - 15$                           |
| CS <sub>2</sub> | $<$ 30                                       | 35-190      | $5 - 7$                              |
| <b>OCS</b>      | 450-540                                      | 500-550     | 500                                  |
| SO <sub>2</sub> | 20-90                                        | $-1500$     | $50-260$ ( $>5 \text{ km}$ )         |

Tabelle 2.1: Typische troposphärische Molfraktionen gasförmiger Schwefelverbindungen nach [Seinfeld and Pandis, 1998, Zellner, 1999].

### 2.2 Schwefelhaltige Verbindungen

Der Anteil von Schwefel im Erdgestein beträgt  $0.5 \,\mathrm{mg/g}$ , in Mineralien ist er nach Sauerstoff und Silizium das dritthäufigste Element. Obwohl schwefelhaltige Verbindungen in der Atmosphäre nur mit Molfraktionen kleiner als 10<sup>-6</sup> vertreten sind, haben sie einen großen Einfluss auf die Chemie der Atmosphäre und auf das Klima.

Die mengenmäßig wichtigsten in die Troposphäre eingetragenen Schwefelverbindungen sind Schwefeldioxid  $(SO_2)$ , Schwefelwasserstoff  $(H_2S)$ , Dimethylsulfid (DMS,  $CH_3SCH_3$ ), Carbondisulfid  $(CS_2)$  und Carbonylsulfid  $(COS)$ . Die **Tabelle 2.1** gibt einen Überblick uber deren typische Molfraktionen in maritimer und kontinentaler Luft. Die zum Teil ¨ erheblichen Spannbreiten spiegeln neben der zeitlichen und räumlichen Variabilität von Quellen und Senken, auch die Reaktionsfreudigkeit der Molekule und die Unvoll- ¨ ständigkeit der bisherigen Budgetierungen wider.

Die chemischen Umwandlungen dieser Verbindungen führen, wie am Beispiel von SO<sub>2</sub> weiter unten gezeigt wird, zu höheren Oxidationszahlen des gebundenen Schwefels und enden mit der Produktion von schwefelhaltigen Säuren (z.B. Schwefelsäure  $H_2SO_4$ oder Methansulfonsäure, MSA (CH<sub>3</sub>SO<sub>3</sub>H) oder Sulfat SO<sup>2</sup><sup>−</sup>. Reduzierte Schwefelverbindungen werden von OH und zu einem geringeren Teil von anderen Substanzen oxidiert. Daraus resultieren mit Ausnahme von COS atmosphärische Lebensdauern von wenigen Tagen. Die Wasserlöslichkeit der schwefelhaltigen Verbindungen steigt mit der Oxidationszahl, deshalb sind reduzierte Verbindungen vorrangig in der Gasphase und oxidierte Verbindungen mit der Oxidationszahl +6 (S(VI)) sind vor allem in der Aerosol-Phase. Die Entfernung von S(VI) aus der Atmosphäre findet vor allem über trockene und nasse Deposition statt.

Schwefel-Emissionen in die Atmosphäre werden zwischen 98 und 120  $Tg(S)/Jahr$  abgeschätzt [Seinfeld and Pandis, 1998]. Ungefähr  $75\%$  davon sind anthropogenen Ursprungs. Die wichtigste natürliche Quelle von Schwefel in der Atmosphäre ist Dimethylsulfid DMS, das von den Ozeanen emittiert wird [Lovelock et al., 1972]. In der maritimen Grenzschicht wird es vor allem von OH-Radikalen, aber auch von  $NO<sub>3</sub>$  oxidiert und führt zu der Produktion von  $SO<sub>2</sub>$  und MSA. Dies ist die einzige bekannte Quelle von MSA in der Atmosphäre und die wichtigste Quelle von  $SO<sub>2</sub>$  in der maritimen Grenzschicht. Die wichtigste Quelle von  $SO_2$  in der Stratosphäre ist Carbonylsulfid (COS). COS wird am Boden von natürlichen und anthropogenen Quellen erzeugt. Es ist das einzige schwefelhaltige Gas, das in die Stratosphäre gelangen kann (mit Ausnahme von  $SO<sub>2</sub>$  bei großen Vulkanausbrüchen, s.u.).

Der überwiegende anthropogene Eintrag von  $SO<sub>2</sub>$  geht auf die Verbrennung fossiler Energieträger zurück. Nach [Brasseur et al., 1999] trägt derzeit weltweit die Verbrennung von Kohle 28 % und die von Öl 53 % zum anthropogenen  $SO_2$  bei. Global steigt der Verbrauch fossiler Energieträger und damit der  $SO_2$ -Ausstoß immer noch an, lokal ist jedoch unter Berucksichtigung der Entwicklung des Verbrauchs, des unterschiedlichen ¨ Schwefelgehalts verschiedener Brennstoffe und des Einsatzes von Entschwefelungstechniken zu differenzieren: So stieg der  $SO_2$ -Ausstoß in Asien in den letzte Jahrzehnten durch zunehmende Kohleverfeuerung stetig an, während er in Osteuropa seit dem Ende der 80er Jahre durch den verstärkten Einsatz von Filtertechnologien und durch die Stilllegung vieler energieintensiver und häufig mit stark schwefelhaltiger Braunkohle betriebener Industrieanlagen deutlich gesunken ist.

Die bedeutendste naturliche Quelle von Schwefeldioxid ist der Vulkanismus. Dessen ¨ Beitrag schwankt räumlich und zeitlich stark, da bereits ein einzelner heftiger Vulkanausbruch wie der des Pinatubo auf den Philippinen im Juni 1991, welcher etwa 20 Tg SO<sub>2</sub> freisetzte [Roedel, 2000], die Höhe des langjährigen Mittelwertes erreichen kann. Eine besondere Rolle spielen Vulkane auch deshalb, weil sie SO<sub>2</sub> und andere Gase in große Höhen, mitunter sogar bis in die mittlere Stratosphäre injizieren können.

Die Senken von Schwefeldioxid sind die direkte Entfernung durch trockene und nasse Deposition und die Umwandlung durch Oxidation in der Gas- und der Flussig- ¨ phase. Die Löslichkeit von SO<sub>2</sub> in Wasser ist nicht groß (Henrykonstante  $\approx 1$  M/atm [Seinfeld and Pandis, 1998]) und deshalb ist nasse Deposition nicht die dominante Senke von  $SO_2$ . Bei Anwesenheit von  $H_2O_2$  oder  $O_3$  wird  $SO_2$  in Wassertropfen oxidiert (s.u.), was eine effektive Senke für  $SO_2$  insbesondere in geringen Höhen in der Atmosphäre ist. Trockene Deposition findet vor allem in der Grenzschicht statt. In der Stratosphäre und oberen Troposphäre reagiert  $SO_2$  vorrangig in der Gasphase (mit OH).

Die Oxidation von  $SO_2$  in der Gasphase erfolgt vor allem durch OH-Radikale, die vor allem photochemisch entstehen und in der Troposphäre die größten Konzentrationen (bis 10<sup>7</sup> #/cm<sup>3</sup> ) bei Tage haben [Seinfeld and Pandis, 1998]. Der entsprechende Stockwell/Calvert-Mechanismus [Stockwell and Calvert, 1983], [Reiner and Arnold, 1993], [Reiner and Arnold, 1994] führt zur Produktion von Schwefelsäure. Dabei reagiert im ersten, ratenlimitierenden Schritt OH mit  $SO_2$  und einem Stoßpartner zu  $HSO_3$  (2.1). Bei einem Druck von 1013 hPa und Raumtemperatur beträgt der Ratenkoeffizient etwa 9 ·  $10^{-13}$  cm<sup>3</sup>/s [DeMore, 1997]. Die entsprechende Lebensdauer von SO<sub>2</sub> bezüglich der Oxidation bei typischen OH-Konzentrationen von  $1 \cdot 10^6$  cm<sup>-3</sup> beträgt ungefähr 13 Tage.

Die Reaktion von HSO<sub>3</sub> mit Sauerstoff ist sehr schnell ( $k = 4.3 \cdot 10^{-13}$  cm<sup>3</sup>/s bei Raumtemperatur [Atkinson, 1997]). Die Lebensdauer von HSO<sub>3</sub> beträgt demnach nur ungefähr  $0.4 \,\mu s$  in Luft (1013 hPa).

 $SO_3$  reagiert mit insgesamt 2 Wassermolekülen zu  $H_2SO_4$ , wie es in der Summenreaktion (2.3) dargestellt ist. Theoretische (z.B. [Morokuma and Muguruma, 1994]) und experimentelle Untersuchungen (z.B. [Reiner, 1992]) zeigten, dass  $SO<sub>3</sub>$  einen Komplex mit H2O bildet, aber dass erst durch die Reaktion mit einem zweiten Wassermolekul ¨ über Zwischenschritte  $H_2SO_4$  gebildet wird.

$$
OH + SO2 + M \longrightarrow HSO3 + M
$$
 (2.1)

$$
HSO3 + O2 \longrightarrow SO3 + HO2
$$
 (2.2)

$$
SO_3 + 2H_2O \longrightarrow H_2SO_4 + H_2O \qquad (2.3)
$$

Die Oxidation von  $SO_2$  in der Flüssigphase, deren Ausmaß unter vielen Umständen die der Gasphasenoxidation übertrifft, kann sehr kompliziert sein. Zunächst existiert gelöstes  $SO_2$  in verschiedenen Formen, die entsprechend ihrer Oxidationszahl  $(+4)$ zusammengefasst werden können:

$$
S(IV) = SO_2 \cdot H_2O + HSO_3^- + SO_3^{2-}.
$$
 (2.4)

Viele verschiedene Stoffe, z.B. Kohlenstoff, Formaldehyd, Ionen von Ubergangsme- ¨ tallen, die Radikale OH und  $HO<sub>2</sub>$ , Ozon und Wasserstoffperoxid, können bei der Oxidation von S(IV) eine Rolle spielen. Die beiden letztgenannten sind dabei die wichtigsten Oxidationsmittel, wobei die Reaktionen mit  $H_2O_2$ 

 $HSO_3^- + H_2O_2 \longrightarrow A^- + H_2O$  (2.5)

$$
A^- + H^+ \longrightarrow H_2SO_4 \qquad (2.6)
$$

 $(A<sup>-</sup>$  ist ein Anion) bei niedrigen pH-Werten kleiner 5, die mit O<sub>3</sub>

 $HSO_3^- + O_3 \longrightarrow HSO_4^- + O_2$  (2.7)

$$
SO_3^{2-} + O_3 \longrightarrow SO_4^{2-} + O_2 \tag{2.8}
$$

dagegen bei hohen pH-Werten dominant sind [Martin, 1994]. Durch die entstandenen Produkte (S(VI)) sinkt der pH-Wert der Aerosol-Teilchen.

Schwefelsäure hat unter atmosphärischen Bedingungen einen sehr niedrigen Dampfdruck ( $\rm < 10^{-4} Pa$ ) [Ayers and J.L.Gras, 1980],[Marti et al., 1997]. Die deshalb begünstigte Gas-zu-Partikel-Umwandlung beinhaltet nicht nur ein Kondensieren an bereits existierenden Partikeln, sondern auch die Bildung neuer Partikel durch ioneninduzierte, homogene oder heterogene Nukleation. Diese Partikel können zu solchen Größen heranwachsen (Größenordnung: einige hundert nm), so dass sie Sonnenlicht streuen und nach [Brasseur et al., 1999] eine große Rolle als Wolkenkondensationskerne spielen. Beide Effekte haben unmittelbaren Einfluss aus das Klima.

### 2.3 Organische Verbindungen

Neben schwefelhaltigen organischen Verbindungen, wie DMS, die eine Quelle von SO<sub>2</sub> und somit Schwefelsäure sein können, gibt es auch organische Säuren, die eine bedeutende Rolle als atmosphärische Spurengase spielen können. Dadurch, dass sie in Lösung den pH-Wert in einem Aerosol beeinflussen, haben sie auch Einfluss auf chemische Prozesse in Aerosol-Teilchen. Nach den Ausführungen des vorherigen Unterkapitels hängt z.B. die Oxidation von  $SO_2$  in der Flüssigphase vom  $pH$ -Wert ab.

Die in der Atmosphäre in der Gasphase am häufigsten auftretenden organischen Säuren sind die Methansäure HCOOH (Ameisensäure) und die Ethansäure  $CH<sub>3</sub>COOH$  (Essigsäure) [Keene et al., 1983]. Die möglichen Quellen dieser Carbonsäuren sind vielfältig, es gibt sowohl primäre, als auch sekundäre. Sie werden z.B. in [Chebbi and Carlier, 1996] diskutiert. Die Senken sind trockene und nasse Deposition.

Nach [Talbot, 1995], [Klemm et al., 1994] liegen die atmosphärischen Molfraktionen typischerweise zwischen  $10^{-10}$  und bis zu  $1 \cdot 10^{-8}$ .

Im folgenden werden zwei weitere organische Verbindungen näher betrachtet, die in der Atmosphärenchemie eine Rolle spielen können: Aceton und Methanol.

#### 2.3.1 Aceton

Aceton ( $CH<sub>3</sub>COCH<sub>3</sub>$ ) ist das einfachste Keton<sup>4</sup> und ist mit Molfraktionen zwischen 0 und 1·10<sup>-8</sup> in der Atmosphäre vertreten [Seinfeld and Pandis, 1998]. Die atmosphärischen Senken für Aceton sind Oxidation (durch OH), Photolyse und Oberflächendeposition.

Die Reaktion mit OH lautet:

 $CH_3COCH_3 + OH + O_2 \longrightarrow CH_3COCH_2O_2 + H_2O.$  (2.9)

 $4$ Ketone sind Carbonyl-Verbindungen, bei denen die Carbonyl-Gruppe C=O nicht endständig ist

Nach [Singh et al., 1995] führt diese Reaktion zu einer Netto-Produktion von bis zu 2  $\mathrm{HO}_{x}\text{-}\mathrm{M}$ olekülen  $^{5}$  und ist vor allem in der feuchten unteren Troposphäre von Bedeutung. Die Photolyse von Aceton, deren Bedeutung in der oberen Troposphäre bislang als recht hoch eingestuft wurde, kann zu einer Netto-Produktion von 3.2  $HO_x$ -Molekülen führen [Singh et al., 1995]. Neueste Untersuchungen (z.B. [Arnold et al., 2004]) zeigen, dass aufgrund der tiefen Temperaturen in der oberen Troposphäre die Quantenausbeuten von Aceton dort kleiner sind, als bisher angenommen. Deshalb kann der Beitrag zu der  $HO<sub>x</sub>$ -Konzentration (in der oberen Troposphäre) in mittleren Breiten um einen Faktor 4 und in den Tropen um einen Faktor 2 kleiner sein. Am Beispiel einer einfachen chemische Modellrechnung, wie sie in [Singh et al., 1995] gemacht wurde, ist das Ausmaß dieser Reduktion offensichtlich. Ausgegangen wurde dabei von typischen Bedingungen in der oberen Troposphäre bei Tagundnachtgleiche (40° N, 11 km Höhe, Molfraktionen:  $O_3$  (5 · 10<sup>-8</sup>), H<sub>2</sub>O (9 · 10<sup>-5</sup>), Aceton (5 · 10<sup>-10</sup>)). Daraus ergaben sich gemittelte 24-Stunden-Werte der HO<sub>x</sub>-Produktionsraten von 7 · 10<sup>3</sup> cm<sup>-3</sup>s<sup>-1</sup> bei O(<sup>1</sup>D)+ H<sub>2</sub>O und 9 · 10<sup>3</sup> cm<sup>−3</sup>s<sup>−1</sup> bei der Photolyse von Aceton. Unter Berücksichtigung der korrigierten Quantenausbeuten von Aceton würde dieser Beitrag zur  $HO_x$ -Bildung in diesem Fall nicht mehr der dominante Effekt sein.

Bei der Photolyse, die bei Wellenlängen zwischen 290 und 320 nm auftritt, entstehen zunächst hauptsächlich Methylperoxiradikale  $(\text{CH}_3\text{O}_2)$  und Peroxiacetyl $(\text{PA})$ -Radikale  $(CH<sub>3</sub>C(O)O<sub>2</sub>)$ :

$$
CH_3COCH_3 + h\nu + 2 O_2 \longrightarrow CH_3O_2 + CH_3C(O)O_2 \tag{2.10}
$$

In Abbildung 2.3 ist ein vereinfachtes Schema von Photolyseprodukten dargestellt.

Solche Produkte sind  $HO_2$ -Radikale, Peroxiacetylnitrat (=PAN,  $CH_3C(O)O_2NO_2$ ), Peressigsäure ( $CH_3COO_2H$ ) und Essigsäure ( $CH_3COOH$ ) (s. z.B. [Singh et al., 1994]). Das in der oberen Troposphäre relativ stabile PAN dient als  $NO_x$ -Reservoir ( $NO_x = NO$ ,  $NO<sub>2</sub>$ ). Sowohl  $HO<sub>2</sub>$  und  $NO<sub>x</sub>$  spielen eine zentrale Rolle in atmosphärischen Prozessen, an denen Spurengase und Aerosol-Teilchen beteiligt sind. Dazu gehört insbesondere auch die Ozon-Bildung. ( $HO_2$  reagiert mit NO zu OH und es entsteht  $NO_2$ .  $NO_2$  wird durch Photolyse in NO und O gespalten, woraus sehr schnell  $O_3$  gebildet wird.)

Die möglichen Quellen und Senken des atmosphärischen Acetons sind in **Tabelle** 2.2 dargestellt. Dabei sind die Budget-Betrachtungen noch nicht mit den korrigierten Quantenausbeuten von Aceton durchgefuhrt worden. Dazu sind weitere Modellrech- ¨ nungen erforderlich. Insbesondere der recht hohe Anteil der Photolyse an den Senken von Aceton muss wahrscheinlich korrigiert werden.

<sup>&</sup>lt;sup>5</sup>OH- und HO<sub>2</sub>-Radikale werden oft als  $HO_x$ -Radikale zusammengefasst

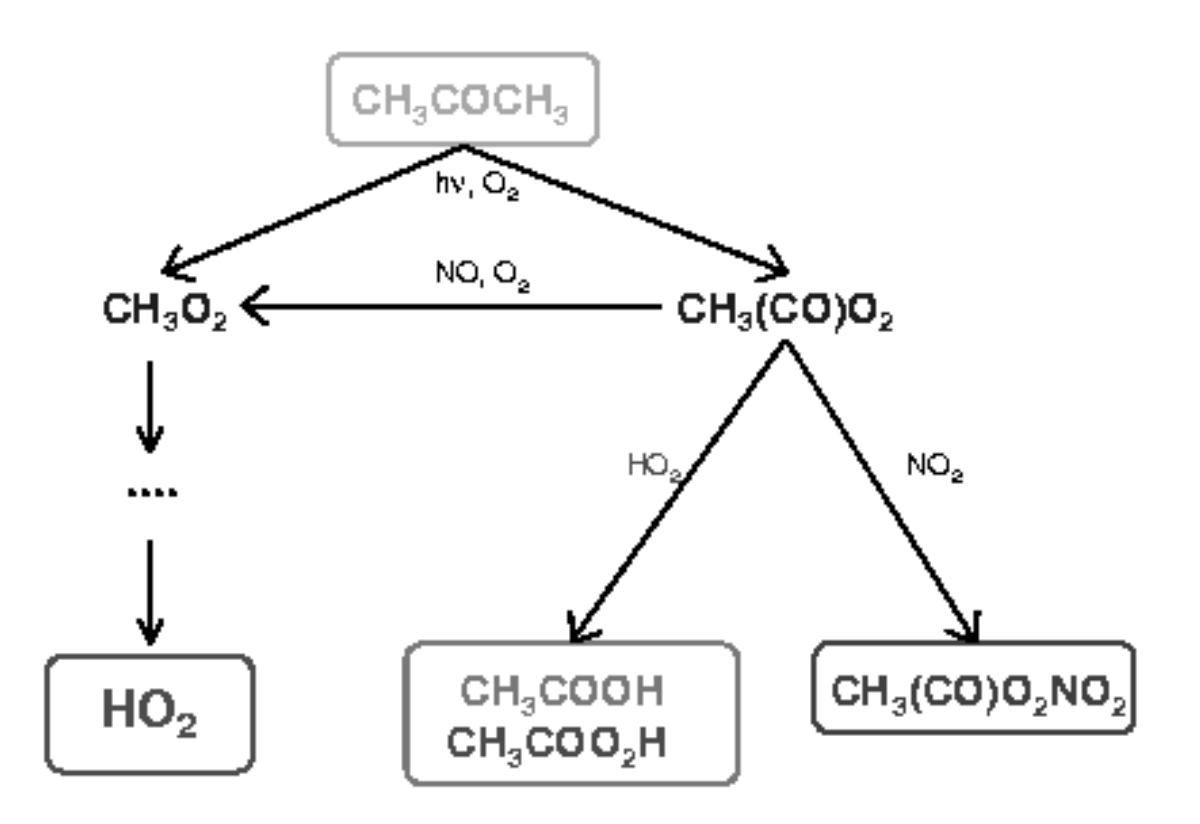

Abbildung 2.3: Photolyseprodukte von Aceton (vereinfachtes Schema) [Grimm, 2000]. Methylperoxiradikale  $(CH_3O_2)$  und Peroxiacetylradikale  $(CH_3(CO)O_2)$  können weiterreagieren zu HO<sub>2</sub>-Radikalen, Essigsäure (CH<sub>3</sub>COOH), Peressigsäure (CH<sub>3</sub>COO<sub>2</sub>H) und Peroxiacetylnitrat (=PAN,  $CH_3(CO)O_2NO_2$ ).

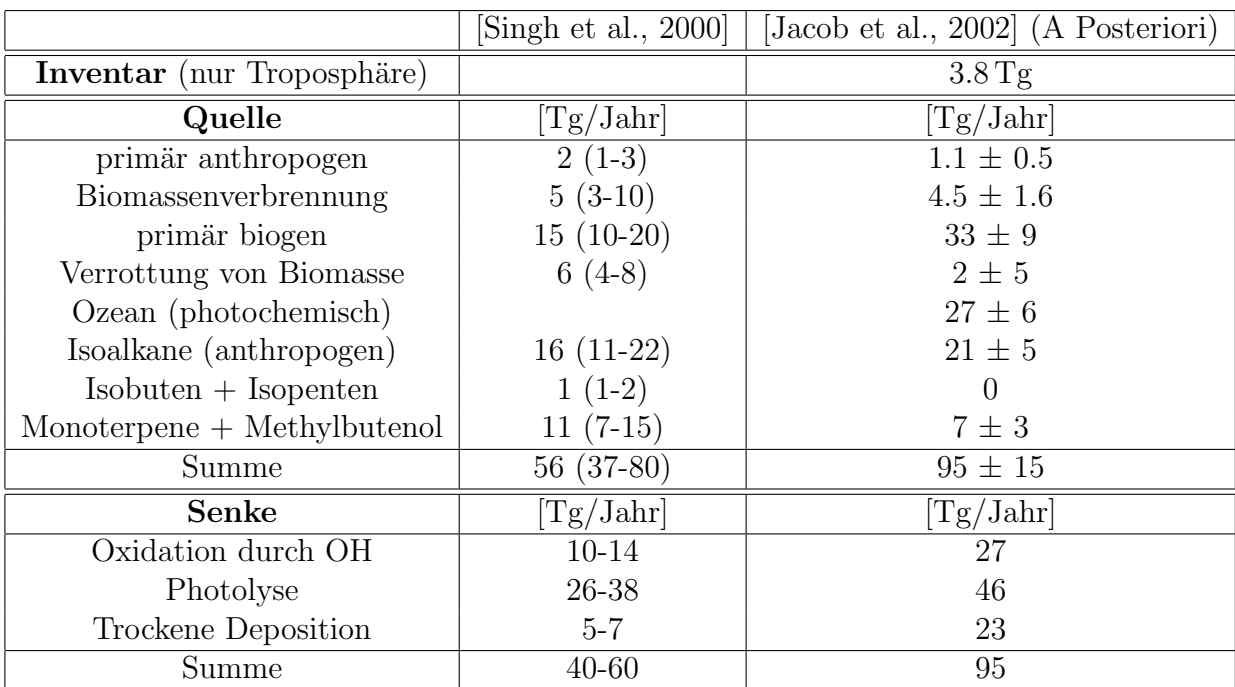

Tabelle 2.2: Globales atmosphärisches Budget von Aceton (nach [Singh et al., 2000] und [Jacob et al., 2002]).

Als Quellen kommen sowohl primäre als auch sekundäre in Frage. Primäre Aceton-Emissionen stammen vor allem aus Nebenprodukten des Pflanzenstoffwechsels [Fall, 1999]. Sekundäre Aceton-Bildung in der Atmosphäre ist vor allem auf Oxidation von Monoterpenen und Isoalkanen wie Propan zurückzuführen. Der Ozean dient neben seiner Funktion als Senke (Deposition) auch als photochemische Quelle von Aceton [Zhou and Mopper, 1997]. Nach [Jacob et al., 2002] sind Pflanzen und Ozeane die hauptsächlichen Quellen von Aceton in der Tropopausengegend (Molfraktionen: 1 ·  $10^{-10} - 7 \cdot 10^{-10}$ ), außer in der nördlichen Hemisphäre, wo die Oxidation von Isoalkanen von größerer Bedeutung ist.

Die mittlere troposphärische Lebensdauer wird in [Jacob et al., 2002] mit 15 Tagen abgeschätzt und ist somit vergleichbar mit der mittleren Zeit für die vertikale Durchmischung in der Troposphäre, so dass Aceton in allen Höhenbereichen der Troposphäre vorhanden ist. Die Lebensdauer in der oberen Troposphäre ist allerdings unter Berücksichtigung der niedrigeren Quantenausbeute bei der Photolyse länger, als bisher angenommen. In [Arnold et al., 2004] ist eine Erhöhung (abhängig vom Breitengrad) mit einem Faktor 2 - 3 angegeben.

Durch lokale Konvektionen (insbesondere bei Cumulonimbus-Wolken) können erhöhte Aceton-Molfraktionen in der oberen Troposphäre auftreten [Grimm, 2000].

#### 2.3.2 Methanol

Die Quellen von atmosphärischem Methanol ( $CH<sub>3</sub>OH$ ), dem einfachsten Alkohol, sind biogen und anthropogen. Primäre biogene Quellen sind z.B. Gras und Klee, die eine Vielzahl von sauerstoffhaltigen organischen Verbindungen emittieren, insbesondere auch einfache Alkohole und Aceton, s.a. Tabelle 2.3.

| sauerstoffhaltige | Anteil am emittierten |       |  |
|-------------------|-----------------------|-------|--|
| Verbindung        | Kohlenstoff $[\%]$    |       |  |
|                   | Gras                  | Klee  |  |
| Methanol          | $11 - 15$             | 15.1  |  |
| Ethanol           | 16-21                 | 0.4   |  |
| Acetaldehyd       | 13-16                 | 0.3   |  |
| Aceton            | $11 - 16$             | 22.9  |  |
| Propanol          |                       | < 0.1 |  |

Tabelle 2.3: Auswahl an sauerstoffhaltigen organischen Verbindungen, die von Gras und Klee emittiert werden [Kirstine et al., 1998].

Die Gesamtemission aus primären biogenen Quellen wird in [Jacob et al., 2004] zu  $128 \text{ Tg/Jahr abgeschätzt (s. **Table 2.4**).$ 

Die folgende Methan-Oxdidation stellt eine sekundäre Quelle von Methanol dar:

$$
CH_4 + OH \longrightarrow CH_3 + H_2O,
$$
 (2.11)

$$
CH_3 + O_2 \longrightarrow CH_3O_2, \qquad (2.12)
$$

$$
CH_3O_2 + CH_3O_2 \longrightarrow CH_3OH + HCHO + O_2. \tag{2.13}
$$

Dabei wird dieser Beitrag zur globalen Emission von Methanol durch atmosphärische Produktion zu (50-100) Tg/Jahr abgeschätzt [Jacob et al., 2004]. Neben Emissionen aufgrund der Verrottung von toten Pflanzen und Verbrennung von Biomasse ist in der Tabelle 2.4 ein vergleichsweise geringer Anteil von primären anthropogenen Quellen angegeben. Dieser Anteil könnte sich in Zukunft erhöhen, wenn Methanol als Treibstoff vermehrt eingesetzt wurde, da z.B. beim Betanken von Kraftfahrzeugen Methanol di- ¨ rekt in die Atmosphäre entweichen könnte.

Der einzig wichtige Verlustprozess von Methanol in der Atmosphäre aufgrund von Gasphasenreaktionen ist die Reaktion mit OH-Radikalen [Atkinson, 1994]. Dabei wird entweder von der Methyl (CH3)- oder von der OH-Gruppe ein H-Atom abgespalten. Dabei ist der Ratenkoeffizient der Reaktion (2.14) bei Zimmertemperatur ca. 6-mal größer als der von  $(2.15)$  (entsprechend einer kleineren Dissoziationsenergie der "C-H"-Bindung  $(E_d = 4.1$ eV) gegenüber der "O-H"-Bindung  $(E_d = 4.5$ eV)).

$$
CH3OH + OH \longrightarrow CH2OH + H2O
$$
 (2.14)

$$
CH_3OH + OH \longrightarrow CH_3O + H_2O \qquad (2.15)
$$

Sowohl CH<sub>2</sub>OH-, als auch CH<sub>3</sub>O-Radikale können mit O<sub>2</sub> zu Formaldehyd (HCHO) und HO<sup>2</sup> reagieren. Nach [Seinfeld and Pandis, 1998] ist daher die allgemeine Methanol-OH-Reaktion:

$$
CH3OH + OH \xrightarrow{O2} HCHO + HO2 + H2O.
$$
 (2.16)

Global wird die Entfernung von Methanol in der Atmosphäre durch OH-Gasphasenoxidation in [Jacob et al., 2004] zu 129  $Tg/Jahr$  abgeschätzt.

In  $\tan \Omega$  et al., 2004 wird als durchschnittliche Lebensdauer von CH<sub>3</sub>OH in der Atmosphäre ca. 7 Tage angegeben. Auf eine etwas höhere Lebensdauer (12-13 Tage) kommt man, wenn man den Ratenkoeffizient der OH-Reaktion von Methanol ( $k = 9.3 \cdot 10^{-13}$  $\text{cm}^3\text{/s}$  bei  $T = 298\text{K}$  [Atkinson, 1989]) und eine mittlere OH-Teilchenkonzentration von  $10^6 \#/\text{cm}^3$  annimmt.

Nach [Jacob et al., 2004] spielen auch trockene und nasse Deposition als Senke von Methanol eine Rolle. Die photolytische Spaltung von Methanol spielt in der Troposphäre eher eine untergeordnete Rolle, da die zur Spaltung notwendige kurzwellige Strahlung zum größten Teil in der Stratosphäre absorbiert wird (vgl. die schon genannten Bindungsenergien im Methanol-Molekül mit den Absorptionsbanden von Ozon).

Neben den Senken, die in der **Tabelle 2.4** angegeben sind, können auch heterogene Prozesse eine Rolle spielen. Im folgenden wird ein solcher kurz betrachtet.

Vor allem an Aerosoloberflächen kann bei Anwesenheit von  $NO<sub>2</sub>$  folgende Reaktion ablaufen:

$$
2NO2 + CH3OH \longrightarrow CH3ONO + HNO3.
$$
 (2.17)

Durch Photolyse des so entstandenen Methylnitrits CH3ONO kann das Radikal CH3O abgespalten werden, woraus durch Oxidation wieder Formaldehyd HCHO und das Radikal  $HO_2$  entstehen können [Pitts and Pitts, 2000].

Dieser und andere heterogene Prozesse sind noch nicht verstanden; sie könnten aber bei dem Abbau von Methanol z.B. in der Anwesenheit von Aerosol-Teilchen eine wichtige Rolle spielen.

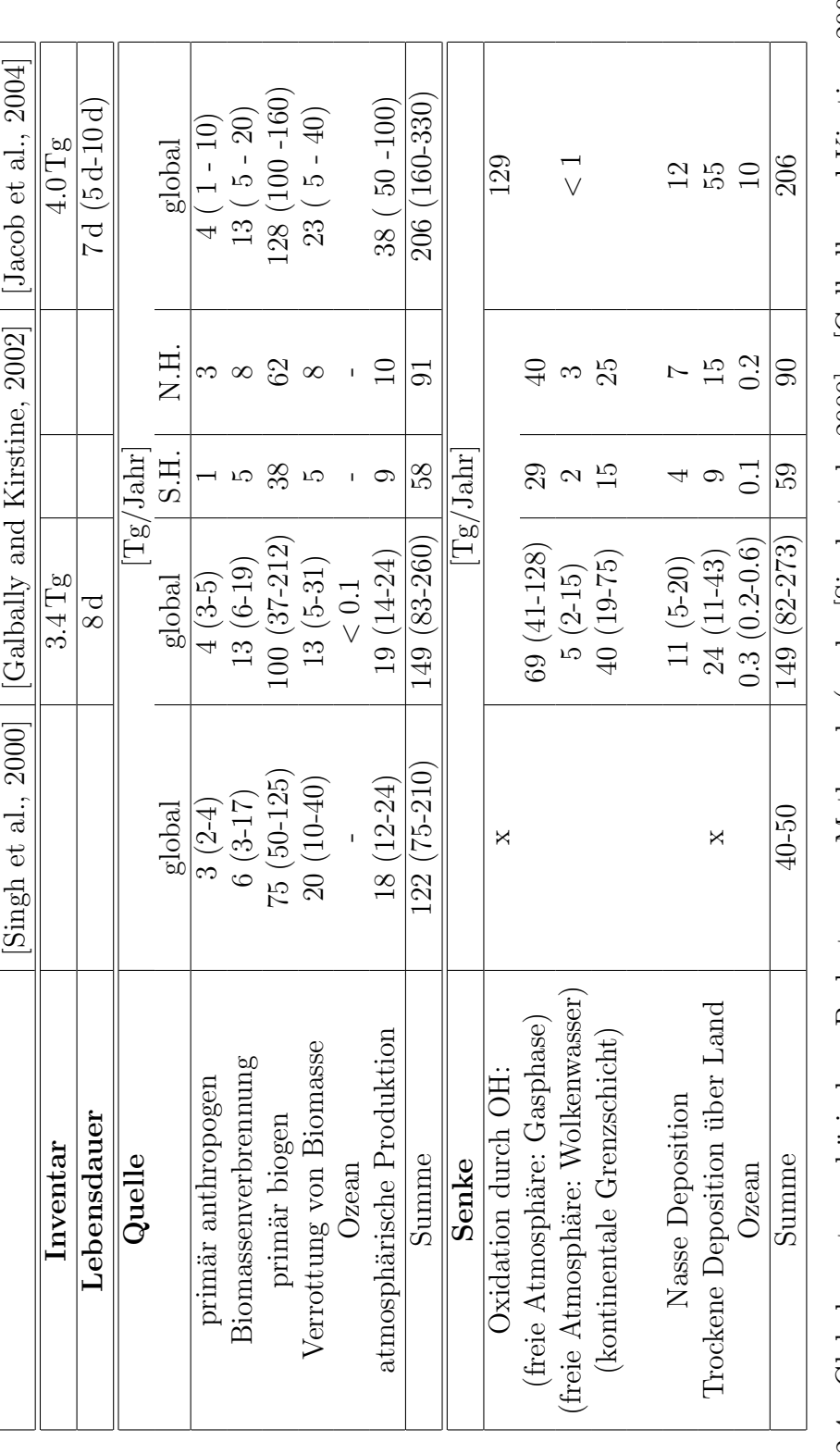

Tabelle 2.4: Globales atmosphärisches Budget von Methanol (nach [Singh et al., 2000], [Galbally and Kirstine, 2002] und<br>[Jacob et al., 2004]). S.H.: südliche Hemisphäre, N.H.: nördliche Hemisphäre. Tabelle 2.4: Globales atmosphärisches Budget von Methanol (nach [Singh et al., 2000], [Galbally and Kirstine, 2002] und<br>[Jacob et al., 2004]). S.H.: südliche Hemisphäre, N.H.: nördliche Hemisphäre.

### 2.3. ORGANISCHE VERBINDUNGEN 17

Die in der Reaktion (2.15) und der Photolyse von Methylnitrit entstehenden CH3O-Radikale können auch folgendermaßen weiterreagieren und als Quelle von  $HO_2$ -Radikalen dienen [Singh et al., 1995] (falls bei den Folgereaktionen O<sup>2</sup> nicht als Edukt erscheint, dann kann das als Produkt entstandene "freie" H-Atom mit  $O_2$  zu  $HO_2$  reagieren):

$$
CH_3O + O_2 \longrightarrow HCHO + HO_2 \tag{2.18}
$$

$$
HCHO + h\nu \longrightarrow COM + H \tag{2.19}
$$

$$
COH + O2 + M \longrightarrow CO + M + HO2
$$
 (2.20)

$$
CO + OH \longrightarrow CO_2 + H. \tag{2.21}
$$

Bei den in diesem Abschnitt betrachteten Reaktionen tritt häufig Formaldehyd (HCHO) als Produkt auf.

In Abb. 2.4 ist ein Schema von Vorläufern von Ozon und Aerosol dargestellt. Formaldehyd (z.B. als Produkt der Reaktion von Methanol mit OH) kann durch Photolyse  $HO<sub>2</sub>$  produzieren. Dies ist v.a. in der oberen Troposphäre von Bedeutung, da dort der aktinische Fluss höher ist. Dies gilt im Prinzip auch für Aceton, wobei die Temperaturabhängigkeit der Quantenausbeute berücksichtigt werden muss (s. letztes Unterkapitel). HO<sub>2</sub> entsteht aber auch direkt durch die OH-Reaktion mit Methanol oder Aceton.

Die Reaktion  $HO_2 + NO \rightarrow NO_2 + OH$  hat einen großen Einfluss auf die OH-Konzentration gerade in großen Höhen, in denen die Produktion von OH aus  $O(^1D)$ aufgrund geringer Wasserdampfkonzentrationen nicht so stark ist. Durch die Photolyse des Produkts NO<sub>2</sub> kann Ozon und wieder NO entstehen.

Die OH-Radikale können mit vielen Spurengasen reagieren, u.a. auch mit  $SO_2$ . Daraus entsteht (vgl. vorletztes Unterkapitel) gasförmige Schwefelsäure, die als kondensierbares Spurengas Vorläufer von Aerosol-Teilchen sein kann.

In [Tie et al., 2003] wurde ein globales chemisches Transport-Modell (MOZART-2)<sup>6</sup> verwendet, um den Einfluss der Oberflächenemissionen (primär biogen) von Methanol auf troposphärische Konzentrationen von OH,  $HO_2$ , HCHO und  $O_3$  zu simulieren. Dabei ergaben sich für eine untere Grenze der primären biogenen Emissionen in Höhe von  $104 \text{ Tg/Jahr}$  folgende Anderungen in der Troposphäre:  $-1\%$  für OH,  $1.7\%$  für HO<sub>2</sub>,  $3.2\%$  für HCHO und  $0.6\%$  für O<sub>3</sub>. Da die Quellen von Methanol noch nicht ausreichend genau bekannt sind (vgl. [Jacob et al., 2004]), können die Anderungen durchaus größer sein (insbesondere, da in diesem Modell nur die primären biogenen Quellen von Methanol berücksichtigt wurden).

<sup>6</sup>MOZART-2= Model for Ozone And Related chemical Tracers, Version 2 [Horowitz et al., 2003]

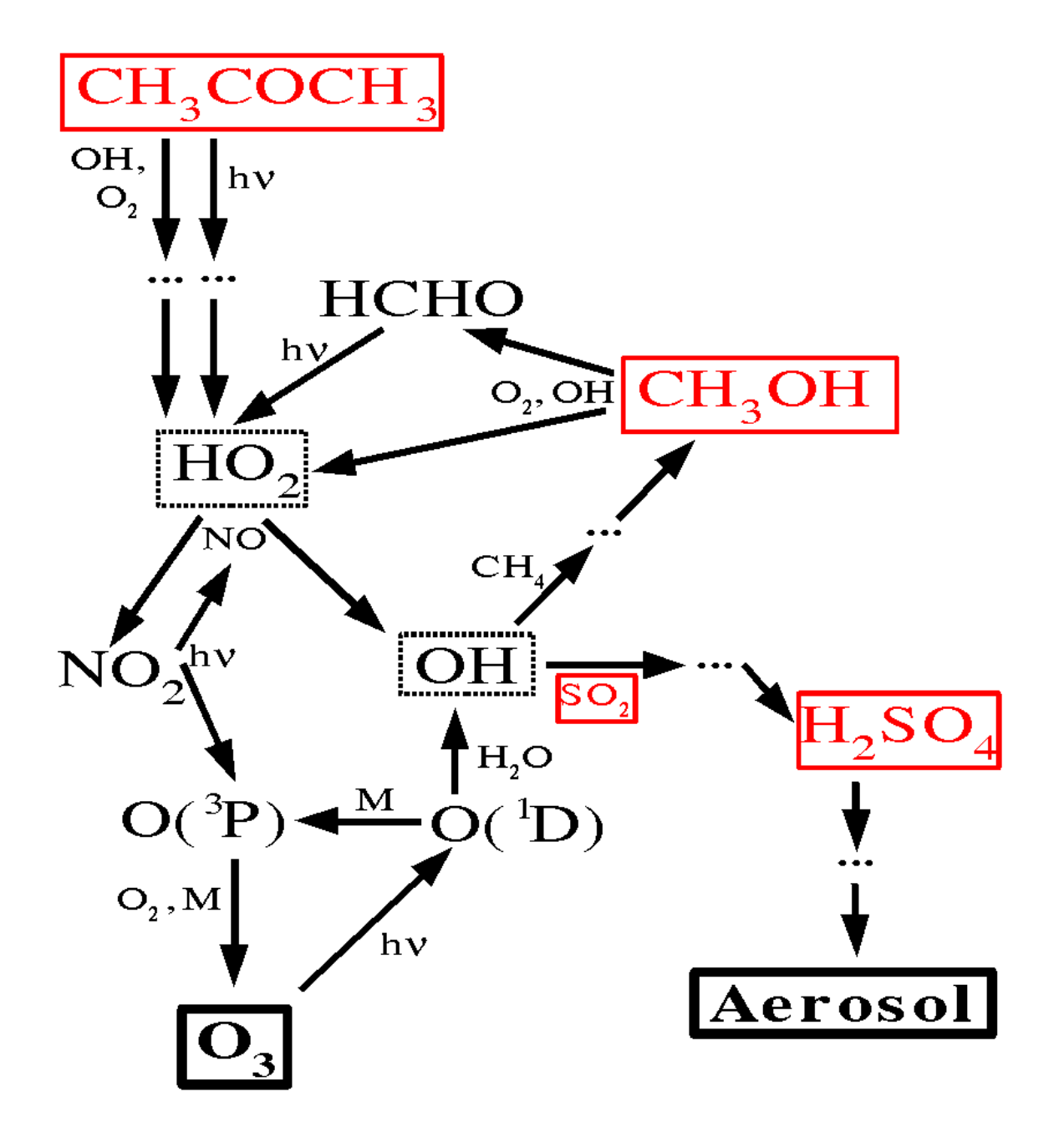

Abbildung 2.4: Vorläufer von Ozon  $(O_3)$  und Aerosol: Aceton  $(CH_3COCH_3)$ , Methanol (CH<sub>3</sub>OH), Schwefeldioxid (SO<sub>2</sub>) und gasförmige Schwefelsäure (H<sub>2</sub>SO<sub>4</sub>).

 $20 KAPITEL 2. \quad ATMOSPHÄRISCHE SPURENGASE: PROZESSE UND WIRKUNGEN$ 

# Kapitel 3

## Messmethoden

### 3.1 Grundlagen

#### 3.1.1 CIMS

Zum Nachweis atmosphärischer Spurengase mit Molfraktionen von  $10^{-14}$  bis  $10^{-9}$  wurden in der Arbeitsgruppe Atmosphärische Spurenstoffe am Max-Planck-Institut für Kernphysik Formen der CIMS-Methode (Chemische-Ionisations-Massenspektrometrie) für den Einsatz in Raketen, Ballons, Flugzeugen und auf dem Boden entwickelt, welche sehr selektive und empfindliche Messungen von Spurengasen ermöglichen (vgl. [Arnold and Hauck, 1985],[Knop and F.Arnold, 1985],

[Reiner, T. and O. Möhler and F. Arnold, 1998]). Bei dieser Ionen-Molekül-Reaktions-Massen-Spektrometrie (IMRMS) wird ausgenutzt, dass Reaktionen zwischen Ionen und Molekulen einen großen Wirkungsquerschnitt haben (aufgrund schon vorhandener oder ¨ induzierter Dipolmomente der Moleküle). Dabei lässt sich der Ratenkoeffizient  $k$  einer solchen Reaktion über die Stoßrate  $k_c$  abschätzen, wobei k von der Größenordnung 10<sup>−</sup><sup>9</sup> cm<sup>3</sup>/s ist [Harrison, 1992].

Als Massenspektrometer werden Quadrupol-Massenspektrometer eingesetzt, die sich durch ihren großen dynamischen Bereich auszeichnen.

Neben der im folgenden beschriebenen sogenannten ACIMS-Methode (active CIMS) wurden in der Arbeitsgruppe auch Messungen mit PACIMS (passive CIMS) durchgeführt. Dabei wird ausgenutzt, dass in der Atmosphäre natürliche Ionen vorkommen, die mit Spurengasen reagieren können (s. z.B. [Heitmann and Arnold, 1983], [Wohlfrom, 2000]).

Um Konzentration von Spurengasen mit Hilfe von IMRMS bestimmen zu können, muss die entsprechende Reaktionskinetik genau betrachtet werden.

Die bei CIMS häufig verwendete bimolekulare Ionen-Molekül-Reaktion hat die fol-

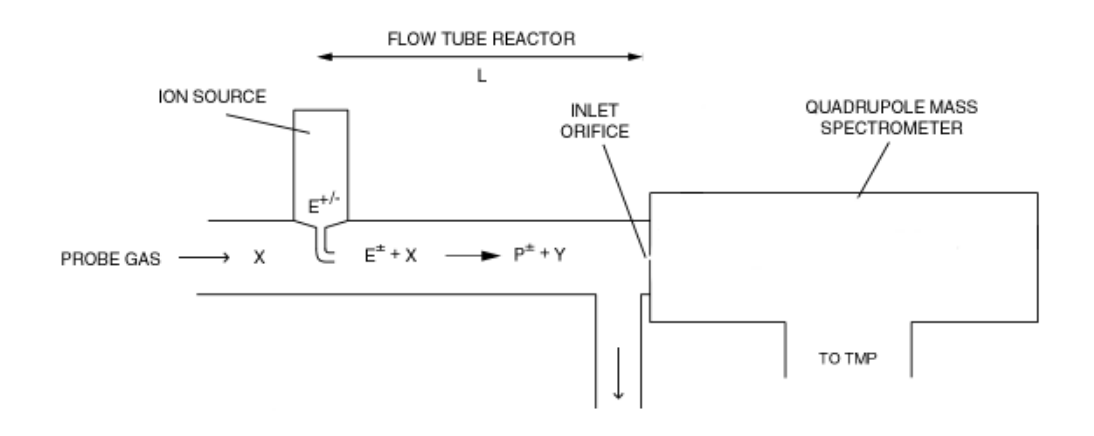

Abbildung 3.1: Vereinfachtes Schema einer CIMS-Apparatur: Ein Probengas wird in ein bepumptes Strömungsrohr geleitet und reagiert mit künstlich erzeugten Ionen zu Produkt-Ionen. Ein Teil des Gasstroms wird am Ende der Reaktionsstrecke L in die mit Hilfe einer Turbomolekularpumpe (TMP) evakuierte Kammer eines Quadrupol-Massenspektrometers geleitet und die Ionen dort nachgewiesen.

gende Form:

$$
E^{\pm} + X \xrightarrow{k_v} P^{\pm} + Y,
$$
\n(3.1)

wobei [X] die Konzentration (in Teilchen pro cm<sup>3</sup>) des betrachteten Spurengases X im Probengas ist, das in ein bepumptes Strömungsrohr geleitet wird (vgl. Abb. 3.1). Die Edukt-Ionen  $E^{\pm}$  werden in einer sogenannten Strömungskanal-Ionenquelle erzeugt. Dies geschieht in einem geeigneten Quellengas, das durch die Quelle in den sogenannten Strömungsrohrreaktor geleitet wird. Die Ionisierung des Gases findet entweder durch eine Gasentladung (Hochfrequenzwechselspannung) oder mit Hilfe eines radioaktiven Präparats ( $\alpha$ -Strahler) statt. Auf die Natur der so gebildeten Ionen wird in einem späteren Kapitel eingegangen. Dabei entstehen z.B. bei einer Gasentladung ähnliche Ionen, wie sie in der Atmosphäre durch kosmische Strahlung gebildet werden.

Die Edukt-Ionen reagieren mit Molekülen des Spurengases X im Strömungsrohrreaktor zu Produkt-Ionen  $P^{\pm}$  und Molekülen Y. Sowohl die Produkt- als auch die am Ende der Reaktionsstrecke übriggebliebenen Edukt-Ionen werden in einem Quadrupol-Massenspektrometer nachgewiesen. Dies geschieht dadurch, dass ein kleiner Teil des Hauptgasstroms durch eine kleine Einlass¨offnung in den mit Hilfe einer Turbomolekularpumpe (TMP) evakuierten Massenspektrometerraum gelangt. Die Einlassöffnung ist als sogenannte Frontelektrode ausgebildet, die auf einem für die entsprechenden (positive oder negative) Ionen optimierten Potenzial liegt. Vor der Frontelektrode befindet sich in der Regel ein sogenannter Ionenkegel und hinter ihr ein Elektrodensystem zur Fokussierung der Ionen in Richtung des Quadrupols , wo sie schließlich aufgrund ihrer verschiedenen Massen selektiert werden können.

Im Allgemeinen kann man annehmen, dass [X]  $\gg E^{\pm}$  (d.h. [X](t)  $\approx$  [X]<sub>0</sub>) ist, dann gilt als Geschwindigkeitsgesetz pseudo-erster Ordnung:

$$
\left[\dot{\mathbf{E}}^{\pm}\right] = -k_v[\mathbf{X}][\mathbf{E}^{\pm}] \tag{3.2}
$$

$$
\left[\dot{\mathbf{P}^{\pm}}\right] = k_v[\mathbf{X}][\mathbf{E}^{\pm}], \tag{3.3}
$$

wobei  $k_v$  der für die jeweilige Ionen-Molekül-Reaktion charakteristische Vorwärtsratenkoeffizient ist und die Einheit " $\langle cm^3/s^{\mu} \rangle$  hat.

Führt man noch die Lebensdauer  $\tau = (k_v[X])^{-1}$  ein, dann erhält man als Lösung (unter Berücksichtigung, dass  $E_0^{\pm} = E^{\pm}(t) + P^{\pm}(t)$  ist):

$$
P^{\pm}(t) = E_0^{\pm} (1 - e^{-\frac{t}{\tau}})
$$
\n(3.4)

$$
E^{\pm}(t) = E_0^{\pm} e^{-\frac{t}{\tau}}.
$$
\n(3.5)

Daraus erhält man unmittelbar die sogenannte ACIMS-Gleichung, die eine Bestimmung der Spurengaskonzentration [X] zu Beginn der Ionenverweilzeit im Strömungsrohrreaktor allein aus dem Verhältnis V von Produkt- zu Edukt-Ionen nach Ablauf dieser Zeit  $t_{IR}$  ermöglicht:

$$
[X] = \frac{1}{t_{IR}k_v} \ln(1+V) \quad \textbf{(ACIMS-Gleichung)}.
$$
 (3.6)

Dadurch ist eine Online-Messung von atmosphärischen Spurengasen mit einer hohen Zeitauflösung möglich, da das Verhältnis von Produkt- zu Edukt-Ionen am Ende des Strömungsrohrreaktors im Idealfall zu jeder Zeit die dort herrschende aktuelle Spurengaskonzentration widerspiegelt. Die Zeitauflösung ist durch die Zeiten limitiert, die ein Massenspektrometer benötigt, um die Ionen zu sammeln und auszulesen. In den folgenden Abschnitten wird näher darauf eingegangen. Es sei aber schon einmal vorweggenommen, dass es bei den im Rahmen dieser Arbeit eingesetzten Messapparaturen große Unterschiede zwischen dem Verhältnis von Sammel- zur Auslesezeit gibt. Wenn z.B. die Sammelzeit sehr kurz ist, dann erhält man Momentaufnahmen der aktuellen Spurengaskonzentrationen in zeitlichen Abständen, die hauptsächlich von der Auslesezeit abhängen. Wenn man eine längere Sammelzeit hat, dann erhält man einen Mittelwert der Spurengaskonzentrationen aus einem v.a. durch die Sammelzeit bestimmten Zeitintervall.

#### Parallel-ACIMS

In der Regel reagieren bei atmosphärischen Messungen mehrere verschiedene Spurengase  $\mathbf{X}_i$  mit den Edukt-Ionen  $\mathbf{E}^{\pm}$  zu Produkt-Ionen  $\mathbf{P}^{\pm}_i$ . Die Lebensdauer  $\tau$  der Edukt-Ionen wird bestimmt durch  $\tau^{-1} = \sum_{i=1}^{s} k_{v,i}[X_i]$ . Wenn  $P^{\pm} = \sum_{i=1}^{s} [P_i^{\pm}]$  $\mathbf{p}_i^{\pm}$  die Summe

aller (unterscheidbaren) Produkt-Ionen  $P_i^{\pm}$  ist, dann berechnet sich die Konzentration eines Spurengases  $X_i$  mit Hilfe der verallgemeinerten ACIMS-Formel, bei der der Beitrag von  $\mathbf{X}_i$ an der Lebensdauer von  $\mathbf{E}^\pm$ mit berücksichtigt wird:

$$
[X_i] = \frac{1}{t_{IR}k_{v,i}} \cdot \frac{[P_i^{\pm}]}{[P^{\pm}]} \cdot \ln\left(1 + \frac{[P^{\pm}]}{[E^{\pm}]} \right). \tag{3.7}
$$

Eine ausführliche Rechnung findet sich z.B. in [Wollny, 1998].

#### Rückreaktion

Als Nachweisreaktion wird wieder eine bimolekulare Ionen-Molekul-Reaktion des Spu- ¨ rengases X mit einem Edukt-Ion  $E^{\pm}$  betrachtet. Dabei kann aber auch eine mehr oder weniger schnelle Rückreaktion des Produkt-Ions  $P^{\pm}$  mit dem neutralen Produkt Y zurück zu X und  $E^{\pm}$  stattfinden:

$$
E^{\pm} + X \frac{k_v}{k_r} P^{\pm} + Y.
$$
 (3.8)

Eine ACIMS-Formel erweitert auf Rückreaktion (,,reverse reaction") lässt sich analytisch nicht herleiten. Für das Verhältnis von Produkt- zu Edukt-Ionen  $V_{rr}$  erhält man nach [Droste-Franke, 1996]:

$$
V_{rr}(t) = \frac{1 - e^{-\frac{t}{\tau}}}{\frac{\tau_v}{\tau_r} + e^{-\frac{t}{\tau}}},\tag{3.9}
$$

mit

$$
\frac{1}{\tau} = \frac{1}{\tau_v} + \frac{1}{\tau_r} = k_v \cdot [X] + k_r \cdot [Y].
$$
\n(3.10)

Bei sehr langsamer Rückreaktion erhält man die ACIMS-Gleichung (3.6).

Für sehr große Ionenverweilzeiten  $t_{IR}$  stellt sich ein thermodynamisches Gleichgewicht ein. Dann gilt:

$$
V_{\text{RR}} = \frac{\tau_r}{\tau_v} = \frac{k_v[\mathbf{X}]}{k_r[\mathbf{Y}]} = K \cdot \frac{[\mathbf{X}]}{[\mathbf{Y}]}, \qquad \text{bei} \quad t_{IR} \gg \tau_v, \tau_r. \tag{3.11}
$$

Im Allgemeinen befindet sich die von Ruckreaktion betroffene Nachweisreaktion ¨ noch nicht im Gleichgewicht. Dann kann die Konzentration von X durch computergestützte numerische Verfahren aus  $(3.9)$  bestimmt werden, wenn alle anderen Größen bekannt sind.

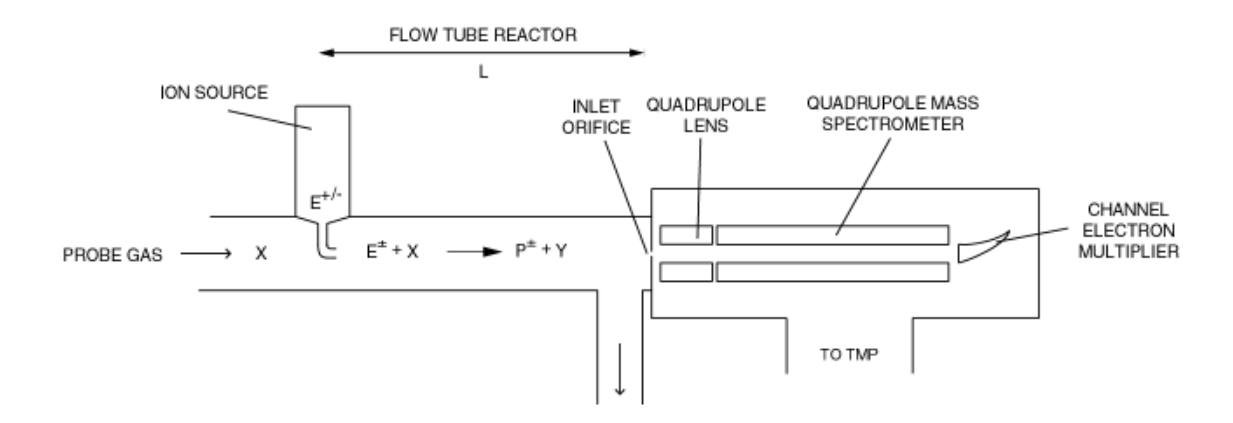

Abbildung 3.2: CIMS-Apparatur mit Linear-QMS (LQ-CIMS)

#### 3.1.2 Linear-QMS

Die bei der CIMS-Methode eingesetzten Massenspektrometer enthalten ein rein elektrisches Quadrupol-Massenfilter. Ein Quadrupol-Potenzial Φ ist von der Zeit und quadratisch von den Ortskoordinaten abhängig:

$$
\Phi(x, y, z, t) = \Phi_0(t)(\alpha x^2 + \beta y^2 - \gamma z^2). \tag{3.12}
$$

Bei dem in diesem Abschnitt beschriebenen Linear-QMS werden die Ionen, die durch die Einlassöffnung in das Massenspektrometer gelangen, durch ein Stabsystem geleitet, das zu einer bestimmten Zeit nur Ionen mit einer bestimmten Masse durchlässt, die anschließend mit einem Channeltron nachgewiesen werden.

Das Feld im Innern eines linearen Quadrupol-Massenfilters erfüllt mit:  $\alpha = \beta = 1$ ,  $\gamma = 0$  die Laplace-Gleichung  $\Delta \Phi = 0$  (Φ ist in diesem Fall eine harmonische Funktion). Ein ideales lineares Quadrupol-Massenfilter besteht aus vier unendlich langen parallelen Metallst¨aben mit hyperbolischem Querschnitt. Das von dem Stabsystem hervorgerufene elektrische Potenzial Φ setzt sich aus einem Gleichspannungs- und einem sinusförmig (mit Frequenz  $\Omega$ ) oszillierenden Wechselspannungsanteil zusammen (U bzw.  $V \cos \Omega t$ ):

$$
\Phi(x, y, t) = \frac{(U - V \cdot \cos(\Omega t))}{2} \frac{x^2 - y^2}{r_0^2}.
$$
\n(3.13)

Die Vorzeichen der Potenziale der einzelnen Stäbe sind dabei wie in Abb. 3.3b,  $r_0$ ist der Radius des von den Stäben eingeschlossenen Kreises.

Auf ein Ion mit der Ladung e und der Masse m wirkt im Gradientenfeld  $-\vec{\nabla}\Phi$ (elektrisches Feld) die Kraft  $\vec{F}$ . Daraus ergibt sich die Bewegungsgleichung für ein in das Stabsystem eingelassene Ion:

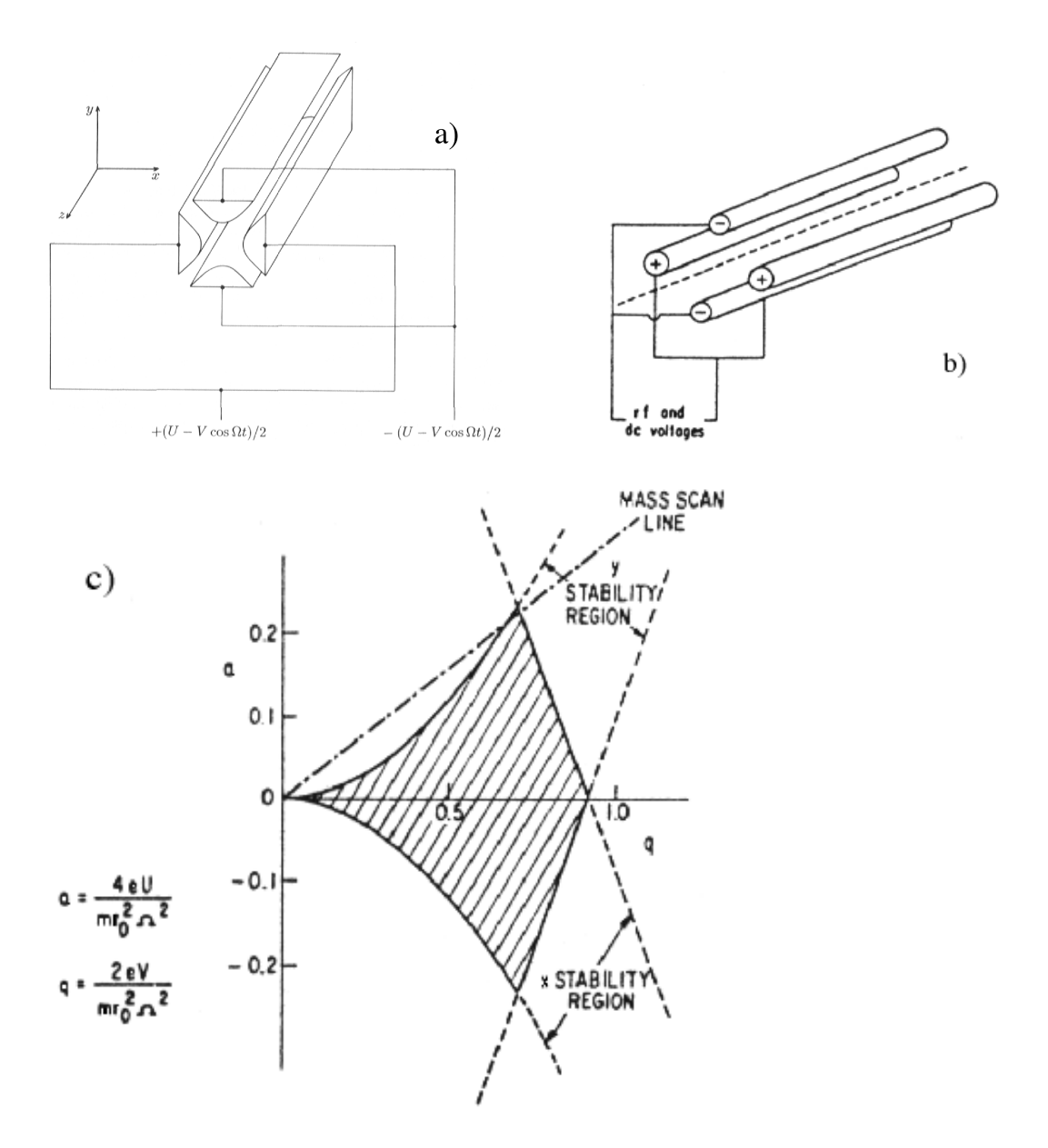

Abbildung 3.3: Lineares Quadrupol-Massenfilter (ideales (a) [Ghosh, 1995] und reales (b) [Whetten and Dawson, 1969]) und Stabilitätsdiagramm (c) [dto.].

#### 3.1. GRUNDLAGEN 27

$$
\ddot{\vec{r}} = \frac{\vec{F}}{m} = -\frac{e}{m} \cdot \vec{\nabla}\Phi,\tag{3.14}
$$

$$
\begin{pmatrix} \ddot{x} \\ \ddot{y} \\ \ddot{z} \end{pmatrix} = \frac{e}{mr_0^2} (U - V \cdot \cos(\Omega t)) \cdot \begin{pmatrix} -x \\ y \\ 0 \end{pmatrix}
$$
 (3.15)

Mit den dimensionslosen Parametern

$$
a_x = -a_y = -\frac{4eU}{mr_0^2\Omega^2}, \ q_x = -q_y = -\frac{2eV}{mr_0^2\Omega^2}, \ \zeta = \frac{\Omega t}{2} \tag{3.16}
$$

erhält man Mathieusche Differentialgleichungen:

$$
\frac{d^2}{d\zeta^2} \begin{pmatrix} x \\ y \\ z \end{pmatrix} = \begin{pmatrix} (a_x - 2q_x \cdot \cos(2\zeta))x \\ (a_y - 2q_y \cdot \cos(2\zeta))y \\ 0 \end{pmatrix}.
$$
 (3.17)

Das Teilchen kann sich nun entsprechend dieser Bewegungsgleichungen durch das Stabsystem bewegen, wobei es periodischen Kräften in der  $xy$ -Ebene ausgesetzt ist. Die Größe der Amplituden der daraus resultierenden Trajektorien ist dabei dafür entscheidend, ob ein Teilchen das Massenfilter ungestört in z-Richtung passieren kann (i) oder ob es am Stabsystem verlorengeht (ii).

Die Lösungen dieser Mathieuschen Differentialgleichungen können gemäß (i) und (ii) entweder stabil oder instabil sein, wobei diese Unterscheidung nur von a und q abhängt. In einem entsprechenden Stabilitätsdiagramm, in dem die  $(q,a)$ -Bereiche stabiler Lösungen dargestellt sind (s. Abb. 3.3 c), lässt sich eine Ursprungsgerade so legen, dass diese nur durch den obersten Teil des dreieckförmigen Bereichs stabiler Lösungen läuft, also möglichst geringen Abstand zur Spitze dieses Dreiecks hat. Bei konstantem  $r_0$  und  $\Omega$  ist dann das Verhältnis  $U/V$  maßgeblich für die Steigung dieser Arbeitsgeraden. Zu einer Ionensorte mit einem bestimmten  $e/m$ -Verhältnis lässt sich im Prinzip ein  $U$  und ein dazugehöriges  $V$  finden, damit ein Arbeitspunkt auf einer so ausgewählten Arbeitsgeraden erreicht wird, bei dem alle Ionen, die nicht dasselbe  $e/m$  haben, das Massenfilter nicht passieren können, da sie einem Punkt auf der Arbeitsgeraden außerhalb des stabilen Bereichs entsprechen. Der Arbeitspunkt liegt im Idealfall bei der Spitze  $(q, a) = (0.706, 0.237)$  (in der Praxis bei kleineren Werten von a). Bei einem Massenscan werden verschiedene Spannungswerte auf einer Arbeitsgeraden durchlaufen (S¨agezahnspannung), wobei jeweils andere Ionensorten von dem hinter dem Stabsystem angeordneten Kanalelektronenvervielfacher (Channeltron) detektiert werden.

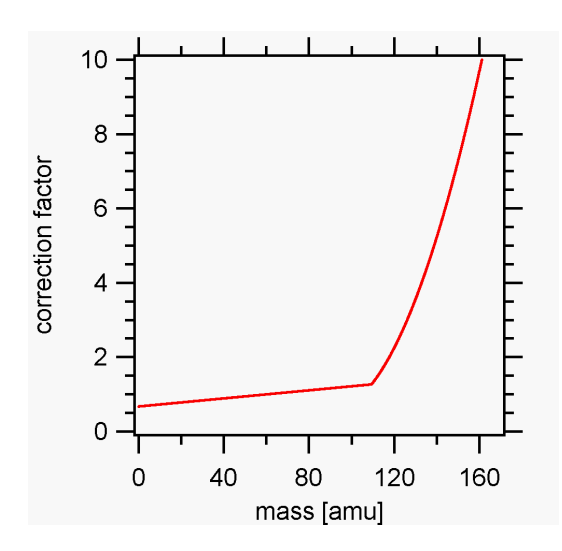

Abbildung 3.4: Korrektur der Massendiskriminierung bei LQ-CIMS (2001) (bestimmt mit Hilfe hochaufgelöster Spektren ("HHHLLL") und niedrig aufgelöster Spektren  $($ ,,LLLLL $)$ 

In einem idealen Quadrupol-Stabsystem werden die Ionen nicht in z-Richtung beschleunigt. In der Praxis wird jedoch eine Gleichspannung an die Stäbe gelegt, um die in die Vakuum-Kammer des Quadrupol-Massenspektrometers (QMS) einfallenden Ionen in Richtung der z−Achse zu fokussieren. Mit diesem Abzugsfeld ist zudem sichergestellt, dass alle Ionen gleiche Energie haben. Daraus resultiert allerdings auch eine unterschiedliche Geschwindigkeit von Ionen verschiedener Massen (betrachtet werden der Einfachheit halber nur einwertige Ionen, da diese bei den verwendeten Ionenquellen weit häufiger auftreten als mehrwertige), woraus eine schlechter werdende Transmission mit größer werdenden Massen resultiert, da die langsamen Ionen mehr Zyklen des hochfrequenten  $(\Omega)$  elektrischen Feldes durchlaufen. Zusätzlich ist die Transmission nach [Dawson, 1980] antiproportional zum Quadrat der Auflösung  $R = m/\Delta m$  ( $\Delta m$ : FWHM<sup>1</sup> der Peakintensität). Da für praktische Zwecke  $\Delta m$  oft konstant gehalten wird, bedeutet dies eine weitere Abnahme der Transmission mit zunehmender Masse. Um diese sogenannte "Massendiskriminierung", die nicht vollständig berechnet werden kann, in der Auswertung der Massenspektren berücksichtigen zu können, wurde sie für die Einstellungen des in dieser Arbeit benutzten QMS experimentell durch den Vergleich von niedrig aufgelösten (d.h. bei größtmöglicher Transmission aufgenommenen) und hochaufgelösten Massenspektren bestimmt (s.  $(3.4)$ ).

Als Verbesserung des QMS wird eine sogenannte Brubaker-Linse vor dem eigentlichen Quadrupol-Stabsystem hinzugefügt, um eine bessere Fokussierung der Ionen zu erlangen. (Näheres s. [Möhler, 1989].)

Die in der Praxis verwendete Konfiguration besteht aus vier zylindrischen parallelen

<sup>1</sup>FWHM: full width half maximum
Stäben mit der Länge L und dem Radius  $r = 1.148r_0$ , wobei  $r_0$  der Radius des von den Stäben eingeschlossenen Kreises ist (s. [Dawson, 1976].)

Bei den in dieser Arbeit durchgeführten Messungen mit dem Linear-QMS wurde ein Stabsystem mit  $L = 32$  cm und  $r = 16$  mm verwendet (Durchmesser der Einlassöffnung vom Strömungsrohrreaktor in die Hochvakuumkammer des Massenspektrometers (MS) für die untersuchten Ionen:  $a = 0.15$  mm).

In Abb. 3.2 ist das (vereinfachte) Schema einer CIMS-Apparatur mit einem Linear-QMS dargestellt. Dieser Aufbau wird im folgenden als LQ-CIMS bezeichnet.

# 3.1.3 Ionenfallen-QMS

Im Gegensatz zu dem Linear-QMS ist der Quadrupol beim Ionenfallen-QMS dreidimensional. In diesem Unterkapitel wird das Prinzip dieses Massenspektrometers genauer betrachtet.

In Abbildung 3.5 ist das (vereinfachte) Schema einer CIMS-Apparatur mit einem Ionenfallen-QMS dargestellt. Dieser Aufbau wird im folgenden als IT-CIMS (Ion Trap - CIMS) bezeichnet.

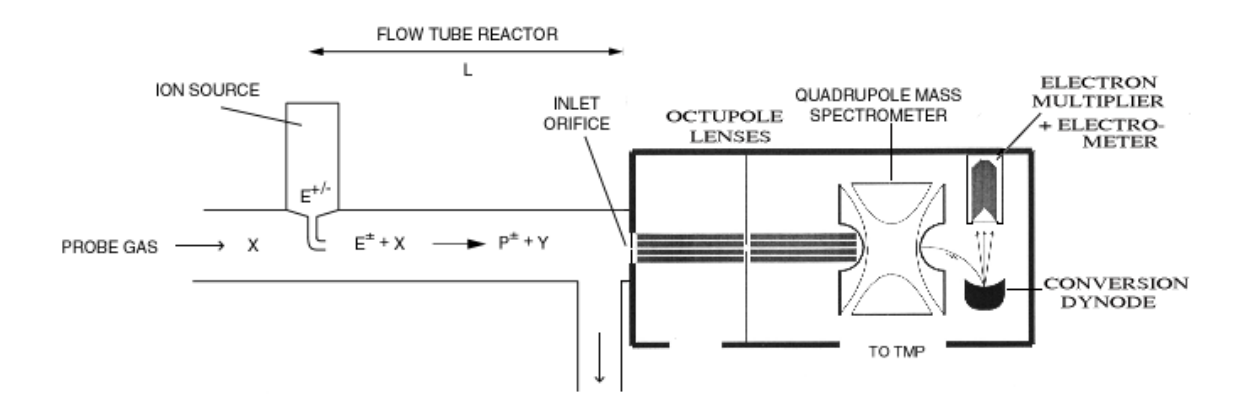

Abbildung 3.5: CIMS-Apparatur mit Ionenfallen-QMS (IT-CIMS)

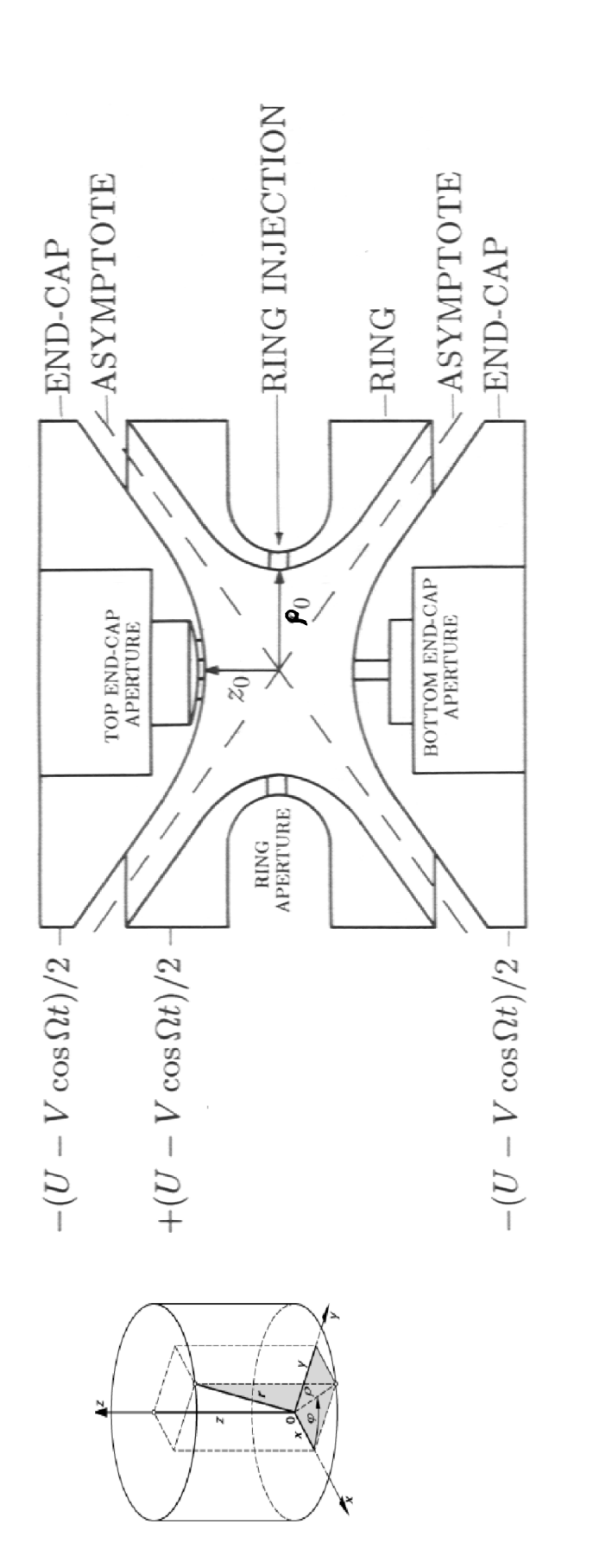

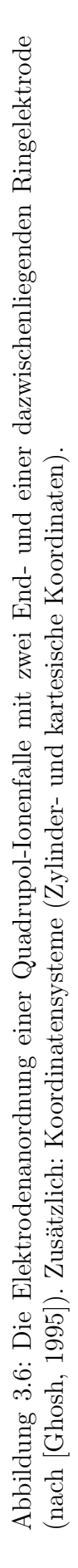

#### 3.1. GRUNDLAGEN 31

In der Abbildung 3.6 ist die Elektrodenanordnung einer Quadrupol-Ionenfalle angegeben. Dabei sind die Elektroden so geformt, dass die Bedingung  $\rho_0^2 = 2z_0^2$  erfüllt ist. Dabei ist  $\rho_0$  der Radius des kleinsten Kreises, der von der Ringelektrode eingeschlossen wird. Das von dem Elektrodensystem hervorgerufene elektrische Potenzial Φ setzt sich (analog zum Linear-QMS) aus einem Gleich- und einem Wechselspannungsanteil zusammen:

$$
\Phi(x, y, z, t) = \frac{(U - V \cdot \cos(\Omega t))}{2} \frac{x^2 + y^2 - 2z^2}{\rho_0^2}
$$
\n(3.18)

Hier ist Φ (analog zum Linear-QMS) wieder eine harmonische Funktion (d.h. die  $Laplace-Gleichung ist erfüllt).$ 

Aufgrund der Rotationssymmetrie des Elektrodensystems um die z-Achse bietet sich der Übergang zu Zylinderkoordinaten ( $(x, y, z) \rightarrow (\rho, \varphi, z)$ )an:

$$
\Phi(\rho, z, t) = \frac{(U - V \cdot \cos(\Omega t))}{2} \frac{\rho^2 - 2z^2}{\rho_0^2}.
$$
\n(3.19)

Auf ein Ion mit der Ladung e und der Masse m wirkt im Gradientenfeld  $-\vec{\nabla}\Phi$ (elektrischen Feld) die Kraft  $\vec{F}$ . Daraus ergibt sich für ein in das Elektrodensystem eingelassenes Ion die Bewegungsgleichung:

$$
\ddot{\vec{r}} = \frac{\vec{F}}{m} = -\frac{e}{m} \cdot \vec{\nabla} \Phi,
$$
\n(3.20)

$$
\begin{pmatrix}\n\ddot{\rho} \\
\ddot{\varphi} \\
\ddot{z}\n\end{pmatrix} = -\frac{e}{m} \begin{pmatrix}\n\frac{\partial \Phi}{\partial r} \\
\frac{1}{\rho} \frac{\partial \Phi}{\partial \varphi} \\
\frac{\partial \Phi}{\partial z}\n\end{pmatrix} = \frac{e}{m\rho_0^2} (U - V \cdot \cos(\Omega t)) \begin{pmatrix}\n-\rho \\
0 \\
2z\n\end{pmatrix}.
$$
\n(3.21)

Mit den dimensionslosen Parametern

$$
a_z = -2a_\rho = \frac{8eU}{m\rho_0^2 \Omega^2}, \, q_z = -2q_\rho = \frac{4eV}{m\rho_0^2 \Omega^2}, \, \zeta = \frac{\Omega t}{2} \tag{3.22}
$$

erhält man Mathieusche Differentialgleichungen:

$$
\frac{d^2}{d\zeta^2} \begin{pmatrix} \rho \\ \varphi \\ z \end{pmatrix} = \begin{pmatrix} (a_\rho - 2q_\rho \cdot \cos(2\zeta))\rho \\ 0 \\ (a_z - 2q_z \cdot \cos(2\zeta))z \end{pmatrix} . \tag{3.23}
$$

Es ergeben sich für verschiedene  $a_z$  bzw.  $a_\rho$  und  $q_z$  bzw.  $q_\rho$  Bereiche, in denen die Ionen in der Falle in axialer bzw. radialer Richtung stabilisiert sind. Eine Uberlappung dieser Bereiche, wobei auch der radiale Stabilitätsbereich in Einheiten von  $a_z$ angegeben ist, ist in der **Abbildung 3.7** dargestellt. Durch geeignete Wahl von  $U, V$ und  $\Omega$  wird also erreicht, dass Ionen bestimmter Masse (und Ladung) in der Falle bleiben oder in einer Richtung so instabil sind, dass sie die Falle nach kurzer Zeit verlassen.

Die in der Abbildung 3.6 dargestellte Ionenfalle, die auch nach ihrem Erfinder (Wolfgang Paul, um 1959) als Paul-Falle bezeichnet wird, entspricht nicht genau derjenigen, die bei der IT-CIMS-Apparatur eingesetzt wird. Dabei wird ein umgebautes Ionenfallen-Massenspektrometer der Fa. Thermo Finnigan verwendet, wobei die Ionenfalle im ,,liegenden" Zustand betrieben wird (siehe Abbildung 3.8 ). Zudem wird die Gleichspannung U nicht, die Wechselspannung nur an die Ringelektrode angelegt - die Endkappenelektroden werden geerdet. Nach [March, 1997] erhält man dabei für das Potenzial am Ort ( $\rho$ , z) einen zusätzlichen konstanten Summanden, der nichts an den Bewegungsgleichungen ändert.

Der für die Falle charakteristische Parameter  $\rho_0$  beträgt bei der verwendeten Ionenfalle 0.707 cm. Die Frequenz der sinusförmigen Wechselspannung, die auch als RF-Spannung  $($ ,radio frequency") bezeichnet wird, beträgt 0.76 MHz.

Analog zum Linear-QMS wird vor dem Quadrupol eine Fokussierung der Ionen in z-Richtung durch entsprechende elektrostatische Linsen erreicht. Bei dem Ionenfallen-Massenspektrometer besteht die Ionenoptik aus 2 Oktupolen mit einer dazwischenliegenden Interoktupollinse, wobei die Vorzeichen der angelegten Potenziale je nach gewunschter Ionensorte (negative oder positive Ionen) positiv oder negativ sind. ¨

Der Eintritt der Ionen in den Massenanalysator (Ionenfalle) geschieht nun im Gegensatz zum Linear-QMS gepulst, d.h. die Ionen gelangen nicht kontinuierlich in den Massenanalysator, wobei nur ,,Momentaufnahmen" von bestimmten Massen gemacht werden können. Die Ionen werden vielmehr durch ein elektrostatisches Tor ("gate"), das für eine bestimmte Zeit, die sogenannte Injektionszeit ("injection time") geöffnet wird, eingelassen. Dies wird realisiert durch Anlegen eines Potenzials (max.  $\pm 10 \text{ V}$ ) an die Interoktupollinse, um die Ionen aus der ersten Kammer mit dem 1. Oktupol (Druck 10<sup>-3</sup> Torr) in die zweite (Druck 10<sup>-5</sup> Torr) zu befördern. Durch Anlegen eines Potenzials von ∓300 V wird anschließend verhindert, dass weitere Ionen in die zweite Kammer gelangen. Durch Einsatz des sogenannten AGC (,,automatic gain control") kann die Injektionszeit in Abhängigkeit von der gewünschten Ionenzahl automatisch eingestellt werden. Dies geschieht durch einen sogenannten vorläufigen Massenscan ("prescan"), bei dem die Falle kurz geöffnet wird und ein Massenspektrum erzeugt wird, mit dem

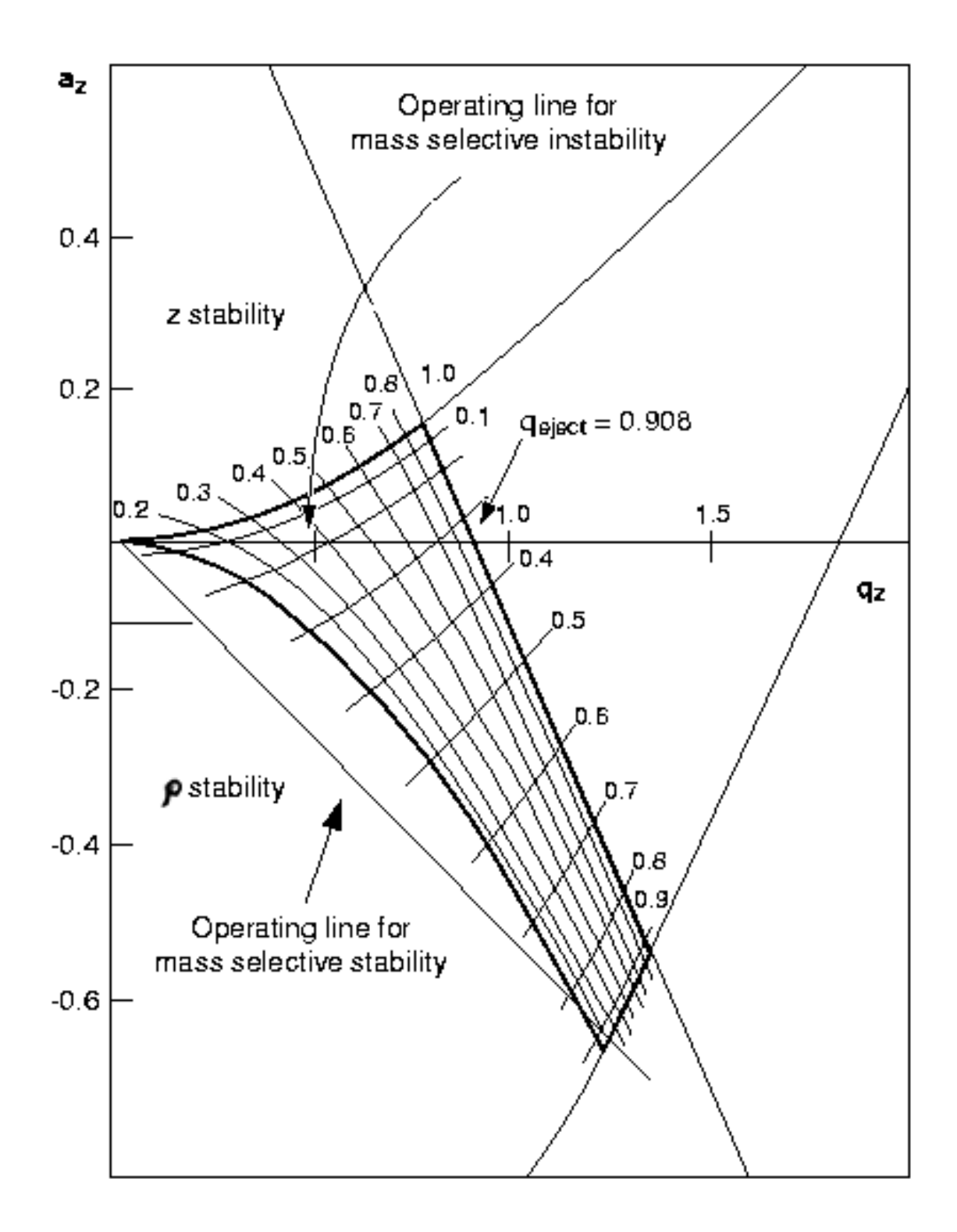

Abbildung 3.7: Stabilitätsdiagramm für eine Quadrupol-Ionenfalle (Überlappung des axialen (z) und radialen ( $\rho$ ) Stabilitätsbereichs) [Wong and Cooks, 2000]

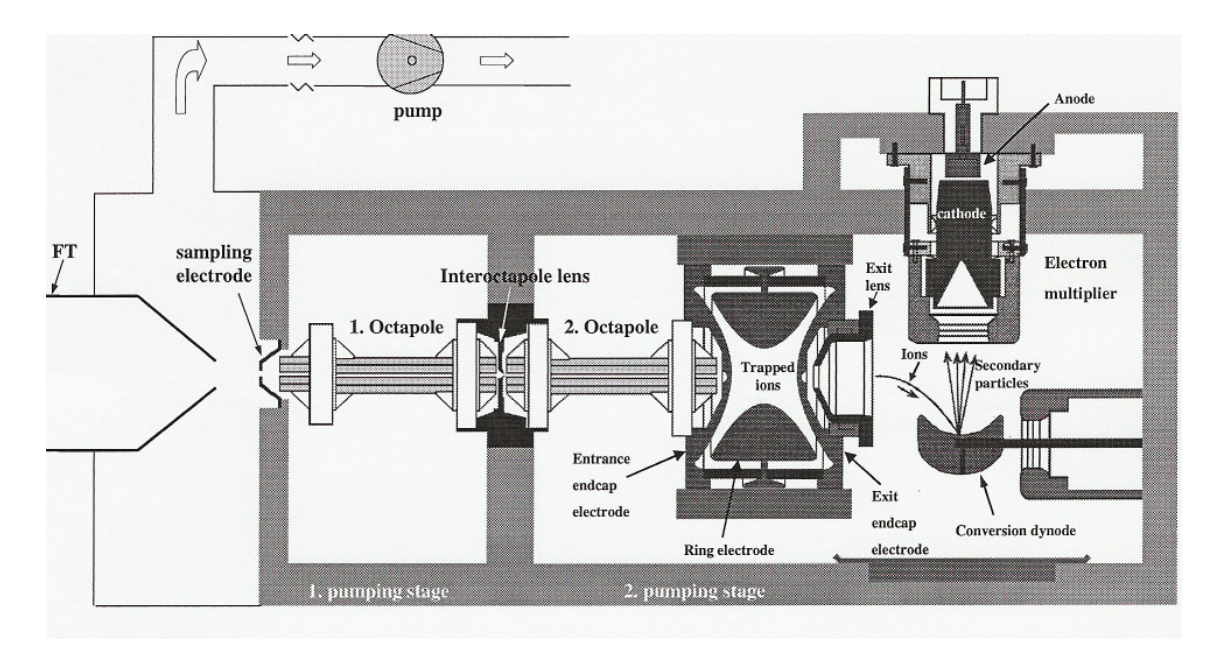

Abbildung 3.8: Schematische Darstellung des bei IT-CIMS verwendeten Ionenfallen-Massenspektrometers (Strömungsrohr (FT), 2 Oktupollinsen und eine Paul-Falle). [Hanke, 1999]

auf die aktuelle Ionenkonzentration geschlossen wird. Dies ist wichtig, da die Gesamtionenzahl im Laufe eine Experimentes mehr oder weniger stark schwanken kann. Es ist auch möglich, die Injektionszeit fest einzustellen. Für CIMS kommt es zwar nur auf das Verhältnis bestimmter Ionensorten an, aber bei einer zu hohen Ionenzahl kommt es zu merklichen Veränderungen der elektrischen Felder in der Falle, insbesondere durch die Coulomb-Kräfte zwischen den Ionen. (Typischerweise können in einer Ionenfalle bis zu  $10^5 - 10^6$  Ionen gesammelt werden, bevor Coulomb-Kräfte zwischen den Ionen ihre Trajektorien verändern und die Massenauflösung stark reduziert wird.) Deshalb ist der Einsatz des AGC vorzuziehen.

In die Falle wird aus Gründen, die weiter unten beschrieben werden, ständig ein kleiner Fluss Heliumgas eingeleitet, so dass sich in ihr ein Druck von ca. 1 mTorr (1 Torr  $\approx$ 1.3 hPa) einstellt, der um 2 Größenordnungen höher ist als der Druck im übrigen Spektrometerraum. Das hat den Nebeneffekt, dass keine unerwunschte Teilchen, wie z.B. ¨ Wasserdampfteilchen, in die Falle eindringen und zum einen den Nachweis der Ionen stören und zum anderen unerwünschte Reaktionen mit ihnen eingehen. Wasserdampf kann bei atmosphärischen Messungen im Prinzip von allen Oberflächen im Spektrometerraum adsorbiert werden. Dies wird zwar weitestgehend verhindert, wenn ununterbrochen (d.h. auch zwischen den Messungen) der Spektrometerraum abgepumpt wird. Dies ist z.B. bei flugzeuggetragenen Messungen nicht möglich, da dabei vor und nach jedem Flug beim Auftanken des Flugzeuges aus Sicherheitsgründen der Strom min-

#### 3.1. GRUNDLAGEN 35

destens eine halbe Stunde ausgeschaltet wird. (Bei einem flugzeuggetragenen kryogen bepumpten linearen QMS (siehe nächster Abschnitt) ergibt sich zwar bei den entsprechenden Vorsichtmaßnahmen kein Problem durch einen kurzzeitigen Stromausfall, auch hier ist aber durch die begrenzte Standzeit der Kryopumpe kein ununterbrochenes Vakuum möglich. Das Problem des Wasserdampfes kann hierbei nur durch Ausheizen des Spektrometers zwischen den Messungen gelöst werden, da hierbei das Wasser von den Oberflächen schneller desorbiert wird.)

Der eigentliche Sinn des Heliums in der Falle besteht darin, dass es die eintreffenden Ionen "kühlt", d.h. durch ständige Stöße mit den Heliumatomen verlieren die Ionen einen Großteil ihrer kinetischen Energie. Dies ermöglicht ein Sammeln der Ionen in der Falle durch Anlegen eines geeigneten RF-Potenzials an der Ringelektrode. Die Ionen halten sich dann hauptsächlich in der Mitte der Falle auf, da sie aufgrund des RF-Potenzials sowohl in axialer als auch in radialer Richtung stabil sind. Durch die Stöße mit den Heliumatomen ergibt sich ein weiterer Effekt. Schwach gebundene Liganden, wie z.B. Wassermoleküle bei vielen der betrachteten atmosphärischen CIMS-Messungen, werden durch die Stöße mit den Helium-Atomen abgestreift (näheres dazu siehe im nächsten Kapitel). Befinden sich Ionen in der Falle in einem angeregten Zustand (durch Anlegen einer Spannung an den Endkappen-Elektroden, die mit einer für eine bestimmte Ionensorte charakteristischen Frequenz oszilliert), dann können sie durch Stöße mit den Helium-Atome in Fragmente zerlegt werden (MS<sup>2</sup>-Modus), diese Fragmente können auch weiter zerlegt werden (MS<sup>n</sup>-Modus). Dieser Prozess wird als CID ("collision induced dissociation") bezeichnet. Das Fragmentieren bestimmter Ionen kann Hinweise auf die Herkunft von bei CIMS-Messungen auftretenden zunächst unbekannte Massenlinien geben (näheres siehe nächstes Kapitel). Im folgenden wird aber hauptsächlich der normale Modus  $(.,MS<sup>1</sup>)$  betrachtet.

Nachdem die Falle geschlossen ist und die Ionen sich in Orbitalen in der Mitte der Falle aufhalten (wobei sich Ionen gleicher Masse auf Trajektorien in gleichen Orbitalen bewegen) beginnt der Prozess des massenselektiven Auslesens der Ionen. Begünstigt wird dieser Prozess, da Ionen gleicher Masse ähnliche Anfangsbedingungen haben, da sie sich in einem eng umgrenzten Bereich befinden. Zum Verständnis des Auslesens ist ein genaueres Betrachten des Stabilitätsdiagramms (s. 3.7) des verwendeten Bereichs axialer und radialer Stabilität notwendig. Bei einer gegebenen RF-Spannung mit der Amplitude V und Frequenz  $\Omega$  befinden sich Ionen kleinerer Masse im Stabilitätsdiagramm auf der  $a_z$ -Achse rechts von Ionen größerer Masse (s. auch linke **Abb. in (3.9)**). Durch die Beschränkung  $a_z = a_\rho = 0$  ergeben sich schon bei Werten von  $q_z \geq 0.908$  axiale Instabilitäten der Ionen mit Massen kleiner oder gleich der zu  $q_z = 0.908$  gehörenden Masse. Der untere Massenbereich ist also durch die RF-Spannung limitiert. Der obere Massenbereich zunächst nicht, was das Sammeln betrifft, da sich Ionen mit kleinerem  $q_z$  (und größerer Masse) bei der gegebenen RF-Spannung im stabilen Bereich befinden. Durch

 $E$ rhöhung von  $V$  kann ein Massenscan durchgeführt werden, da nacheinander Ionen mit immer größeren Massen die kritische Schwelle  $q_z = 0.908$  erreichen und die Falle in z-Richtung verlassen. Das Anlegen einer Wechselspannung an die Endkappenelektroden, wie sie auch im Zusammenhang mit MS<sup>n</sup> zur Resonanzanregung verwendet wird (dabei allerdings mit kleineren Amplituden, damit die Ionen in der Falle bleiben), dient zur Reduzierung der Schwelle  $q_z = 0.908$ . Dies ist für Ionen v.a. großer Massen wünschenswert, da dann die Amplitude der RF-Spannung nicht zu stark erhöht werden muss. Zudem werden die Ionen durch diese starke Resonanzanregung, die letztendlich zur Entfernung aus der Falle führt (engl. "resonance ejection"), zunächst aus dem "Knäuel" aller Ionen in der Falle befreit und können das ungestörte Potenzial an der Ringelektrode "sehen". Dadurch wird die Massenauflösung verbessert. Ein solcher durch diese Hilfsspannung unterstützte Massenscan ist in der rechten Abbildung von (3.9) dargestellt. Dabei befindet sich in dem Stabilitätsdiagramm praktisch ein "Loch", durch das die Ionen schon bei einem kleineren  $q_z$ -Wert die Falle verlassen können. Nachgewiesen werden die Ionen schließlich, indem sie in der Konversions-Dynode (mit einer Hochspannung von ± 15 kV) Sekundärelektronen auslösen, die in einen Elektronenmultiplier gelangen. Dieses Nachweisprinzip hat den Vorteil gegenüber dem bei dem Linear-QMS eingesetzten einfachen Channeltron, dass es gleich empfindlich für positive und negative Ionen ist. (Das Channeltron ist unempfindlicher gegenüber positiven Ionen). Ein weiterer Unterschied zum Nachweis beim Linear-QMS besteht darin, dass die Ionen nicht direkt gezählt werden (beim Channeltron wird im Idealfall jede durch ein Ion ausgelöste Elektronenlawine als Spannungspuls mit Hilfe eines Vielkanalz¨ahlers registriert (s. auch letztes Kapitel). Vielmehr werden die vom Elektronenmultiplier kommenden Signale von einem Elektrometer gemessen und als relative Ionenintensität interpretiert, wobei selbst die Herstellerfirma der Ionenfalle keine Aussagen uber die Einheiten der absoluten Io- ¨ nenintensität machen kann. Für die CIMS-Messungen ist dies relativ unerheblich, da dort v.a. nur diese relativen Ionenintensitäten bzw. Fraktionszählraten interessieren.

## 3.1. GRUNDLAGEN 37

# **ION TRAPPING**

lons can either be injected into or created within the interior of the ion trap. They are confined by application of appropriate RF voltage and their position is maintained near the center of the ion trap.

# SEQUENTIAL MASS SCANNING

Scanning is accomplished by changing the RF voltage applied in the ring electrode of<br>the ion trap. This change moves the ions in the stability diagram to a position where they become unstable in the z-direction and leave the trapping field for detection.

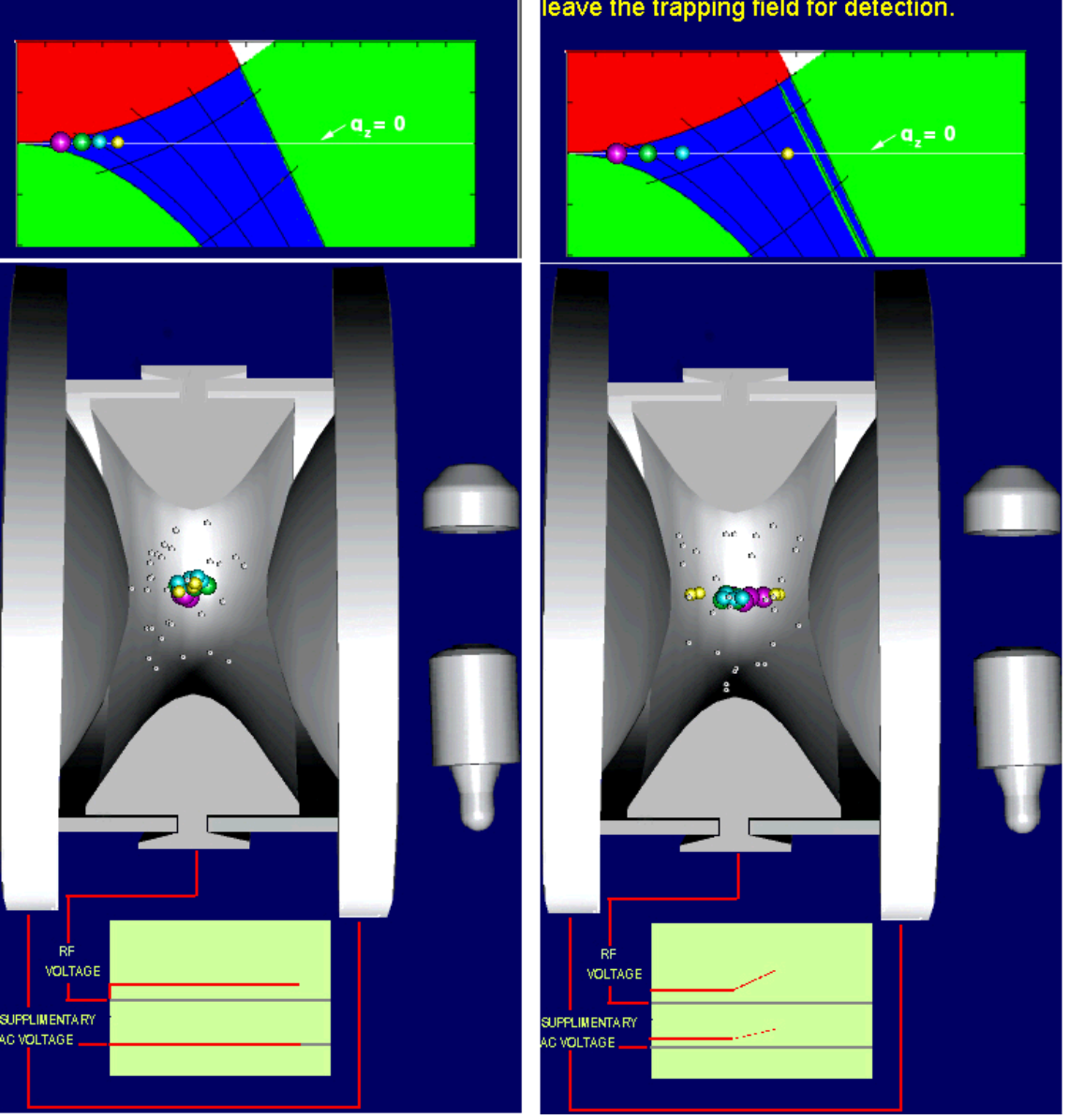

Abbildung 3.9: Ionenfallen-Massenspektrometrie - Links: Sammeln der Ionen in der Falle. Rechts: Auslesen der unterschiedlichen Massen der Ionen [Finnigan, 2000].

# 3.2 Instrumente für atmosphärische Messungen

## 3.2.1 Messaufbau für flugzeuggetragene Messungen

Ein Schwerpunkt dieser Arbeit liegt bei flugzeuggetragenen CIMS-Messungen, wobei sowohl IT-CIMS (,,ion trap" CIMS) als auch LQ-CIMS (,,Linear Quadrupol" CIMS) in dem vom DLR<sup>2</sup> betriebenen Forschungsflugzeug ,,Falcon" eingesetzt wurde. Die Apparaturen wurden dahingehend verbessert, dass solche Messungen bei Flügen in unterschiedlichsten Höhen möglich waren. Kalibrationen einiger Spurengase wurden, soweit es der beschränkte Platz im Flugzeug zuließ, während mehrerer Flüge durchgeführt (siehe nächstes Kapitel). Zudem wurden Versuche gemacht, den bei CIMS-Messungen immer auftretenden Untergrund bei den betrachteten Massenlinien während einiger Flüge zu messen. Eine kompakte Datenerfassungsanlage wurde eingesetzt und eine computergestützte Erweiterung eingeführt (siehe letztes Kapitel).

In diesem Abschnitt wird der Aufbau beschrieben, wie er typischerweise bei solchen Messflügen verwendet wurde (leichte Modifikationen, die aber prinzipiell nichts an den Messungen änderte und nur deren Optimierung dienten, wurden bei den verschiedenen Messkampagnen durchgeführt).

Als Massenspektrometer wurde bei IT-CIMS ein umgebautes Ionenfallen-Massenspektrometer der Fa. Thermo Finnigan eingesetzt. Bei LQ-CIMS wurde ein seit Jahren bew¨ahrtes kryogen bepumptes kompaktes Massenspektrometer eingesetzt (,,AAMAS-3"), das in dieser Arbeitsgruppe gebaut und entwickelt wurde. Bei der Kryopumpe wird in einen Behälter, der den Massenspektrometerraum umschließt, vor jedem Flug flüssiges Neon gefüllt. Dadurch frieren an den Wänden im Massenspektrometerraum alle Gasmoleküle bis auf Helium aus, das aber von einer Turbomolekularpumpe abgepumpt wird. Flüssiges Neon wird deshalb eingesetzt, weil es eine sehr hohe Wärmekapazität besitzt. Die ist deshalb nötig, um die Kryopumpe bis zu 7 Stunden (entsprechend einem Doppelflug mit Zwischenlandung) und mehr belasten zu können. Für das Ionenfallen-Massenspektrometer reicht der Einsatz einer kompakten Turbomolekularpumpe aus, da das Vakuum aufgrund des anderen Prinzips (z.B. Einsatz von Helium in der Falle) nicht so gut sein muss (10<sup>-3</sup> − 10<sup>-5</sup> hPa), wie beim Linear-QMS (< 10<sup>-5</sup> hPa). Für den Einlass der Ionen in den Spektrometerraum über eine Frontelektrode wurde bei IT- und LQ-CIMS eine Öffnung mit dem Durchmesser von  $0.15 \,\mathrm{mm}$  gewählt.

In den Abbildungen 3.10 und 3.11 ist ein kompletter IT-CIMS-Aufbau dargestellt, wie er bei einer Messkampagne (im Rahmen von SCAVEX (s. übernächstes

 ${}^{2}$ DLR= Deutsches Zentrum für Luft- und Raumfahrt

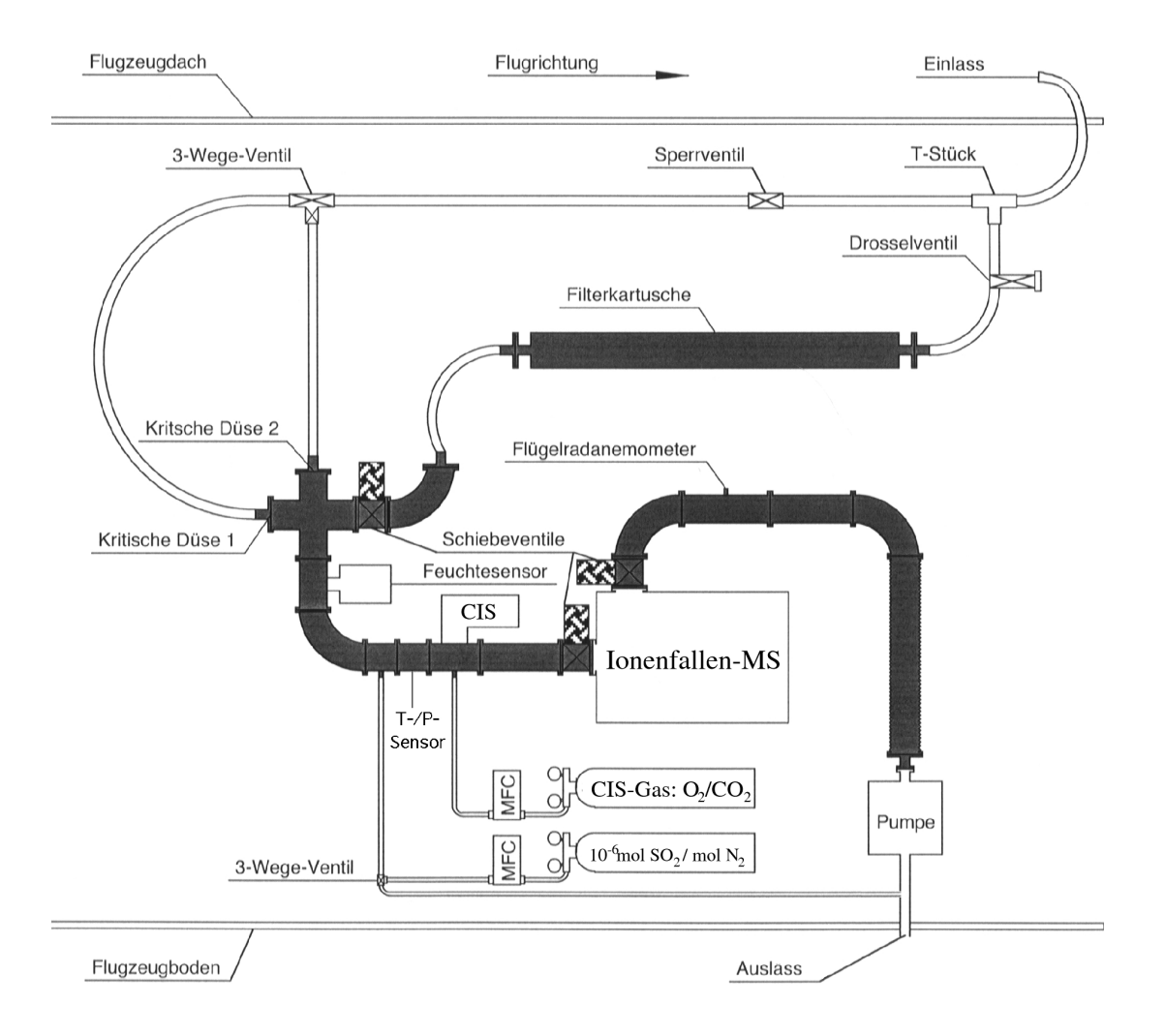

Abbildung 3.10: Aufbau von IT-CIMS in der Falcon (SCAVEX, 2002)

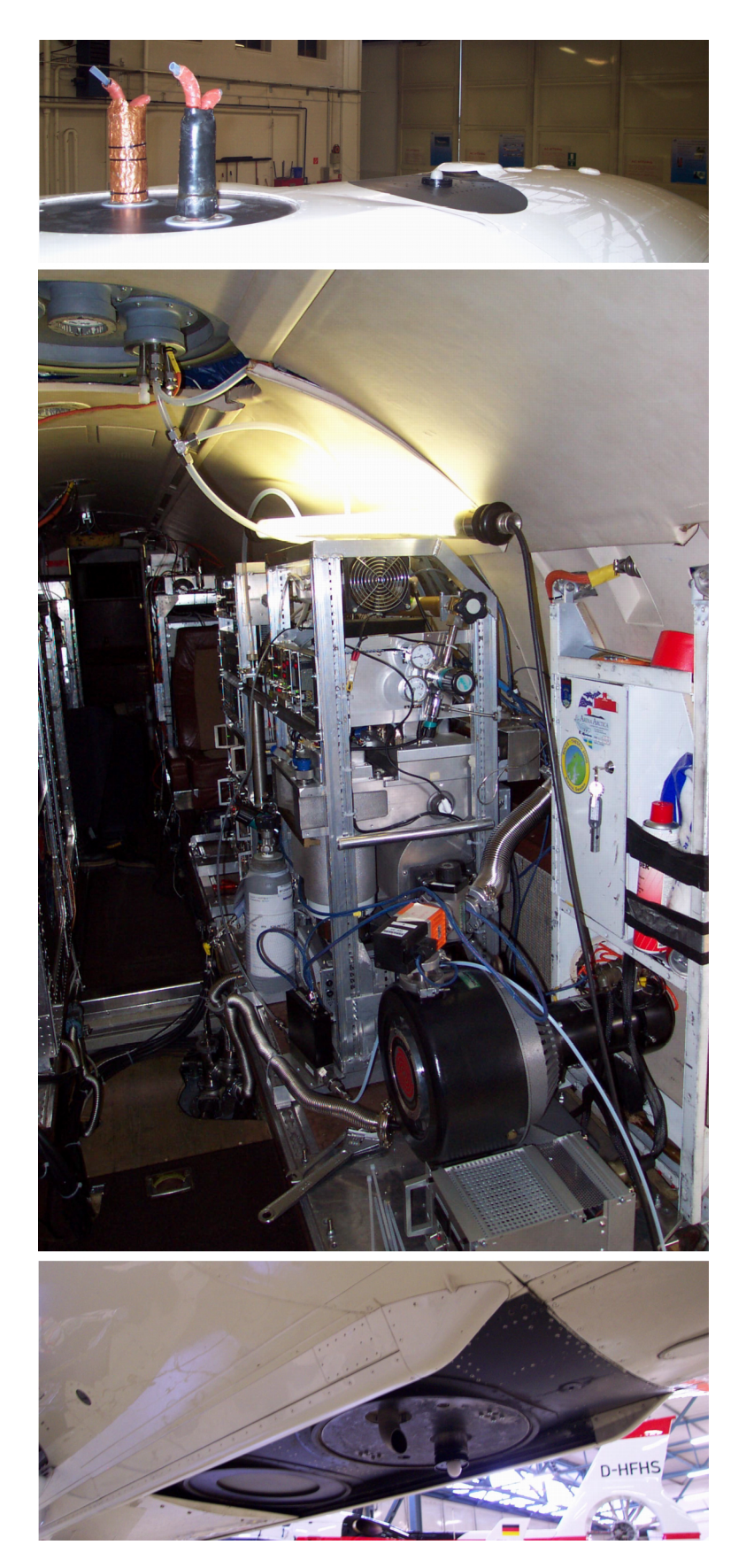

Abbildung 3.11: Aufbau von IT-CIMS in der Falcon (SCAVEX, 2002)

### Kapitel, Tabelle 5.1)) eingesetzt wurde.

Der Strömungsrohrreaktor vor dem Spektrometer besteht aus einer Strömungskanalionenquelle (capillary ion source, CIS), in die 1 slm Sauerstoff hoher Reinheit mit Spuren von  $CO<sub>2</sub>$  eingelassen wird, und aus KF-40 Rohren mit einer Gesamtlänge von 0.3 m. (Bei Standardlitern pro Minute (slm) wird der Fluss auf Normalbedingungen  $(T = 0°C, p = 1013$  hPa) bezogen; KF-40 Rohre sind Edelstahlrohre mit einem Durchmesser von 40 mm).

Um nun atmosphärische Messungen durchführen zu können, befinden sich in der Flugzeugdecke des Forschungsflugzeugs Falcon diverse Einlässe, wobei für die hier betrachteten CIMS-Messungen ein entgegengesetzt der Flugrichtung gerichteter Einlass, der aus einem 1/2-Zoll Teflonschlauch besteht, verwendet wurde ( Abb. 3.11 oben ). Solche Einlässe werden zudem leicht geheizt, um ein Zufrieren zu vermeiden.

Die Luft wird nun über eine kritische Düse (s.u.) mit Hilfe einer Pumpe angesaugt. Dabei werden Flüsse bis zu 20 slm erreicht. Der Druck im Strömungsrohrreaktor wird nach Möglichkeit während des Fluges konstant gehalten (durch Nachregeln der Pumpleistung). Dies ist deshalb wichtig, um zum einen relativ konstante Bedingungen im Reaktor zu haben, aber auch um eine möglichst konstante Empfindlichkeit des Massenspektrometer zu erreichen (diese hängt von dem Vordruck vor der Frontelektrode ab). Es hat sich ein Druck von ca. 40 hPa bei der verwendeten Frontplattenöffnung bewährt. Damit sind im Prinzip die Bedingungen für Ionen-Molekül-Reaktionen geschaffen, so dass CIMS-Messungen durchgeführt werden können. Da in sehr unterschiedlichen Höhen geflogen wird (bis zu 12 km Höhenunterschiede), ist es wichtig, immer einen ausreichenden Fluss im Strömungrohrreaktor zu haben. Auf die Anforderungen des dafür notwendigen Einlasses wird im nächsten Unterabschnitt eingegangen. Aufgrund der unterschiedlichsten Luftmassen, die durchflogen werden, ändert sich auch der Wasserdampfgehalt im Strömungsrohrreaktor sehr stark (typische Konzentrationen  $\sin$ d zwischen  $10^{14}$  und  $10^{16}$  Teilchen pro cm<sup>3</sup>). Aber gerade bei Flügen in der Stratosphäre und bei bodennahen Flügen können sich die Konzentrationen um mehrere Größenordnungen unterscheiden. Da viele der bei den CIMS-Messungen betrachteten Ionen-Molekül-Reaktionen mehr oder weniger stark vom Wasserdampfpartialdruck im Strömungsrohrreaktor abhängen (siehe nächstes Kapitel), ist zum einen die möglichst genaue Kenntnis dieser Größe notwendig, zum anderen sind aber auch möglichst viele Kalibrationen und Untergrundmessungen nötig, um eine maximale Genauigkeit dieser Messungen zu erzielen. Deshalb sind in diesem Abschnitt auch kurze (einfuhrende) Un- ¨ terabschnitte dem Wasserdampf und den Kalibrationen (inkl. Untergrundmessungen) gewidmet. Nähere Betrachtungen finden im nächsten Kapitel statt.

Zusätzlich zum Druck und Wasserdampfpartialdruck sind noch als wichtige Parameter die Temperatur und die Strömungsgeschwindigkeit zu nennen. Letztere wird mit Hilfe eine Flugelradanemometers gemessen, das im Labor mit Hilfe von Massendurch- ¨

flussreglern regelmäßig geeicht wird. Die Massendurchflussregler (mass flow controller, MFC), die auch für die Einstellung des Quellengasflusses und diverser Flüsse für die Kalibrationen benötigt werden, werden mit einem sogenannten "Bubble-flow-meter" kalibriert, das auf dem Prinzip der Bestimmung der Geschwindigkeit von durch den Gasfluss erzeugten Seifenblasen basiert. Andere wichtige Parameter, wie z.B. der Außendruck (zur Bestimmung des Flusses durch eine kritische Duse(s.u.)) und andere, ¨ wie Flughöhe, Position usw. werden vom Flugbetrieb beim DLR (Deutsches Zentrum für Luft und Raumfahrt) in Oberpfaffenhofen zur Verfügung gestellt, wo das für die hier betrachteten Messungen verwendete Forschungsflugzeug ,,Falcon" stationiert ist.

#### Einlasssystem

Es wurden bei den Messkampagnen SCAVEX (2002) und PAZI (2003) zwei verschiedene kritische Düsen während eines Fluges eingesetzt. Die Öffnungen dieser Düsen waren unterschiedlich groß, angepasst an die jeweilige Flughöhe.

Für den Fluss Q (in slm) durch eine kritische Offnung mit dem Durchmesser  $d$  (in cm) gilt nach [Wutz, 1986] bei der Temperatur  $T$  (in K):

$$
Q = 0.93 \cdot s \cdot d^2 \cdot p_{\text{VOT}} \sqrt{\frac{T}{293}}.
$$
\n(3.24)

Dabei ist  $p_{VOT}$  (in hPa) der Druck vor der Düse, der mindestens doppelt so groß sein muss, wie der Druck dahinter, damit das Gas mit Schallgeschwindigkeit durch die Off- ¨ nung strömt. Dabei gibt es allerdings Grenzschichteffekte an den Wänden der Öffnung, so dass nicht überall die Schallgeschwindigkeit erreicht wird. Deshalb wird eine Korrektur mit einem sogenannten Einschnürfaktor  $s$  durchgeführt. Dieser Faktor beträgt bei den in unserer Arbeitsgruppe verwendeten kritischen Düsen nach [Curtius, 1999]  $s = 0.86$ .

Die Verwendung von kritischen Dusen hat den großen Vorteil, dass sich mit einer ¨ solchen ein wohl definierter Fluss in der Sammelleitung einstellt (in Abhängigkeit von dem aktuell herrschenden Druck in den gerade durchflogenen Luftmassen). Da im Flugzeug nur eine kleine Pumpe zur Druckreduzierung in der Sammelleitung einsetzbar ist, sind bei dem erwünschten konstanten Druck in der Sammelleitung nur relativ kleine Flussschwankungen möglich.

In Abb. 3.12 erkennt man, dass man mit 2 kritischen Düsen einen Höhenbereich von  $10 \text{ km}$  abdecken kann, wenn man Flüsse zwischen  $10 \text{ km}$  und  $20 \text{ km}$  in Kauf nimmt. Um die Flussschwankungen zu reduzieren (d.h. um möglichst konstante Bedingungen im Strömungsrohrreaktor zu haben) oder aber um einen größeren Höhenbereich abzudecken (bei Flügen bis in die Stratosphäre), ist der Einsatz von mindestens 3 verschiedenen kritischen Düsen unumgänglich.

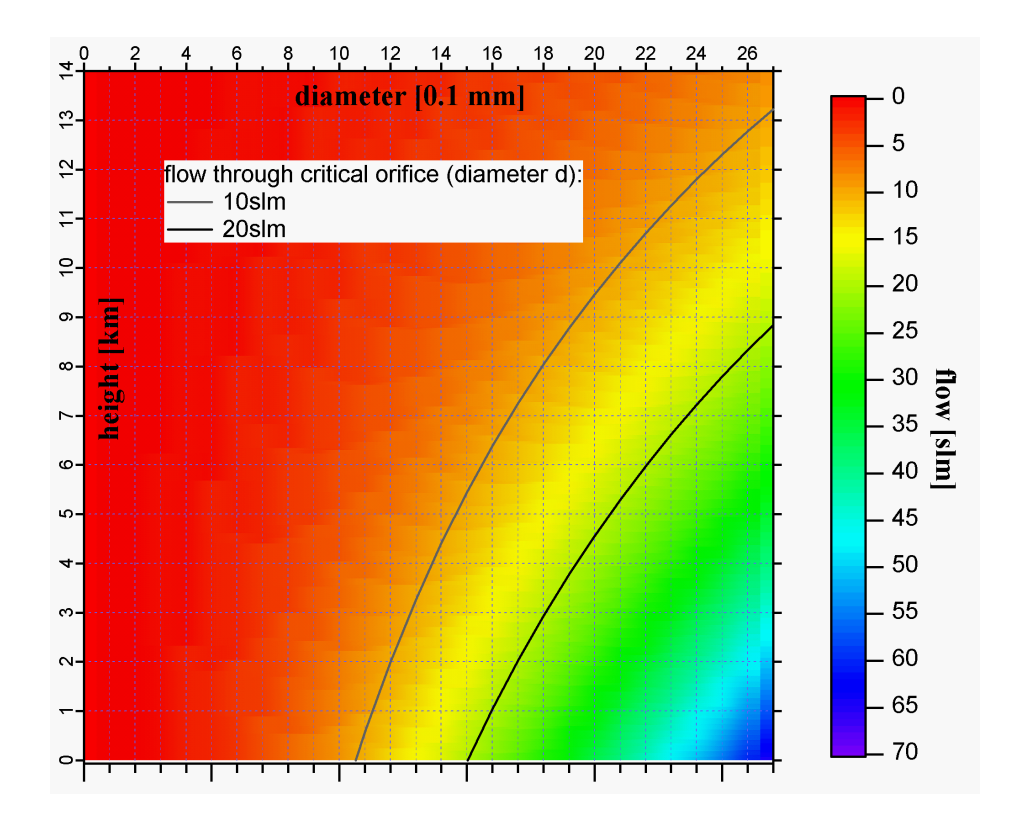

Abbildung 3.12: Fluss durch kritische Düse in Abhängigkeit von dem effektiven Durchmesser ihrer Offnung und der Flughöhe bzw. dem Außendruck. Bei der Berechnung des Flusses über den Außendruck wurde eine lineare Temperaturabnahme mit der Höhe angenommen ( $T = T_0 + \Delta T$ , mit  $T_0 = 283$  K und  $\Delta T = -6.5$  K/km).

Bei der ersten Messkampagne wurden 2 unterschiedliche kritische Düsen verwendet, zwischen denen je nach Bedarf mit Hilfe eines 3-Wege-Ventils (Teflon) umgeschaltet wurde. Bei der zweiten wurde ein 3-Wege-Ventil (Kugelhahn, Edelstahl) eingesetzt, das eine einfachere Handhabung und ein schnelles Umschalten ermöglicht. Insbesondere kann dabei direkt zwischen den Düsen umgeschaltet werden, ohne zuvor das Ventil bei dem Einlass schließen zu müssen. Eine Erweiterung auf 3 kritische Düsen ist wünschenswert, wobei sich allerdings das Problem des zusätzlichen Platzbedarfs und des Gewichts der dazu notwendigen Ventile ergibt. Ein Umsteigen auf leichtere Kunststoffventile ist dann unumgänglich. Die geringere mechanische Belastbarkeit und die damit zusammenhängende Gefahr eines Leckes müssen bei der Verwendung solcher Ventile besonders berücksichtigt werden. Die Integration der Ventile in das Flugzeugrack des Massenspektrometers ist wünschenswert, damit die Ventile durch Stöße von außen gesichert werden. Zudem ist eine Zugsicherung der Anschlussschläuche der Ventile sinnvoll, da die Schläuche der Sammelleitung meist ungeschützt zwischen Rack und Flugzeugdecke verlaufen.

#### Wasserdampfmessung

Bei den Flugzeugmessungen wurden auf verschiedene Art und Weise die Wasserdampfkonzentration gemessen. Vom Flugbetrieb des DLR wird ein Verfahren verwendet, dass auf der Absorption von UV-Strahlung bei der Wellenlänge 218 nm (Lyman-α Linie des Wasserstoffatoms) beruht. Ein weiteres Verfahren, das bei diversen Flügen zum Einsatz kam, ist die vom DLR-IPA (Institut für Physik der Atmosphäre) eingesetzte Taupunkt-Hygrometrie, die auf der Taupunkt-Spiegel-Methode beruht. (Dabei wird eine spiegelnde Metalloberfläche so weit abgekühlt, bis sie beschlägt, was genau bei der Taupunkttemperatur geschieht). Bei der CIMS-Apparatur wurde testweise ein kapazitiver Taupunktsensor der Fa. Panametrics eingesetzt. Auf die Vor- und Nachteile dieser verschiedenen Verfahren wird im nächsten Kapitel eingegangen.

Der Taupunkt ist eine messbare Größe und ein Maß für den Wasserdampfpartialdruck in einem Gasgemisch. Die Taupunkttemperatur ist die Temperatur, auf die ein Gasvolumen gebracht werden muss, so dass es gesättigt ist bezüglich flüssigem Wasser. Der Sättigungsdruck  $e_{ws}$  von Wasserdampf in feuchter Luft (Sättigungsdampfdruck) ist im wesentlichen nur eine Funktion der Temperatur und berechnet sich nach [Wiederhold, 1997]  $(e_{ws}, p \text{ in } [\text{hPa}] \text{ und } T \text{ in } [°C])$ :

$$
e_{ws} = (1.0007\text{hPa} + 3.46 \cdot 10^{-6}\text{p}) \cdot 6.1121 \cdot \exp\left[\frac{17.502 \cdot \text{T}}{240.97 \cdot \text{C} + \text{T}}\right].
$$
 (3.25)

Für den aktuellen Wasserdampfpartialdruck ergibt sich der gleiche Ausdruck, wenn man statt der Temperatur T des Gasgemisches dessen Taupunkt  $T_d$  einsetzt. Daraus ergibt sich unmittelbar ein Zusammenhang zwischen Gesamtdruck und Taupunkt. Wenn der Gesamtdruck herabgesetzt wird (wie es bei den Sammelleitungen der betrachteten Messungen der Fall ist), dann sinkt auch der Taupunkt, da das Verhältnis Partialdruck zu Gesamtdruck (bzw. die Molfraktion) konstant bleibt. Für den Wasserdampfpartialdruck  $p_w$  ergibt sich näherungsweise:

$$
p_w = 6.117 \,\text{hPa} \cdot \exp\left[\frac{17.502 \cdot \text{T}_d}{240.97 \cdot \text{C} + \text{T}_d}\right].\tag{3.26}
$$

Auch aus den Massenspektren beim LQ-CIMS kann man Aussagen über den Wasserdampfgehalt machen. Darauf wird im nächsten Kapitel näher eingegangen.

#### Kalibrationen

Bei den Flugzeugmessungen wurden mit zwei unterschiedlichen Verfahren die CIMS-Messungen kalibriert. Neben dem Einsatz eines Eichgases (s. Abbildung 3.10 ), bei dem ein Gasgemisch bekannter Eichkonzentration in den Strömungsrohrreaktor eingelassen wird, kam auch ein sogenannter Permeationsofen zum Einsatz, bei dem Eichquellen bei konstanter Temperatur eine Substanz emittieren, die entsprechend der gewünschten Eichkonzentration verdünnt wird. Dazu wurde ein neuartiger kompakter Ofen bei der Fa. MCZ in Auftrag gegeben und auch schon im Flugzeug eingesetzt. Für die CIMS-Messungen wird zusätzlich die Bestimmung des sogenannten Untergrunds benötigt, der sich beim Einsatz von sogenannter Nullluft (die keine der zu messenden Spurengase enthalten darf) bei den betrachteten Massenlinien der Produkt-Ionen ergibt. Dieser Untergrund ist im Flugzeug sehr schwierig zu messen. Erste Versuche mit einem Filter, der die atmosphärische Luft reinigt, wurden durchgeführt. Dazu wurde mit Hilfe eines Drosselventils der nötige Staudruck vor dem Filter erzeugt, damit der gleiche Fluss in den Strömungsrohrreaktor gelangte, wie vor und nach der Kalibrationsphase ohne Filter über die kritische Düse (vgl. Abb. 3.10).

## 3.2.2 Messaufbau für Bodenmessungen

Vieles aus dem vorherigen Abschnitt ist auch hier relevant. Der wesentliche Unterschied ist, dass man nur in einer bestimmten Höhe misst und somit wesentlich kleinere Schwankungen von Druck, Temperatur und Feuchte hat. Zudem hat man fur den Auf- ¨ bau wesentlich mehr Platz als im Flugzeug zur Verfügung. Dies ist v.a. für die Kalibrationen (z.B. mit Hilfe eines Nullluftgenerators) von Bedeutung.

Diese Vorteile von Bodenmessungen ermöglichen Messungen von geringsten Molfraktionen bestimmter Spurengase (< 10<sup>−</sup><sup>12</sup>). Diese Messungen werden als Ultra-CIMS bezeichnet. Dafür müssen v.a. der Einlass, die Ionenquelle und die Sammelzeiten des Massenspektrometers optimiert werden. Ersterer muss so kurz wie möglich sein, um Wandverluste des zu messenden Spurengases zu vermeiden und um nicht die Luft aus der unmittelbaren Umgebung des Messgebäudes (sozusagen der Grenzschicht des Gebäudes) einzufangen. Dies wird mit Hilfe eines sogenannten Gebläse-Einlasses realisiert, der in Abb. 3.13 und Abb. 3.14 dargestellt ist und auch schon in ähnlicher Form in [Uecker, 2002] eingesetzt wurde. Dabei wird mit Hilfe eines elektrischen Gebläses und eines KG-Rohres (PVC, Durchmesser 0.2 m) Luft eingesaugt, die einen ausreichenden Mindestabstand (ca.  $1 \text{ m}$ ) von der Gebäudewand hat. Aus diesem Luftstrom (Größenordnung 10<sup>3</sup> slm) wird aus der Mitte ein kleiner Teil (ca. 20 slm) in das Strömungsrohrsystem mit Hilfe einer Strömungsrohrpumpe über eine Düse angesaugt. Es wird dabei quasi eine "Luftsäule" ausgestanzt, die nicht von den Wänden des KG-Rohres beeinflusst wurde. Bei dem in Abb. 3.13 und Abb. 3.15 dargestellten Aufbau einer IT-Ultra-CIMS Apparatur wurde ein isoliertes Strömungsrohrsystem aus KF-40 Rohren verwendet, das auf einer möglichst konstanten Temperatur ( $T \approx 17^{\circ}C$ ) mit Hilfe von Heizbändern gehalten wurde.<sup>3</sup> Die Reaktionsstrecke betrug 0.4 m, die Strecke zwischen "innerem" Einlass und Ionenquelle 0.58 m. Die gesamte Länge des Strömungsrohrsystems vor der Frontelektrode betrug also ca. 1 m. Die Frontelektrode des Massenspektrometers (Ionenfallen-MS) hatte einen Durchmesser von 0.15 mm. Das besondere an diesem Aufbau ist, dass der Strömungsrohrreaktor bei Atmosphärendruck mit einer radioaktiven Polonium-α-Quelle betrieben wurde. Der Druck wurde erst kurz vor der Frontelektrode mit Hilfe einer kritischen Düse der Öffnung  $d = 0.15$  cm auf 40 hPa herabgesetzt. Als Quellengas wurden  $3 \text{slm } N_2$  mit Spuren von  $HNO_3$  und  $1-2 \text{slm } N_2$  mit  $2500 \,\mu\text{mol/mol}$  NO<sub>2</sub> benutzt. Diverse Sensoren (für Taupunkt, Temperatur, Druck und Gasgeschwindigkeit) wurden in das Strömungsrohrsystem vor und hinter dem Massenspektrometer integriert. Auf die konkreten Spurengasmessungen wird in den entsprechenden Kapiteln näher eingegangen.

<sup>&</sup>lt;sup>3</sup>Die Messungen wurden in den Monaten Februar bis Anfang April durchgeführt, so dass die Außentemperaturen meist unter 20◦C lagen.

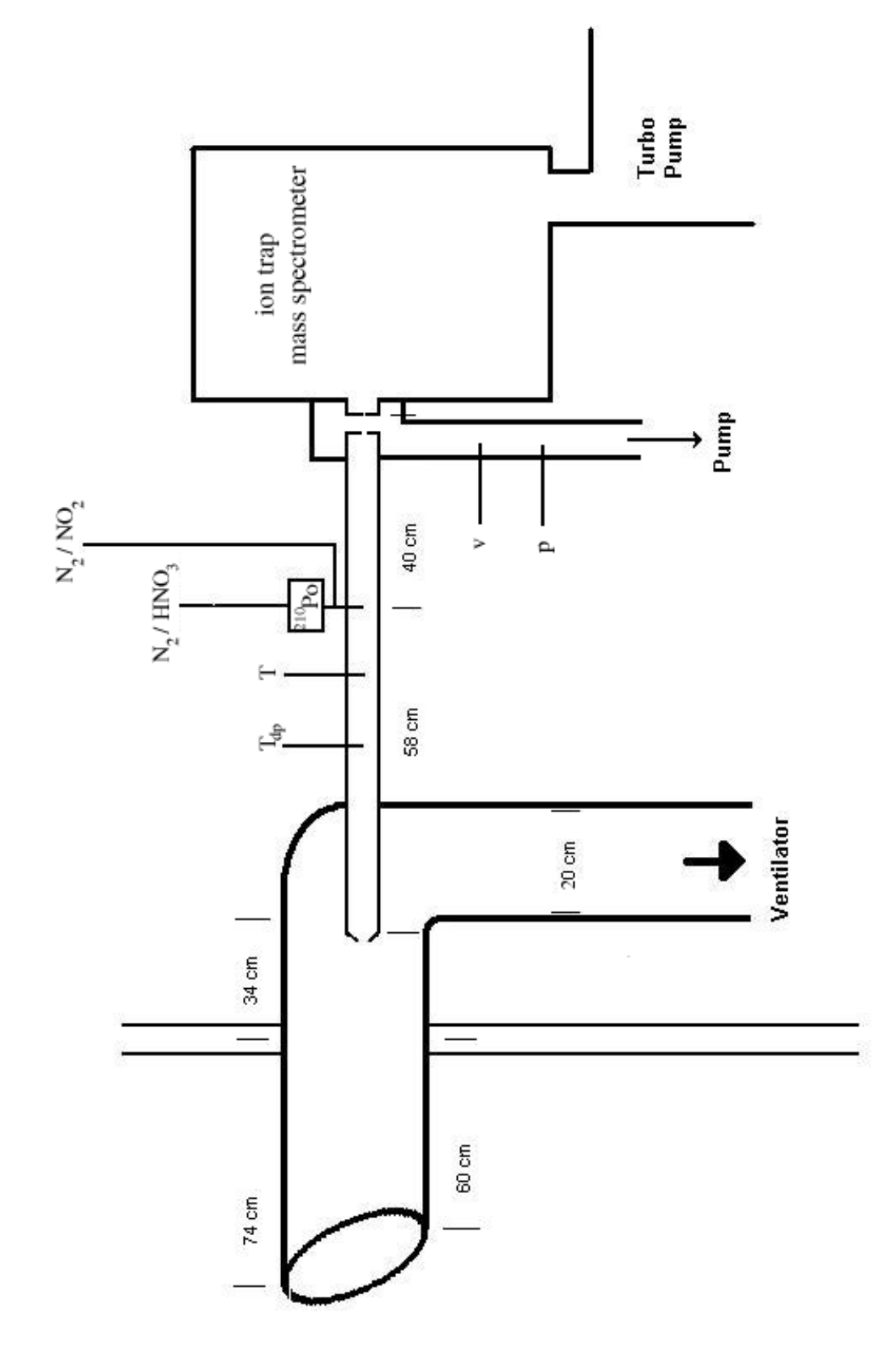

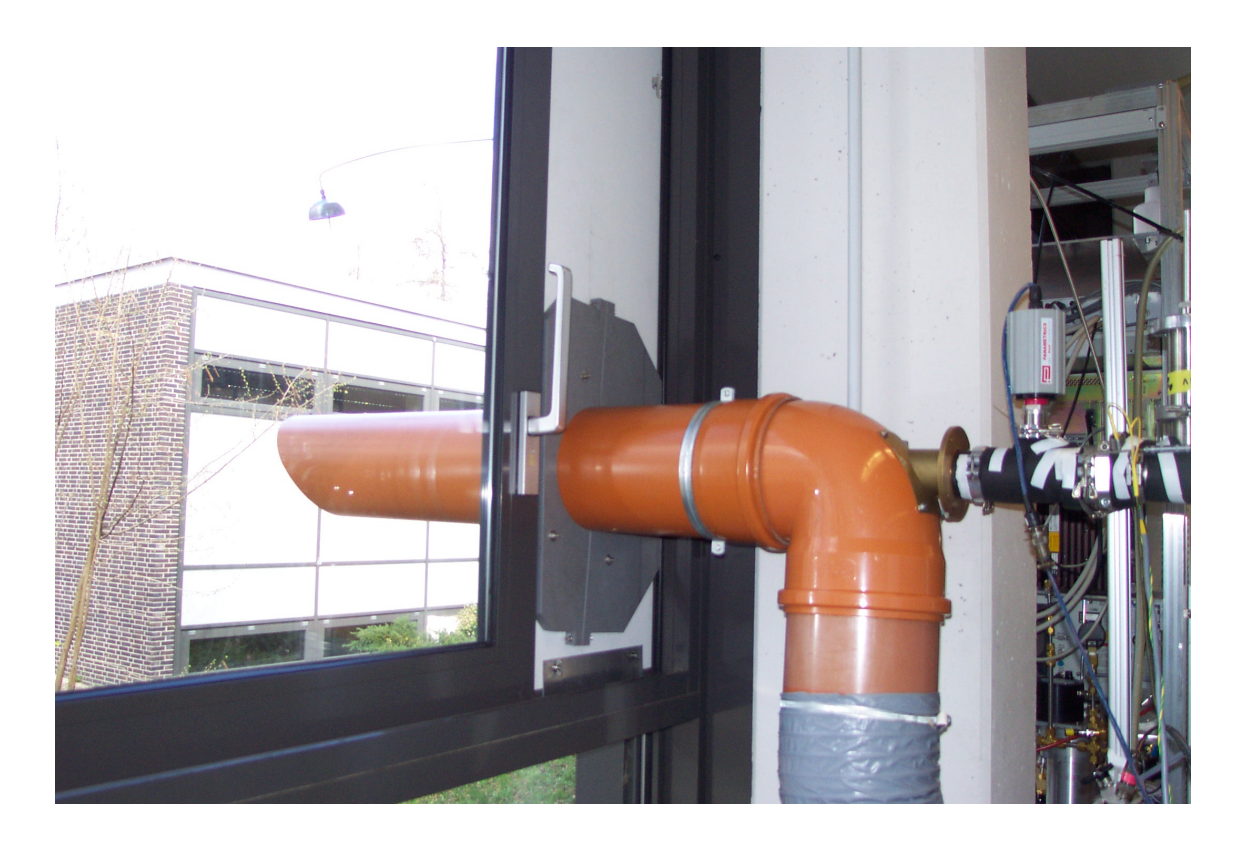

Abbildung 3.14: QUEST 3b - Gebläseeinlass

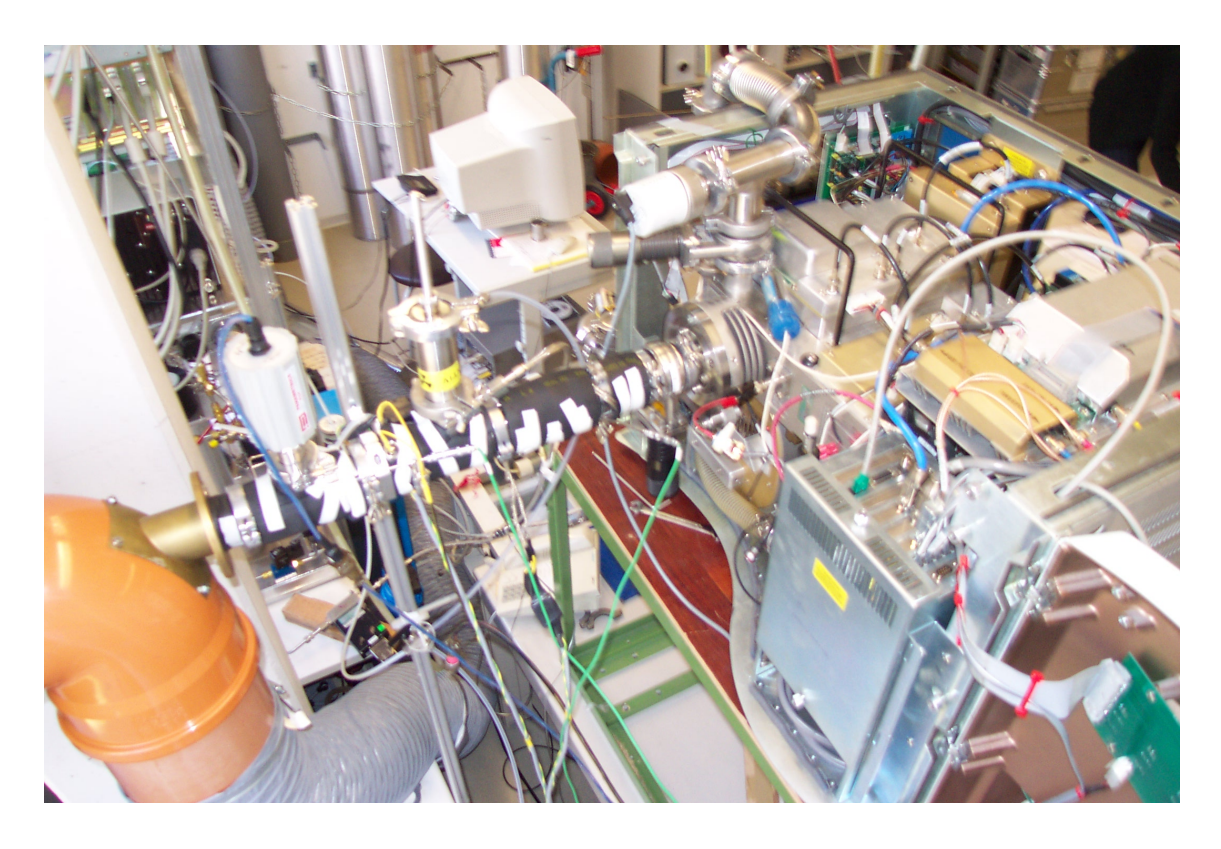

Abbildung 3.15: QUEST 3b - Aufbau IT-Ultra-CIMS

# Kapitel 4

# Diagnostische Untersuchungen von Messmethoden

# 4.1 Schwefeldioxid

Der Nachweis von  $SO_2$  mit CIMS läuft über eine Folgereaktion ab, wobei die erste Reaktion ratenlimitierend ist [Möhler and Arnold, 1992], [Reiner, 1992]. (Als Zwischenprodukte entstehen (hydratisierte) SO<sup>−</sup> 3 -Ionen, wobei das Kern-Ion (Masse 80 amu) auch bei der Fragmentierung des Produkt-Ions $\mathrm{SO}_5^-$  in der Ionenfalle beobachtet wird, s. Abb. 4.1 ):

$$
CO_3^{-}(H_2O)_{n=0...5} + SO_2 \xrightarrow{k_{SO_2,n}} SO_3^{-}(H_2O)_m + CO_2 + (n-m)(H_2O), (4.1)
$$
  

$$
SO_3^{-}(H_2O)_m + O_2 \xrightarrow{k_{SO_3^{-}} } SO_5^{-}(H_2O)_l + (m-l)(H_2O)_m.
$$
  
(4.2)

Die Ratenkoeffizienten  $k_{\text{SO}_2,n}$  sind unterschiedlich je nach Hydratisierungsgrad n der Karbonat-Ionen (CO<sup>−</sup> 3 ) und betragen nach [Seeley et al., 1997]:

$$
k_{\rm n} = A \cdot (300 \text{K/T})^{\text{m}}.\tag{4.3}
$$

| $A[10^{-9} \text{cm}^3 \text{s}^{-1}]$ | 0.37 | 1.6 |  |
|----------------------------------------|------|-----|--|
|                                        |      |     |  |

Tabelle 4.1: Parameter für Ratenkoeffizienten  $k_n$  der Reaktion (4.1) ([Seeley et al., 1997]).

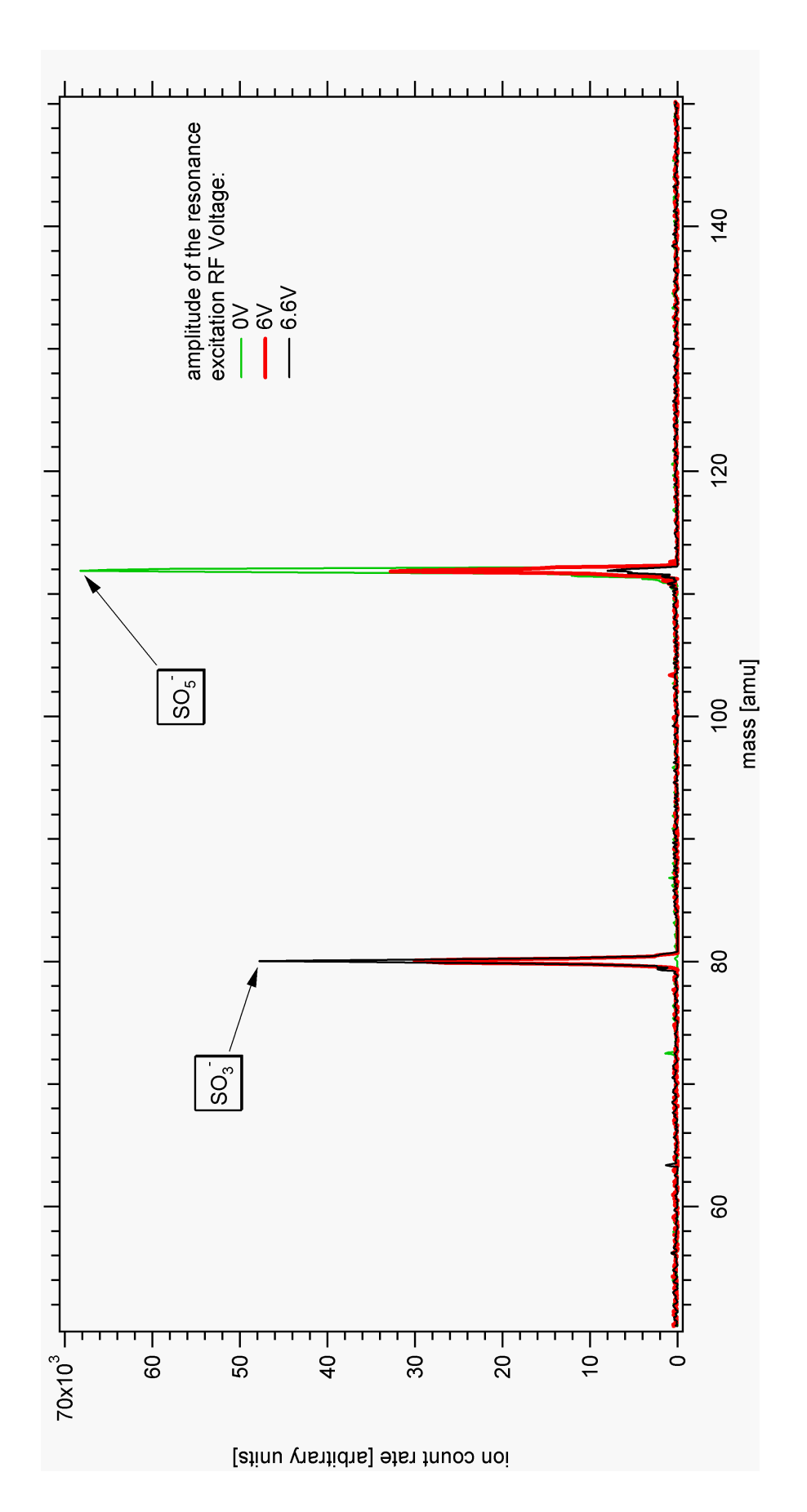

MS<sup>2</sup>-Mode isoliert und durch Anlegen einer Resonanz-RF-Spannung an die Endkappen-Elektroden angeregt und durch Stöße mit<br>Helium-Atomen fragmentiert werden. Dabei ergeben sich bei einer ausreichenden Amplitude der Resonanz Abbildung 4.1: MS<sup>2</sup>-Massenspektren (IT-CIMS, negative Ionen,  $p_{ft} = 44$  hPa, SO<sub>2</sub>-Molfraktion: 2 · 10<sup>-9</sup>, injection time= 91-99 ms,  $^{-9}$  , injection time $= 91$ - $99 \,\mathrm{ms}$ ,  $_5^-$  hat die Masse 112 amu. Mit IT-CIMS können diese Ionen in der MS<sup>2</sup>-Mode isoliert und durch Anlegen einer Resonanz-RF-Spannung an die Endkappen-Elektroden angeregt und durch Stöße mit<br>Helium-Atomen fragmentiert werden. Dabei ergeben sich bei einer ausreichenden Amplitude der Resonanz  $_3^-$  mit der Masse 80 amu. (Für die Isolierung der "Mutter-Ionen" reicht ein Massenintervall ("isolation width") von  $p_{ft} = 44\,\mathrm{hPa},\,\mathrm{SO}_2\text{-Molfraktion: } 2\cdot 10$ 2-Massenspektren (IT-CIMS, negative Ionen, ي، scan time=  $2.7-2.8$  s, 10 microscans). Das ,,Mutter-Ion " SO Lamu aus, was für eine gute Massenauflösung spricht.) 1 amu aus, was für eine gute Massenauflösung spricht.) Abbildung 4.1: MS  $\sim$ ,,Tochter-Ion" SO

Die Parameter A und m sind in der **Tabelle 4.1** angegeben. Hier wird sich im folgenden nur auf die Werte bis  $n=3$  beschränkt, da hauptsächlich diese für die betrachteten atmosphärischen Spurengasmessungen relevant sind. Für feuchte Bedingungen in der unteren Atmosphäre müssen allerdings auch die höheren Hydrate berücksichtigt werden.

Die Karbonat-Ionen werden mit Hilfe einer Hochfrequenz-Gasentladungs-Ionenquelle erzeugt, bei der an zwei Elektroden eine Hochspannung (15 kV) mit einer Frequenz von 20 kHz angelegt wird. Dabei können die Ionen bei einer offenen Ionenquelle ("open ion source", OIS) direkt im Strömungsrohrreaktor erzeugt werden. Bei einer Strömungskanalionenquelle (,,capillary ion source", CIS vgl. [Möhler, 1989]) werden die Ionen (durch ein dünnes Rohr mit dem Durchmesser 3 mm) vom Hauptgasstrom getrennt in einem geeigneten Quellengas erzeugt. Eine solche CIS-Quelle wird für die  $SO<sub>2</sub>$ -Messungen verwendet (vgl. Abbildung 4.2 ).

Bei einer Gasentladung entstehen unter anderem freie Elektronen, die sich aufgrund der relativ hohen Elektronenaffinität von  $O_2$  (0.5 eV [Hunter and Lias, 1998]) an diese Moleküle anlagern, wobei O<sup>−</sup> und O<sub>2</sub>-Ionen entstehen. (Da N<sub>2</sub> nur eine kleine Elektronenaffinität hat, wechselwirken die freien Elektronen nicht mit Stickstoff. Trotzdem kann Stickstoff bei der weiteren Ionenevolution eine Rolle spielen.) Ionen-Molekul- ¨ Reaktionen mit  $O_3$  und  $CO_2$  konvertieren die primären negativen Ionen sehr schnell (innerhalb 1 ms) zu den Karbonat-Ionen. Durch Dissoziation von  $O_2$  und  $N_2$  entstehen NO-Radikale und O<sub>3</sub>. Die NO-Radikale können zu Nitrat-Ionen NO<sub>3</sub> reagieren, die ebenfalls als Edukt-Ionen für bestimmte Ionen-Molekül-Reaktionen verwendet werden können. Für die SO<sub>2</sub>-Messungen sind diese Ionen allerdings unerwünscht, da Karbonat-Ionen mit NO-Radikalen ebenfalls zu Nitrat-Ionen reagieren können. Es handelt sich hierbei um Parallel-Reaktionen, die bei der Auswertung der SO<sub>2</sub>-Messungen mit berücksichtigt werden müssen, aber in diesem Fall nicht quantifiziert werden können, da die Nitrat-Ionen auch auf dem ,,direkten" Weg (Reaktionen von NO-Radikalen oder NO<sup>2</sup> mit ionisiertem Sauerstoff) entstehen können. Um die Entstehung von Nitrat-Ionen weitgehend zu vermeiden, wird als Quellengas reiner Sauerstoff (mit Spuren von CO<sub>2</sub>) verwendet. Die Entstehung von OH<sup>−</sup>- und HO<sub>2</sub>-Radikalen (über die Reaktion von ionisiertem Sauerstoff mit Wassermolekulen) kann zudem durch Verwendung eines sehr ¨ trockenen Quellengases minimiert werden. HO<sup>−</sup>-Radikale reagieren beispielsweise mit CO<sub>2</sub> zu HO<sub>2</sub><sup>−</sup>CO<sub>2</sub>, das wiederum mit SO<sub>2</sub> zu HSO<sub>4</sub><sup>−</sup> reagiert. Die letzte Reaktion findet nach [Reiner, 1992] mit einer Reaktionsrate nahe der Kollisionsrate statt. Solche Radikale können also den Nachweis von  $\mathrm{SO}_2$ über $\mathrm{CO}_3^-$ stören.

Die in den Strömungsrohrreaktor eingelassenen Karbonat-Ionen reagieren mit dem

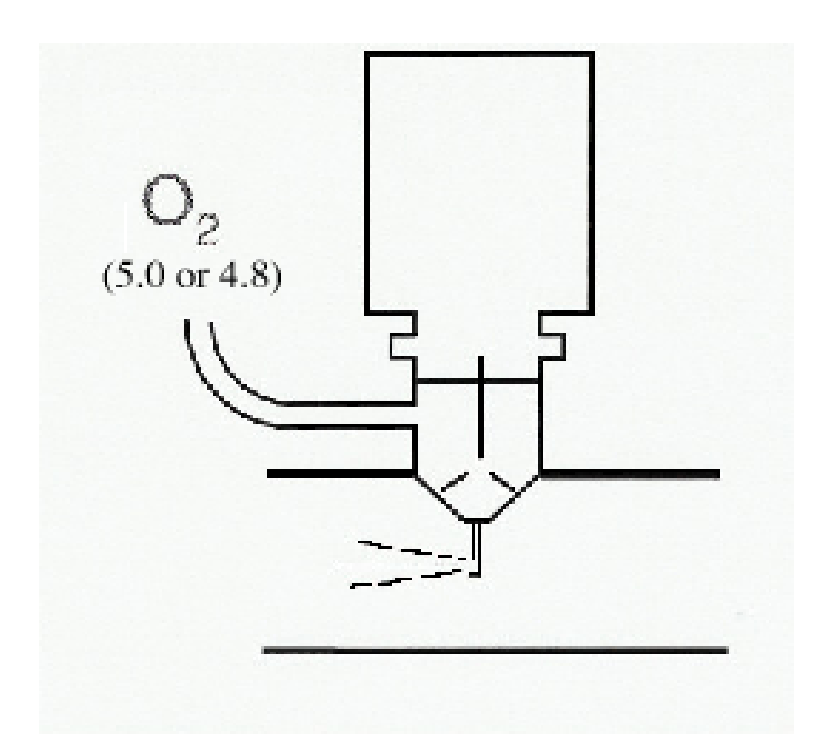

Abbildung 4.2: Strömungskanalionenquelle (,,capillary ion source", CIS), wie sie für die SO2-Messungen verwendet wird. Quellengas: Sauerstoff 5.0 bzw. 4.8 (Reinheit 99.9990 bzw. 99.998 Vol. %). Durchmesser der Auslassöffnung im Strömungsrohrreaktor: 3 mm.

sich darin befindenden Probengas. Bei atmosphärischen Messungen ist darin immer Wasserdampf enthalten, allerdings (wie schon erwähnt) in sehr unterschiedlichen Konzentrationen. Wassermoleküle können sich nun an die CO $_3^-$ -Ionen anlagern. Dabei stellt sich in Abhängigkeit vom Wasserdampfpartialdruck eine bestimmte Hydratverteilung ein, die bei LQ-CIMS gemessen wird, aber auch mit thermodynamischen Daten berechnet werden kann. Eine Kenntnis dieser Hydratverteilung ist insbesondere bei sehr trockenen Bedingungen in der oberen Troposphäre und untersten Stratosphäre bei dem verwendeten Messaufbau wichtig, da bei einer entsprechend geringen Hydratisierung hauptsächlich nur die Kernionen CO<sub>3</sub> für die Reaktion mit SO<sub>2</sub> zur Verfügung stehen, wobei der Ratenkoeffizient um einen Faktor 4 kleiner ist als bei den ersten drei Hydraten. Ein Beispiel für eine solch geringe Hydratisierung ist im Anhang in **Abbil**dung A.4 auf Seite 135 dargestellt. Darin sind die Fraktionszählraten aller Massen dargestellt, die w¨ahrend des Fluges am 14.05.03 mit LQ-CIMS gemessen wurden und bezüglich der Massendiskriminierung korrigiert sind. Die Flughöhe betrug dabei über weite Bereiche zwischen 10 und 12 km. In diesen Bereichen ist die Massenlinie bei 60 amu die dominierende. Dies ist für die  $SO<sub>2</sub>$ -Messungen besonders kritisch, da gerade in diesen Höhen in der Regel sehr geringe Konzentrationen von Schwefeldioxid zu erwarten sind. Bei LQ-CIMS ist aber besonders auf den Untergrund zu achten, der von Hydraten anderer Produkt-Ionen hervorgerufen wird. Dies ist im Falle von  $SO_2$ 

#### 4.1. SCHWEFELDIOXID 53

| $H_{n_{n+1}}^0[10^4 \cdot J \cdot mol^{-1}]$   5.90   5.69   5.48   5.28          |  |                   |     |
|-----------------------------------------------------------------------------------|--|-------------------|-----|
| $-\Delta S_{n,n+1}^0 [J \cdot K^{-1} \cdot \overline{\text{mol}^{-1}}] \cdot 106$ |  | $124 \;   \; 136$ | 151 |

Tabelle 4.2: Änderungen von thermodynamischen Größen bei der Reaktion (4.6),  $n = 3$ geschätzt [Keesee and Castleman, 1986], [Seeley et al., 1997].

das 1. Hydrat der zum Teil stark vertretenden Ionen mit der Masse 94. Würde man also beispielsweise durch Erhöhung des Strömungsrohrdruckes (und somit des Wasserdampfpartialdruckes) eine höhere Hydratisierung erreichen, wäre auch der Untergrund bei der Masse 112 davon betroffen. Aber gerade ein feuchteabhängiger Untergrund ist im Flugzeug sehr schwierig zu bestimmen (s.u.).

Der erste und ratenlimitierende Schritt der Nachweisreaktion kann auch so formuliert werden (bei Beschränkung auf  $n=0-3$ ):

$$
CO_3^{-}(H_2O)_{n=0...3} + SO_2 \xrightarrow{k_{eff}} SO_3^{-}(H_2O)_m + CO_2 + (n-m)(H_2O), \qquad (4.4)
$$

$$
k_{eff} = \sum_{n=0}^{3} k_n \frac{[\text{CO}_3^{-}(\text{H}_2\text{O})_n]}{[\text{CO}_3^-]_{\text{tot}}}.
$$
\n(4.5)

Dabei wird ein effektiver Ratenkoeffizient entsprechend der Hydratverteilung mit k<sup>n</sup> gewichtet. Die relativen Konzentrationen der CO<sup>−</sup> 3 -Hydrate lassen sich mit LQ-CIMS experimentell bestimmen. Wenn man annimmt, dass sich die Verteilung der  $CO<sub>3</sub><sup>-</sup>Hydrate im thermodynamicschen Gleichgewicht befindet, lässt sich diese auch aus$ den thermodynamischen Daten gewinnen. Dies ist bei dem Ionenfallen-MS sogar die einzige Methode, da bei diesem die Hydrathüllen der  $\rm CO_3^-$ -Ionen in der Falle durch Stöße mit den Heliumatomen abgestreift werden, so dass nur noch das Kernion ${\rm (CO_3^-)}$ ubrig bleibt. ¨

$$
CO_3^-(H_2O)_n + H_2O \xrightarrow{\longrightarrow} CO_3^-(H_2O)_{n+1} \tag{4.6}
$$

Berechnung der Gleichgewichtskonstanten  $K_{n,n+1}$ :

$$
K_{n,n+1} = \exp\left(-\frac{\Delta G_{n,n+1}^0}{RT}\right), \text{ mit } \Delta G_{n,n+1}^0 = \Delta H_{n,n+1}^0 - T \cdot \Delta S_{n,n+1}^0. \tag{4.7}
$$

Die Gleichgewichtskonstante lässt sich nach [Mortimer, 1987] ebenfalls mit Hilfe der Aktivität  $a = p/p_0$  des idealen Gases mit dem Partialdruck p berechnen:

$$
K_{n,n+1} = \frac{a(\text{CO}_3^-(\text{H}_2\text{O})_{n+1})}{a(\text{CO}_3^-(\text{H}_2\text{O})_n) \cdot a(\text{H}_2\text{O})} = \frac{p_0 \cdot p(\text{CO}_3^-(\text{H}_2\text{O})_{n+1})}{p(\text{CO}_3^-(\text{H}_2\text{O})_n) \cdot p(\text{H}_2\text{O})}.
$$
(4.8)

Ausgedrückt in Teilchenkonzentrationen pro Volumen und mit  $K_{n,n+1}$  aus (4.7) erhält man für das Hydratverhältnis  $R_{n,n+1}$ :

$$
R_{n,n+1} := \frac{[\text{CO}_3^-(\text{H}_2\text{O})_{n+1}]}{[\text{CO}_3^-(\text{H}_2\text{O})_n]} = \frac{p(\text{H}_2\text{O})}{p_0} \cdot \exp\left(\frac{-\Delta H_{n,n+1}^0 + T \cdot \Delta S_{n,n+1}^0}{RT}\right),\tag{4.9}
$$

$$
\text{mit} \quad p(\text{H}_2\text{O})(\equiv \text{p}_\text{w}) = [\text{H}_2\text{O}] \cdot \text{k} \text{T} = p(\text{Luff}) \cdot \frac{\text{N}(\text{H}_2\text{O})}{\text{N}(\text{Luff})}. \tag{4.10}
$$

Der Ratenkoeffizient  $k_n$ (n > 0) lässt sich auch mit Hilfe der Hydratverhältnisse  $R_{i-1,i}$ gewichten:

$$
[CO_3^-] \cdot \prod_{i=1}^n R_{i-1,i}.
$$
 (4.11)

Der effektive Ratenkoeffizient berechnet sich zu:

$$
k_{eff} = \frac{k_0 + \sum_{n=1}^{3} (k_n \cdot \prod_{i=1}^{n} R_{i-1,i})}{1 + \sum_{n=1}^{3} \prod_{i=1}^{n} R_{i-1,i}}.
$$
\n(4.12)

Damit ist es möglich, allein aus der Kenntnis des Wasserdampfpartialdruckes und der Temperatur im Strömungsrohrreaktor einen effektiven Ratenkoeffizienten für die SO2-Nachweisreaktion berechnen.

Neben der Kenntnis des Ratenkoeffizienten ist bei ACIMS die Kenntnis der Ionenverweildauer notwendig. Diese hängt entscheidend vom Strömungsprofil im Strömungsrohrreaktor ab. Dabei wird bei der verwendeten Konfiguration ein laminares Strömungsprofil angenommen, d.h. die Geschwindigkeit in der Mitte des Strömungsrohres ist um einen Faktor 2 größer als die mittlere Geschwindigkeit.

Die Ionen werden bei der CIS-Quelle in der Mitte des KF40-Strömungsrohr durch eine  $\hat{O}$ ffnung von 3 mm Durchmesser eingelassen (vgl. **Abbildung 4.2**). Dabei haben sie eine Anfangsgeschwindigkeit, die um eine Größenordnung größer ist als die Geschwindigkeit des Probengases, da der CIS-Fluss um eine Größenordnung geringer ist als der Gesamtfluss, und die Querschnittsflächen (CIS- und KF-40-Rohr) sich um einen Faktor  $2 \cdot 10^2$  unterscheiden. Deshalb kann zunächst nicht angenommen werden, dass sich die Ionen mit den Gasmolekülen des Probengases über die gesamte Ionenreaktionsstrecke hinweg gleichmäßig vermischen. Eine effektive Ionenverweildauer kann nur mit Hilfe von Kalibrationen bestimmt werden.

Wegen der Unsicherheiten, die sich bei der Bestimmung von Ratenkoeffizienten und Ionenverweildauern ergeben, sind bei flugzeuggetragenen Messungen von z.B.  $SO_2$ möglichst viele sog. In-Flug-Eichungen nötig. Gerade bei Messungen in verschiedenen Höhen ergeben sich unterschiedlichste Wasserdampfkonzentrationen und Flussschwankungen, wobei letztere durch Einsatz von mehreren kritischen Düsen, bzw. eines automatischen Durchflussreglers am Einlass (gekoppelt mit einer Druckmessung und einer

kritischen Düse vor der Strömungsrohrpumpe) reduziert werden können. Die Wasserdampfkonzentrationen können zwar mit verschiedenen Verfahren in allen Höhen gemessen werden (z.B. die Lyman- $\alpha$ -Methode in geringen Höhen und die Taupunkt-Spiegel-Methode in großen Höhen). Da aber z.B. nicht bei allen Flügen ein Taupunkt-Hygrometer zum Einsatz kommt, fehlen u.U. gerade bei den für die  $SO_2$ -Messungen kritischen trockenen Luftmassen in großen Höhen die Wasserdampfdaten. In dem Fall sind bei gerade bei IT-CIMS möglichst viele In-Flug-Eichungen notwendig, da dabei die Hydratverteilung der Karbonat-Ionen nicht bekannt ist.

## 4.1.1  $SO_2$ -Eichquellen

Das Prinzip der Kalibration von z.B.  $SO<sub>2</sub>$  aber auch anderen mit ACIMS gemessenen Spurengasen ist der Einlass eines Eichgases in die Sammelleitung (entweder über eine kritische Düse (s. Abschnitt 3.2.1 oder direkt über Massendurchflussregler (mass flow controller - MFC)). Als Eichgas wurde im Flugzeug bei Schwefeldioxid ein  $SO_2/N_2$ -Gemisch in einer 2l-Stahlflasche eingesetzt. Da für den Einsatz im Flugzeug aus Platzgründen keine größere Flasche verwendet werden kann, ist das Verhältnis von  $SO_2$  zu N<sup>2</sup> auf minimal 1:10<sup>6</sup> begrenzt, da bei solch kleinen Flaschen das Volumen- zu Oberflächenverhältnis zu klein ist, d.h. die Gefahr von Verunreinigungen durch die Wände größer wird. Die Konzentration des Eichgases wird von der Herstellerseite überprüft. Als Stabilitätsgarantie wird meist ca. 1 Jahr angegeben.

Eine weitere Möglichkeit der Erzeugung eines Eichgases ist der Einsatz von sogenannten Permeationsquellen (siehe Abbildung 4.3 ). Dabei befindet sich in einem Behälter die jeweilige Substanz auf der einen Seite einer permeablen Membran. Durch diese tritt mit einer von der Temperatur abhängigen Rate die Substanz auf der anderen Seite in gasförmiger Form aus. Dabei ist nach [McKinley and Majors, 2000] der Fluss exponentiell von der Temperatur abhängig. Ein experimenteller Nachweis dieser Abh¨angigkeit ist in [Aufmhoff, 2001] zu finden. Dabei zeigt es sich, dass bei einer Temperaturerhöhung um 10℃ die in [Aufmhoff, 2001] verwendeten Permeationsquellen der Firma KIN-TEK ungefähr doppelt so viel der jeweiligen Substanz emittieren. Um eine konstante Permeationsrate zu erreichen, muss eine sehr konstante Temperatur gewährleistet sein. Zudem muss ständig die Permeationsquelle von einem trockenen Gas, dem sogenannten Ofenfluss<sup>1</sup> (0.1 slm  $N_2$ ) umspült werden. Beides ist in einem speziell für diesen Zweck entwickelten Permeationsofen gewährleistet. Für den Einsatz im Flugzeug wurde die Entwicklung und Herstellung eines neuen kompakten Permeationsofen bei der Firma MCZ in Auftrag gegeben. Trotz der geringen Abmessungen (19 Zoll, 3HE)

<sup>1</sup>Der Ofenfluss ist derjenige Fluss, der durch die beheizte Kammer eines Permeationsofens geleitet wird, in dem sich die Permeationsquelle befindet.

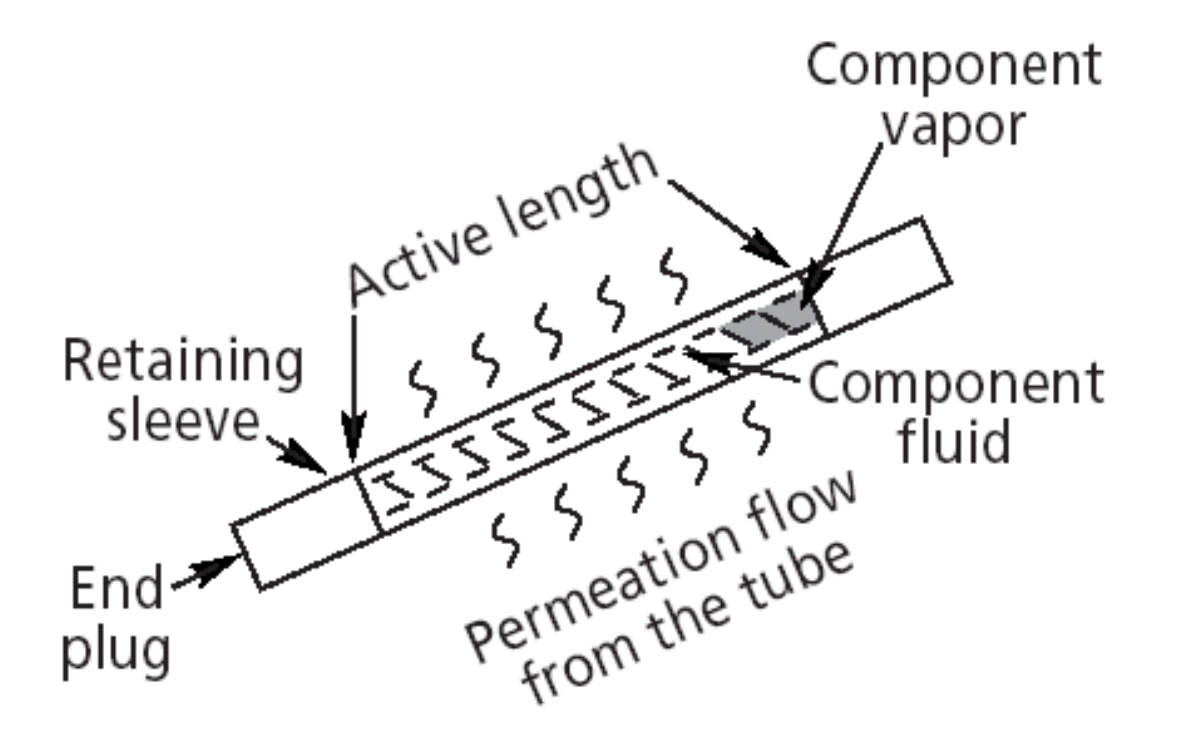

Abbildung 4.3: Schema einer Permeationsquelle ([McKinley and Majors, 2000]). In einem Behälter befindet sich eine Substanz auf der einen Seite einer permeablen Membran. Durch diese tritt mit einer von der Temperatur abhängigen Rate die Substanz auf der anderen Seite in gasförmiger Form aus.

erlaubt der Permeationsofen aufgrund seiner 2 Kammern die Möglichkeit, 2 verschiedene Spurengase während eines Fluges zu kalibrieren. Dazu können die Stickstoffflüsse (aus 2l-Stahlflasche) durch die Kammern separat mit Hilfe von Massendurchflussreglern eingestellt werden. Diese sogenannten Ofenflüsse können zusätzlich mit Hilfe eines dritten Massendurchflussregler verdunnt werden. Von dem so entstandenen Gasfluss (1 ¨ - 10 slm) wird über eine kritische Düse ein wohl definierter Teil (bestimmt über den Durchmesser der Duse und den Druck am Ausgang des Permeationsofens) in die Sam- ¨ melleitung eingelassen. Im Gegensatz zu einem Eichgas aus der Flasche können und müssen die Permeationsquellen in regelmäßigen Abständen kalibriert werden, d.h. die Permeationsrate bei einer bestimmten Temperatur ermittelt werden. Dies kann zum einen gravimetrisch (wiegen im Abstand einiger Tage / Wochen) geschehen, aber auch ein Vergleich mit einem anderen Standard (z.B. aus Gasflasche) ist im Prinzip möglich. Solch ein Vergleich wurde im Falle von  $SO_2$  durchgeführt. In der **Tabelle 4.1.1** sind die Ergebnisse solcher Messungen dargestellt. Bei dem Vergleich mit der Eichgasflasche wurde mit LQ-CIMS bei gleichbleibenden Strömungsrohrbedingungen ( $p_{ft} = 42$  hPa,  $v_{mean} = 3 \text{ m/s}, T = 300 \text{ K}, T_{dp} = -40^{\circ}\text{C}$  über einen Massendurchflussregler ein Eichgasfluss  $(1 \mu \text{mol/mol SO}_2 \text{ in } N_2)$  von  $Q_{cal} = 0.011 \text{slm eingestellt}$ , so dass sich bei einem Gesamtfluss im Strömungsrohrreaktor von  $Q_{ft} = 11$  slm eine Molfraktion von SO<sub>2</sub> von  $x = 1 \cdot 10^{-9}$  ergab. Danach wurde der Eichgasfluss abgestellt und über eine kritische Düse mit dem Durchmesser  $d_{eff} = 0.015$  cm ein konstanter Teil  $(Q_{co})$  des verdünnten Ofenflusses  $Q_{di}$  eingelassen. In dem Permeationsofen befand sich ein sogenannter  $SO_2$ -Wafer (metallgekapselte Permeationsquelle) der Fa. VICI bei einer Ofentemperatur von  $T_{perm} = 40^{\circ}\text{C}$  und einem Druck von  $p = 980 \,\text{hPa}$ . Nun wurde der Verdünnungsfluss so eingestellt, dass sich die gleichen Fraktionszählraten von Edukt- und Produkt-Ionen ergaben und somit bei gleichen Strömungsrohrbedingungen eine gleiche Molfraktion von SO<sub>2</sub>. Dies war bei  $Q_{di} = 1$  slm der Fall. Die auch als Permeationsrate bezeichnete Massenabnahme  $\Delta m/\Delta t$  (in ng/min) der Permeationsquelle (molare Masse von SO<sub>2</sub>: M= 64g/mol) berechnet sich dann folgendermaßen:

$$
Q_{co} = 0.93 \cdot d_{eff}^2 \cdot p \cdot \sqrt{\frac{T}{293}}
$$
  
\n
$$
\frac{\Delta m}{\Delta t} = \frac{x \cdot Q_{ft}}{22.4l/mol} \cdot \frac{Q_{dil}}{Q_{co}} \cdot M \cdot 10^9.
$$
\n(4.13)

Für solch einen Vergleich ist IT-CIMS besser geeignet als LQ-CIMS, da dabei die Anzahl der Massenlinien von Edukt- und Produkt-Ionen aufgrund fehlender Hydrate in der Ionenfalle reduziert ist. Bei  $LQ$ -CIMS kann aber aufgrund einer neu eingeführten ,,Quasi"-Online-Auswertung mit Hilfe eines einzigen Programms in Sekundenschnelle aus den Rohdaten ein Massenspektrum ausgewertet werden (s. letztes Kapitel) und somit ist ein solcher Vergleich auch mit LQ-CIMS schnell durchführbar.

| Temperatur $\lceil \, \circ \, C \rceil$ | Datum    | Rate $\left[\frac{\text{ng}}{\text{min}}\right]$ | Methode               |
|------------------------------------------|----------|--------------------------------------------------|-----------------------|
| 40                                       |          | $190 + 48$                                       | Hersteller-Zertifikat |
| 40                                       | 14.08.03 | $151 \pm 15$                                     | Vgl. Eichgasflasche   |
| 40                                       | 03.09.03 | 160                                              | gravimetrisch         |
| 40                                       | 02.10.03 | 146                                              | gravimetrisch         |
| 40                                       | 10.11.03 | 142                                              | gravimetrisch         |
| 40                                       |          | $149 + 9$                                        | Mittelwert grav.      |

Tabelle 4.3: Permeationsraten einer  $SO_2$ -Quelle: Wafer (Fa. VICI).

Mit Hilfe der Gleichung (4.13) kann auch bei gegebener Permeationsrate  $\Delta m/\Delta t$ die Molfraktion der Eichsubstanz im Strömungsrohrreaktor berechnet werden. (Dabei muss der Beitrag des Flusses durch die kritische Düse zum Gesamtfluss berücksichtigt werden.)

## 4.1.2 Kalibrationen von  $SO_2$

In Abb. 4.4 sind Beispiele für In-Flug-Eichungen von  $SO_2$  abgebildet, die mit LQ-CIMS bei der Messkampagne CONTRACE A gemacht wurden. Anhand der vorherigen Ausfuhrungen wurden effektive Ratenkoeffizienten berechnet. Zum einen wurde er aus ¨ der experimentell erhaltenen Hydratverteilung abgeleitet und zum anderen wurde er berechnet mit Hilfe der Molfraktion des Wasserdampfes. Ein Ratenkoeffizient für eine vollständige Hydratisierung ist ebenfalls angegeben. Zu den Eichungen ist noch anzumerken, dass das Eichgas zusätzlich zu der atmosphärischen Luft in den Strömungsrohrreaktor eingelassen wurde. Dadurch ergibt sich eine Unsicherheit bezuglich des ¨ Untergrundes, der sich während der Eichzeit aufgrund des atmosphärischen Signals ergibt und u.U. bis zu 1 nmol/mol betragen kann und abgezogen wurde(, wobei der Mittelwert der Molfraktionen kurz vor und kurz nach der Eichphase benutzt wurde). Bei der ersten Eichphase ergibt sich bis auf einen Datenpunkt (ein Datenpunkt wurde dabei aus 3 gemittelten Massenspektren gewonnen) eine gute Übereinstimmung zwischen eingelassener und der über ACIMS mit einem effektiven Ratenkoeffizienten bestimmten Molfraktion von SO2. Dabei stimmen sowohl die Ergebnisse, die aus der gemessenen Hydratverteilung der Karbonat-Ionen, als auch die Ergebnisse, die aus der berechneten Verteilung erhalten wurden, innerhalb der Fehlergrenzen (±10 %) miteinander überein. Dass beim letzten Datenpunkt die über ACIMS bestimmte Molfraktion ca. 1 · 10<sup>-9</sup> über dem eingelassenen Wert liegt, kann evtl. auf ein größeres atmosphärisches Signal zurückzuführen sein.

Bei der zweiten Eichphase (Extremfall sehr geringer Hydratisierung in große Höhe)

ergibt sich eine gute Übereinstimmung bei den über die berechnete Hydratverteilung korrigierten Molfraktionen mit den eingelassenen Molfraktionen. Uber die gemessene Hydratverteilung erhält man Molfraktionen, die um ca. ein Drittel kleiner sind. Da die gemessene Hydratverteilung bei LQ-CIMS eigentlich am besten die Verhältnisse im Strömungsrohrreaktor widerspiegeln sollte, kann es auch sein, dass die Ionenverweildauer überschätzt wurde (s.o.). Dafür spricht auch, dass bei diesem Flug nur eine Düse beim Einlass verwendet wurde, und man demnach in großen Höhen Flüsse kleiner als 10 slm in der Sammelleitung hatte und daher die Gasgeschwindigkeit in der Mitte des Strömungsrohres (die für die Bestimmung der Ionenverweildauer verwendet wird) wesentlich kleiner war als die Anfangsgeschwindigkeit der Ionen beim Einlass in den Strömungsrohrreaktor. Zudem wurde bei dieser Kampagne der Schwerpunkt auf die Messungen von Aceton über positive Ionen mit LQ-CIMS gelegt (siehe nächstes Kapitel), und aus diesem Grund kleinere Strömungsrohrdrücke ( $\approx 20$  hPa) gewählt, was wiederum aufgrund der begrenzten Pumpleistung der Strömungsrohrpumpe kleinere Flüsse erforderte.

Die Wasserdampfkonzentrationen wurden bei diesem Flug vom DLR sowohl mit der  $Lyman-\alpha$ -Methode als auch mit einem Taupunkt-Hygrometer gemessen. Dabei fällt auf, dass bei Höhen bis 6 km die Werte gut übereinstimmen, darüber aber die Unterschiede der Messwerte größer werden. Dabei ist nach [Busen, 2001] die zweite Methode in großen H¨ohen (ab ca. 6 km) i.a. am zuverl¨assigsten. Das ist auch plausibel, da bei ,,Lyman- $\alpha$ " (Absorption von UV-Strahlung durch die Wasserstoffatome der Wassermoleküle) eine Mindestmenge von Molekülen benötigt wird, um eine ausreichende Genauigkeit der Messwerte zu erhalten. Bei der Taupunkt-Spiegel-Methode hingegen ist das Kondensieren des Wasserdampfes auf einem Metallspiegel beim Erreichen der Taupunkttemperatur ein plötzlich stattfindender Prozess, der selbst bei geringen Wasserdampfkonzentrationen registriert werden kann. Deshalb wurden, soweit vorhanden, haupts¨achlich die Wasserdampfkonzentrationen, die mit Hilfe der Taupunkt-Spiegel-Methode gewonnen wurden, verwendet, um die Hydratverteilungen zu berechnen.

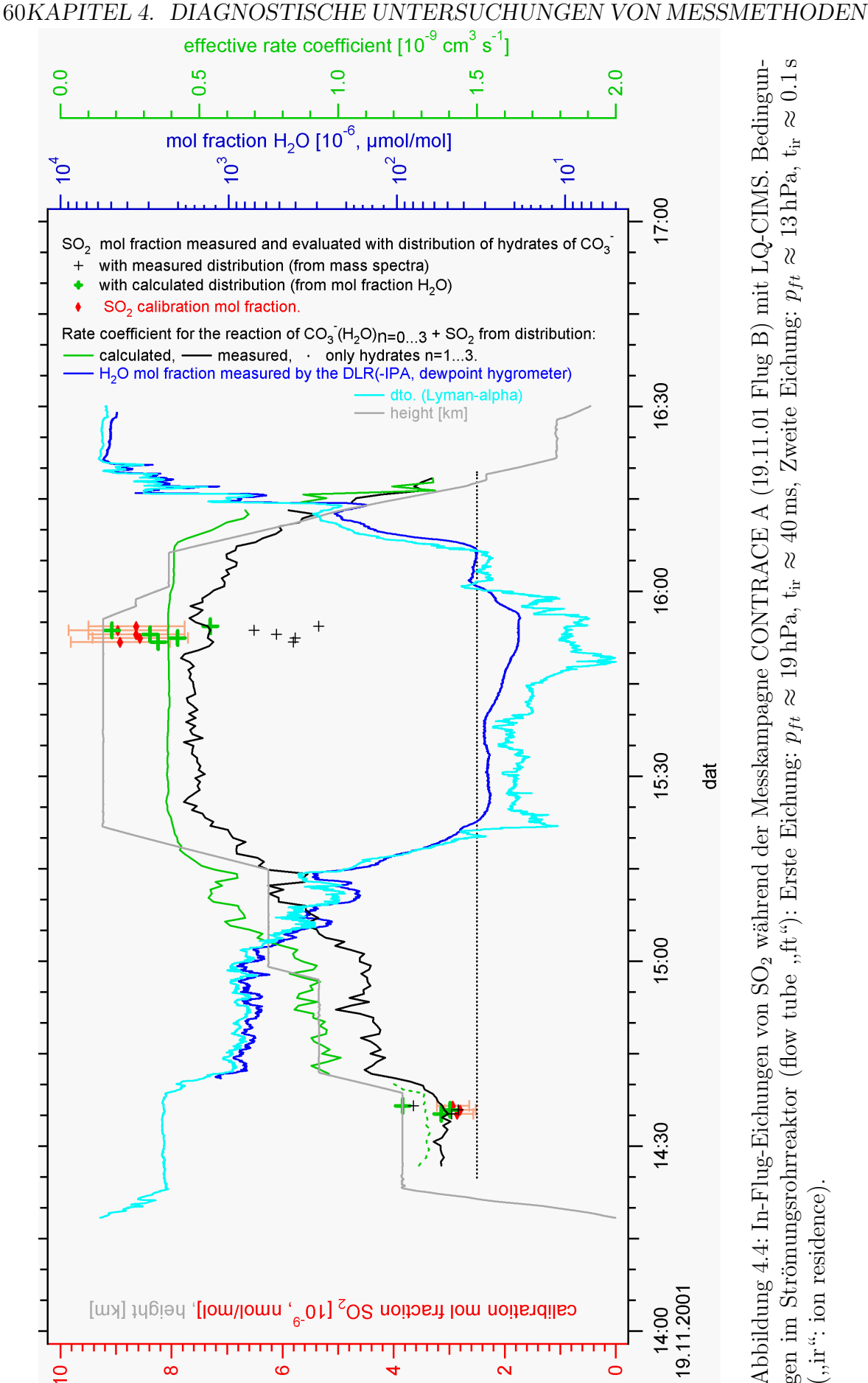

0.1 s Abbildung 4.4: In-Flug-Eichungen von SO<sub>2</sub> während der Messkampagne CONTRACE A (19.11.01 Flug B) mit LQ-CIMS. Bedingun-Abbildung 4.4: In-Flug-Eichungen von SO<sub>2</sub> während der Messkampagne CONTRACE A (19.11.01 Flug B) mit LQ-CIMS. Bedingun- gen im Strömungsrohrreaktor (flow tube ,,ft"): Erste Eichung:  $p_{ft} \approx 19$  hPa,  $t_{ir} \approx 40$  ms, Zweite ≈ $\approx 13 \text{ hPa}$ , t<sub>ir</sub>  $p_{ft}$  $\approx 40 \,\text{ms}$ , Zweite Eichung: ≈ $\approx 19$  hPa, t<sub>ir</sub>  $($ "ir": ion residence).  $\sum_{n=1}^{\infty}$  in residence).

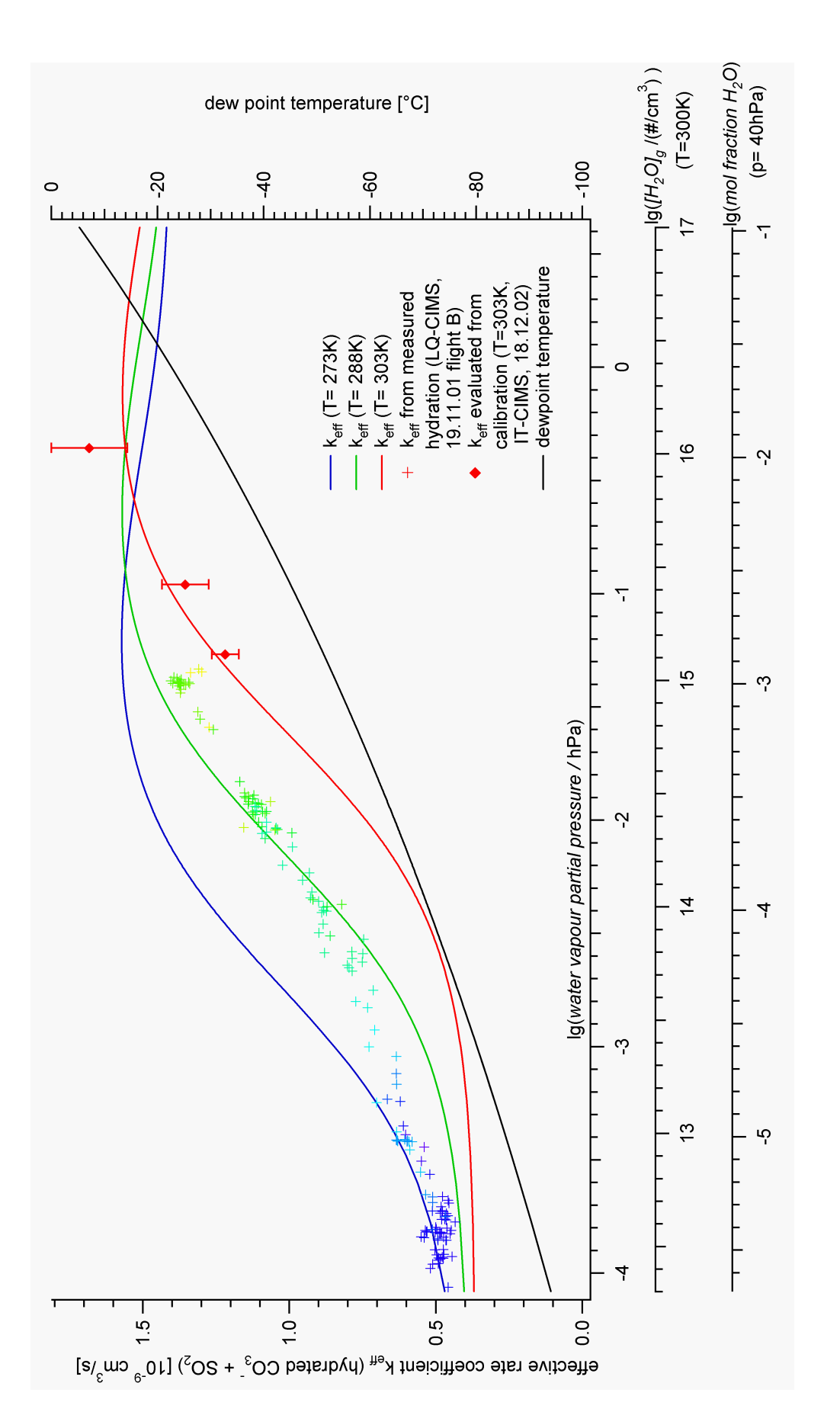

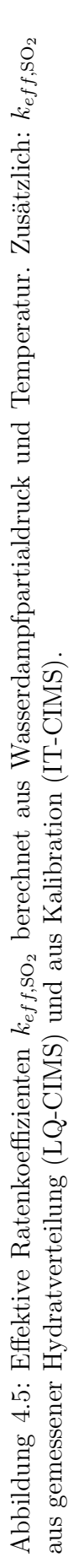

#### 62KAPITEL 4. DIAGNOSTISCHE UNTERSUCHUNGEN VON MESSMETHODEN

In Abbildung 4.5 sind effektive Ratenkoeffizienten in Abhängigkeit vom Wasserdampfpartialdruck  $p(H_2O)$  bei verschiedenen Temperaturen T (273K, 288K, 303K) dargestellt. Dabei wurden die Ratenkoeffizienten zum einen aus den thermodynamischen Daten ( $p(H_2O)$ , T,  $\Delta H$ ,  $\Delta S$ ) und zum anderen aus den mit LQ-CIMS bestimmten Hydratverteilungen (beim Flug B vom 19.11.01) berechnet. Zusätzlich wurden aus Laboreichungen mit IT-CIMS (Nullluft mit variablem Wasserdampf aus Gaswaschflasche, Taupunktsensor von Panametrics, Eichgas  $1 \mu$ mol/mol SO<sub>2</sub> in Stickstoff) über eine mit dem Faktor 1.1 korrigierten Ionenverweildauer Ratenkoeffizienten für drei verschiedene Wasserdampfpartialdrücke  $p(H_2O)$  (0.06 hPa, 0.12 hPa, 0.45 hPa) bei einer Temperatur von  $T = 300$  K bestimmt. Die Ergebnisse stimmen innerhalb der Fehlergrenzen mit den theoretisch erwarteten Ratenkoeffizienten überein.

Der Verlauf des mit LQ-CIMS experimentell bestimmten Ratenkoeffizienten lässt auf einen Temperatureffekt schließen. Dazu wurde für qualitative Betrachtungen in  $(4.5)$ der entsprechende Graph mit der Außentemperatur farblich kodiert. Bei flugzeuggetragenen Messungen bis in die obere Troposphäre gibt es Temperaturschwankungen der Außenluft von 50◦C und mehr. Die Probenluft in der Sammelleitung wird im Flugzeuginneren erw¨armt.(Die Innentemperaturen betragen zum Teil 30 − 40◦C). Da bei dem Aufbau vom 19.11.01 die Temperatur hinter dem Strömungsrohrreaktor gemessen wurde, kann nicht ausgeschlossen werden, dass die Temperatur im Strömungsrohrreaktor niedriger war. Dies wurde auch die Diskrepanz der Ratenkoeffizienten (aus experimen- ¨ teller und berechneter Hydratverteilung) in Abbildung 4.4 erklären. Dabei wird bei einer zu hoch angenommenen Temperatur der Ratenkoeffizient aus der berechneten Hydratverteilung unterschätzt.

Bei späteren flugzeuggetragenen Messungen mit IT-CIMS wurde die Temperatur kurz vor dem Strömungsrohrreaktor gemessen. Dabei ergaben sich aufgrund eines modifizierten Aufbaus und Flügen in niedrigeren Höhen Temperaturen zwischen 30 und 40◦C. Deshalb kann davon ausgegangen werden, dass sich bei diesen Messungen keine größeren Temperaturschwankungen im Strömungsrohrreaktor ergaben.

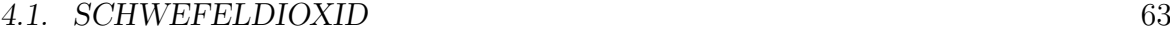

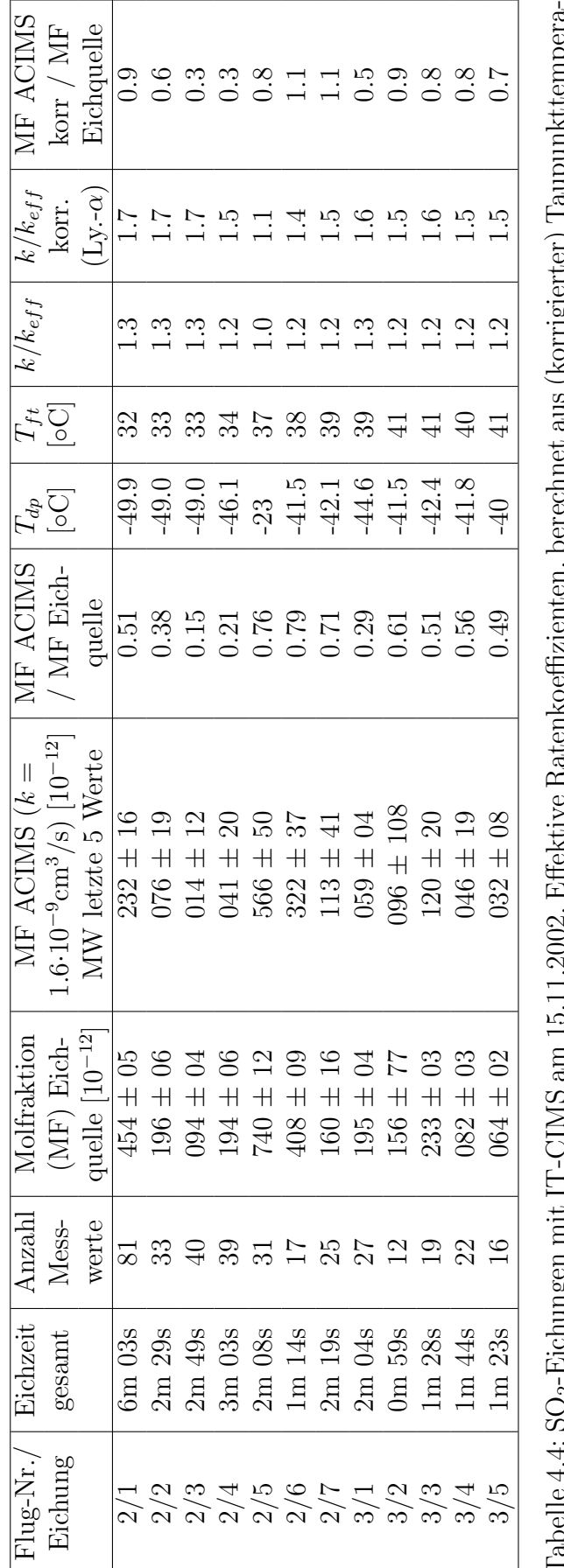

rabene 4.4: SO2-Encimigen inte 11-Unus am 13.11.2002. Enektive Ratenkoemizienten, berecimet aus (korrigierter) raupunktempera-<br>tur T<sub>dp</sub> und Temperatur T<sub>ft</sub> im Strömungsrohr, verbessern das Verhältnis MF ACIMS / MF Eichq

#### 64KAPITEL 4. DIAGNOSTISCHE UNTERSUCHUNGEN VON MESSMETHODEN

Bei diesen Messungen wurden viele Versuche von In-Flug-Eichungen mit Hilfe eines Filters gemacht. Zur Entfernung von atmosphärischem  $SO_2$  durchströmte dabei die Luft ein als Filterkartusche dienendes ca. 60 cm langes KF-40-Rohr, an dessen Enden feinmaschige Gitter angebracht waren. Das darin eingefüllte Granulat bestand zu gleichen Teilen aus "Purafil" (Kaliumpermanganat auf Aluminiumoxid), "Molsieb  $A^{\omega}$ (kristallines Metall-Aluminosilikat) und Aktivkohle der Firma MCZ Umwelttechnik. Die Entfernung von SO<sub>2</sub> wurde im Labor mit IT-CIMS bis zur Nachweisgrenze nachgewiesen. Dabei wurde trotz Zugabe von SO2-Molfraktionen von 10<sup>−</sup><sup>9</sup> vor dem Filter keine aus den Schwankungen des Untergrundes herausragende Zunahme der Massenlinie 112 beobachtet. Ein Nachteil dieses Filter ist die (teilweise) Herausnahme von Wasserdampf. Dabei kann der Wasserdampfpartialdruck bis um eine Größenordnung sinken. Da aus diesem Grund nicht genau unter atmosphärischen Bedingungen mit dem Filter geeicht werden kann, müssen die Ergebnisse aus den Eichungen später wieder auf atmosphärische (feuchtere) Bedingungen übertragen werden. Dies ist nach den Ausführungen in diesem Kapitel möglich, da die Wasserdampfabhängigkeit des Ratenkoeffizienten der Nachweisreaktion bekannt ist. Die Ergebnisse der Eichungen sind in Tabelle 4.4 dargestellt, einige Beispiele sind in Abbildung 4.6 aufgeführt. Dabei zeigt sich, dass bei dem gewählten Einlass des Eichgases (1  $\mu$ mol/mol SO<sub>2</sub> in N<sub>2</sub>) in die Sammelleitung über einen Massendurchflussregler, einen 1 m langen metallummantelten Teflonschlauch mit 3.5 mm Innendurchmesser und einem Metallrohr ( $\approx 2 \text{ cm}$ , d ≈ 1 mm) nicht immer ein sogenanntes Plateau bei den gemessenen Molfraktionen von SO<sup>2</sup> erreicht wurde. Dies kann daran liegen, dass bei den nur wenige Minuten dauernden Eichphasen kein von Anfang an konstanter Fluss durch das dünne Metallrohr möglich war. Beim Einlassen von einem Eichfluss zwischen 0.0013 - 0.01 slm in den Teflonschlauch kann sich ein Staudruck vor dem Metallrohr bilden, was bei einem Innenvolumen von 0.011 des Teflonschlauchs eine Verzögerung des konstanten Durchflusses in der Größenordnung von einer Minute bedeuten kann. Dies ist insbesondere bei kleinen Eichgasflüssen der Fall. In **Abbildung 4.6** sind die ersten 6 Eichungen vom 15.11.02 dargestellt. Dabei bilden sich nur bei großen Molfraktionen (d.h. großen Eichgasflüssen) Plateaus aus. Die Tatsache, dass die gemessenen durchweg unter den erwarteten Molfraktionen liegen, lässt sich zum Teil auf einen überschätzten Ratenkoeffizienten zurückführen, da die in der Abbildung dargestellten Ergebnisse mit einem konstanten Ratenkoeffizienten von  $1.6 \cdot 10^{-9}$  cm<sup>3</sup>/s erhalten wurden. In der **Tabelle** 4.4 sind die mit dem Taupunktsensor von Panametrics gemessenen Taupunkttemperaturen aufgeführt, wobei jeweils die Werte am Ende der Eichphasen genommen wurden, da der Taupunktsensor so träge reagiert, dass ein ständiger Abfall der gemessenen Taupunkttemperatur w¨ahrend der Eichphasen beobachtet wurde. Zudem zeigte dieser Sensor durchweg zu große Werte während aller Flüge an. Im Vergleich zu den ,,Lyman-alpha"-Messungen sind die uber den Panametrics-Taupunktsensor bestimm- ¨
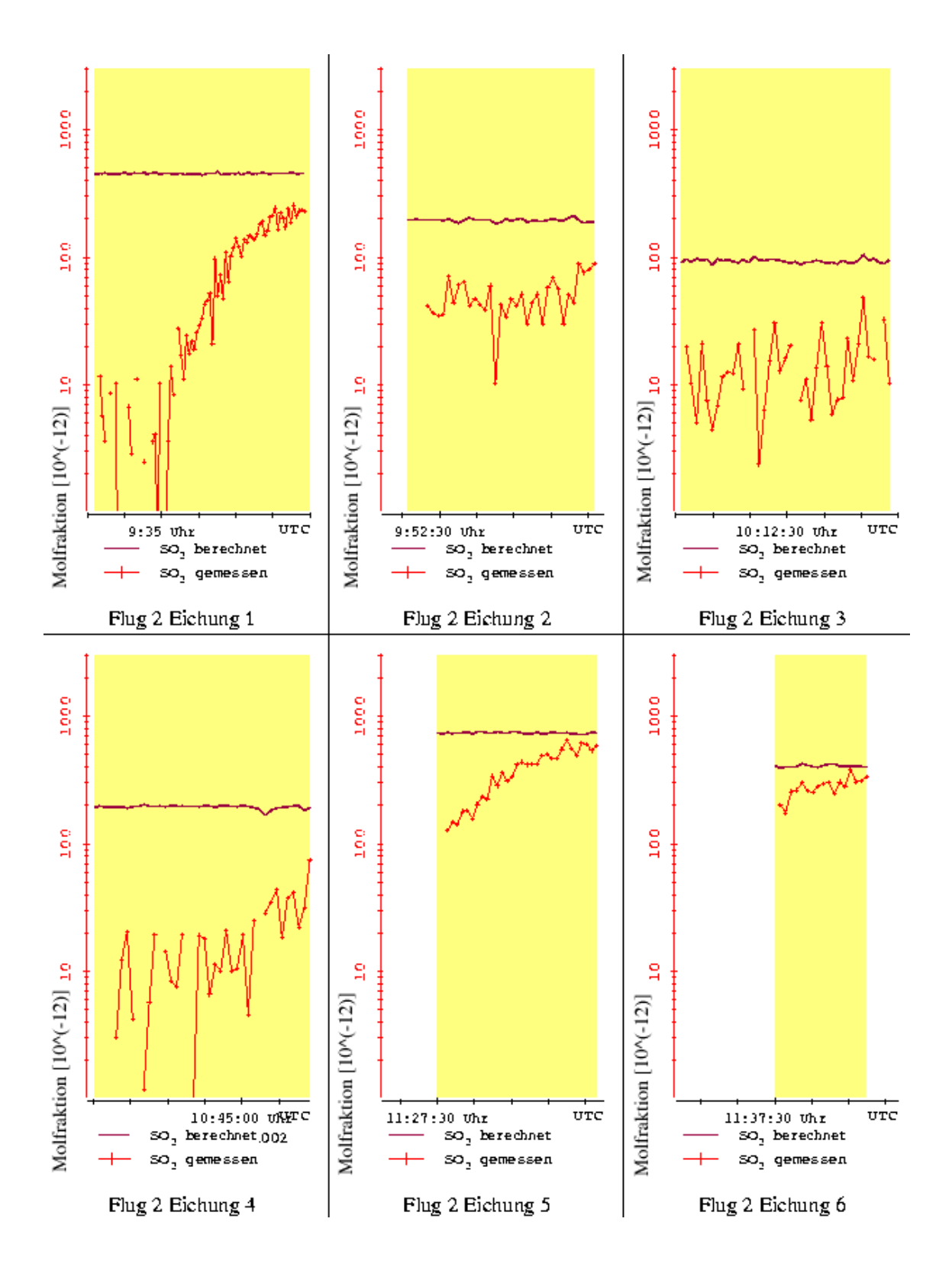

Abbildung 4.6: In-Flug-Eichungen von SO<sub>2</sub> mit IT-CIMS am 15.11.2002. Die Zeitskala ist bei der ersten Eichung in 1-Minute-Schritten, bei allen anderen in 30-Sekunden-Schritten unterteilt. Bei der ersten und fünften Eichung erkennt man deutlich das Erreichen eines Plateaus der gemessenen Molfraktionen.

ten Wasserdampfpartialdrücke im Mittel um einen Faktor 2.6 größer. Berücksichtigt man dies, so ergeben sich gemessene Molfraktionen, die (wenn man die "ungültigen" Eichungen aussortiert) bei dem Flug Nr. 2 nur um einen Faktor 0.8-1.1 von den erwarteten abweichen. Dies rechtfertigt eine Korrektur der atmosphärischen Molfraktionen von SO<sub>2</sub> über effektive Ratenkoeffizienten, die aber aufgrund der feuchteren Bedingungen nicht so groß ist, wie bei den Eichungen. Der Untergrund bei der Massenlinie 112, der bei den Filtermessungen vor dem Einlass des Eichgases gemessen wurde, muss auch bei der Auswertung der atmosphärischen Molfraktionen berücksichtigt werden. Auf entsprechenden Ergebnisse wird im nächsten Kapitel näher eingegangen.

|             |                    | Protonenaffinität | Gasphasenbasizität |
|-------------|--------------------|-------------------|--------------------|
|             |                    | $PA$ [kJ/mol]     | $GB$ [kJ/mol]      |
| Wasser      | $H_2O$             | 691               | 660                |
| Methanol    | CH <sub>3</sub> OH | 754               | 725                |
| Acetonitril | CH <sub>3</sub> CN | 779               | 748                |
| Aceton      | $\rm (CH_3)_2CO$   | 812               | 782                |

Tabelle 4.5: Protonenaffinität und Gasphasenbasizität von neutralen Molekülen im Vergleich zu Wasserdampf (nach [Hunter and Lias, 1998]).Alle Werte beziehen sich auf Standardbedingungen ( $p = 1013$ mbar,  $T = 298$ K).

## 4.2 Aceton und Methanol

Für den Nachweis von Spurengasen, die eine größere Protonenaffinität als Wasser haben, können als Edukt-Ionen  $H_3O^+$ -Ionen eingesetzt werden. Die dafür zugrundeliegende Protonen-Austauschreaktion lautet in ihrer einfachsten Form:

$$
H^{+}H_{2}O + X \longrightarrow H^{+}X + H_{2}O. \tag{4.14}
$$

Diese Reaktion kann formal in zwei Einzelreaktionen aufgeteilt werden werden:

$$
H^+H_2O \rightarrow H^+ + H_2O, \qquad (4.15)
$$

$$
H^+ + X \rightarrow H^+X. \tag{4.16}
$$

Dabei ist die Protonenaffinität  $PA(X)$  eines Moleküls X über die Reaktionsenthalpie  $\Delta H^0$  der Reaktion (4.16) definiert:  $PA(X) := -\Delta H^0$ .

Die Summe der Anderungen der freien Enthalpien bei diesen Einzelreaktionen ist gleich ¨ der Änderung  $\Delta G^0 = \Delta H^0 - T \Delta S^0$  bei der Reaktion (4.14). Ist diese Summe negativ, dann ist diese Reaktion exergonisch. Ist nun die Änderung der Entropie  $S$  wie im Falle der Protonenaustauschreaktionen klein, dann ist die Differenz der Reaktionsenthalpien ∆H<sup>0</sup> der beiden Einzelreaktionen und somit die Differenz der Protonenaffinitäten  $\Delta PA = PA(X) - PA(H_2O)$  entscheidend dafür, ob sich das Spurengas X über eine solche Protonenaustauschreaktion nachweisen lässt. In der Tabelle 4.5 sind die Protonenaffinitäten von ausgewählten Molekülen angegeben (zusätzlich die entsprechenden Gasphasenbasizitäten  $GB := -\Delta G^0$ ). Diese Tabelle zeigt, dass für Methanol, Acetonitril und Aceton  $\Delta PA > 0$  ist, also (4.14) für diese Moleküle exergonisch ist.

Die Hydronium-Ionen  $H_3O^+$  können mit Hilfe einer Gasentladung erzeugt werden, da dabei u.a.  $O_2^+$  und  $O^+$  entstehen (auch  $N_2^+$  und  $N^+$ , wenn  $N_2$  im Quellengas ist). Durch schnelle Ionen-Molekül-Reaktionen mit  $O_2$  und  $H_2O$  entstehen  $H_3O^+$ -Ionen. Als Ionenquelle wird dabei die gleiche Quelle wie bei den SO<sub>2</sub>-Messungen verwendet (CIS mit Sauerstoff hoher Reinheit als Quellengas vgl. Abbildung 4.2 ).

#### 68KAPITEL 4. DIAGNOSTISCHE UNTERSUCHUNGEN VON MESSMETHODEN

Das Vorhandensein von Wasserdampf im Strömungsrohrreaktor führt zu einer Hydratisierung der H3O<sup>+</sup>- und der Produkt-Ionen. Da der Wasserdampf im Vergleich zu den betrachteten Spurengasen in der Atmosphäre viel häufiger vorkommt, verläuft die Anlagerung von Wassermolekülen schnell im Vergleich zu den Protonenaustauschreaktionen. Die Cluster-Ionen sind nach [Lau et al., 1982] in einem thermodynamischen Gleichgewicht mit dem Wasserdampf-Partialdruck in der Gasphase. Dabei sind die Wassermoleküle stärker an die positiven Edukt- und Produkt-Ionen gebunden als an die negativen. Das zeigt sich darin, dass mit IT-CIMS fast uberhaupt keine Hydra- ¨ tisierung bei den negativen Ionen beobachtet wird, da die Hydrathüllen in der Falle abgestreift werden. Bei positiven Ionen geschieht dies jedoch nicht vollständig, so dass auch bei IT-CIMS eine (wenn auch zu kleineren Hydraten hin verschobene) Hydratverteilung beobachtet wird (vgl. z.B. Abbildungen A.5 auf Seite 136 und A.6 auf Seite 137, in denen die Massenspektren positiver Ionen von zwei Flügen (IT-CIMS und LQ-CIMS) dargestellt sind - die ersten drei Hydrate des Hydronium-Ions (Massen 37, 55 und 73 amu) sind bei beiden Flügen in den Massenspektren sichtbar). Es ergeben sich eine Hydrat-Familie der H<sub>3</sub>O<sup>+</sup>-Ionen und Hydrat-Familien der Produkt-Ionen, wobei die entsprechenden Massenlinien bei der Auswertung mit ACIMS jeweils zusammengefasst werden können, wenn die Ratenkoeffizienten nicht von dem Grad der Hydratisierung abhängen. (Ein Beispiel für solch eine Abhängigkeit ist die des Ratenkoeffizienten von der Hydratisierung bei den Karbonat-Ionen beim SO<sub>2</sub>-Nachweis, s.o.).

Die vollständige Nachweisreaktion unter Berücksichtigung der Hydratisierung lautet:

$$
H_3O^+(H_2O)_n + X \frac{k_v}{k_r} H^+X(H_2O)_m + (n - m + 1)H_2O.
$$
 (4.17)

Die Ratenkoeffizienten der Hinreaktion sind für Aceton und Methanol bekannt und lauten nach [Viggiano et al., 1988]:

$$
k_{v, \text{(CH}_3)_2\text{CO}} = 2.04 \cdot \left(\frac{300}{T}\right)^{0.59} \cdot 10^{-9} \frac{\text{cm}^3}{\text{s}} \pm 30\% \tag{4.18}
$$

$$
k_{v, \text{CH}_3\text{OH}} = 1.71 \cdot \left(\frac{300}{T}\right)^{0.75} \cdot 10^{-9} \frac{\text{cm}^3}{\text{s}} \pm 30\%.
$$
 (4.19)

Dabei sind nach [Viggiano et al., 1988] diese Ratenkoeffizienten für die Hinreaktion nicht von der Cluster-Größe abhängig.

Die Reaktion (4.17) lässt sich formal in Einzelreaktionen aufteilen:

$$
H_3O^+ \rightarrow H^+ + H_2O,
$$
\n
$$
(4.20)
$$

$$
H^+ + X \rightarrow H^+X, \tag{4.21}
$$

$$
\mathbf{H}_{3}\mathbf{O}^{+}(\mathbf{H}_{2}\mathbf{O})_{n} \rightarrow \mathbf{H}_{3}\mathbf{O}^{+} + n\mathbf{H}_{2}\mathbf{O}
$$
 (4.22)

$$
H^+X + mH_2O \rightarrow H^+X(H_2O)_m. \tag{4.23}
$$

Man erhält daraus für die Änderung der freien Enthalpie der Reaktion (4.17):

$$
\Delta G_{n\to m}^0 = GB(H_2O) - GB(X) + \Delta G_{n\to 0}^0(H_3O^+(H_2O)_n) + \Delta G_{0\to m}^0(H^+X(H_2O)_m).
$$
 (4.24)

Die Anderungen in der freien Enthalpie bezüglich des Entfernens von n Wassermolekülen vom Edukt-Ionen-Cluster und des Anlagerns von m Wassermolekülen an das Produkt-Ion berechnet sich wie folgt:

$$
\Delta G_{n\to 0}^0(H_3O^+(H_2O)_n) = -\sum_{i=1}^n \Delta G_{i-1\to i}^0(H_3O^+(H_2O)_i), \tag{4.25}
$$

$$
\Delta G_{0 \to m}^{0}(H^{+}X(H_{2}O)_{m}) = \sum_{i=1}^{m} \Delta G_{i-1 \to i}^{0}(H^{+}X(H_{2}O)_{j}). \tag{4.26}
$$

Die Werte der Summanden (=  $\Delta H_{i-1\to i}^0 - T \Delta S_{i-1\to i}^0$ ) sind für verschiedene Ionenfamilien und Werte von i tabelliert (s. [Keesee and Castleman, 1986] und [Hunter and Lias, 1998]). Aus (4.24) lässt sich die Gleichgewichtskonstante

$$
K_{\rm n\to m} = \exp\left(-\frac{\Delta G_{\rm n\to m}^0}{RT}\right) \tag{4.27}
$$

berechnen, woraus wiederum bei Kenntnis des Vorwärtsratenkoeffizienten  $k_{v,n\rightarrow m}$ auf den Rückreaktions-Ratenkoeffizienten  $k_{r,n\to m}$  geschlossen werden kann:

$$
k_{r,n\to m} = \frac{k_{v,n\to m}}{K_{n\to m}}.\tag{4.28}
$$

Diese Rückreaktions-Ratenkoeffizienten sind temperaturabhängig und nehmen mit steigender Hydratisierung zu.

In Abbildung 4.7 ist ein Schema möglicher Einzelschritte der Rückreaktion von  $(4.17)$  dargestellt. Ausgegangen wird zunächst von einer sich im thermodynamischen Gleichgewicht befindenden Edukt-Ionen-Hydratverteilung bei vorgegebener Temperatur und Wasserdampf-Partialdruck. Im Fall **A** findet eine Rückreaktion statt, bevor die Hydratverteilung der Produkt-Ionen ein thermodynamisches Gleichgewicht erreicht

hat, d.h. in der Reaktionsgleichung  $(4.17)$  ist m= n. Ein effektiver Rückreaktions-Ratenkoeffizient  $k_{r,eff}$  kann durch Gewichtung der Ratenkoeffizienten  $k_{r,n} := k_{r,n\rightarrow n}$ mit dem Anteil der n-fach hydratisierten Edukt-Ionen an der gesamten Edukt-Ionen-Hydratserie  $(n = 0 \dots N)$  berechnet werden:

$$
k_{r,eff} = \sum_{n=0}^{N} k_{r,n} \frac{\left[H_3O^+(H_2O)_n\right]}{\sum_{n=0}^{N} \left[H_3O^+(H_2O)_n\right]}.
$$
 (4.29)

In der Tabelle (4.6) sind die mit Hilfe der Gleichung (4.24) und den tabellierten thermodynamischen Daten aus [Keesee and Castleman, 1986] und [Hunter and Lias, 1998] $^{\,2}$ berechneten Rückreaktions-Ratenkoeffizienten  $k_{r,\mathrm{n}}$  für Aceton und Methanol bei  $T = 298 K$  angegeben.

 $2-\Delta G_{5,6}^0 (H^+(CH_3)_2CO(H_2O)_n)$  ist geschätzt

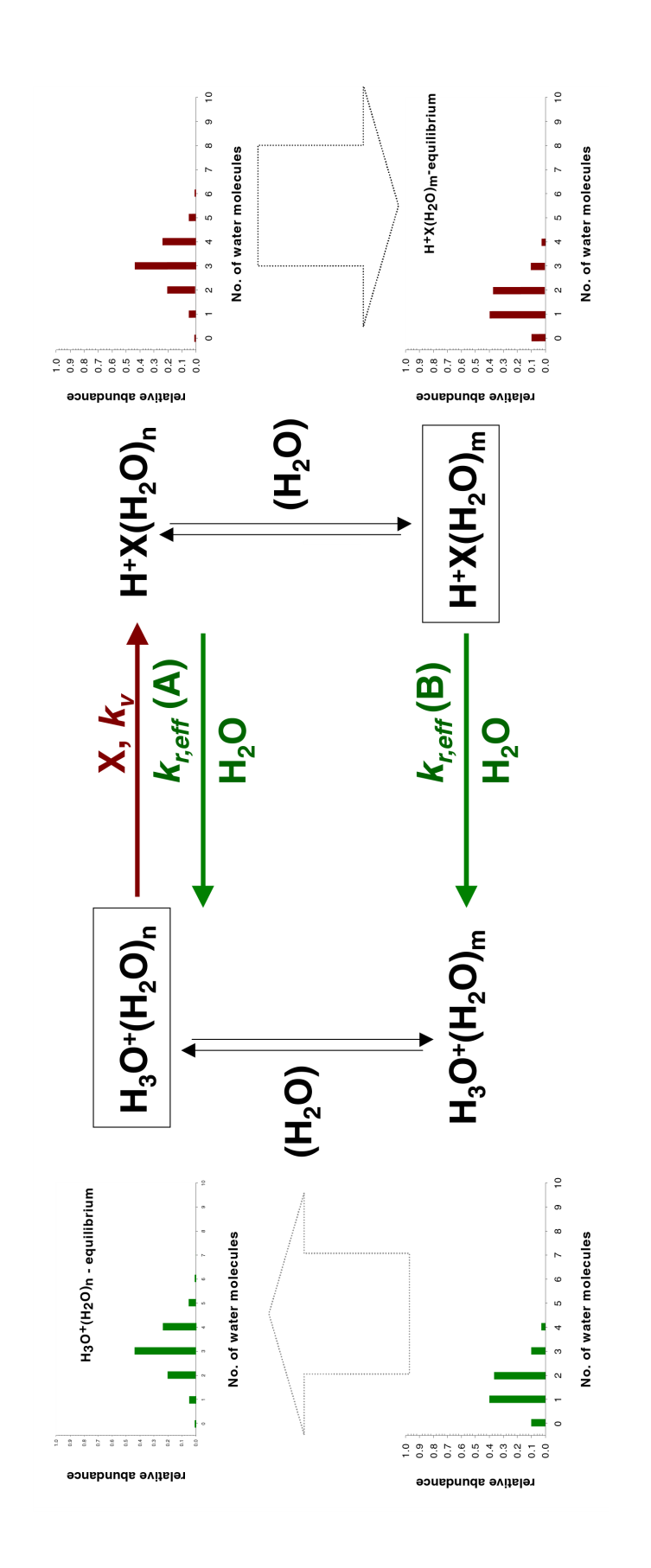

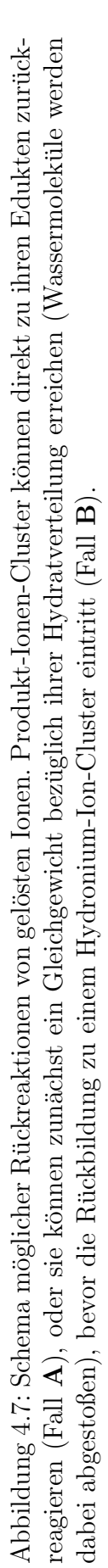

#### 72KAPITEL 4. DIAGNOSTISCHE UNTERSUCHUNGEN VON MESSMETHODEN

Bei Labormessungen mit LQ-CIMS ( $t_{ir}=50 \,\text{ms}$ ) wurde mit Hilfe einer Permeationsquelle der Firma VICI (vgl. Tabelle 4.7) die bei unterschiedlichen Wasserdampfkonzentrationen gemessenen (untergrundkorrigierten) Produkt- zu Edukt-Ionenverhältnisse<sup>3</sup> mit den berechneten Verhältnissen verglichen. Berechnet wurden die Verhältnisse nach Gleichung (3.9) mit Hilfe eines effektiven Ratenkoeffizienten, der mit den Werten  $k_{r,n}$  aus Tabelle 4.6 und mit der gemessenen Hydratverteilung bestimmt wurde. Die Ergebnisse sind in der Tabelle 4.8 dargestellt. Dabei sind bei den von Rückreaktion betroffenen Messungen (Wasserdampfkonzentrationen <sup>4</sup> in der Größenordnung von  $10^{15}$  #/cm<sup>3</sup> und mehr) die berechneten Verhältnisse  $V_{rr}$  um einen Faktor 0.7 kleiner als die experimentell bestimmten Werte. Der entsprechende relative Fehler von ca. 30% bei dem Produkt aus Ruckreaktions-Ratenkoeffizient und Wasserdampfkonzen- ¨ tration ist vergleichsweise gering, da der Ratenkoeffizienten nur für den Spezialfall A (s.o.) bestimmt wurde und die Wasserdampfkonzentration nicht direkt gemessen wurde. Zudem sind die thermodynamischen Daten insbesondere fur die Hydratisierung von ¨ Hydronium-Ionen mit einem großen Fehler behaftet und weichen in der Literatur stark voneinander ab (vgl. z.B. [NIST, 2004]). Die relativ gute Übereinstimmung mit dem Experiment spricht dafür, dass die gewählten thermodynamischen Daten sinnvoll sind. Bei diesen Labormessungen fällt auf, dass das Verhältnis von Produkt- und Edukt-Ionen durchaus aufgrund von Rückreaktion um einen Faktor 10 sinken kann. Dies wirkt sich auch nachteilig auf die Nachweisgrenze bei den atmosphärischen Aceton-Messungen aus. Sind bei trockenen Verhältnissen in der oberen Troposphäre und untersten Stratosphäre Molfraktionen von  $10^{-11}$  als Nachweisgrenze möglich, so steigt die Nachweisgrenze in unteren Höhen bei entsprechenden Wasserdampfkonzentrationen auf  $10^{-10}$ .

Bei dem in Abbildung 4.7 dargestellten Spezialfall B wird angenommen, dass sich bei der Reaktion (4.17) ein thermodynamisches Gleichgewicht der Produkt-Ionen einstellt, bevor es zu einer Rückreaktion kommt. Dies würde bei großen Clustern keine große Änderung bedeuten, da die Änderungen der freien Enthalpien  $\Delta G_{n-1\to n}$  für große n sich bei Hydronium-Ionen und protoniertem Aceton bzw. Methanol nicht wesentlich voneinander unterscheiden (siehe Tabelle 4.6). Es stellt sich aber bei den verwendeten Reaktionszeiten ( $t_{ir} \approx 50$  ms) bei hohen Wasserdampfkonzentrationen (>  $10^{15}$  #/cm<sup>3</sup> ein thermodynamisches Gleichgewicht zwischen Produkt- und Edukt-Ionen-Clustern ein, wobei die Lebensdauer der großen Produkt-Ionen-Cluster kleiner als die Reaktionszeit ist. Dies zeigt sich in dem besprochenen Labor-Experiment, bei dem der für

 $3$ Hierbei wurden die Aceton-Dimere, die aufgrund von Folgereaktionen entstehen, mit berücksichtigt.

<sup>4</sup>Diese Wasserdampfkonzentrationen wurden nicht direkt gemessen, sondern durch Vergleich mit bei ähnlichen Strömungsrohrverhältnissen aufgenommenen Massenspektren beim Flug am 14.05.03 mit den entsprechenden Wasserdampfmessungen (Lyman- $\alpha$ ) gewonnen.

| $\mathbf n$    | $\overline{-\Delta G^0_{\rm n-1->n}}$ | $-\Delta G_{n-1-\geq n}^0$     | $-\Delta G_n^0$ | $K_{\rm n}$                              | $k_{r,n}$            |
|----------------|---------------------------------------|--------------------------------|-----------------|------------------------------------------|----------------------|
|                | $H^+(CH_3)_2CO(H_2O)_n$               | $H_3O^+(H_2O)_n$               | [kJ/mol]        | $K_{\rm n}=e^{-\Delta G_{\rm n}^0/(RT)}$ | $\rm[cm^3/s]$        |
|                | [kJ/mol] $(T = 298 \text{ K})$        | [kJ/mol] $(T = 298 \text{ K})$ |                 |                                          |                      |
| $\overline{0}$ |                                       |                                | 123             | $3.6 \cdot 10^{21}$                      | $5.5 \cdot 10^{-31}$ |
| 1              | 53.3                                  | 105                            | 71.3            | $3.1 \cdot 10^{12}$                      | $6.4 \cdot 10^{-22}$ |
| $\overline{2}$ | 28.0                                  | 56.9                           | 42.4            | $2.7 \cdot 10^7$                         | $7.4 \cdot 10^{-17}$ |
| 3              | 25.8                                  | 35.6                           | 32.6            | $5.2 \cdot 10^5$                         | $3.9\cdot10^{-15}$   |
| $\overline{4}$ | 17.9                                  | 23.0                           | 27.5            | $6.6 \cdot 10^{4}$                       | $3.0 \cdot 10^{-14}$ |
| 5              | 13.8                                  | 16.3                           | 25              | $2.4 \cdot 10^4$                         | $8.3 \cdot 10^{-14}$ |
| 6              | $\approx 10?$                         | 11.7                           | 23              | $1.1 \cdot 10^{4}$                       | $1.9\cdot10^{-13}$   |
| $\mathbf n$    | $-\Delta G_{n-1\to n}^0$              | $-\Delta G_{n-1\to n}^0$       | $-\Delta G_n^0$ | $K_{\rm n}$                              | $k_{r,n}$            |
|                | $H^+CH_3OH(H_2O)_n$                   | $H_3O^+(H_2O)_n$               | [kJ/mol]        | $K_{\rm n}=e^{-\Delta G_{\rm n}^0/(RT)}$ | $\rm[cm^3/s]$        |
|                | $[kJ/mol]$ (T= 298 K)                 | $[kJ/mol]$ (T= 298 K)          |                 |                                          |                      |
| $\theta$       |                                       |                                | 65              | $2.5 \cdot 10^{11}$                      | $8.1 \cdot 10^{-21}$ |
| 1              | 78.3                                  | 105                            | 38.3            | $5.2 \cdot 10^6$                         | $3.9 \cdot 10^{-16}$ |
| $\overline{2}$ | 48.8                                  | 56.9                           | 30.2            | $2.0 \cdot 10^5$                         | $1.0\cdot10^{-14}$   |
| 3              | 27.7                                  | 35.6                           | 22.3            | $8.1 \cdot 10^3$                         | $2.5 \cdot 10^{-13}$ |
| 4              | 19.8                                  | 23.0                           | 19.1            | $2.2 \cdot 10^3$                         | $9.0 \cdot 10^{-13}$ |
| 5              | 15.2                                  | 16.3                           | 18              | $1.4 \cdot 10^{3}$                       | $1.4 \cdot 10^{-12}$ |
| 6              | 11.8                                  | 11.7                           | 18.1            | $1.5 \cdot 10^{3}$                       | $1.3 \cdot 10^{-12}$ |

Tabelle 4.6: Änderungen der freien Enthalpien  $\Delta G_n^0$  :=  $\Delta G_{n\to n}^0$  =  $GB(H_2O)$  –  $GB(X) + \Delta G_{n\to 0}^0(H_3O^+(H_2O)_n) + \Delta G_{0\to n}^0(H^+X(H_2O)_n)$  bei der Reaktion (4.17), berechnet mit Gleichung (4.24). ( $\Delta G_{n-1\rightarrow n}^{0}$  (T= 298K) und Gasphasenbasizitäten [Keesee and Castleman, 1986], [Hunter and Lias, 1998].)

| Temperatur $\lceil \, \circ \, C \rceil$ | Datum    | Rate $\left[\frac{\text{ng}}{\text{min}}\right]$ | Methode               |
|------------------------------------------|----------|--------------------------------------------------|-----------------------|
| 40                                       |          | $226 \pm 34$                                     | Hersteller-Zertifikat |
| 40                                       | 03.09.03 | 243                                              | gravimetrisch         |
| 40                                       | 02.10.03 | 189                                              | gravimetrisch         |
| 40                                       | 10.11.03 | 194                                              | gravimetrisch         |
| 40                                       |          | $209 \pm 24$                                     | MW gravimetrisch      |

Tabelle 4.7: Permeationsraten der Aceton-Permeationsquelle der Fa. VICI

| $V_{exp}$         | $V_{RR}$ berechnet mit                         |                                   |      | $[H_2O]$            | $V_{RR}$           |
|-------------------|------------------------------------------------|-----------------------------------|------|---------------------|--------------------|
| (nach Unter-      | $x \cdot k_{r,eff} \cdot [\text{H}_2\text{O}]$ |                                   |      | $[\#/\text{cm}^3]$  | $t_{ir,cor} =$     |
| grundkorrekur)    |                                                | $x = 1.5$   $x = 1.0$   $x = 0.5$ |      | (s. Text)           | $0.9 \cdot t_{ir}$ |
| $0.020 \pm 0.005$ | 0.01                                           | 0.014                             | 0.03 | $3.4 \cdot 10^{15}$ | 0.014              |
| $0.039 \pm 0.004$ | 0.02                                           | 0.028                             | 0.05 | $2.3 \cdot 10^{15}$ | 0.028              |
| 0.117             | 0.13                                           | 0.14                              | 0.14 | $2 \cdot 10^{14}$   | 0.12               |

Tabelle 4.8: Aceton-Messungen mit LQ-CIMS  $(T = 300 \text{ K}$ , Permeationsquelle,  $[{\rm (CH_3)_2CO}] = 1.4 \cdot 10^9$  #/cm<sup>3</sup>, variabler Wasserdampf über Gaswaschflasche) - Vergleich von gemessenem Produkt- zu Edukt-Ionen-Verhältnis  $V_{exp}$  zu berechnetem  $V_{rr}$  (nach Gl. (3.9) und effektivem Rückreaktions-Ratenkoeffizient gewichtet mit experimenteller Hydratverteilung).

den Fall A bestimmte effektive Rückreaktions-Ratenkoeffizient im Rahmen der besprochenen Fehler das Fehlen hauptsächlich von großen Produkt-Ionen-Clustern (die ohne Rückreaktion bei den hohen Wasserdampfkonzentrationen vorhanden sein müssten) erklären kann.

Bei der Methode, einen effektiven Ruckreaktions-Ratenkoeffizienten mit Hilfe der ¨ Hydratverteilung der Hydroniumionen zu bestimmen, muss im Prinzip fur jede Tem- ¨ peratur eine andere Gewichtung der Hydrate berechnet werden, da die Hydratverteilungen und die Ratenkoeffizienten  $k_{r,n}$  temperaturabhängig sind. In [Wohlfrom, 2000] wurde ein empirischer Ansatz entwickelt, bei dem ein nahezu temperaturunabhängiger ( $T= 244-278$  K) Rückreaktions-Ratenkoeffizient in Abhängigkeit von der Wasserdampfkonzentration bestimmt wurde. Dies wurde mit Hilfe von zwei unterschiedlichen Ionenverweilzeiten möglich, wobei über Abhängigkeit des gemessenen Produktzu Edukt-Ionen-Verhältnis von der Ionenverweildauer auf die Ratenkoeffizienten  $k_r$  bei unterschiedlichen Wasserdampfkonzentrationen geschlossen wurde. In Abbildung 4.8 ist das Ergebnis dieser "Quasi-In-Flug-Eichungen" dargestellt. Dabei berechnet sich  $k_r$ zu:

$$
k_{r, (\text{CH}_3)_2\text{CO}} = 10^{-19.34} \cdot ([\text{H}_2\text{O}] \cdot 1\text{cm}^3)^{0.4} \frac{\text{cm}^3}{\text{s}} \pm 50\% \quad \text{[Wohlfrom, 2000]}. \tag{4.30}
$$

In der Abbildung ist ebenfalls ein effektiver Rückwartsratenkoeffizient angegeben, der

mit Hilfe der thermodynamischen Daten aus Tabelle 4.6 und mit den experimentell ermittelten Hydronium-Hydratverteilungen beim Flug vom 14.05.03 (LQ-CIMS,  $T=290 \text{ K } \pm 5\%$ ). bestimmt wurde. Trotz der Ungenauigkeiten bei der Temperatur ergibt sich innerhalb der Fehlergrenzen von  $k_{r,(\text{CH}_3)_2,\text{CO}}$  eine gute Übereinstimmung mit  $k_{r,eff}$ .

Für Methanol wurden In-Flug-Eichungen mit LQ-CIMS durchgeführt. Dabei wurde durch Verwendung von zwei unterschiedlichen Ionenverweildauern bei Wasserdampfkonzentrationen zwischen  $10^{14}$  und  $10^{15}$   $\#/\text{cm}^3$  ein thermodynamisches Gleichgewicht zwischen Produkt- und Edukt-Ionen nachgewiesen und Rückreaktions-Ratenkoeffizienten bestimmt.

In **Abbildung 4.9** sind diese Eichungen dargestellt. Eine Abhängigkeit  $k_r([H_2O])$ , die sich aus solchen Eichungen ergibt, lautet:

$$
k_{r, \text{CH}_3\text{OH}} = 10^{-16.6} \cdot ([\text{H}_2\text{O}] \cdot 1 \text{cm}^3)^{0.33} \frac{\text{cm}^3}{\text{s}} \pm 50\% \quad [\text{Aufmboff, 2001}]. \tag{4.31}
$$

Die effektiven Rückreaktions-Ratenkoeffizienten, die wieder aus den Hydratverteilungen beim Flug vom 14.05.03 gewonnen wurden, liegen zu einem großen Teil innerhalb der Fehlergrenzen von  $k_{r,\text{CH}_3\text{OH}}$ . Bei einem linearen Fit  $(\lg(k_{r,eff}(\lg[H_2\text{O}]))$  ergibt sich:

$$
k_{r,eff} = 10^{-16.7} \cdot ([\text{H}_2\text{O}] \cdot 1 \text{cm}^3)^{0.31}, (\text{lin. Fit lg } k_{r,eff}([\text{g}[\text{H}_2\text{O}]), r^2 = 0.96). \tag{4.32}
$$

Der Wert des Determinationskoeffizienten  $r^2$  nahe Eins lässt auf einen guten Fit schließen, trotz der Ungenauigkeiten, die sich durch Temperaturschwankungen ergeben können.

Zum Vergleich sind die Größenordnungen der Rückreaktions-Ratenkoeffizienten von Aceton und Methanol (und Acetonitril) bei verschiedenen Wasserdampfkonzentrationen in Abbildung 4.10 dargestellt. Dabei fällt auf, dass der entsprechende Ratenkoeffizient von Methanol um ca. zwei Größenordnungen über dem von Aceton liegt. Das hat z.B. für die Nachweisgrenze von Methanol-Molfraktionen bei den hier betrachteten CIMS-Messungen zur Folge, dass sie bei Wasserdampfkonzentrationen von  $10^{15}$  Teilchen pro cm<sup>3</sup> von der Größenordnung  $10^{-9}$  ist.

Der Grund für den wesentlich höheren Rückreaktions-Ratenkoeffizienten bei Methanol im Vergleich zu Aceton und Acetonitril lässt sich anhand des schon besprochenen Falls A erklären. Die Protonenaffinität von Methanol unterscheidet sich von der des Wassers im Vergleich zu Aceton und Acetonitril am wenigsten. Das bedeutet qualitativ, dass bei Anwesenheit von vielen Wasserdampfteilchen die Wahrscheinlichkeit für eine Rückreaktion bei Methanol am größten ist. Quantitativ lässt sich die Lebensdauer  $\tau_r$  der Produkt-Ionen-Cluster bzgl. Rückreaktion für den Fall **A** berechnen ( $\tau_r = 1/(k_{reff} \cdot [\text{H}_2 \text{O}]))$ . Dabei ist die reziproke Lebensdauer stärker als linear vom Wasserdampf abhängig, da sich bei höheren Wasserdampfkonzentrationen

zunächst vermehrt größere Cluster bilden, die wiederum eine kürzere Lebensdauer  $\tau_{r,n} = 1/(k_{r,n} \cdot [\text{H}_2 \text{O}])$  als kleinere Cluster (mit kleinem n) bei gleicher Wasserdampfkonzentration haben. Der effektive Rückreaktions-Ratenkoeffizient  $k_{r,eff}$  berechnet sich durch die Gewichtung der  $k_{r,n}$  mit der Hydratverteilung der Hydronium-Ionen, die sich mit zunehmenden Wasserdampf zu größeren Hydraten hin verschiebt. Daher ist der Anstieg von  $k_{r,eff}$  mit zunehmendem Wasserdampf von dem Verhältnis  $k_{r,n}/k_{r,n-1}$ abhängig, der z.B. bei Aceton im Mittel größer ist, als bei Methanol. Das ist in Ubereinstimmung mit der größeren Steigung von  $k_r$  (experimentell) von Aceton im Vergleich zu Methanol.

Der Rückreaktions-Ratenkoeffizient von Acetonitril ist in Übereinstimmung mit einer mittleren Protonenaffinität kleiner als der Methanol, aber größer als der von Aceton. Er hat jedoch den größten Anstieg bzgl. höherer Wasserdampfkonzentrationen. Diese Steigung kann nicht mit dem Fall A erklärt werden. Dies kann zum einen bedeuten, dass der Fall  $\bf{A}$  nur unzureichend die Vorgänge bei der Rückreaktion beschreibt, oder dass die in [Wohlfrom, 2000] experimentell bestimmten Rückreaktions-Ratenkoeffizienten von Acetonitril mit einem großen Fehler behaftet sind (dagegen sprechen aber In-Flug-Eichungen in [Aufmhoff, 2001], die zumindestens bei hohen Wasserdampfkonzentrationen ( $\approx 2 \cdot 10^{15}$  Teilchen/cm<sup>3</sup>) den Rückreaktions-Ratenkoeffizienten von [Wohlfrom, 2000] bestätigt haben).

Um den Fehler, der sich bei der Bestimmung der Konzentrationen von Aceton und Methanol nach Gleichung (3.9) aufgrund von fehlerbehafteten Hinreaktions- und Rückreaktions-Ratenkoeffizienten ergibt, zu reduzieren, sind (In-Flug-)Eichungen notwendig. Diese sind insbesondere für IT-CIMS erforderlich, da bei dem verwendeten Ionenfallen-Massenspektrometer Ionen mit Massen kleiner als 20 amu nicht mehr in der Falle stabilisiert werden können, wenn der gesamte Massenbereich sich über die Größenordnung von 100 amu und mehr erstreckt. Die nicht hydratisierten Hydronium-Ionen lassen sich also nicht alle messen - durch das schon erwähnte unvollständige Abstreifen der Hydrathüllen der Hydronium-Ionen in der Falle lässt sich bei ausreichender Feuchte trotzdem ein Großteil der Edukt-Ionen erfassen. Dadurch sind zumindestens Aceton-Messungen möglich, zumal der dynamische Bereich bei IT-CIMS in der positiven Ionen-Mode um mindestens einen Faktor 2 größer ist, als bei  $LQ$ -CIMS (vgl.) Abbildungen A.5 und A.6 auf den Seiten 136 und 137).

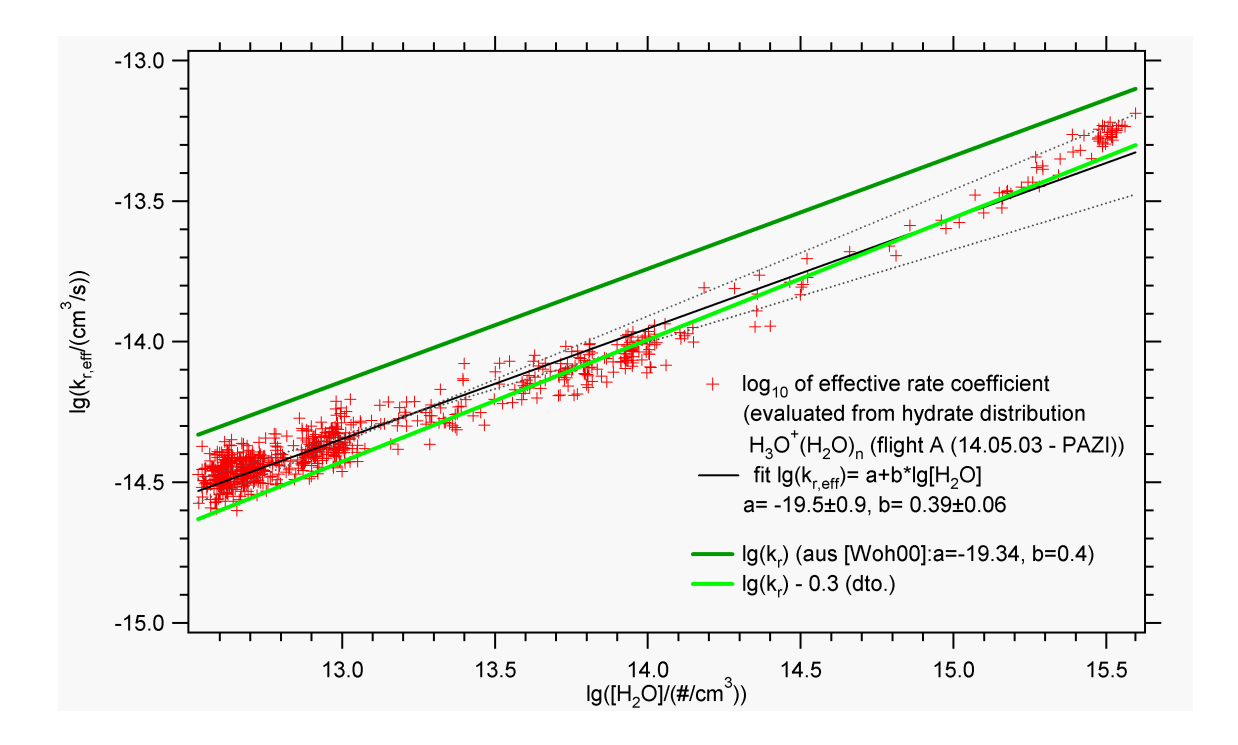

Abbildung 4.8: Effektiver Rückreaktions-Ratenkoeffizient  $k_{r,eff}$  für Aceton ( doppeltlogarithmisch aufgetragen gegen die Wasserdampfkonzentration, berechnet mit gemessener Hydratverteilung (LQ-CIMS 14.05.03,  $T = 290K \pm 5\%)$ ). Zusätzlich: Rückreaktions-Ratenkoeffizient aus [Wohlfrom, 2000] mit unterer Fehlergrenze.

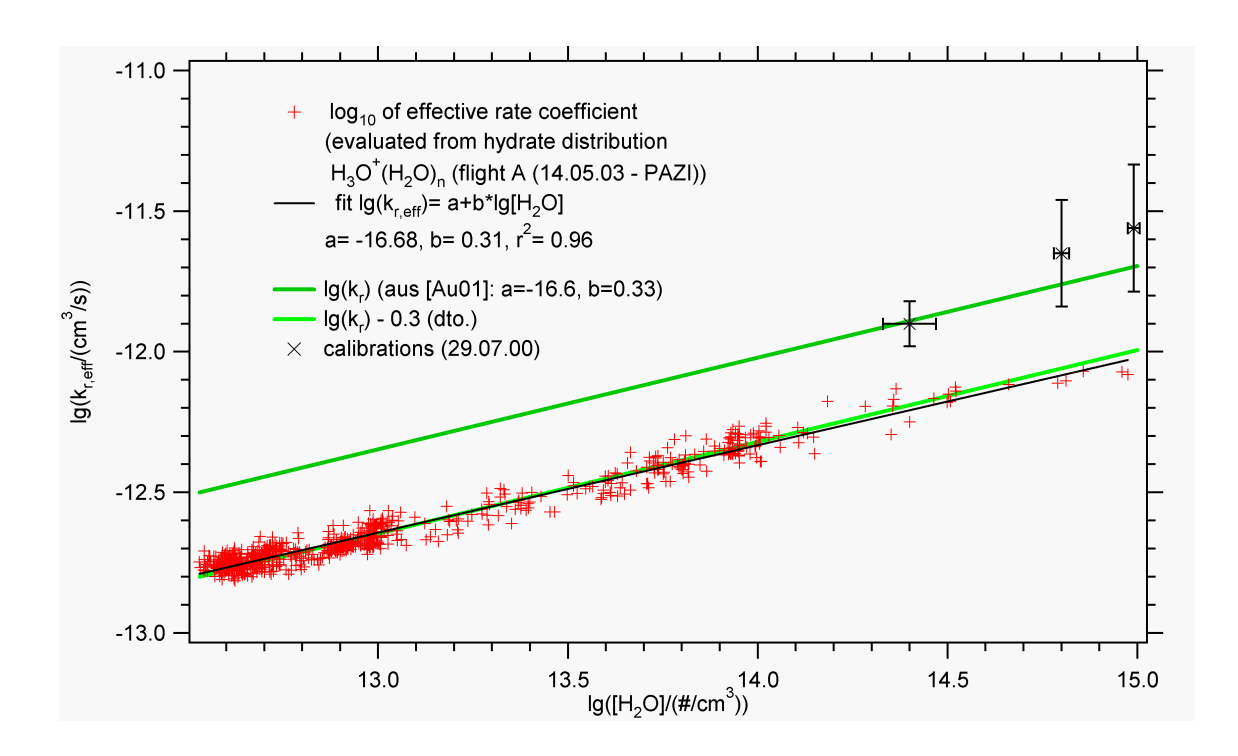

Abbildung 4.9: Effektiver Rückreaktions-Ratenkoeffizient  $k_{r,eff}$  für Methanol (doppeltlogarithmisch aufgetragen gegen die Wasserdampfkonzentration, berechnet mit gemessener Hydratverteilung (LQ-CIMS, 14.05.03,  $T = 290K \pm 5\%)$ ). Zusätzlich: Rückreaktions-Ratenkoeffizient aus [Aufmhoff, 2001] mit unterer Fehlergrenze; Eichungen mit LQ-CIMS (bei  $T \approx 250 \text{ K}$ ).

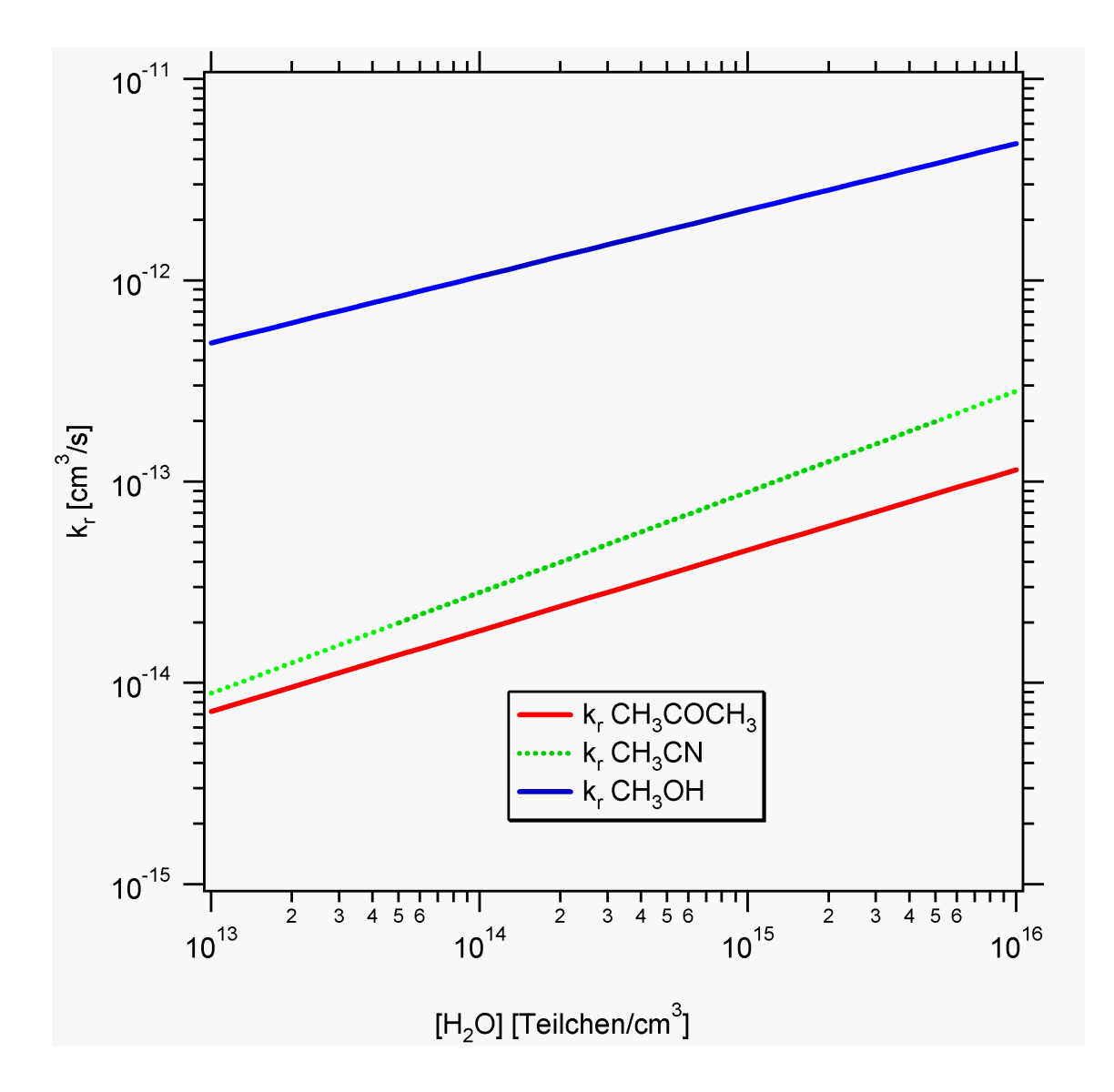

Abbildung 4.10: Ratenkoeffizienten für die Rückreaktionen der Nachweisreaktion von Methanol, Acetonitril und Aceton (aus [Wohlfrom, 2000] und [Aufmhoff, 2001]) in Abhängigkeit von der Wasserdampfkonzentration.

## 4.3 sonstige Spurengase

Am Beispiel der negativen Ionen-Mode bei LQ-CIMS und IT-CIMS mit einer CIS  $(O<sub>2</sub>)$ , sind in der **Tabelle 4.3** die vorherrschenden Zählraten bei ausgewählten Messflügen dargestellt. Dabei erstreckt sich der Höhenbereich dieser Flüge über die gesamte Troposphäre, teilweise bis in die unterste Stratosphäre. Die angegebenen Größenordnungen der Fraktionszählraten (bzw. normierten Ionenintensitäten) sollen nur einen groben Überblick darüber geben, ob die betreffenden Ionenmassen überhaupt vorhanden sind und ob sich die Fraktionszählraten bei LQ-CIMS und IT-CIMS unterscheiden. Teilweise sind Reaktions- bzw. Kollisionsraten angegeben, die sich auf die Reaktion der Edukt-Ionen  $\mathrm{CO}_3^-(\mathrm{H}_2\mathrm{O})$ <sub>n</sub> mit dem entsprechenden Spurengas beziehen. Dabei sind die hier betrachteten Produkt-Ionen entweder durch Anlagerung von  $\mathrm{CO}_3^+$ an ein Molekül entstanden (Beispiel CO<sup>−</sup> <sup>3</sup> HNO3), durch Anlagerung mit Folgereaktion (Beipiel Schwefeldioxid: SO<sub>5</sub>) oder durch Abspaltung eine Protons bei Säuren (Beispiel Schwefelsäure: HSO<sub>4</sub><sup>-</sup>). Die gasförmige Schwefelsäure, auf die im nächsten Unterkapitel noch eingegangen wird, ist allerdings bei der verwendeten Ionenquelle nicht nur atmosphärischen Ursprungs. Vielmehr wird durch die OH-Radikale, die von der Ionenquelle stammen, bei Vorhandensein von Schwefeldioxid künstliche Schwefelsäure produziert, die wiederum mit CO<sup>−</sup> 3 Ionen reagieren kann.

Durch die Gasentladung entstehen als negative Ionen zunächst hauptsächlich O<sup>−</sup> und  $\mathrm{O}_2^-.$  Durch eine Kaskade von Ionen-Molekül-Reaktionen, wie sie ähnlich in der Atmosphäre stattfinden ([Viggiano and Arnold, 1995]) entstehen u.a.  $\mathrm{CO}_3^-, \mathrm{HCO}_3^-, \mathrm{NO}_3^-$  und HCO<sup>−</sup> 4 -Ionen. Durch die Wahl des Quellengases (Sauerstoff hoher Reinheit), entstehen vor allem CO<sub>3</sub>-Ionen, die im Strömungsrohrreaktor sofort hydratisiert werden. Die Hydrate beobachtet man allerdings nur mit LQ-CIMS - bei IT-CIMS sind die normierten Ionenintensitäten bei den Massen 78, 96 und 114 um mindestens eine Größenordnung kleiner als bei der Masse 60.

Beispiele für Spurengase, die mit Hilfe dieser Edukt-Ionen nachgewiesen werden können, sind einfache organische Säuren, wie sie in unserer Arbeitsgruppe untersucht wurden ([Viidanoja et al., 1998], [Reiner and Arnold, 1999]). Neben der Methansäure HCOOH (Ameisensäure), deren Produkt-Ion mit der Masse 45 amu meistens nicht in dem Massenbereich der hier betrachteten IT-CIMS-Messungen lag $\left(k_{\rm CO_{3}^- (HCOOH)}\right.\mathrm{=0.7\cdot 10^{-9}}$  $\text{cm}^3/\text{s} \pm 30\%)$ , kann die Ethansäure CH<sub>3</sub>COOH (Essigsäure) nach [Viidanoja et al., 1998] mit CO<sup>−</sup> 3 -Ionen folgende zwei Reaktionen eingehen:

$$
CO_3^- (H_2O)_n + CH_3COOH \xrightarrow{k_{CO_3^- (CH_3COOH),a}} CH_3COO^- + OH + CO_2 + n(H_2O)
$$
  
\n
$$
CO_3^- (H_2O)_n + CH_3COOH \xrightarrow{k_{CO_3^- (CH_3COOH),b}} CO_3^-CH_3COOH + n(H_2O).
$$
 (4.33)

Im Prinzip können beide Produkt-Ionen, CH<sub>3</sub>COO<sup>−</sup> (59 amu) und CO<sub>3</sub> (CH<sub>3</sub>COOH) (120 amu), für die Messung von Ethansäure benutzt werden. Der gesamte Ratenkoeffizient wurde als  $k_{\text{CO}_3^-(\text{CH}_3\text{COOH})} = k_{\text{CO}_3^-(\text{CH}_3\text{COOH}),a} + k_{\text{CO}_3^-(\text{CH}_3\text{COOH}),b} = 1.7 \cdot 10^{-9}$ cm<sup>3</sup>/s bestimmt [Viidanoja et al., 1998]. Da es sehr schwierig ist, die Massenlinie bei 59 amu korrekt von der wesentlich h¨oheren Edukt-Ionen-Massenlinie bei 60 amu zu trennen, ist für die Messung die Massenlinie 120 amu zu bevorzugen. Dies ist aber nur möglich, wenn das Verhältnis von  $k_{\rm CO_3^- (CH_3COOH),a}$  zu  $k_{\rm CO_3^- (CH_3COOH),b}$  bekannt ist. In dieser Arbeit wurde ein Wert von  $k_{\text{CO}_3^-(\text{CH}_3\text{COOH}),b} = 0.4 \cdot 10^{-9} \text{ cm}^3/\text{s} \pm 40\%$  benutzt [Reiner and Arnold, 1999].

Zur Identifizierung weiterer Produkt-Ionen sind Fragmentierungsstudien mit IT-CIMS nötig. So kann die Anzahl möglicher (mit den Edukt-Ionen reagierenden) Spurengase reduziert werden, die in der Regel mit wachsender Ionenmasse steigt.

<sup>6</sup> [Schneider, 1997]

 $7$ <sup>[</sup>Reiner, T. and O. Möhler and F. Arnold, 1998]

<sup>8</sup> [Seeley et al., 1997]

<sup>9</sup> [Reiner and Arnold, 1999]

 $10$ [Möhler, 1989],[Möhler and Arnold, 1991],[Huey, 1996]

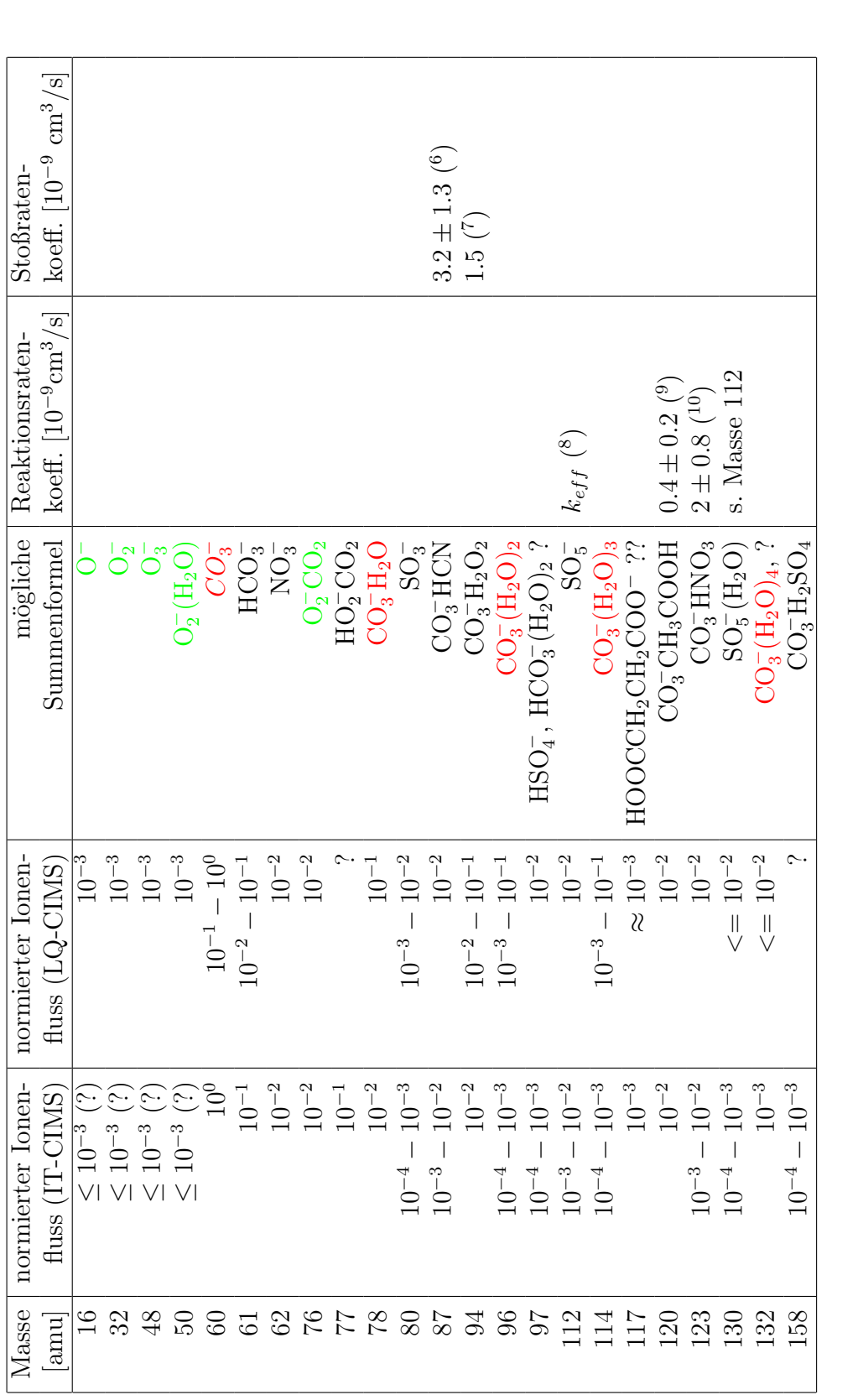

Tabelle 4.9: Negative Ionen (CIS  $O_2/CO_2$ ), atmosphärische Luft): IT-CIMS - Flüge vom 15./19.11.2002, LQ-CIMS - Flug vom Tabelle 4.9: Negative Ionen (CIS O<sub>2</sub>/CO<sub>2</sub>), atmosphärische Luft): IT-CIMS - Flüge vom 15./19.11.2002, LQ-CIMS - Flug vom<br>14.05.2003. Angegeben sind die vorherrschenden normierten Ionenflüsse. (Fußnoten s. vorherige Seite 14.05.2003. Angegeben sind die vorherrschenden normierten Ionenflüsse. (Fußnoten s. vorherige Seite)

## 4.4 Gasförmige Schwefelsäure

Gasförmige Schwefelsäure kann über eine Reaktion mit $\mathrm{NO_3^- HNO_3^- Cluster-Ionen}$ nachgewiesen werden:

$$
NO_3^- (HNO_3)_h (H_2O)_n + H_2SO_4 \xrightarrow{k_{NO_3^- (H_2SO_4,hn)}} HSO_4^- (HNO_3)_l H_2O_m \qquad (4.34)
$$

$$
+ (h - l) HNO_3 + (n - m) H_2O.
$$

Diese Reaktion für Messungen von Schwefelsäure in der Atmosphäre wurden vom MPIK Heidelberg eingefuhrt [Arnold and Fabian, 1980]. Die Ratenkoeffizienten ¨  $k_{\rm NO_3^- (H_2SO_4,hn)}$  sind für h = 0−2 und n = 0−2 gemessen worden [Viggiano et al., 1997]:

$$
k_{\rm NO_3^- (H_2SO_4,hn)} = 2.32 \cdot 10^{-9} \text{cm}^3/\text{s} \quad (n = 0), \tag{4.35}
$$

$$
= 1.86 \cdot 10^{-9} \text{cm}^3/\text{s} \quad (\text{n} = 1), \tag{4.36}
$$

$$
= 1.72 \cdot 10^{-9} \text{cm}^3/\text{s} \quad (\text{n} = 2). \tag{4.37}
$$

Die relativen Fehler liegen dabei zwischen 10 und 15%. Diese Reaktionen sind schnelle exotherme Protonentransfer-Reaktionen, mit Ratenkoeffizienten nahe der Kollisionsrate. Eine starke Temperatur-Abhängigkeit wird für solche Reaktionen nicht erwartet. Der Einfluss von Wasser-Liganden auf die Ratenkoeffizienten ist nicht signifikant [Tanner and Eisele, 1995].

In Abbildung 4.11 ist die Ionenquelle abgebildet, mit der die NO<sub>3</sub>-HNO<sub>3</sub>-Cluster-Ionen erzeugt werden. Dabei wurde ein <sup>210</sup>Po  $\alpha$ -Strahler mit einer Halbwertszeit von 138.4 Tagen verwendet. Die Aktivität der Quelle betrug im März 2004 185 MBq. Die Polonium-Quelle befindet sich in einem zylindrischen Aluminium-Behälter, der nach unten geöffnet ist (Ionisations-Fläche= 1.8 cm<sup>2</sup>). Zur Befestigung ist ein Aluminium-Stab angebracht, der in ein KF-40-Rohr eingebaut ist. Das Rohr wird von Stickstoff hoher Reinheit mit Spuren von  $HNO<sub>3</sub>$  durchflutet. Dabei wurde das Stickstoff/ $HNO<sub>3</sub>$ Gasgemisch mit Hilfe eines Permeationsofens (Verdünnungsfluss  $N_2$  5.0:  $Q_{dil}$  =3 slm) und einer Permeationsquelle der Fa. Dynacal erzeugt, wobei die Molfraktion von HNO<sub>3</sub> in der Größenordnung von  $0.1 \mu$ mol/mol war (bezogen auf den Quellengasfluss). Die Alpha-Strahlung (Reichweite 3.8 cm in Luft bei 10<sup>3</sup> hPa) erzeugt Ionenpaare in dem Raum zwischen radioaktivem Präparat und Boden des KF-40-Rohres. Dabei wurde der Abstand zwischen Präparat und Boden so gewählt, dass möglichst viele Ionen produziert werden und möglichst wenig Ionen wieder rekombinieren. Obwohl die Alpha-Strahlung am Ende ihrer Reichweite am meisten ionisiert (die  $\alpha$ -Teilchen haben dann einen großen Teil ihrer kinetischen Energie verloren), ergab sich als optimaler Abstand 1 cm. (Bei [Hanke, 1999] wurde eine schw¨achere Polonium-Quelle verwendet (65 MBq), und ein Abstand von 2-3 cm gewählt).

Dabei werden am Ende der Ionenevolution aufgrund der großen Elektronenaffinität der  $NO_3$ -Gruppe der  $HNO_3$ -Moleküle ( $HNO_3$ : 0.56 eV,  $NO_3$ : 3.9 eV [NIST, 2004]) hauptsächlich NO<sub>3</sub>-Ionen in Form von NO<sub>3</sub> (HNO<sub>3</sub>)<sub>n</sub>-Clustern erzeugt. Dabei tritt der Cluster mit  $n=1$  am häufigsten auf. Diese Edukt-Ionen (Masse 125 amu) sind gegenüber den anderen Edukt-Ionen (z.B. Massen  $62 \text{ amu}$ ,  $188 \text{ amu}$ ) um mindestens eine Größenordnung häufiger vertreten (vgl. Abbildung A.7 auf Seite 138). Entsprechendes gilt für den einfachen Produkt-Ionen-Cluster der Masse 160 amu gegenüber den anderen Produkt-Ionen der Reaktion (4.35). Deshalb wurden für die Auswertung und Kalibration der Schwefelsäure-Messungen nur diese beiden Massenlinien benutzt. Um zu verhindern, dass OH-Radikale aus der Quelle in den Strömungsrohrreaktor gelangen und so den Nachweis von atmosphärischer Schwefelsäure stören <sup>5</sup>, wurde zwischen Quelle und Strömungsrohrreaktor ein N<sub>2</sub>/NO<sub>2</sub>-Gasgemisch (2500  $\mu$ mol/mol NO<sub>2</sub> in N<sub>2</sub> 5.0) eingelassen (ca. 1.7 slm). Dabei dient NO<sub>2</sub> zum Quenchen von Radikalen (vgl. [Hanke, 1999]).

Aufgrund der hohen Wandverluste in der Sammelleitung bei Messungen atmosphärischer Schwefelsäure ist eine Kalibration unumgänglich. Dazu wurde eine Kalibrationsmethode verwendet, die auf Wasserdampfphotolyse basiert (4.38). Die Bestimmung der von einer Niederdruck-Quecksilberdampflampe in feuchter Luft erzeugten OH-Konzentration beruht dabei auf der Photonenflussmessung, wie sie in allgemeiner Form schon in [Reimann, 2000] beschrieben wurde. Für den Einsatz einer solchen UV-Kalibrationsquelle für Schwefelsäuremessungen sind die Berechnungen anhand konkreter Zahlenbeispiele und Fehlerbetrachtungen hier aufgeführt. Dabei reagieren die erzeugten OH-Radikale mit Schwefeldioxid (im Überschuss) zu Schwefelsäure, die anschließend mit CIMS nachgewiesen wird. Dabei erfolgt diese Reaktion aufgrund der hohen Schwefeldioxidmolfraktionen ( $\approx 10^{-5}$ ) so schnell, (Lebensdauer von OH bezüglich der Reaktion mit  $SO_2$ :  $\approx$  0.01 s), dass innerhalb von Bruchteilen einer Sekunde aus jedem OH-Radikal ein  $H_2SO_4$ -Molekül entsteht. Dabei sind die entsprechenden Reaktionen genau die gleichen wie in der Atmosphäre  $(2.1)$  -  $(2.3)$ . Aufgrund der viel niedrigeren SO<sub>2</sub>-Molfraktionen in der Atmosphäre (≈  $10^{-11} - 10^{-9}$ ) laufen diese Reaktionen dort allerdings langsamer ab.

$$
H_2O + h\nu \longrightarrow H + OH \quad \lambda = 184.9 \text{ nm} \tag{4.38}
$$

 ${\rm ^5OH}\text{-}Radikale$ von der Quelle können zusammen mit  $\mathrm{SO}_2$ aus der atmosphärischen Luft künstliche Schwefelsäure produzieren

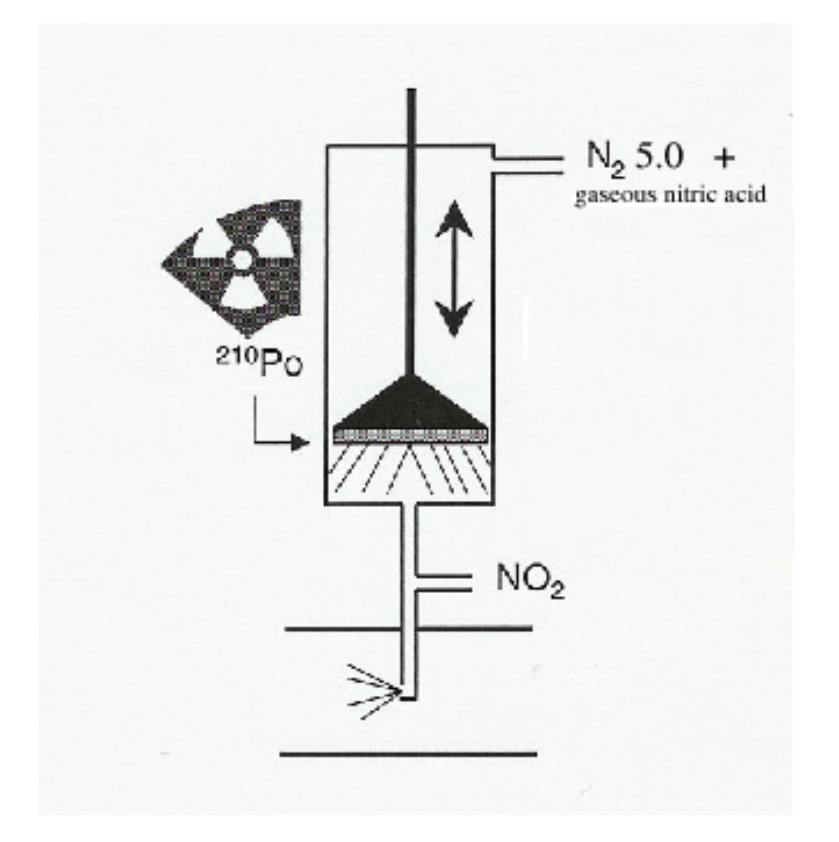

Abbildung 4.11: Polonium  $\alpha$ -Quelle (<sup>210</sup>Po), wie sie für die H<sub>2</sub>SO<sub>4</sub>-Messungen verwendet wird. Quellengas: Stickstoff 5.0 (Reinheit 99.9990 Vol. % ) und Spuren von HNO3. Durchmesser der Auslassöffnung im Strömungsrohrreaktor: 4.5 mm.

#### 86KAPITEL 4. DIAGNOSTISCHE UNTERSUCHUNGEN VON MESSMETHODEN

Mit der Kenntnis des Absorptionskoeffizienten  $\sigma_{H_2O}$  von Wasserdampf bei 184.9 nm, dem Photonenfluss Ψ und der Wasserdampfkonzentration  $[H_2O]$  lässt sich die OH-Produktionsrate  $P_{\text{OH}}$  für die Reaktion (4.38) berechnen:

$$
P_{\text{OH}} = [\text{H}_2\text{O}] \sigma_{\text{H}_2\text{O}} \Phi_{\text{OH}} \Psi. \tag{4.39}
$$

Die Quantenausbeute  $\Phi_{OH}$  gibt an, wieviele OH-Radikale aus einem photolysiertem Wassermolekül gebildet werden Für die hier verwendete Wellenlänge ist  $\Phi_{OH} = 1.0 \pm \langle$ 1% ([Stief and Klemm, 1975]). Bei Vernachlässigung von möglichen Verlustprozessen ist dies die zeitliche Anderung der OH-Konzentration, bzw. der negativen zeitlichen ¨ Anderung der  $H<sub>2</sub>O-Konzentration. Man erhält:$ 

$$
\frac{d[\text{H}_2\text{O}]}{[\text{H}_2\text{O}]} = -\sigma_{\text{H}_2\text{O}}\Phi_{\text{OH}}\Psi\text{dt}.\tag{4.40}
$$

Durch Integration von  $t = 0$  bis  $t = \tau$  ( $\tau$ : Bestrahlungszeit) und mit  $[H_2O] = [H_2O]_0 - [OH]$  ergibt sich:

$$
[OH] = 2[H_2O]_0 \left(1 - e^{-\sigma_{H_2O}\Phi_{OH}\int_0^{\tau} \Psi dt}\right) \approx [H_2O]_0 \sigma_{H_2O}\Phi_{OH}\int_0^{\tau} \Psi dt.
$$
 (4.41)

Der Photonenfluss  $\Psi$  berechnet sich aus dem Quotienten der Lichtintensität und der Photonenenergie  $E = hc/\lambda$ . Bei homogener Ausleuchtung ist die auf den Detektor fallende Lichtintensität durch die Strahlungsleistung pro Fläche gegeben. Die spektrale Empfindlichkeit s der Photodiode ist durch den Quotienten aus gemessenem Photostrom I und der Strahlungsleistung definiert. Nach [Reimann, 2000] berechnet sich Ψ in der Mitte des Suprasilrohres mit Korrekturfaktoren zu:

$$
\Psi = \frac{I\lambda}{sAhc} \cdot k_d k_T \cdot (e^{k_\sigma} + \rho \cdot e^{-k_\sigma}),\tag{4.42}
$$

Die Argumente der Exponentialfunktionen - Korrekturen aufgrund der Absorption von Strahlung (Lambert-Beersches Gesetz) - berechnen sich mit<sup>6</sup>:

$$
k_{\sigma} = (\sigma_{\text{O}_2}[\text{O}_2] + \sigma_{\text{H}_2\text{O}}[\text{H}_2\text{O}])\text{R}.
$$
\n(4.43)

 $6$ da die Argumente der Exponentialfunktionen  $\ll 1$  sind, spielen hierbei die Fehler der entsprechenden Größen kaum eine Rolle

 $I = 4.45 \cdot 10^{-8}$  A  $\pm 5.6\%$  (Photostrom)  $s = 0.097$  A/W  $\pm 2.7\%$  (spektrale Empfindlichkeit)  $A = 1.30 \cdot 10^{-5} \text{ m}^2$  (sensitive Fläche der Photodiode)  $c = 2.998 \cdot 10^8$  m/s (Lichtgeschwindigkeit)  $h$  = 6.626 · 10<sup>-34</sup> Js (Planck-Konstante)  $\lambda$  = 1.849 · 10<sup>-7</sup> m (Wellenlänge)  $R = 1.0$  cm (Radius des Suprasilrohres)  $\sigma_{\text{O}_2}$  = 1.4 · 10<sup>-20</sup> cm<sup>2</sup>(±22%) (Abs.-Koeff. von O<sub>2</sub> bei  $\lambda = 185 \text{nm}$ )  $\sigma_{\text{H}_2\text{O}} = 7.14 \cdot 10^{-20} \text{ cm}^2(\pm 2.8\%)$  (Abs.-Koeff. von H<sub>2</sub>O bei  $\lambda = 185 \text{nm}$ )  $[O_2] = 5.7 \cdot 10^{18} \text{cm}^{-3}$  $[H_2O] = 1.2 - 1.7 \cdot 10^{17}$  cm<sup>-3</sup>  $k_d$  = 1.380  $\pm$  1.4% (Korrekturfaktor für Strahlaufweitung)  $k_T = 1.293 \pm 0.8\%$  (Korrektur - Transmission Suprasilrohr)  $\rho = 0.085 \pm 1.4\%$  (Reflexionsvermögen).

Zur Berechnung der Bestrahlungszeit  $\tau$  wird eine laminare (parabolische) Strömung angenommen. Diese ist aufgrund einer langen Anlaufstrecke von ca. 1 m und einer  $Reynoldszahl < 1700 gegeben. Die durchschnittliche Bestrahlungszeit erhält man aus$ der durchschnittlichen Strömungsgeschwindigkeit des entnommenen Kalibrationsflusses  $Q_r$ . Die effektive Länge der Bestrahlungszone L berechnet sich aus der Breite b der Blende zwischen Linse und Suprasilrohr und einem geometrischen Korrekturfaktor  $k_L$ aufgrund des leicht divergierenden Lichtstrahls. Nach [Reimann, 2000] erhält man:

$$
\tau = \frac{k_L b p T_0}{Q_r p_0 T} \cdot \pi R^2 \left( 1 - \sqrt{1 - \frac{Q_r}{Q_R}} \right) \tag{4.44}
$$

 $k_L$  = 1.078  $\pm$  5% (Korrekturfaktor)  $b = 1.5$  cm (Spaltbreite der Blende)  $Q_r$  = 15 slm  $\pm$  10% (für SR-Reaktor entnommener Fluss)  $Q_R$  = 19.5 – 19.8 slm  $\pm 1\%$  (Gesamtfluss im Suprasilrohr)  $R = 1.0$  cm (Radius des Suprasilrohres)  $p = 970$  hPa  $\pm 0.2\%$  (Druck im Suprasilrohr und SR-Reaktor)  $T = 302 \text{ K} \pm 0.3\%$  (Gastemperatur)

Die Fehler, die bei der verwendeten Eichquelle auftreten können, sind vielfältig es ergeben sich gegenüber [Reimann, 2000] folgende zusätzliche Fehler und mögliche Fehlerquellen: Aufgrund von Inhomogenitäten bzgl. der Lichtintensität ergibt sich eine Abweichung des mittleren Photonenflusses  $\overline{\Psi}$  von dem Photonenfluss  $\Psi$  in der Mitte des Strömungsrohres, wie er nach Gleichung (4.42) bestimmt wird. Da der dem Suprasilrohr entnommene Kalibrationsfluss ca. 3/4 des Gesamtflusses betrug, spielen diese Inhomogenitäten, die besonders nahe den Strömungsrohrwänden auftreten, eine Rolle. Zum einen wird mit zunehmendem Abstand x zur Linse aufgrund einer Strahlaufweitung eine Abnahme der Intensität erwartet, wobei sich diese Schwankungen teilweise herausmitteln. Zum anderen sind aufgrund von Abbildungsfehlern im Randbereich der Linse geringere Intensitäten in [Reimann, 2000] gemessen worden, wobei die Abschwächung in y-Richtung (s. Abb. 4.12) nahe der Rohrwände bis zu  $7.5\%$  betrug.

Bei der verwendeten Kombination UV-Lampe/Photodiode ergaben sich Schwankungen in der Anzeige des Photostromes. Der relative Fehler betrug dabei 5.6 %. Zusammen mit den in [Reimann, 2000] angegebenen und hier noch einmal aufgeführten Fehlern der übrigen Parameter, ergibt sich ein Gesamtfehler von  $\overline{\Psi}$  von ca. 10%. Für  $\tau$  ergibt sich ein Fehler von ca. 8%. Die Wasserdampfkonzentration ( $[H_2O] \approx [H_2O]_0$ ), die über eine Taupunktmessung mit einem kapazitiven Sensor der Fa. Panametrics bestimmt wurde, ist mit einem relativen Fehler von 15 % behaftet.

Unter Berucksichtigung der diskutierten Fehler ergibt sich entsprechend Gleichung ¨  $(4.41)$  für die Schwefelsäurekonzentration, die sich nach Zugabe von  $SO<sub>2</sub>$  innerhalb von Bruchteilen einer Sekunde einstellt:

$$
[H_2SO_4]_{cal} = [H_2O]\sigma_{H_2O}\Phi_{OH}\overline{\Psi}\tau.
$$
\n(4.45)

Der relative Fehler beträgt dabei ca. 20%. (Radikalverluste sind dabei nicht berücksichtigt).

Aus Laboreichungen (s. Abb. 4.12 ), die mit der besprochenen Eichquelle und dem IT-CIMS-Aufbau, wie er fur QUEST 3b verwendet wurde (vgl. auch ¨ Abb. 3.13) durchgeführt wurden, ergab sich ein Verhältnis von

$$
[H_2SO_4]_{cal}/ln(1 + R_{ACIMS}) = 2.1 \cdot 10^9 \pm 21\%.\t(4.46)
$$

Dieser sogenannte Eichfaktor ist um einen Faktor 3 größer als der in der ACIMS-Gleichung (3.6) aus Ratenkoeffizient k und Reaktionszeit  $t_{ir}$  bestimmten Ausdruck  $1/(kt_{ir})$ . <sup>8</sup> Diese große Abweichung ist vor allem auf Verluste der gasförmigen Schwe-

 $7$ Für das Produkt- zu Edukt-Ionen-Verhältnis  $R_{\text{ACIMS}}$  wurde aus schon erwähnten Gründen (Dominanz der entsprechenden Massenlinien) die Linien der Massen 160 amu und 125 amu verwendet.

<sup>8</sup>Aufgrund der Verdunnung des Kalibrationsflusses durch das Quellengas ergibt sich wegen der ¨ geringeren Schwefelsäurekonzentration im Strömungsrohrreaktor  $[H_2SO_4] = 15 \,\text{slm}/20 \,\text{slm} \cdot [H_2SO_4]_{cal}$ ein entsprechender Faktor  $kt_{ir}$ [H<sub>2</sub>SO<sub>4</sub>]/ $\ln(1+R_{ACIMS}) = 2.3$ .

felsäure durch Adsorption an den Wänden der Sammelleitung zurückzuführen.

Für die Auswertung der Messungen atmosphärischer gasförmiger Schwefelsäure wurde dieser Eichfaktor mit einer Temperaturkorrektur verwendet. Dazu wurde das gemessene Zählratenverhältnis  $R_{\text{ACIMS}}$  korrigiert mit dem Untergrund, der regelmäßig mit Hilfe eines Papierfilters am Einlass der Sammelleitung bestimmt wurde (Ergebnisse solcher Untergrundmessungen werden im nächsten Kapitel vorgestellt). Die Sammelleitung wurde bei atmosphärischen Schwefelsäuremessungen auf ca. 17 °C temperiert. Durch Hysterese-Effekte bei der Beheizung des Strömungsrohres ergaben sich Temperaturschwankungen von ca.  $\pm 3^{\circ}$ C. Zudem waren die Temperaturen  $T_{ft}$  im Strömungsrohr insgesamt niedriger als  $T_{ft,cal}$  bei den Eichungen, da dabei nur Kalibrationsgase mit Zimmertemperatur zur Verfügung standen. Der Eichfaktor ist antiproportional zur Ionenverweildauer  $t_{ir}$  und  $t_{ir}$  ist wiederum antiproportional zum Fluss im Strömungsrohrreaktor. Der Fluss im Strömungsrohrreaktor ist proportional zu  $T_{ft}$  aufgrund der allgemeinen Gasgleichung. Da der Fluss zudem durch eine kritische Düse geregelt wird, ist der Fluss in Standardlitern proportional zu  $\sqrt{T}$  (s. Gleichung 3.24). Es ergibt sich insgesamt eine Proportionalität des Eichfaktors  $\propto T_{ft}^{1.5}$ . Da bei den durchgeführten Schwefelsäuremessungen die Temperaturen der atmosphärischen Luft  $T_{atm}$  (vor dem Einlass in die Sammelleitung) niedriger als  $T_{ft}$  waren, muss zudem die berechnete Schwefelsäurekonzentration auf  $T_{atm}$  umgerechnet werden. Insgesamt ergaben sich Temperaturkorrekturen, die eine Reduzierung des Eichfaktor um bis zu 10 % zur Folge hatten.

Da bei den Schwefelsäuremessungen von einem Druckausgleich in der Sammelleitung mit der Außenluft ausgegangen werden kann (die kritische Düse zur Druckreduzierung befand sich bei diesen Messungen erst kurz vor der Einlassöffnung des Massenspektrometers), muss der Eichfaktor nicht bezüglich des Druckes korrigiert werden, zumal der Fluss vor der kritischen Düse (in Strömungsrohrlitern) druckunabhängig ist.

90KAPITEL 4. DIAGNOSTISCHE UNTERSUCHUNGEN VON MESSMETHODEN

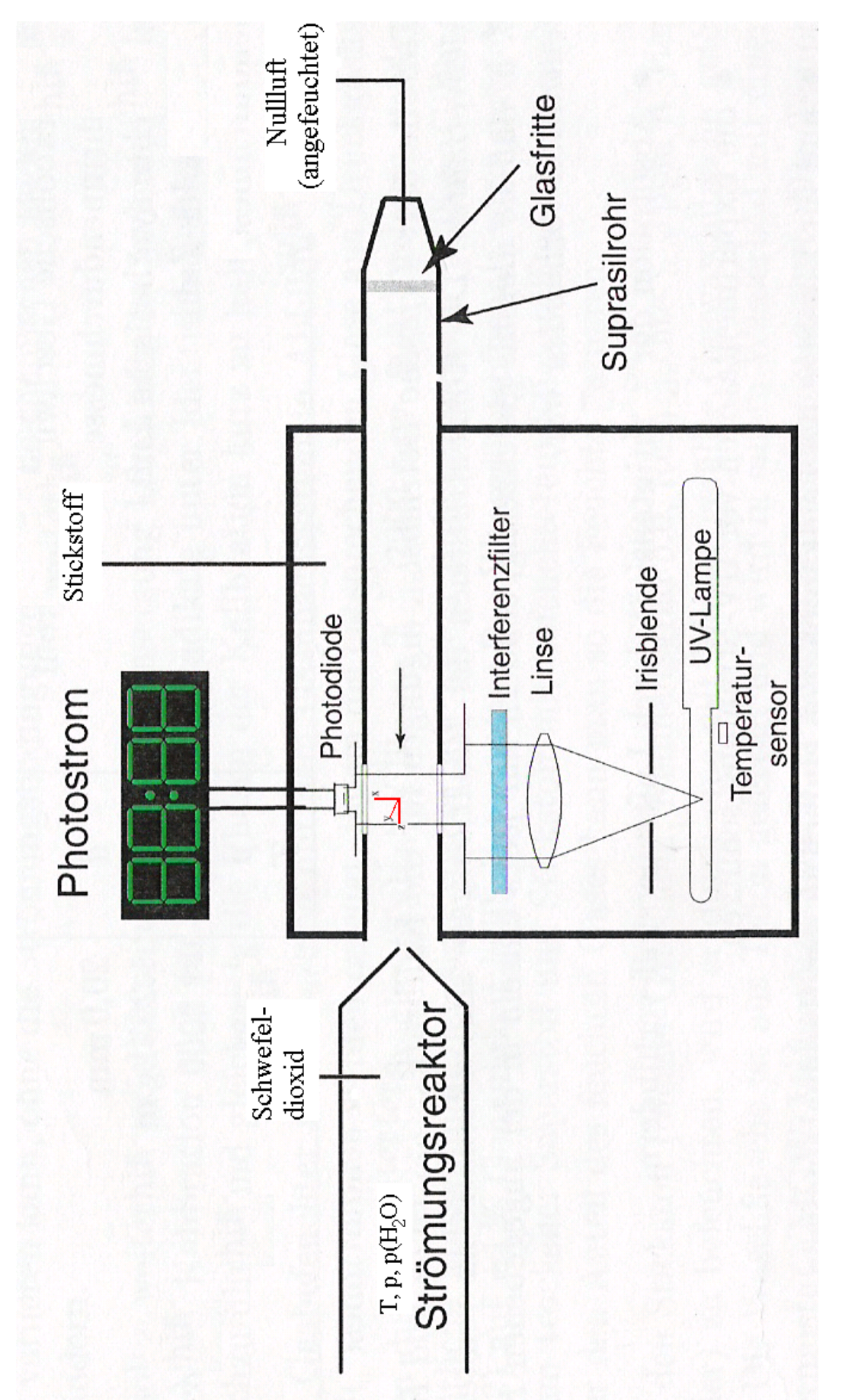

Abbildung 4.12: Aufbau zur Kalibration von gasförmiger Schwefelsäure über die Messung des Photonenflusses in dem Bereich des Suprasilrohres, in dem das für den Strömungsrohrreaktor entnommene Gasgemisch  $(N_2, O_2, H_2O)$  bestrahlt und teilweise photolysiert wird. Dabei wird das für die Reaktion mit den so entstandenen OH-Radikalen benötigte Schwefeldioxid im Strömungsrohrreaktor in Abbildung 4.12: Aufbau zur Kalibration von gasförmiger Schwefelsäure über die Messung des Photonenflusses in dem Bereich des<br>Suprasilrohres, in dem das für den Strömungsrohrreaktor entnommene Gasgemisch (N<sub>2</sub>,O<sub>2</sub>,H<sub>2</sub>O) b wird. Dabei wird das für die Reaktion mit den so entstandenen OH-Radikalen benötigte Schwefeldioxid im Strömungsrohrreaktor in<br>ausreichendem Abstand (ca. 0.5 m) vor der (hier nicht abgebildeten) Ionenquelle des CIMS-Strömu ausreichendem Abstand (ca. 0.5 m) vor der (hier nicht abgebildeten) Ionenquelle des CIMS-Strömungsrohrreaktors eingelassen.

# Kapitel 5 Atmosphärische Messungen

## 5.1 Flugzeugmessungen

Die im Rahmen dieser Arbeit durchgeführten flugzeuggetragenen Messungen mit IT-CIMS und LQ-CIMS wurden an Board des Forschungsflugzeugs Falcon (D-CMET, betrieben vom DLR) im Rahmen von 3 Messkampagnen (SCAVEX, UFA, CONTRACE) durchgeführt (s. **Tabelle 5.1**).

Dabei wurde u.a. der konvektive Transport von Spurengasen in die freie Troposphäre und die obere Troposphäre untersucht, aber auch Prozesse, die die Bildung und das Wachstum von Aerosol-Teilchen beeinflussen. Im Abschnitt 3.2.1 wurde schon auf die messtechnischen Herausforderungen flugzeuggetragener CIMS-Messungen eingegangen. Dabei ist neben den möglichst konstanten Bedingungen im Strömungsrohrreaktor (Druck, Fluss usw.) insbesondere eine hohe Zeitauflösung der Messungen erforderlich, da bei Geschwindigkeiten des Flugzeuges von 100-200 m/s innerhalb weniger Sekunden Strecken in der Größenordnung von 1 km zurückgelegt werden.

### 5.1.1 Flüge mit IT-CIMS

Im Rahmen von SCAVEX wurden im November 2002 einige erfolgreiche Fluge mit IT- ¨ CIMS durchgeführt, wobei erstmals für IT-CIMS In-Flug-Eichungen erprobt wurden, die im Abschnitt 4.1.2 vorgestellt sind.

Bei IT-CIMS wurde für die  $SO<sub>2</sub>$ -Messungen nur eine sehr kurze Sammelzeit benötigt

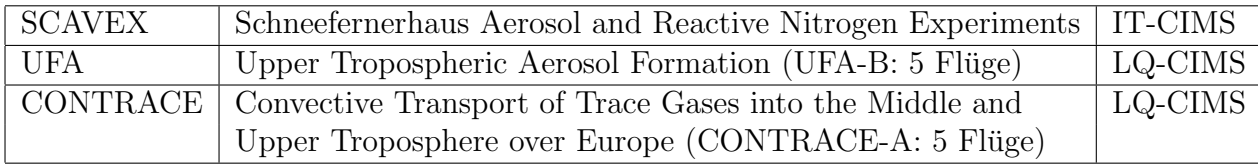

Tabelle 5.1: Messkampagnen, bei denen flugzeuggetragene CIMS-Messungen durchgeführt wurden.

(ca. 30 ms), da die Ionenquelle (CIS) in dieser Zeit genugend Edukt-Ionen produziert, ¨ um die Ionenfalle ausreichend zu füllen. Dies ermöglicht "Momentaufnahmen" der  $SO_2$ Molfraktionen in Luftmassen, die sich uber wenige Meter erstrecken. Zur Verbesse- ¨ rung der Statistik der Produkt-Ionen-Massenlinien, wurden allerdings mehrere Massenscans ("microscans", bis zu 30) aufaddiert und gemittelt, so dass bei einem Verhältnis Sammel-/ zur Auslesezeit von ca. 1:3 die zeitliche Auflösung nicht schlechter als 4 s war. Der relative Fehler bei den gemessenen Molfraktionen liegt bei ca. ±30 %; er ist hauptsächlich auf Unsicherheiten bezüglich der Untergrundkorrektur, der Ionenverweildauer und des effektiven Ratenkoeffizienten zurückzuführen. Der Untergrund wurde mit Hilfe des in 4.1.2 beschriebenen Filters bestimmt; beim Durchflug sehr sauberer Luftmassen ergaben sich teilweise niedrigere Werte, so dass sich mittlere Untergrundwerte (bzw. entsprechende Molfraktionen) von  $(1.8 \pm 0.4) \cdot 10^{-11}$  für den 15.11.02 und von  $(2.9\pm0.8)\cdot10^{-11}$  für den 19.11.02 ergaben. (Der Unterschied der Untergrundwerte zwischen den beiden Tagen ist hauptsächlich auf die Verwendung unterschiedlich großer Ionenquellengasflüsse (0.8 und 1.1 slm) zurückzuführen). Die Nachweisgrenze lag bei einer Molfraktion von  $1 \cdot 10^{-11}$ , sie wird hauptsächlich durch die Höhe des Untergrundes (s.o.) bestimmt.

Durch Einsatz von zwei kritischen Düsen (s. 3.2.1) konnten über einen Höhenbereich von 10 km (planetare Grenzschicht bis Tropopausengegend)  $SO_2$ -Molfraktionen gemessen werden. Entsprechende Höhenprofile von  $SO_2$ -Molfraktionen mehrerer Flüge sind in den Abbildungen 5.1 und 5.2 , 5.5 linear und halblogarithmisch dargestellt. Dabei fällt auf, dass bei den drei betrachteten Flügen Hintergrund-Molfraktionen zwischen ca.  $5 \cdot 10^{-12}$  und  $5 \cdot 10^{-11}$  vorherrschten, aber auch teilweise Erhöhungen bis in den  $10^{-10} - 10^{-9}$ -Bereich auftraten.

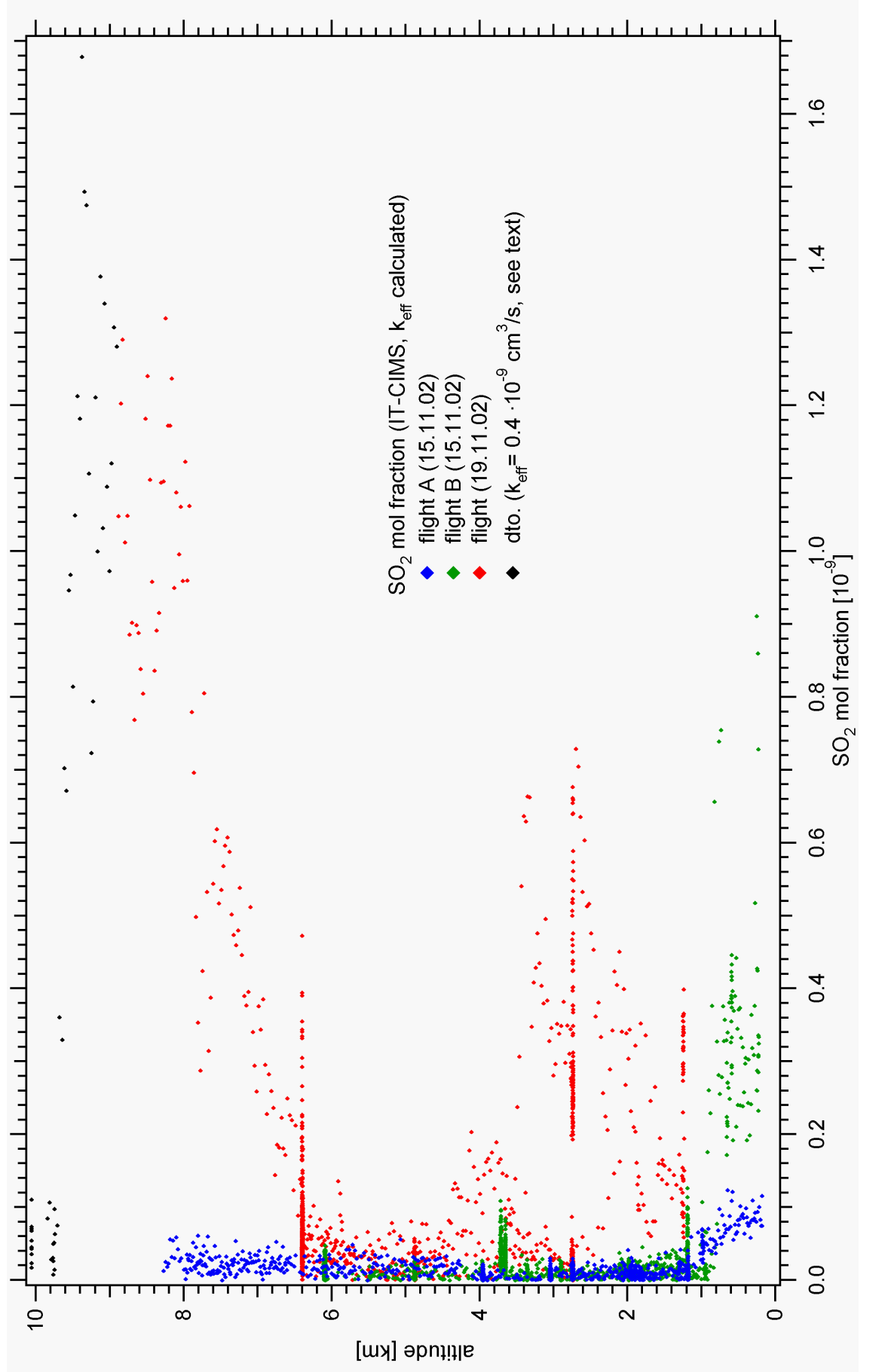

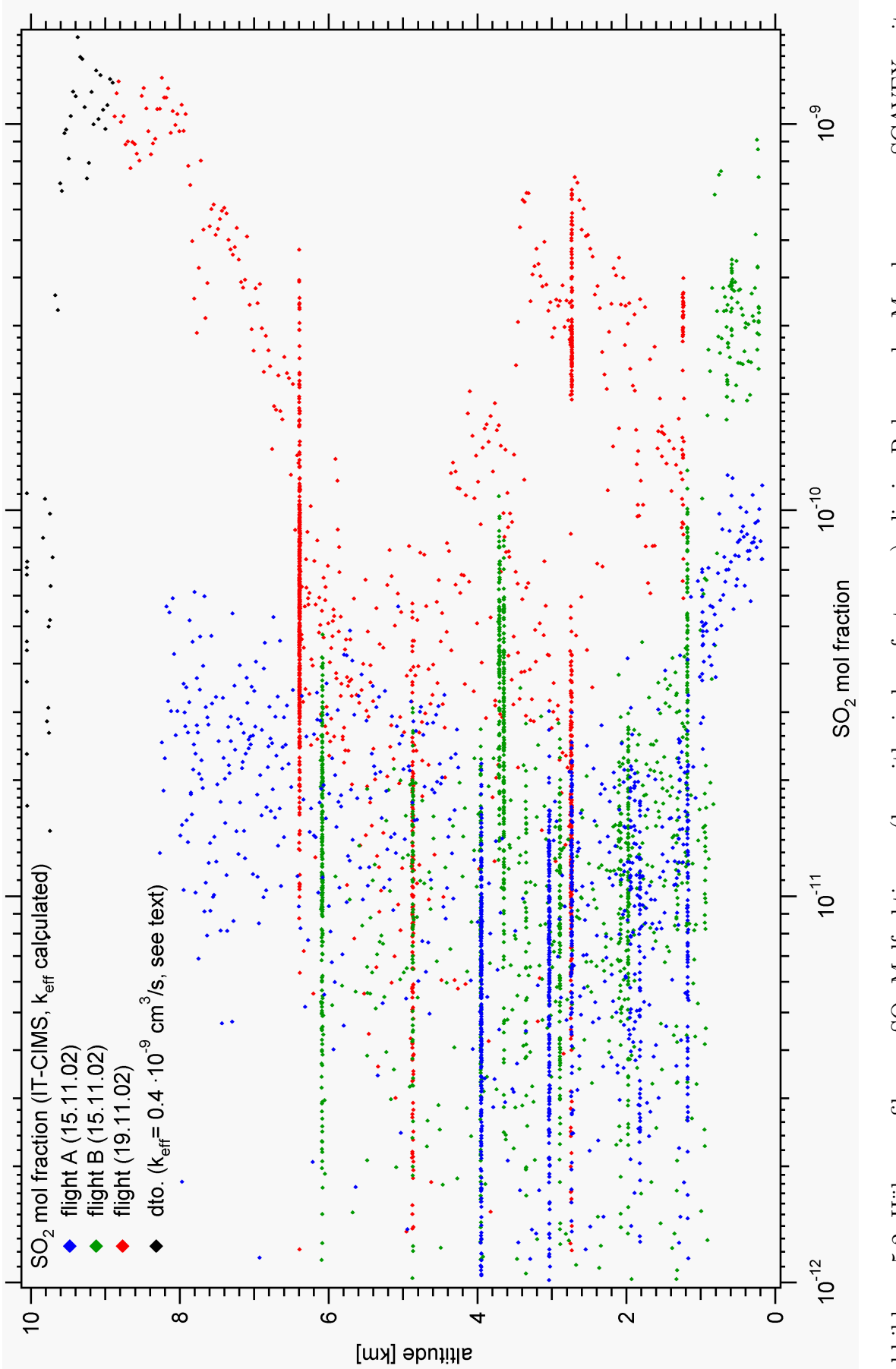

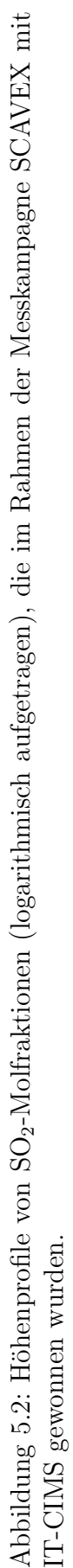

#### 5.1. FLUGZEUGMESSUNGEN 95

Der Flug B am 15.11.02<sup>1</sup>, der hier als Beispiel näher betrachtet wird, begann in Rom, führte über Verona (mit Lande-Anflug) und die Alpen (in 6 km Höhe). Auf der nördlichen Seite der Alpen wurde hauptsächlich im südlichen Teil von Bayern auf mehreren festen Höhen geflogen. Der Wind in den bei diesem Flug durchflogenen Höhen kam vor allem aus Süd-West.

Am 15.11.02, wie auch am Tag davor und danach, herrschte eine extreme Föhnwetterlage in den Alpen, die stärkste seit zwanzig Jahren.

In Abbildung 5.3 ist der zeitliche Verlauf einiger Spurengase bei diesem Flug aufgetragen. Die SO<sub>2</sub>-Molfraktionen lagen dabei meistens deutlich unter  $1 \cdot 10^{-10}$ , bis auf den Lande-Anflug über Verona (bis  $9 \cdot 10^{-10}$ ) und die niedrigste konstante Flughöhe (bis zu  $1.3 \cdot 10^{-10}$ ) am Ende des Fluges.

In Abb. B.1 sind mit dem HYSPLIT-Modell (Quelle s. Abbildungen) berechnete Rückwärtstrajektorien von einigen Luftmassen, die bei diesem Flug durchquert wurden, dargestellt. Dabei fällt auf, dass diese Luftmassen zu einem großen Teil aus der maritimen Grenzschicht (Mittelmeer, Atlantik) stammen. Zudem war die Vorzugswindrichtung bei diesem Flug Süd-West (vgl. **Abbildung B.2**). Die wichtigste Quelle von SO<sup>2</sup> in der maritimen Grenzschicht ist die Oxidation von DMS. Bis auf Schiffe und Vulkane sind dort keine größeren  $SO_2$ -Quellen zu erwarten. Diese Quellen sind allerdings räumlich und zeitlich stark begrenzt. Die Lebensdauer des atmosphärischen  $SO_2$  ist durch Deposition und Gasphasenoxidation beschränkt. Bei der Föhnwetterlage an dem betrachteten Tag  $(15.11.02)$  ist die Auswaschung von  $SO<sub>2</sub>$  in Wolken über den Alpen vorstellbar (insbesondere Oxidation von  $SO_2$  durch  $H_2O_2$  in Wassertröpfchen). Dies würde auch die geringen  $SO_2$ -Molfraktionen erklären, die nördlich der Alpen selbst in geringen Flughöhen gemessen wurden.

Insgesamt sind die am 15.11.02 gemessenen SO<sub>2</sub>-Molfraktionen geringer als die am 19.11. (vgl. **Abbildung 5.5**). Am 19.11. zeigten Rückwärtstrajektorien, dass die durchflogenen Luftmassen aus unterschiedlichen Gegenden kamen. Zudem gab es an diesem Tag keine stark ausgeprägte Föhnwetterlage.

Zusätzlich zu  $SO_2$  wurde über die Produkt-Ionen der Masse 120 amu entsprechend den Ausführungen im Abschnitt 4.3 die Molfraktion des atmosphärischen Spurengases Essigsäure bestimmt, die allerdings nicht kalibriert wurde. Sie liegt am 15.11.02 (Flug B) zwischen  $1 \cdot 10^{-10}$  und  $4 \cdot 10^{-10}$ .

Unter Annahme eines maximalen Reaktionsratenkoeffizienten (s. Tabelle 4.3) wurde eine Molfraktion eines Spurengases (mit dem Produkt-Ion der Masse 94 amu) bestimmt. Dieses Spurengas X ist möglicherweise Wasserstoffperoxid  $(H_2O_2)$ , wobei nicht auszuschließen ist, dass  $H_2O_2$  auch durch Radikale aus der Ionenquelle produziert werden

<sup>&</sup>lt;sup>1</sup>s. Landkarte und Flugroute in **Abb. B.2** 

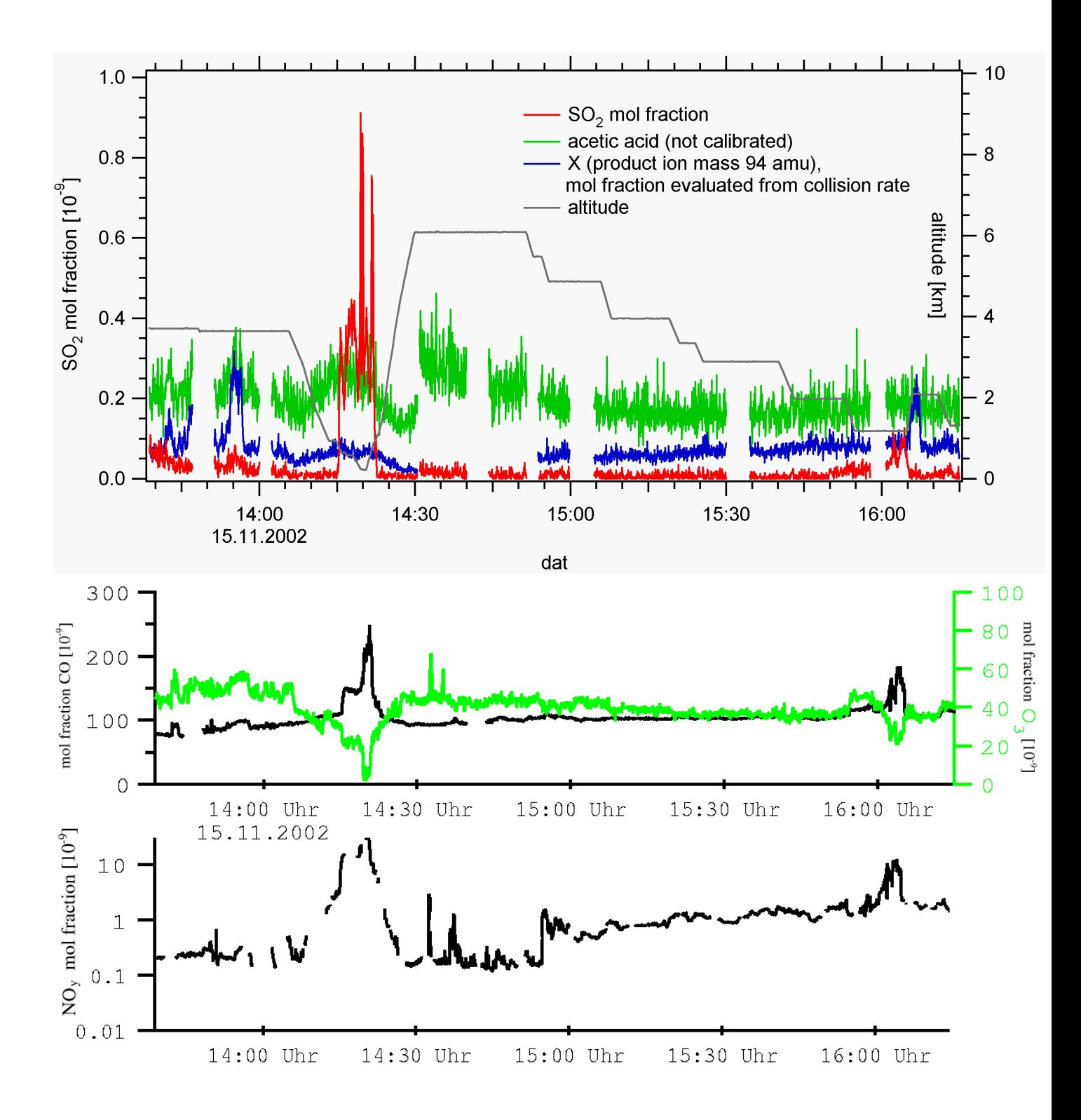

Abbildung 5.3: SCAVEX 15.11.2002 Flug B: Molfraktionen einiger Spurengase (IT-CIMS:  $SO_2$ ,  $H_2O_2$  (Stoßratenkoeffizient s. 4.3, nicht eindeutig identifiziert), Essigsäure (nicht kalibriert); CO, O<sub>3</sub>: vorläufige Daten vom DLR-IPA).

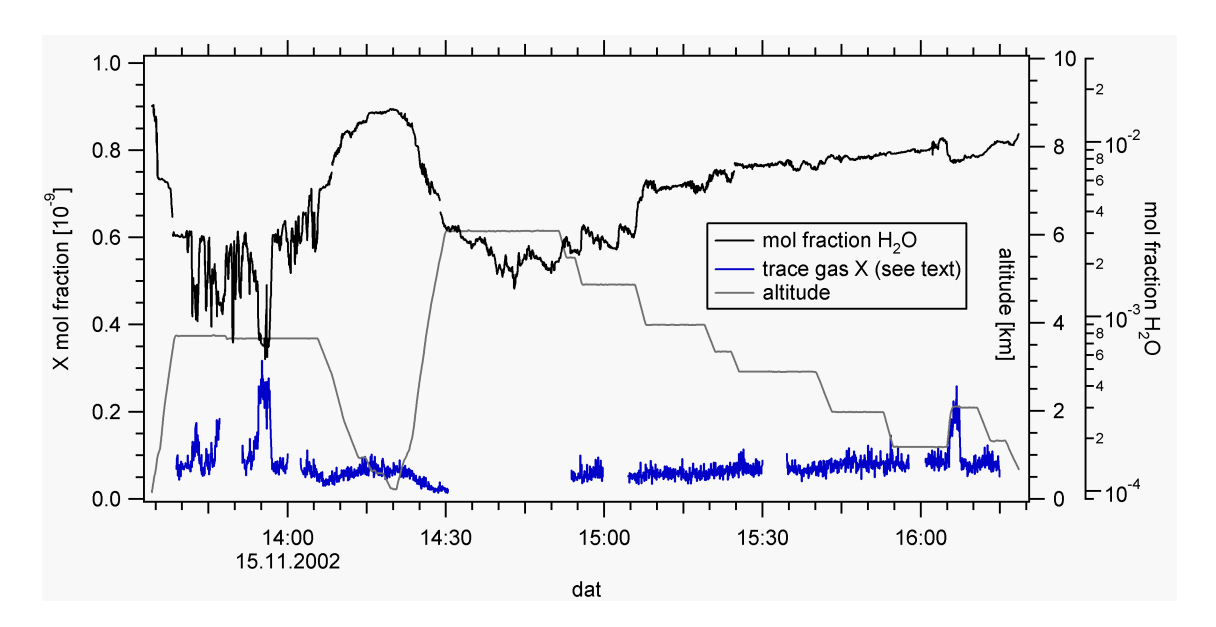

Abbildung 5.4: SCAVEX 15.11.2002 Flug B: Molfraktion des Spurengases X, Wasserdampfpartialdruck im Strömungsrohrreaktor

kann  $(HO_2 + HO_2 \rightarrow H_2O_2 + O_2)$  und somit nicht nur atmosphärischen Ursprungs ist. Die entsprechenden Molfraktionen liegen bei diesem Flug zwischen 1 · 10<sup>−</sup><sup>11</sup> und 3 · 10<sup>−</sup><sup>10</sup>. In Abb. 5.4 ist der zeitliche Verlauf dieses Spurengases X zusammen mit der Molfraktion des Wasserdampfes aufgetragen. Dabei fällt auf, dass die beiden größten Maxima von X mit der Molfraktion H2O antikorreliert sind.

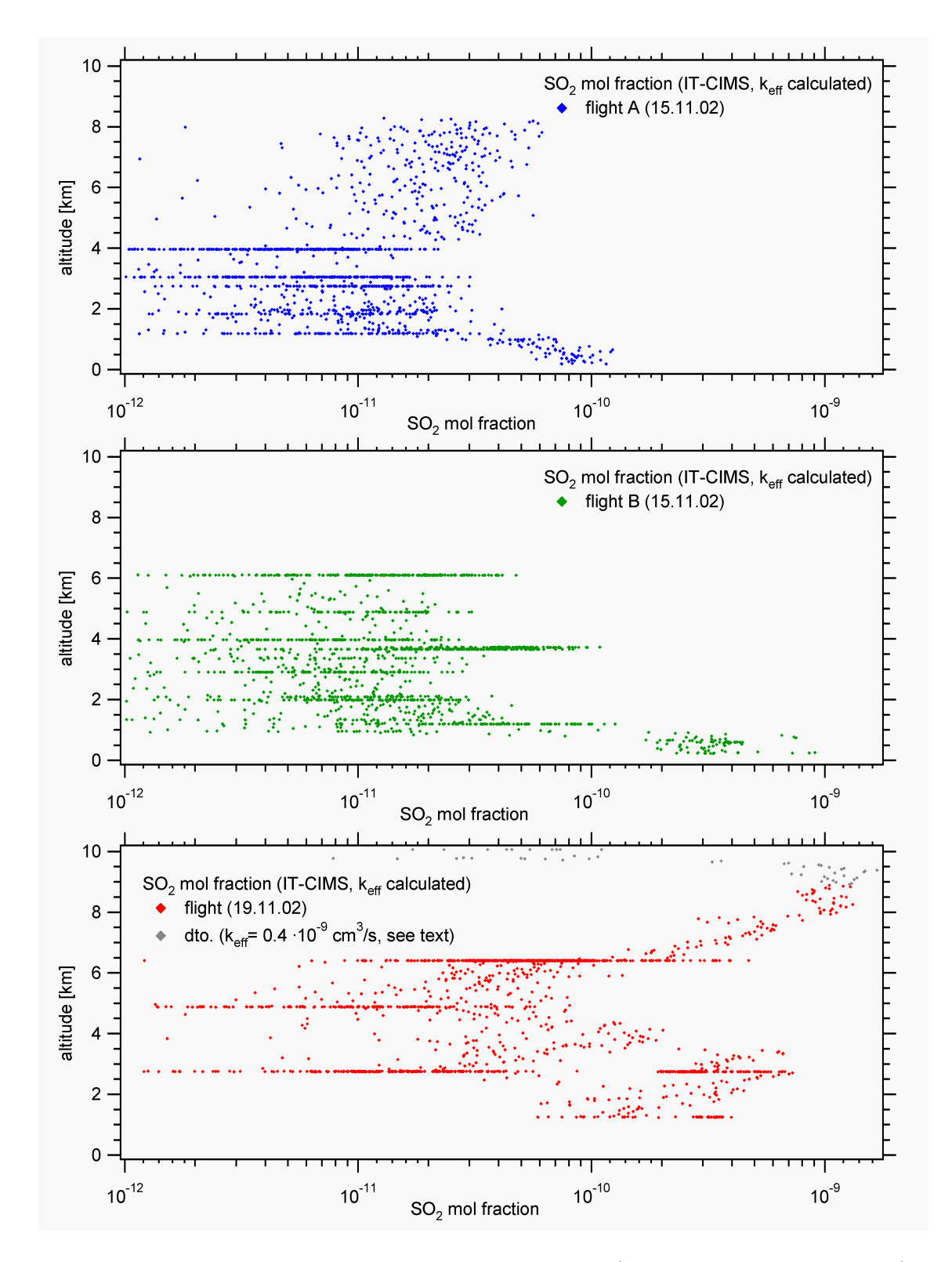

Abbildung 5.5: Höhenprofile von  $SO_2$ -Molfraktionen (logarithmisch aufgetragen), die im Rahmen der Messkampagne SCAVEX mit IT-CIMS gewonnen wurden.

In den Abbildungen 5.7 und 5.6 sind beispielhaft 3 Massenspektren negativer Ionen, die während dieses Fluges mit IT-CIMS gewonnen wurden, linear und halblogarithmisch dargestellt. Dabei fällt auf, dass bei den ersten beiden Massenspektren Nr.  $213$  und  $257$  (3.6 km Höhe) die Feuchte unterschiedlich ist (relative Feuchte  $7\%$  (Nr. 213) bzw. 32% (Nr. 257) und  $p_{ft}(H_2O)= 0.03$  hPa (Nr. 213) bzw. 0.11 hPa (Nr. 257)). Bei dem Spektrum Nr. 257 ist die Massenlinie 77 ( $m = 77$  amu,  $HO_2^-CO_2$ ) höher als bei Nr. 213, die Massenlinie 94 allerdings geringer. Die demnach höhere Konzentration von  $\mathrm{HO}_2^-$ -Radikalen würde bei einer von der Ionenquelle künstlich erzeugten Massenlinie 94 (durch Selbstreaktion von  $HO_2^-$ -Radikalen mit anschließender Reaktion mit  $\rm CO_3^-$ -Ionen) allerdings auch eine Erhöhung derselben bewirken. Vielmehr könnte die Variation von atmosphärischem  $H_2O_2$ , das sehr gut wasserlöslich ist, die Schwankungen der Massenlinie 94 verursachen. Im Massenspektrum Nr. 559 (244 m Höhe, relative Feuchte 75%) fällt neben einer Erhöhung der  $\mathrm{SO}_5^-$ -Linie eine erhöhte Massenlinie 62 (m = 62 amu, NO<sub>3</sub>) auf. Dies kann durch erhöhte NO<sub>x</sub>-Konzentrationen in der planetaren Grenzschicht erklärt werden (vgl. auch die vom DLR gemessenen Molfraktionen von NO<sub>y</sub>, welche die von NO<sub>x</sub> mit einschließen (Abb. 5.3, ca. 14:20 Uhr)).

Der Flug A am 19.11.02 führte bis in die Tropopausengegend. Der Zeitverlauf einiger Spurengase, die bei diesem Flug gemessen wurden, ist in Abbildung B.3 - einzelne Massenspektren (IT-CIMS) sowohl negativer als auch positiver Ionen sind in den Abbildungen A.8 und A.9 , A.10 zu finden. Bei diesem Flug fehlen die Wasserdampfdaten zwischen 11:55 und 12:19 Uhr. Da deshalb fur dieses Zeitintervall kein effektiver ¨ Ratenkoeffizient für die  $SO_2$ -Nachweisreaktion berechnet werden konnte, wurde (als untere Grenze)  $k_{eff} = 0.4 \cdot 10^{-9} \text{ cm}^3/\text{s}$  angenommen, da in den zu dieser Zeit durchflogenen Luftmassen (Tropopausengegend) keine hohen Wasserdampfkonzentrationen zu erwarten sind.

Die beim Aufstieg in die Tropopausengegend gewonnenen Massenspektren (Abbildung 5.8 ) der positiven Ionen-Mode werden im folgenden genauer betrachtet.

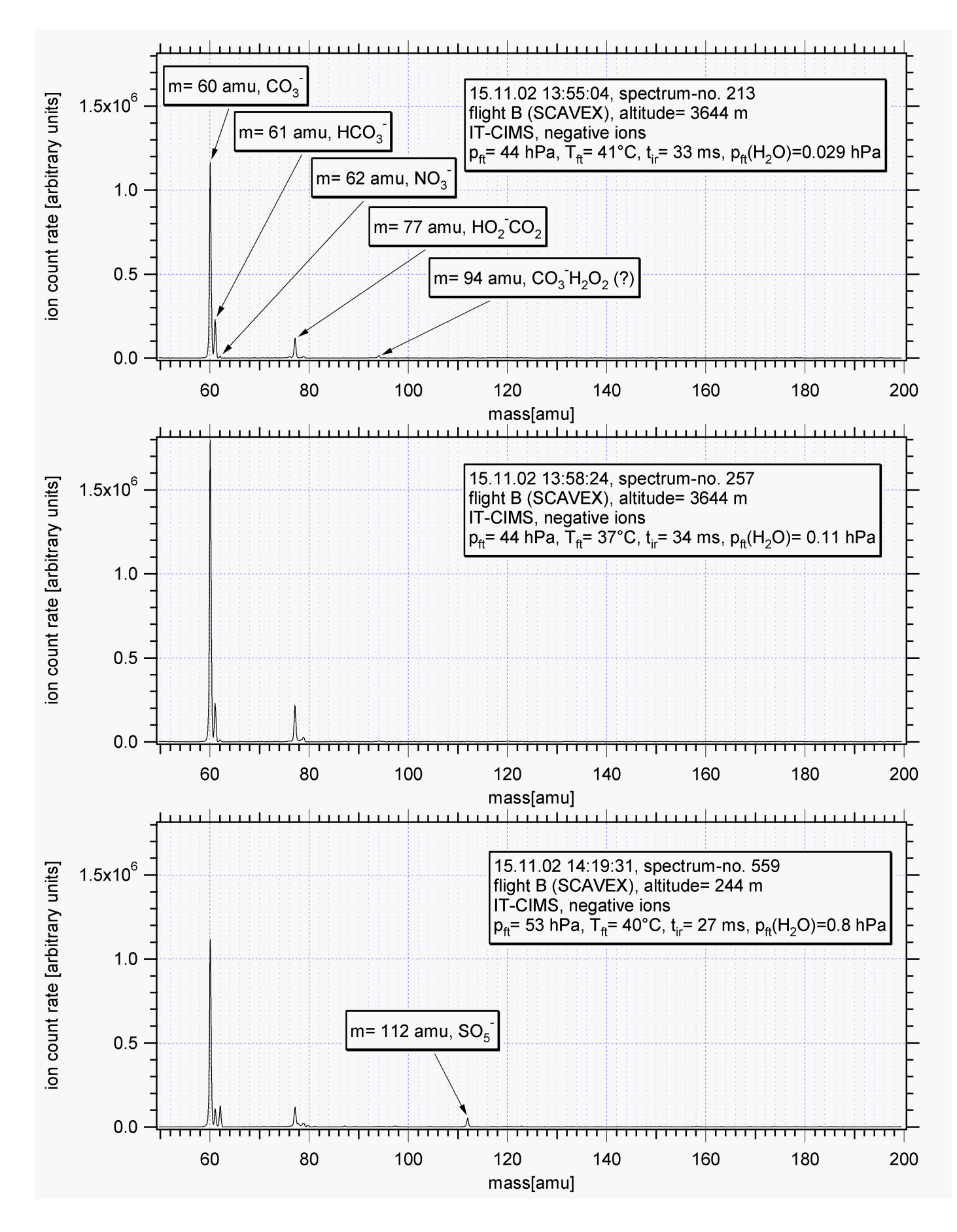

Abbildung 5.6: Massenspektren negativer Ionen, IT-CIMS, SCAVEX 15.11.02 Flug B. Edukt-Ionen $\mathrm{CO}_3^-$ der Masse 60 amu, Produkt-Ionen $\mathrm{SO}_5^-$ -Ionen u.a.
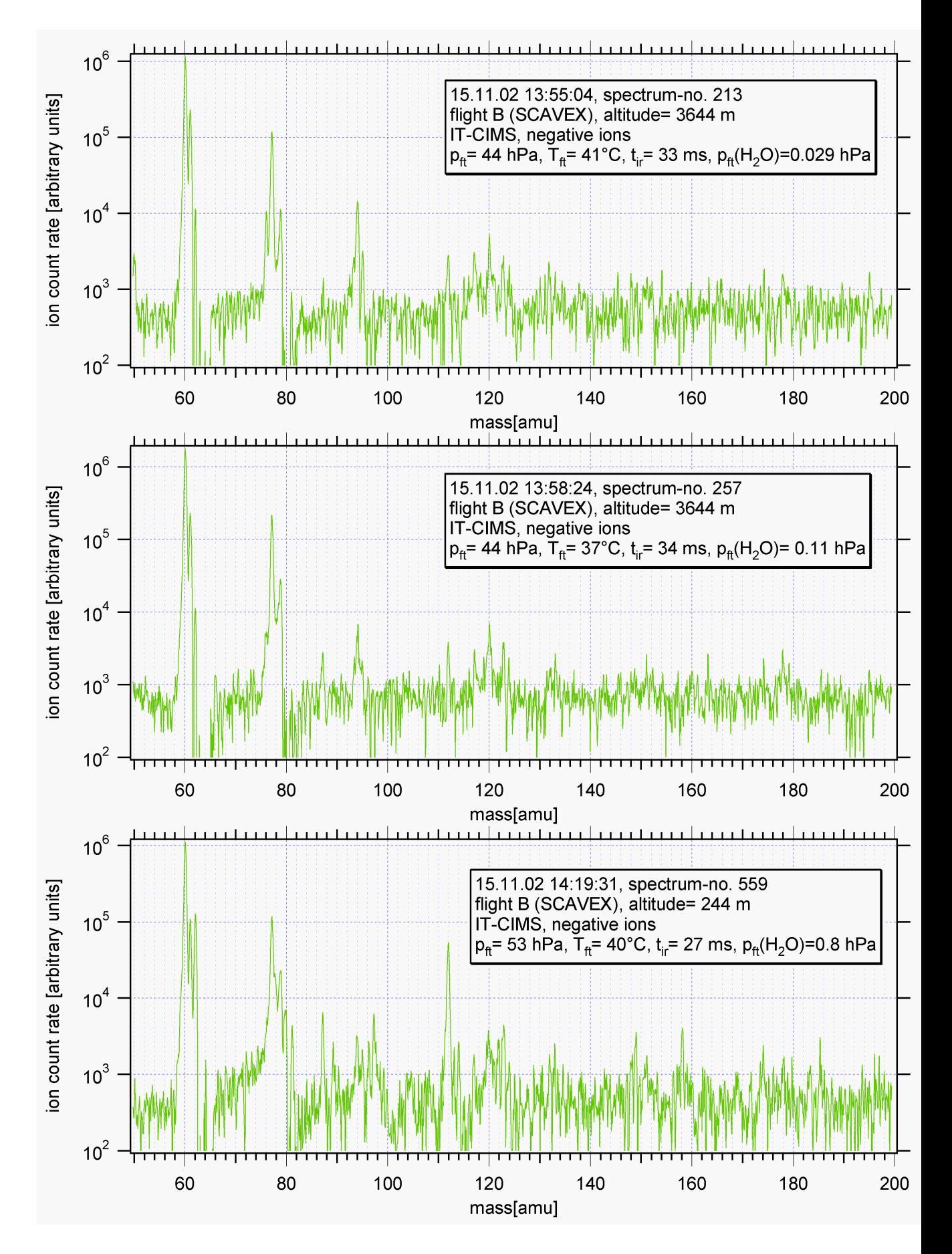

Abbildung 5.7: Massenspektren negativer Ionen in halblogarithmischer Darstellung, IT-CIMS, SCAVEX 15.11.02 Flug B.

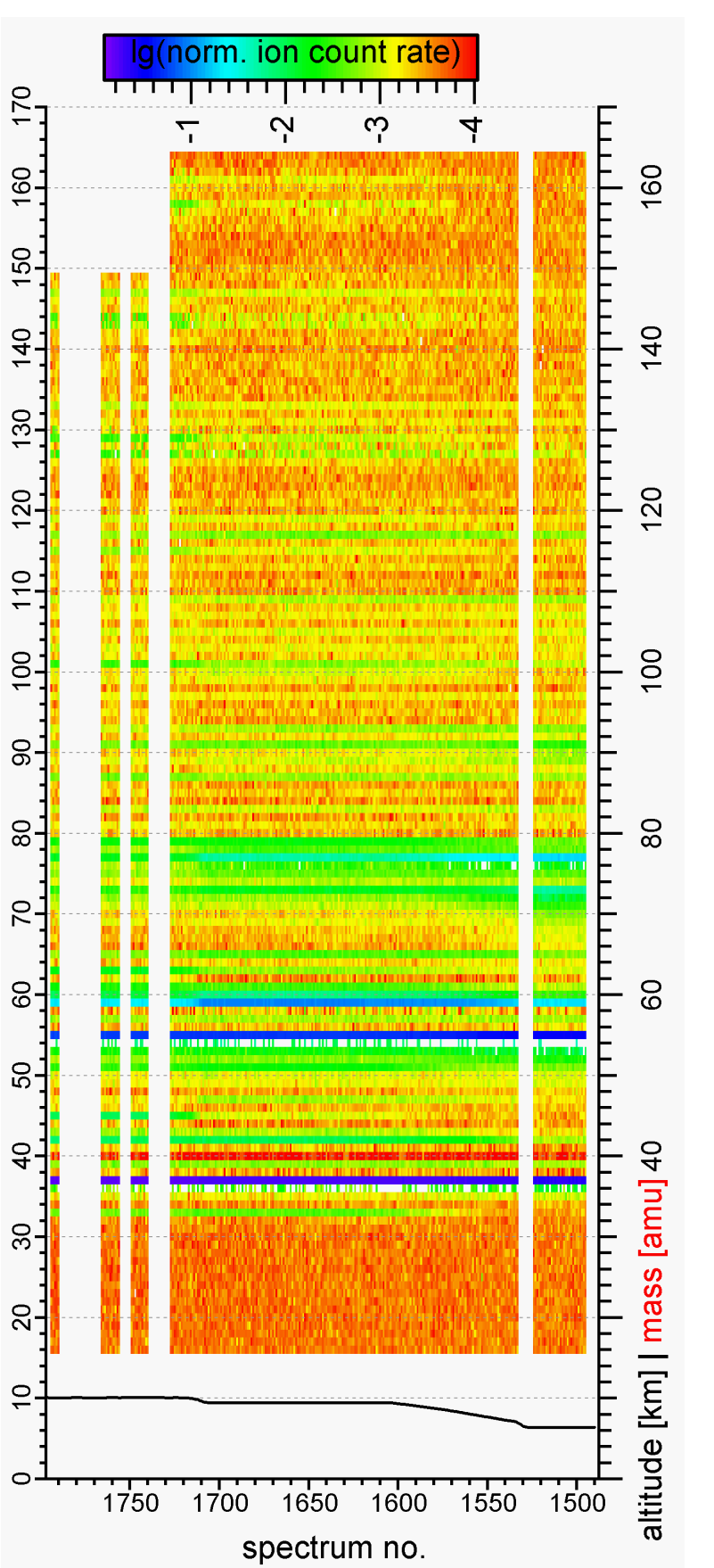

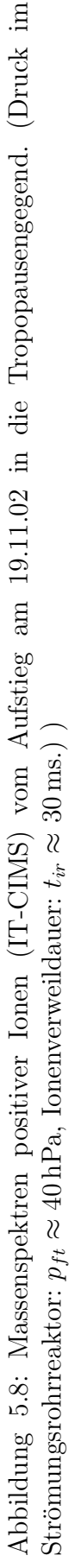

#### 5.1. FLUGZEUGMESSUNGEN 103

In ca. 6 km Höhe ist das 0. und 1. Hydrat des Aceton-Produkt-Ions  $(H^+(CH_3)_2CO(H_2O)_n,$ Massen 59 amu und 77 amu) mit Fraktionszählraten von ca. 0.05 und 0.05 vertreten. In ca. 9 km liegen sie bei ca. 0.10 und 0.02, in  $10 \text{ km}$  Höhe bei 0.05 und  $\lt 0.01$ . Der sinkende Anteil des 1. Hydrats ist auf geringere Wasserdampfkonzentrationen in größerer Höhe zurückzuführen. Dabei sollte nach den Ausführungen im Abschnitt 4.2 aber auch die Ruckreaktion beim Aceton-Nachweis geringer sein. Zudem sollte auch der An- ¨ teil (der bei IT-CIMS nicht vollständig messbaren Massenlinie 19 amu) höher werden, so dass die Fraktionszählraten überschätzt werden. Dass trotzdem die Produkt-Ionen-Massenlinie von Aceton in ca. 10 km um ca. einen Faktor 2 zurückgehen, ist auf den Einfluss (gealterter) stratosphärischer Luftmassen zurückzuführen, so dass die Senke von Aceton (Photolyse) stärker zum Tragen kommt.

### 5.1.2 Flüge mit LQ-CIMS

Bei dem Einsatz von LQ-CIMS im Flugzeug wurde im Rahmen dieser Arbeit der Schwerpunkt auf Aceton- und Methanol-Messungen in der freien Troposphäre und untersten Stratosphäre gelegt. Dabei wurde Methanol nur in der oberen Troposphäre und untersten Stratosphäre gemessen. In-Flug-Eichungen insbesondere von Methanol, aber auch von Aceton und Acetonitril wurden durchgefuhrt (s. Abschnitt 4.2 und ¨ [Aufmhoff, 2001]).

Die zeitliche Auflösung der Messungen mit LQ-CIMS lag bei  $\geq 3.2 s$ . Das liegt vor allem daran, dass (ähnlich wie bei IT-CIMS) ein zusammenhängender Massenbereich (ca. 0 - 200 amu) gew¨ahlt wurde, um auch andere Produkt-Ionen (als jene von Methanol und Aceton) zu erfassen. Aufgrund des anderen Prinzips von LQ-CIMS (die Ionen gelangen kontinuierlich in den Massen-Analysator und es wird zu einer bestimmten Zeit nur eine Masse ausgelesen) liegt die untere Grenze für die Zeit eines kompletten Einzelspektrums bei ca. 3 s.

Im folgenden werden beispielhaft Aceton- und Methanol-Messungen von zwei Messkampagnen (UFA-B und CONTRACE) vorgestellt - aus Platzgrunden kann leider nicht auf ¨ alle Flüge näher eingegangen werden.

### UFA-B

Das Projekt UFA (= Upper Tropospheric Aerosol Formation) zielte auf die Erforschung der Bildungsmechanismen von Aerosol-Teilchen in der oberen Troposphäre und der untersten Stratosphäre, sowie die Untersuchung von gasförmigen Substanzen, die dabei eine Rolle spielen können.

Der Einbau der CIMS-Apparatur im Flugzeug ist in Abbildung B.5 dargestellt. Dabei wurde im Gegensatz zu den anderen flugzeuggetragenen CIMS-Messungen, die im Rahmen dieser Arbeit durchgeführt wurde, die passive Strömung im Strömungsrohrreaktor ausgenutzt, die sich durch die Relativbewegung des Flugzeuges gegenüber der durchflogenen Luftmassen ergab.<sup>2</sup> Der Einlass (KF-40) war demzufolge in Flugrichtung ausgerichtet. Dadurch waren Wolkendurchflüge für die Messungen problematisch, da dabei Wolkentröpfchen mit eingesammelt wurden, die die Messungen verfälschen konnten. Deshalb wurden diese Messphasen aussortiert. Dazu wurde als Kriterium die vom DLR-IPA durchgeführte Messung der Wolkenpartikel (FSSP= Forward Scattering Spectrometer Probe) verwendet. Als wolkenfreie Abschnitte werden im Rahmen dieser Arbeit nur solche Bereiche eines Fluges betrachtet, bei denen der sog. Haze Mode Kanal der FSSP  $(0.8 \mu m < d < 2 \mu m)$  mindestens 4 Minuten lang unter 1 Partikel/cm<sup>3</sup> lag. Der Druck im Strömungsrohrreaktor entsprach bei dieser Art von (passiver) Bepumpung dem Außendruck. Damit waren die Messungen auf große Höhen beschränkt, da bei Drücken  $> 400$  hPa zu starke Ionen-Fragmentierungen und Verluste an Ionen-Transmission auftreten.

Der Flug, der im folgenden näher betrachtet wird, fand am 05.08.2000 statt (Flug "UFA-B 5"). Er führte von Oberpfaffenhofen aus Richtung Süden bis ca. 45° Nord, dann Richtung Osten bis ca. 5◦ Ost. Diese Ost-West-Strecke wurde zweimal in jeder Richtung geflogen. An den vom DLR-IPA gemessenen Ozon-Molfraktionen (s. Abbildung 5.9), die meistens über 1·10<sup>-7</sup> lagen, erkennt man, dass ein großer Teil dieses Fluges in der Tropopausengegend stattfand. Dabei handelt es sich um einen Tropopausentrog, der in Auflösung begriffen ist. Bei dem Flug herrschten aufwärtsgerichtete und bis in die Flughöhe reichende Windbewegungen (entsprechend Modellrechnungen vom KNMI<sup>3</sup>/ECMWF<sup>4</sup>). Zudem gab es bei diesem Flug (Vorhersagen von KNMI/ECMWF) eine erhöhte Wahrscheinlichkeit dafür, hohe Wolken anzutreffen. So wurde z.B. um ca. 9:45 Uhr durch das Ausflussgebiet einer Cumulonimbus-Wolke geflogen. In **Abbildung 5.9** sind die Zeitverläufe einiger Spurengase dargestellt. Die mit LQ-CIMS gemessenen Molfraktionen von Aceton und Methanol sind dabei vor allem aufgrund der Unsicherheiten bei der Berechnung der Rückreaktion (vgl. Abschnitt 4.2) mit einem relativen Fehler von 50 % behaftet. Es sind jeweils 26 s-Mittelwerte angegeben. Die Molfraktionen von Aceton liegen zwischen 2 · 10<sup>−</sup><sup>10</sup> und 2.5 · 10<sup>−</sup><sup>9</sup> , die Molfraktionen von Methanol zwischen  $3 \cdot 10^{-11}$  und  $1.8 \cdot 10^{-9}$ . In Abbildung A.11 auf Seite 142 sind die Einzelspektren zu den Zeiten 9:30, 9:45 und 10:10 Uhr dargestellt. Auffällig ist der unterschiedliche Hydratisierungsgrad. Während um ca. 9:30 Uhr die niedrigsten Molfraktionen von Aceton und Methanol gemessen wurden, ist dort

<sup>&</sup>lt;sup>2</sup>Diese Art der Strömung wurde v.a. aufgrund der zusätzlichen Messungen natürlicher Ionen gewählt.

<sup>3</sup>Royal Netherlands Meteorological Institute, De Bilt

<sup>4</sup>European Centre For Medium Range Weather Forecasts

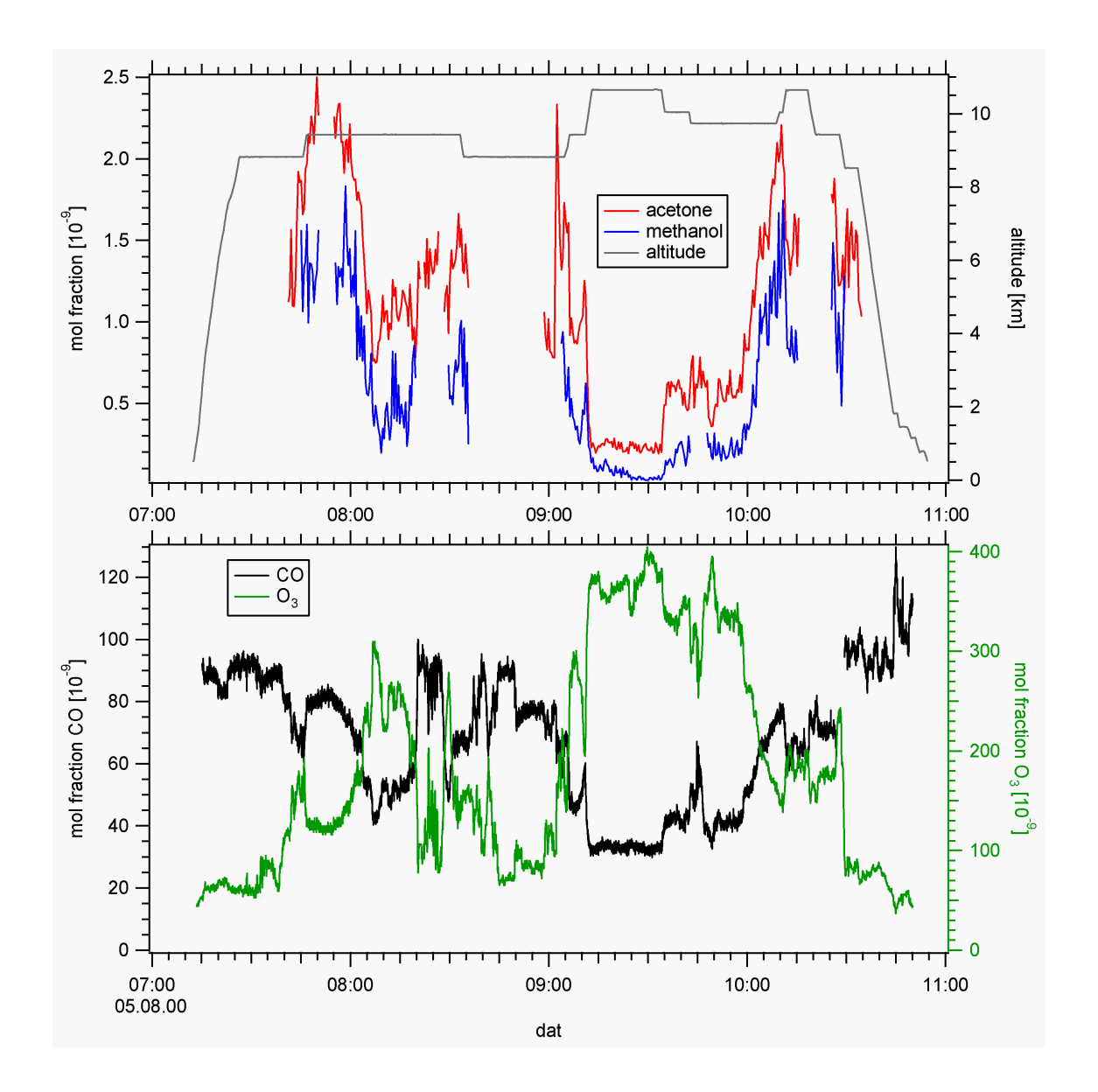

Abbildung 5.9: Zeitreihen der Molfraktionen von Aceton und Methanol (LQ-CIMS Flugzeugmessungen vom 05.08.2000, Projekt UFA). Zusätzlich: CO- und O<sub>3</sub>-Daten vom DLR-IPA und Höhenprofil.

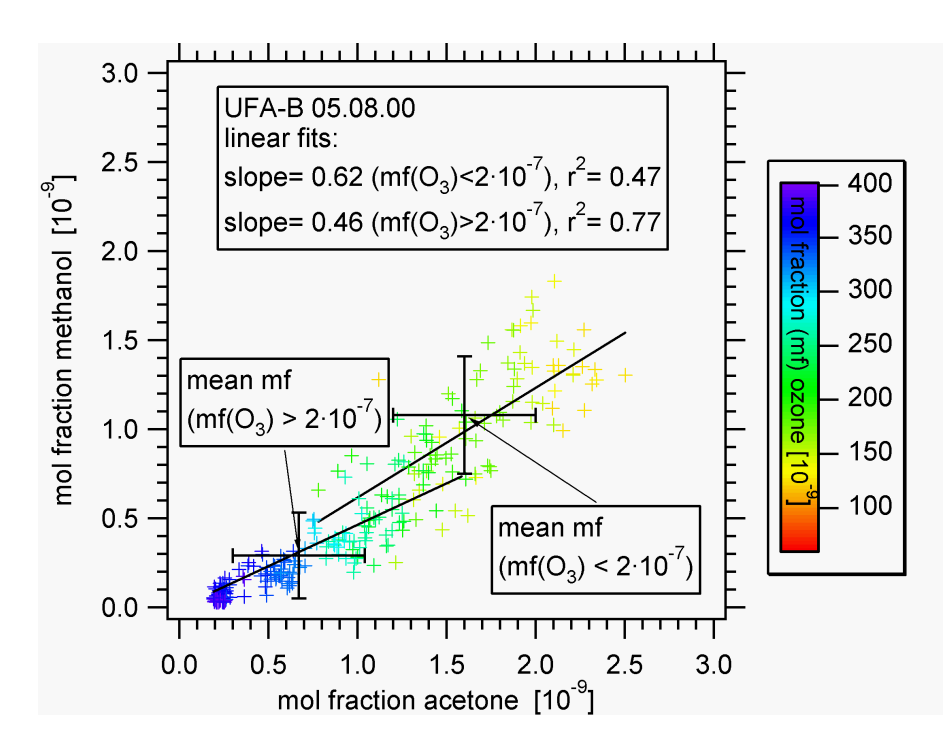

Abbildung 5.10: Streudiagramm der mit LQ-CIMS gemessenen Molfraktionen von Methanol und Aceton vom Flug am 05.08.00 (obere Troposphäre/unterste Stratosphäre, farblich markiert mit der vom DLR-IPA gemessenen Molfraktion von Ozon). Zusätzlich: Mittlere Molfraktionen von Methanol und Aceton bei Ozon-Molfraktion  $\langle > 2 \cdot 10^{-7}$ .

auch die Hydratisierung vergleichsweise gering. Um ca. 9:45 Uhr ist die Hydratisierung sehr stark ausgeprägt, die Aceton-Molfraktionen sind zwischen  $6 \cdot 10^{-10}$  und  $8 \cdot 10^{-10}$ - die Methanol-Molfraktionen konnten in diesem Bereich nicht bestimmt werden, da die Rückreaktion zu stark war. Um ca.  $10:10$  Uhr (mittlere Hydratisierung) wurden Molfraktionen zwischen  $1 \cdot 10^{-9}$  (Methanol) und  $2 \cdot 10^{-9}$  (Aceton) gemessen.

In den Zeiten zwischen 8:22 und 8:27 Uhr und 9:35 und 9:47 Uhr wurde mit dem LIO-MAS<sup>5</sup>-Instrument unserer Gruppe erhöhte Zählraten von mittelschweren natürlichen positiven Ionen (400 amu - 600 amu) detektiert [Eichkorn, 2001]. In der ersten Phase liegen die Aceton-Molfraktionen zwischen 1.2·10<sup>-9</sup> und 1.6·10<sup>-9</sup>, in der zweiten Phase zwischen  $5 \cdot 10^{-10}$  und  $8 \cdot 10^{-10}$ .

In Abbildung 5.10 ist ein Streudiagramm von den Methanol- und Aceton-Daten dieses Fluges dargestellt. Dabei sind die Molfraktionen von Methanol und Aceton farblich mit den Ozon-Molfraktionen kodiert. Zur Unterscheidung zwischen Luftmassen, die hauptsächlich aus der oberen Troposphäre (upper troposphere, UT) oder der untersten Stratosphäre stammen (lowermost stratosphere, LMS), wurden die Datenpunkte bei Ozon-Molfraktionen kleiner bzw. größer als  $2 \cdot 10^{-7}$  ausgewählt (chemische Tropopause, [Singh et al., 1997]). Ein linearer Fit  $(r^2 = 0.47 \text{ bzw. } r^2 = 0.77)$  ergibt

<sup>5</sup>Large Ion Mass Spectrometer

|     |                | Methanol:                          | Aceton:                           |                                    |  |
|-----|----------------|------------------------------------|-----------------------------------|------------------------------------|--|
|     |                | mittlere Molfraktion $[10^{-12}]$  | mittlere Molfraktion $[10^{-12}]$ |                                    |  |
|     |                | UFA-B $5$   [Fischer et al., 2003] |                                   | UFA-B $5$   [Fischer et al., 2003] |  |
| UT. | $1080 \pm 330$ | $911 \pm 261$                      | $1600 \pm 400$                    | $1304 \pm 141$                     |  |
| LMS | $290 \pm 240$  | $384 \pm 159$                      | $670 \pm 370$                     | $708 \pm 140$                      |  |

Tabelle 5.2: Mittelwerte (mit 1σ-Standardabweichung) von Methanol- und Aceton-Molfraktionen in der oberen Troposphäre (upper troposphere, UT) und untersten Stratosphäre (lowermost stratosphere, LMS). Bei den mit LQ-CIMS gemessenen Molfraktionen wurde als Kriterium für die Unterscheidung zwischen UT und LMS die dort jeweils vorherrschenden Ozon-Molfraktionen (< bzw. > 2·10<sup>−</sup><sup>7</sup> ) genommen.

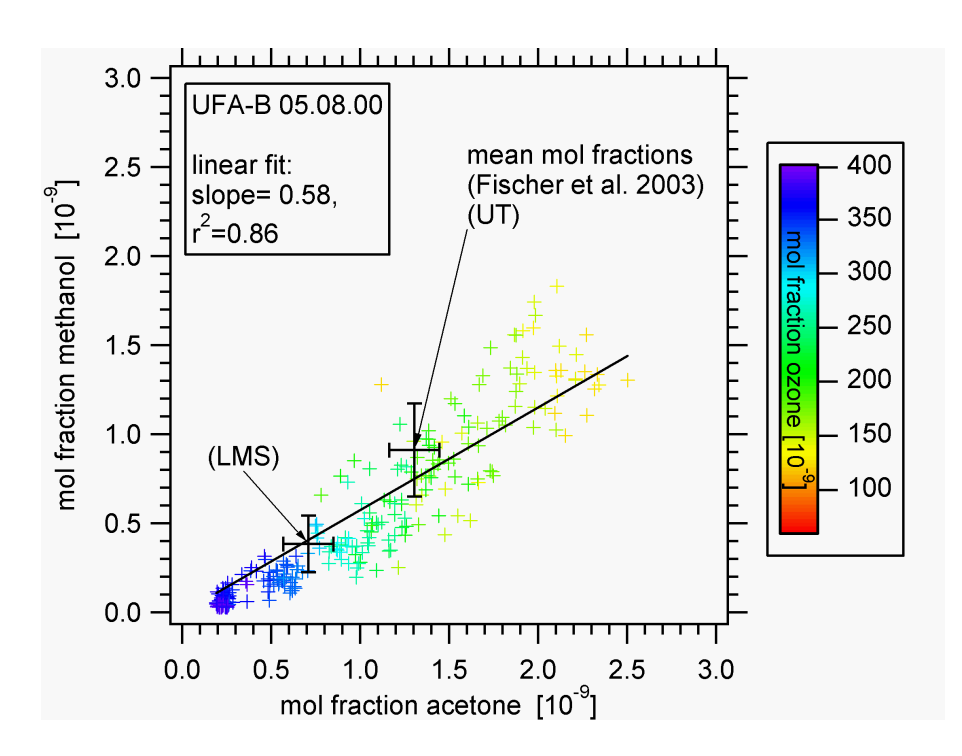

Abbildung 5.11: Streudiagramm der mit LQ-CIMS gemessenen Molfraktionen von Methanol und Aceton vom Flug am 05.08.00 (obere Troposphäre/unterste Stratosphäre, farblich markiert mit der vom DLR-IPA gemessenen Molfraktion von Ozon). Zusätzlich: Mittlere Molfraktionen von Methanol und Aceton in der oberen Troposphäre (upper troposphere, UT) und untersten Stratosphäre (lowermost stratosphere, LMS) [Fischer et al., 2003].

jeweils ein Verhältnis von Methanol- zu Aceton-Molfraktionen von 1:1.6 bzw. 1:2.2. Mittelwerte dieser Molfraktionen sind in der Tabelle 5.2 angegeben. In dieser Tabelle sind zudem Mittelwerte aus [Fischer et al., 2003] angegeben, die mit einem PTR-MS (Protonentransfer-Massenspektrometer) ebenfalls in mittleren Breiten im Sommer erhalten wurden. Sie stimmen innerhalb einer Standardabweichung mit den LQ-CIMS-Daten überein. In Abbildung 5.11 ist noch einmal das Streudiagramm dargestellt, allerdings mit einem linearen Fit aller Daten (Steigung: 0.58,  $r^2 = 0.86$ ). Zudem sind die mittleren Molfraktionen von Aceton und Methanol aus [Fischer et al., 2003] eingetragen.

#### **CONTRACE**

Im Rahmen des Projektes CONTRACE (= Convective Transport of Trace Gases into the Middle and Upper Troposphere over Europe) wurden Aceton-Messungen mit LQ-CIMS durchgeführt. Da auch (im Gegensatz zu UFA) Flüge in der mittleren Troposphäre stattfanden, ergab sich für die Messung von Aceton ein größerer Einfluss der Rückreaktion bei den dort herrschenden Wasserdampfkonzentrationen (vgl. Abschnitt 4.2). Um diesen Einfluss zu minimieren, wurde der Druck im Strömungsrohrreaktor so weit wie möglich reduziert, so dass sich ein geringerer Wasserdampfpartialdruck und somit eine geringere Wasserdampfkonzentration  $[H_2O]$  ergab. So wurde der Druck von ca.  $40$  hPa, wie er z.B. bei den  $SO<sub>2</sub>$ -Messungen verwendet wurde, auf ca.  $20$  hPa reduziert. Dieser Faktor 0.5 führt zu einem Rückreaktions-Ratenkoeffizienten  $k_r$ , der um einen Faktor 0.76 kleiner wird. Da aber das Produkt aus  $[H_2O]$  und  $k_r$  bei der Berechnung der Ruckreaktion mit eingeht (reziproke Lebensdauer), ergibt sich eine Reduzierung ¨ der Rückreaktion bis um einen Faktor 0.38.

Bei der hier betrachteten Flugzeug-Messkampagne CONTRACE A wurden im November 2001 einige verschmutzte Luftmassen aus Nordamerika in der freien Troposphäre über Europa untersucht. Dies wurde ermöglicht durch das Partikel-Dispersionsmodell FLEXPART (TUM<sup>6</sup>, Freising-Weihenstephan), das die Verschmutzungsereignisse vorhersagte, so dass erstmals ein Forschungsflugzeug sehr präzise in eine verschmutzte Luftschicht, die von einem anderen Kontinenten stammt, geführt werden konnte. Ein Beispiel für solch ein Ereignis war der Flug B am 22.11.01. Aufgrund einer Kaltfront und einem damit verbundenem Warm-Conveyor-Belt wurde am 19.11.01 verschmutzte Luft von der Ostküste der USA über den Atlantik transportiert. Sie erreichte Europa am 22.11. und bewegte sich schnell von Westen (Britische Inseln) nach Osten (Polen) entsprechend der FLEXPART CO - Vorhersagen (CO wurde dabei als sogenannter Tracer für verschmutzte Luftmassen verwendet). Um ca. 16:00 Uhr wurden diese Luftmassen in ca. 6 km Höhe durchflogen.

In der Abbildung 5.12 sind die Zeitverläufe der gemessenen Spurengasen Aceton und CO (DLR-IPA) dargestellt. Bei Aceton sind die Molfraktionen als 40 s-Mittelwerte dargestellt, wobei der relative Fehler bei 50% liegt (haupts¨achlich aufgrund der Unsicherheiten bei der Berechnung der trotz Druckabsenkung im Strömungsrohrreaktor noch signifikanten Rückreaktion). Es ergeben sich erhöhte Aceton-Molfraktionen in der erwähnten Höhe von bis zu  $6 \cdot 10^{-9}$ . Beispielhafte Massenspektren aus diesem Höhenbereich sind in Abbildung A.12 zu finden.

 ${}^{6}$ Technische Universität München

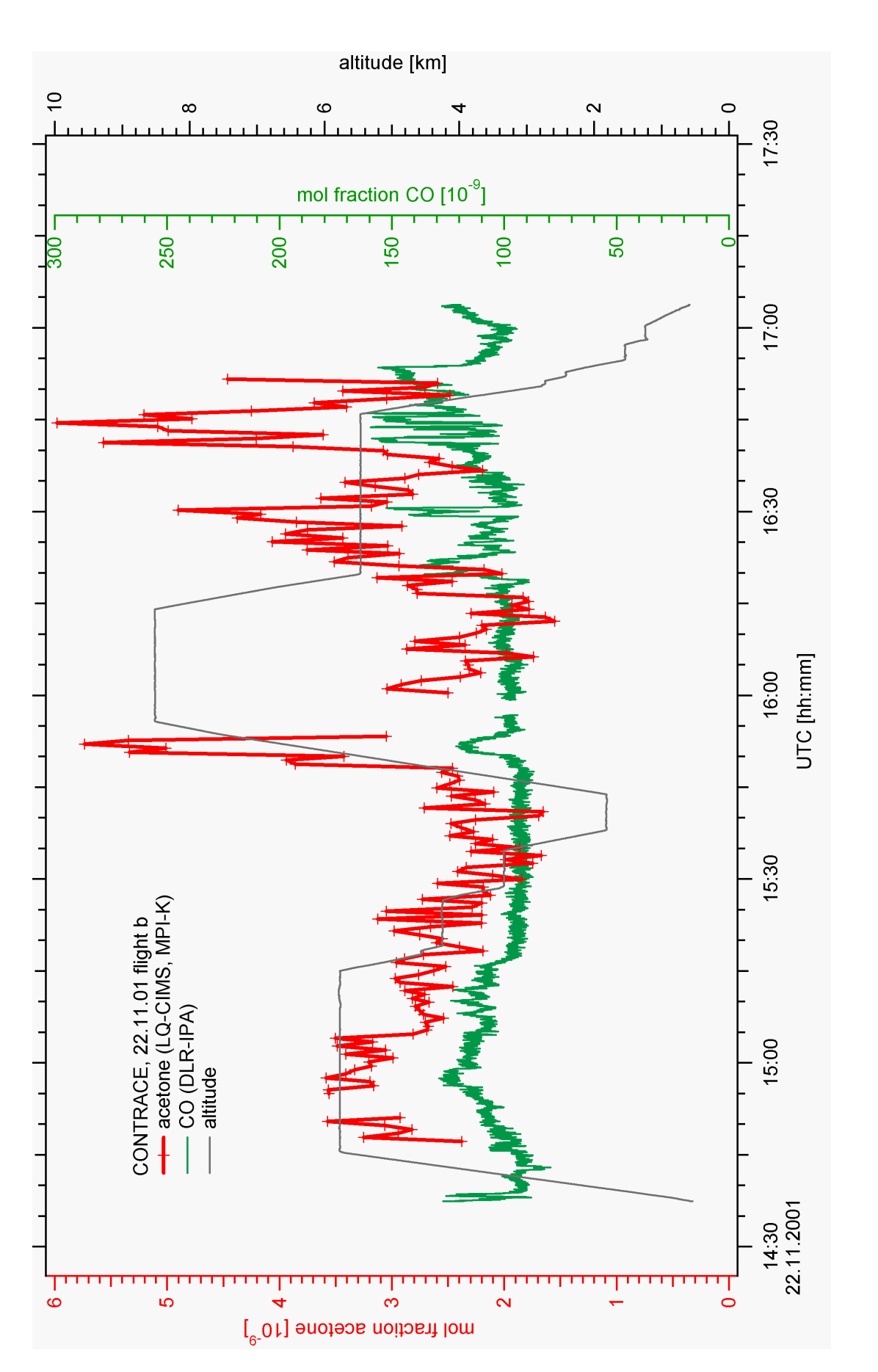

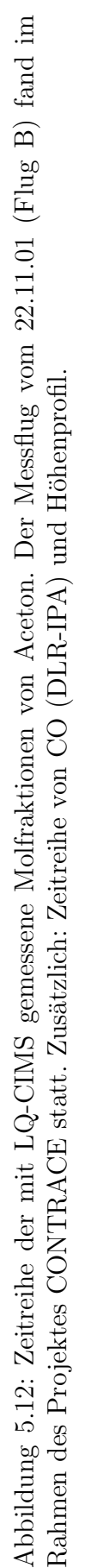

## 5.2 Bodenmessungen

Neben atmosphärischen Messungen mit LQ-CIMS auf 2 Bergen (Zugspitze und Teide), auf die hier aus Platzgründen nicht näher eingegangen wird, wurde im Rahmen dieser Arbeit mit IT-CIMS atmosphärische gasförmige Schwefelsäure in der planetaren Grenzschicht gemessen. Im Rahmen des EU-Projektes QUEST (=Quantification of Aerosol Nucleation in the European Boundary Layer) wurden im März und April 2004 am MPI-K Heidelberg sowohl IT-CIMS-Messungen durchgefuhrt, als auch Wet- ¨ terdaten (mit einer Standard-Wetterstation und einem Luxmeter) und Partikel-Daten (mit einem DMPS-Sytem (Differential Mobility Particle Sizer)) gemessen. Das DMPS-System wurde vom Leibniz-Institut für Troposphärenforschung zur Verfügung gestellt und von unserer Gruppe betrieben.

Primäre gasförmige Schwefelsäure wird hauptsächlich durch die Oxidation von  $SO_2$  mit OH gebildet (vgl. Reaktionen  $(2.1)$  -  $(2.3)$ ), OH in der unteren Troposphäre hauptsächlich durch die Photolyse von Ozon bei Wellenlängen unterhalb von 320 nm<sup>7</sup>. Aus diesem Grund zeigen Schwefelsäurekonzentrationen in der Regel einen Tagesgang, wobei zur Mittagszeit bei starker Sonneneinstrahlung die höchsten Werte erreicht werden können. Dabei ist aber zu berücksichtigen, dass sowohl die Schwefeldioxidkonzentrationen als auch die Senke von gasförmiger Schwefelsäure (Deposition) die Schwefelsäurekonzentrationen beeinflussen. Ein Beispiel für einen solchen Tagesgang ist in **Abb. 5.13** zu sehen. Dabei fällt auch auf, dass an diesem Messtag (16.03.04) der Himmel zwischen ca. 11 und 12 Uhr teilweise von Wolken bedeckt war, begleitet von einem Einbruch der Beleuchtungsstärke und der Schwefelsäurekonzentration. Die Beleuchtungsstärke wurde mit Hilfe eines Luxmeters gemessen, das im Wellenlängenbereich zwischen 500 und 600 nm am empfindlichsten ist. Da die OH-Produktion aufgrund von Photolyse erst bei Wellenlängen kleiner als 320 nm einsetzt, dient die gemessene Beleuchtungsstärke nur als Richtwert, ob der Himmel wolkenfrei war oder nicht, sie ist aber nicht als Richtwert für die UV-Strahlung zu verstehen. Insbesondere morgens und abends (längerer Weg der Sonnenstrahlung durch die Atmosphäre begleitet von stärkerer Absorption insbesondere von Licht kleiner Wellenlängen) weichen die Stärke von UV-Strahlung und sichtbarem Licht sehr stark voneinander ab. Für Messung von UV-Strahlung sind spezielle Messgeräte erforderlich, die leider während der QUEST-3b-Kampagne nicht zur Verfügung standen.

Der Aufbau für Schwefelsäuremessungen ist im Abschnitt 3.2.2 beschrieben. Als Sammelzeiten wurden ca. 6 - 7 Sekunden gewählt. Diese langen Sammelzeiten waren erforderlich, da zum einen die verwendete Ionenquelle (<sup>210</sup>Po) wesentlich weniger Edukt-Ionen produziert als z.B. die CIS. Zudem sind für Messungen atmosphärischer Schwefelsäure, die in Molfraktionen <  $10^{-12}$  vorkommen kann (entsprechend Konzentrationen

<sup>7</sup>Das durch die Photolyse entstandene O(<sup>1</sup>D) reagiert mit Wasserdampf zu OH.

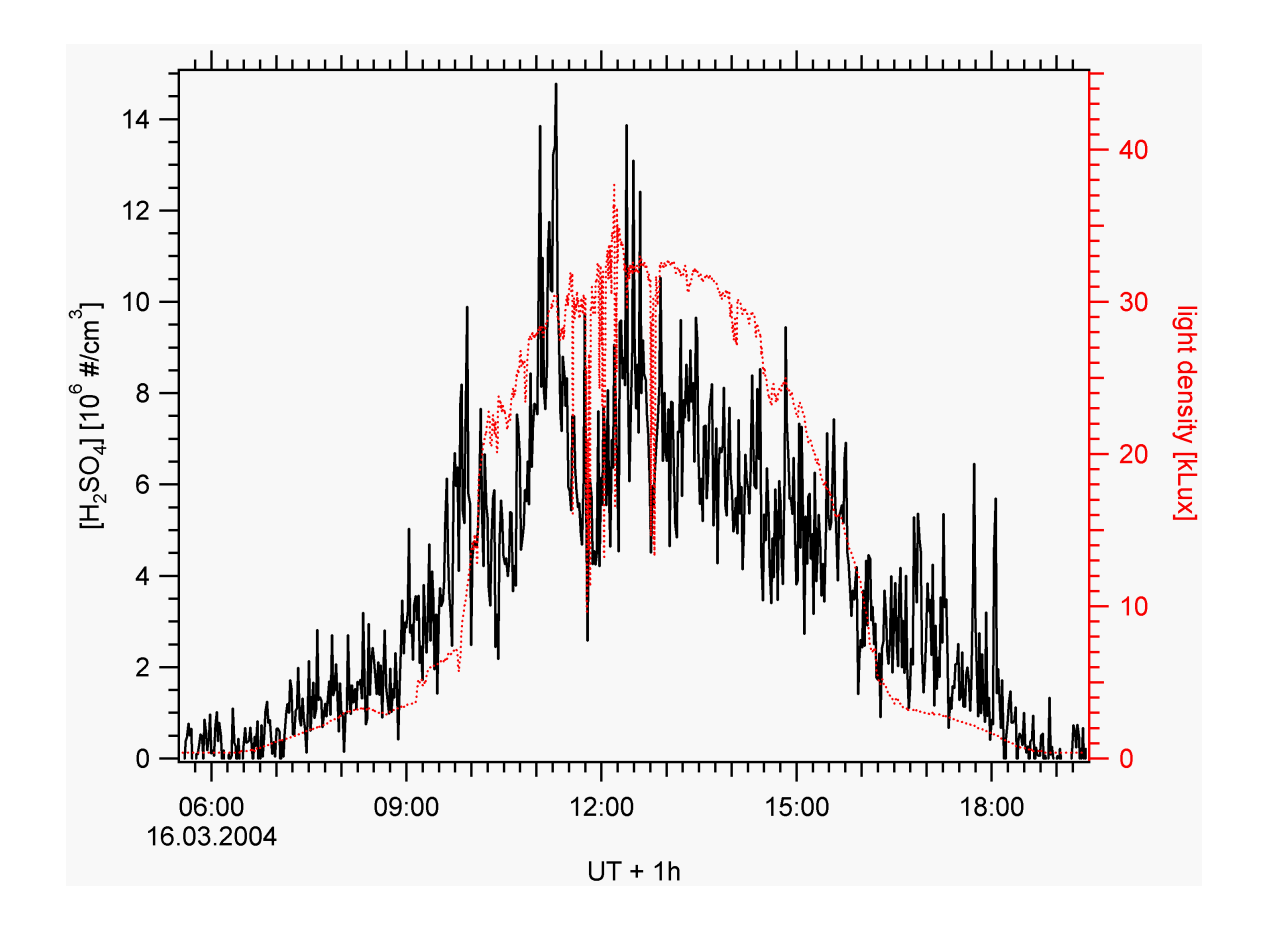

Abbildung 5.13: QUEST 3b - Konzentration von gasförmiger Schwefelsäure (IT-CIMS) und Beleuchtungsstärke am 16.03.2004.

 $< 10<sup>7</sup>$  Teilchen pro cm<sup>3</sup>, [Heitmann and Arnold, 1983], [Eisele and Tanner, 1993]) nur sehr geringe Ionenflüsse der Produkt-Ionen zu erwarten, so dass lange genug gesammelt werden muss, um eine signifikante Anzahl von Produkt-Ionen nachweisen zu können. Um die Statistik der Produkt-Ionen-Massenlinien zu verbessern, wurden zudem jeweils über 10 Massenspektren ("micro-scans") gemittelt, so dass die Zeitauflösung der Schwefelsäuremessungen bei ca. 1 min lag, da die Auslesezeit bei solch langen Sammelzeiten vernachlässigbar ist. Die Nachweisgrenze lag bei  $(2-4) \cdot 10^5$  Teilchen pro cm<sup>3</sup>. Der relative Fehler der Schwefelsäurekonzentrationen liegt bei  $\pm 30\%$ .<sup>8</sup> Es wurden während der Messkampagne regelmäßig Untergrundmessungen mit einem Papierfilter vor dem Einlass der Sammelleitung durchgeführt. Entsprechende Ergebnisse sind in **Abb. 5.14** zu sehen. Dabei fällt auf, dass bis auf eine Ausnahme (07.03.04) der Untergrund bei der Masse 160 unabhängig von der Masse 125 auf einem innerhalb der Fehlergrenzen konstanten Niveau ist. Dies rechtfertigt eine Untergrundkorrektur, bei der nur die absoluten Ionenflusse der Masse 160 korrigiert werden. Da der Untergrund von der ¨ Masse 125 nahezu unabhängig ist, ist er nicht hauptsächlich auf Desorption der Schwefelsäure von den Wänden der Sammelleitung oder auf künstlich erzeugte Schwefelsäure zurückzuführen, da sonst bei mehr Edukt-Ionen auch mehr Produkt-Ionen entstehen würden. Vielmehr ist z.B. das elektronische Rauschen bei der Nachweiselektronik des Ionenfallen-Massenspektrometers teilweise für den Untergrund verantwortlich. Würde es gelingen, diesen wahrscheinlich instrumentell bedingten Untergrund weiter zu reduzieren, wäre auch eine kleinere Nachweisgrenze möglich.<sup>9</sup>

Gasförmige Schwefelsäure kann als kondensierbares Gas zur Partikelneubildung beitragen. Solch ein Gas kann aber auch an schon vorhandenen Aerosol-Teilchen kondensieren. Daher ist die Kenntnis dieser Senke wichtig, um z.B. beurteilen zu können, wieviele Schwefelsäuremoleküle zur Partikelneubildung zur Verfügung stehen. Die entsprechende Größe wird als  $CS$  (condensational sink) bezeichnet. Sie bestimmt, wie schnell kondensierbare Moleküle an vorhandenen Aerosol-Teilchen verloren gehen. Nach [Kulmala et al., 2001] berechnet sich CS zu

$$
CS = 4\pi D \int_0^\infty r\beta_M(r)n(r)dr = 4\pi D \sum_i \beta_M r_i N_i.
$$
 (5.1)

Als Diffusion-Koeffizient  $D$  wird für die folgenden Betrachtungen derjenige für Schwefelsäure verwendet. Der Übergangs-Korrekturfaktor  $\beta_M$  berechnet sich nach [Fuchs and Sutugin, 1971]. Mit dem DMPS-System (betrieben mit trockener Luft) wird

 $8$ Dieser Fehler ist hauptsächlich auf den Fehler des Eichfaktors (s. Abschnitt 4.4) zurückzuführen, der restliche Fehler auf die statistischen Schwankungen der für Ultra-CIMS-Messungen typischerweise nur sehr geringen Produkt-Ionen-Zählraten.

<sup>&</sup>lt;sup>9</sup>Allerdings sind bei benachbarten Massenlinien (z.B.  $m = 158$  amu) teilweise kleinere Untergrundwerte beobachtet worden (Faktor  $\approx 0.5$ ), so dass es noch offene Fragen gibt.

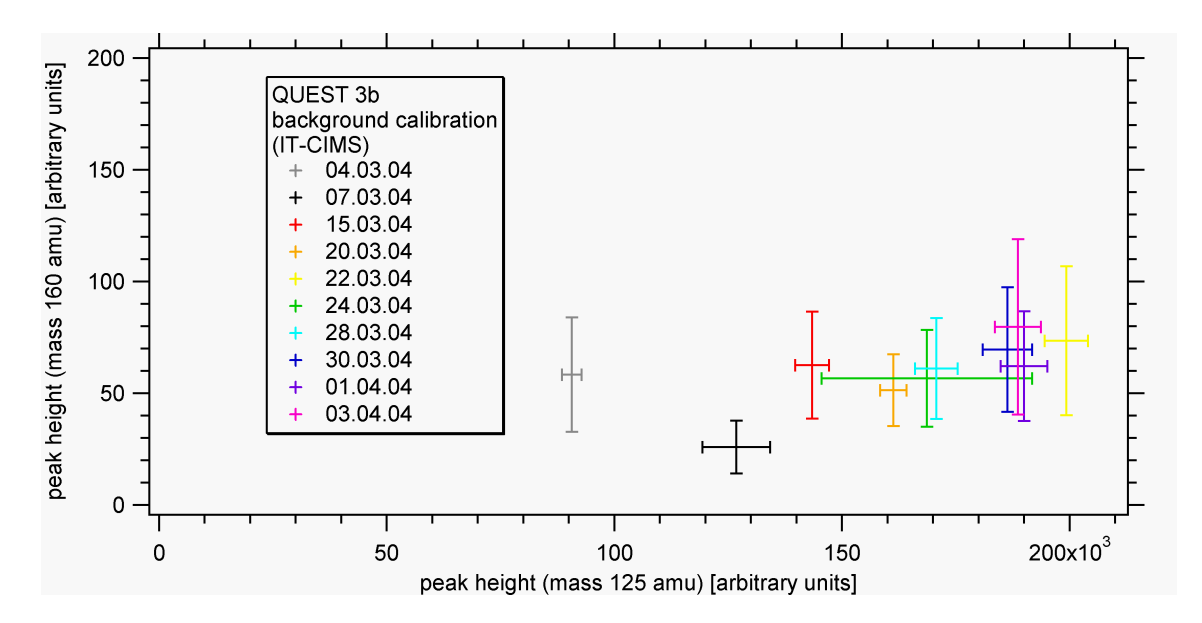

Abbildung 5.14: Untergrundmessungen w¨ahrend QUEST 3b. Dargestellt sind die Ionenflüsse bei der Masse 160 amu, aufgetragen gegen die Ionenflüsse bei der Masse 125 amu.

die Größenverteilung N<sub>i</sub> (Größenklassen i mit Durchmessern von  $d_i = 2r_i = 3$  nm - einige 100 nm) gemessen. In **Abb. 5.15** sind die Konzentrationen von Partikeln  $d = (3$ - 6) nm gegen die Konzentrationen gasförmiger Schwefelsäure aufgetragen und farblich mit der berechneten  $CS$  kodiert. Dafür sind Tage ausgewählt worden, an denen Partikelneubildung beobachtet wurde. Dabei fällt auf, dass für kleine CS-Werte eine erhöhte Anzahl von kleinen Partikeln ( $>10^3$  Teilchen/cm<sup>3</sup>) schon bei relativ niedrigen Schwefelsäurekonzentrationen ( $\langle 2 \cdot 10^6 \text{ Teilchen/cm}^3$ ) auftreten kann. Ein entsprechender linearer Fit für alle dargestellten Datenpunkte mit  $CS$ -Werten zwischen 0 und 3·10<sup>-3</sup> s<sup>-1</sup> ergibt eine sogenannte Schwelle der Schwefelsäurekonzentrationen von 9·10<sup>5</sup> Teilchen/cm<sup>3</sup> ( $r^2 = 0.54$ ), ab der eine erhöhte Zahl kleiner Partikel beobachtet wird. Für größere CS-Werte (z.B.  $(7-12) \cdot 10^{-3} s^{-1}$ ) ergibt sich eine ca. doppelt so große Schwelle von  $1.9 \cdot 10^6$  Schwefelsäureteilchen/cm<sup>3</sup> ( $r^2 = 0.43$ ). Da es sich bei den betrachteten kleinen Teilchen aufgrund der Nachweisgrenze des DMPS-Systems von  $d =$ 3 nm um schon gewachsene und nicht frisch gebildete Teilchen handelt, ist auch keine sehr gute Korrelation zwischen Partikeln und Schwefelsäure zu erwarten. Zum einen  $\sin d$  wegen der am Messstandort Heidelberg<sup>10</sup> häufig anzutreffenden verschmutzten Luftmassen erhöhte Hintergrundkonzentrationen von Partikeln zu erwarten, zum anderen ist aufgrund der Zeitverzögerung zwischen Partikelneubildung und Anwachsen dieser Partikel auf Größen  $d > 3$  nm auch nicht gewährleistet, dass die gemessenen Partikel alle in der Nähe des Messstandorts gebildet wurden.

 $10$ Heidelberg befindet sich in östlicher Richtung der Rheinebene, die aufgrund von Industrie und Kraftwerken eine der am meisten verschmutzten Gegenden Deutschlands ist.

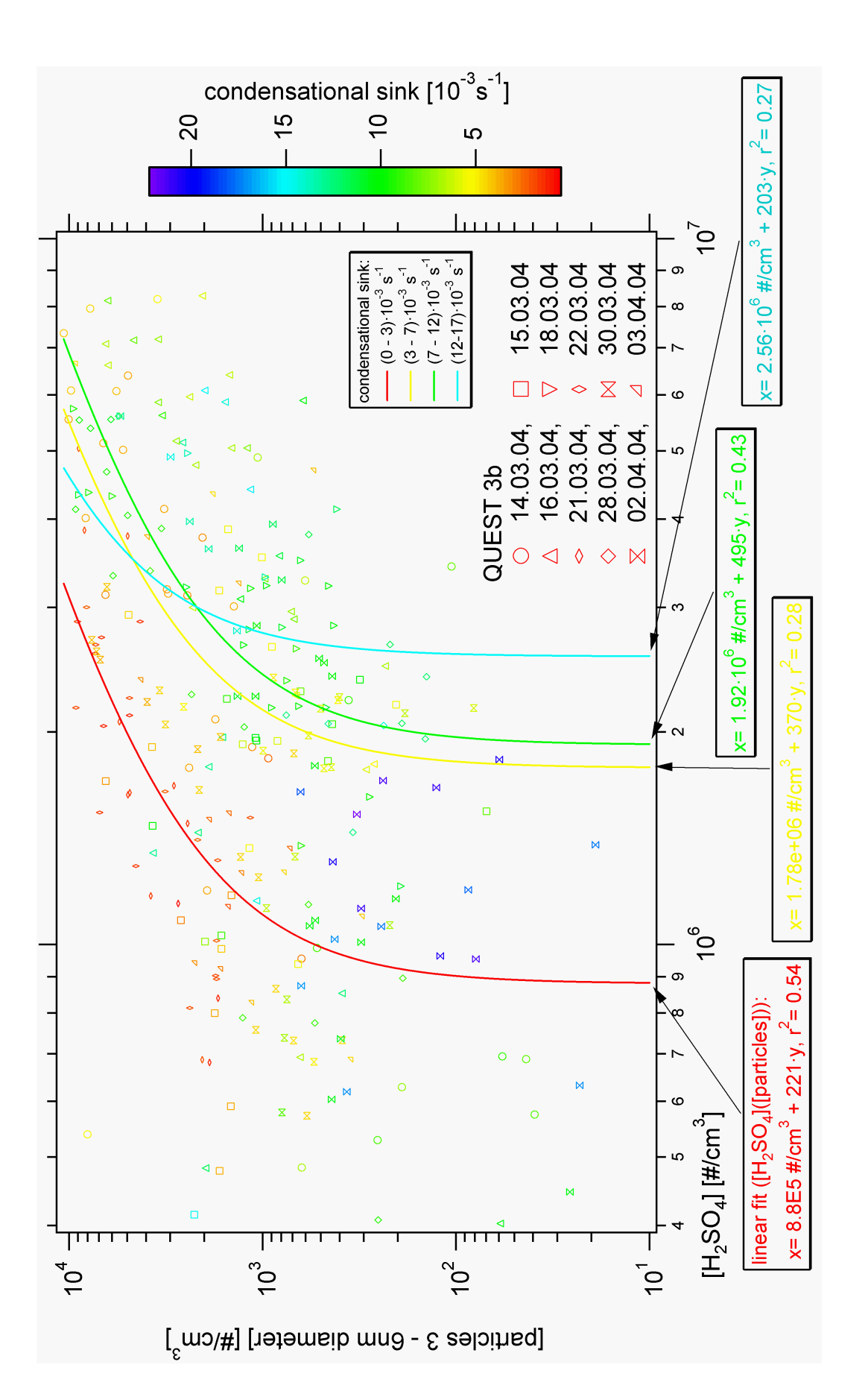

Abbildung 5.15: QUEST 3b: Konzentration der Partikel zwischen 3 und 6nm aufgetragen gegen die Konzentration gasförmiger Abbildung 5.15: QUEST 3b: Konzentration der Partikel zwischen 3 und 6nm aufgetragen gegen die Konzentration gasförmiger<br>Schwefelsäure (IT-CIMS) von Tagen, an denen Partikelneubildung beobachtet wurde. Zusätzlich: farbliche Schwefelsäure (IT-CIMS) von Tagen, an denen Partikelneubildung beobachtet wurde. Zusätzlich: farbliche Kodierung mit CS und Korrelationen der Partikel mit Schwefelsäure für verschieden große CS. Korrelationen der Partikel mit Schwefelsäure für verschieden große  $CS$ .

# Kapitel 6 Datenerfassung und -auswertung

Nach dem Erstellen von Rohdaten mit einer geeigneten Soft-/ und Hardwarekombination wurden diese mit Hilfe von IGOR Pro der Fa. Wavemetrics weiterverarbeitet. Dieses Programm, dass zur Datenerfassung , -analyse und -visualisierung dient, hat den entscheidenden Vorteil, dass sich die Daten sehr geordnet und klar strukturiert weiterverarbeiten lassen. Dies ist möglich durch die übersichtliche Verwaltung von Daten, Tabellen, Variablen, Graphen und Layouts. Zum einen können die Daten und Variablen (auch als mehrdimensionale Matrizen) in Datenpfaden abgelegt werden. Zum anderen erlaubt die programmeigene Skriptsprache die Reproduzierbarkeit und Erfassung sämtlicher Aktivitäten, die in einem Projekt vom Benutzer getätigt wurden. Solch ein Projekt, das sowohl das Einlesen der Rohdaten, also auch deren Weiterverarbeitung und Visualisierung umfasst, wird entsprechend der wissenschaftlichen Vorgehensweise auch als ,,Experiment" bezeichnet. Im Rahmen dieser Arbeit wurden Algorithmen entwickelt, um die Rohdaten möglichst geschickt in die gewünschte Form zu bringen. Das sind vor allem zunächst die Massenspektren, die zunächst in Originalform vorliegen, d.h. so wie sie vom Massenspektrometer erzeugt wurden. Der Analyse dieser Spektren, die das Suchen von Massenpeaks, die Normierung und bei LQ-CIMS die Korrektur der Massendiskriminierung beinhaltet, folgt zun¨achst eine 3-dimensionale Darstellung aller gefundenen Peaks sämtlicher Spektren eines Experiments. Beispiele solcher normierten Spektren von Massenpeaks sind im Anhang zu finden. Zu jedem Massenspektrum sind für die weitere Auswertung, insbesondere für die Bestimmung von Molfraktionen von Spurengasen, die mit der ACIMS-Methode nachgewiesen werden können, Zusatzdaten erforderlich. Solche Zusatzdaten wie Druck, Temperatur, Gasgeschwindigkeit und Feuchte werden meist separat erfasst. Die Zusatzdaten schließen auch Parameter vom Massenspektrometer selbst mit ein, die nicht unmittelbar für die weitere Auswertung notwendig sind. Sie sind aber wichtig, da gerade diese Parameter entsprechend einer optimalen Funktionsweise des Spektrometers eingestellt wurden. Die Erfassung und die Verwaltung dieser Parameter sind fur die Reproduzierbarkeit und Beurteilung des ¨ jeweiligen CIMS-Experiments sehr wichtig.

# 6.1 Datenerfassungsanlage

Bei der in unserer Arbeitsgruppe seit langem verwendete Datenerfassungsanlage für LQ-CIMS und für Zusatzdaten von IT-CIMS handelt es sich um ein Verfahren, bei dem die gemessenen Spannungen, Ströme und Schaltzustände in 8-Bit-Wörter  $^1$ verschlüsselt und in einem binären seriellen Datenstrom zur Übertragung an eine geeignete Decodierungsanlage gesendet werden. Dieses Verfahren, das sich durch eine hohe Störsicherheit bei der Übertragung auszeichnet, nennt sich PCM (Pulse Code Modulation). Ein Patent (1938) von A.H. Reeves in Frankreich enthielt alle wichtigen Grundgedanken der PCM-Technik.

Dabei werden Analogsignale mit einer konstanten Frequenz abgetastet, wobei Pulse mit den momentanen Amplituden der Analogsignale erzeugt werden. Das so pulsamplitudenmodulierte Signal wird anschließend digitalisiert (z.B. lineare Quantisierung in 8-Bit-Wörter) und so ein pulscodemoduliertes Signal erzeugt, das zu einem Empfänger ubertragen wird, um dort wieder decodiert zu werden. Die Abtastung verschiedener ¨ Analog- (und Digital-Signale) geschieht zeitlich versetzt, so dass eine quasi-simultane Übertragung mehrerer Kanäle über eine einzige Leitung möglich ist.

Im Rahmen dieser Arbeit wurde ein computergestütztes Verfahren eingeführt und in Zusammenarbeit mit dem Ing. Büro Grünewald entwickelt, so dass es möglich wurde, die pulscodemodulierten Massenspektren und Zusatzdaten mit einem einzigen PC abzuspeichern, auszuwerten und zu visualisieren. Dazu wird ein kompaktes Computer-System (PC-104+) verwendet, das auch den Einsatz im Flugzeug erlaubt. Neben der direkten Decodierung und anschließenden Weiterverarbeitung der PCM-Daten werden die Massenspektren und ausgew¨ahlte Zusatzdaten online angezeigt.

Die in 8-Bit-Wörter verschlüsselten PCM-Daten werden als 16-Bit-Zahlen (positive ganze Zahlen) in eine Binärdatei auf Festplatte abgespeichert. Es handelt sich dabei in der Regel um sehr große Dateien  $(10^2 \text{ Hauptrahmen pro Sekunde mit jeweils } 2 \cdot 10^2 \text{)}$ 8-Bit-Wörtern, d.h. ca.  $4 \cdot 10^4$ Bytes/s. Daher ist der erste Schritt der weiteren Datenverarbeitung die Erstellung einer Binärdatei, die aus 8-Bit-Zahlen besteht und somit nur noch halb so groß ist. Dies geschieht mit Hilfe von IGOR Pro.

Die weitere Auswertung besteht vor allem im Sortieren der Wörter. Dabei hat sich herausgestellt, dass es sehr hilfreich ist, eine 4D-Darstellung der PCM-Wörter zu erzeugen (s. Abbildung 6.1 ).

<sup>1</sup>8-Bit-Wort (Dualzahl):  $W = b_7, b_6, \ldots, b_0 = \sum_{i=0}^{7} b_i \cdot 2^i, b_i \in \{0, 1\}$ 

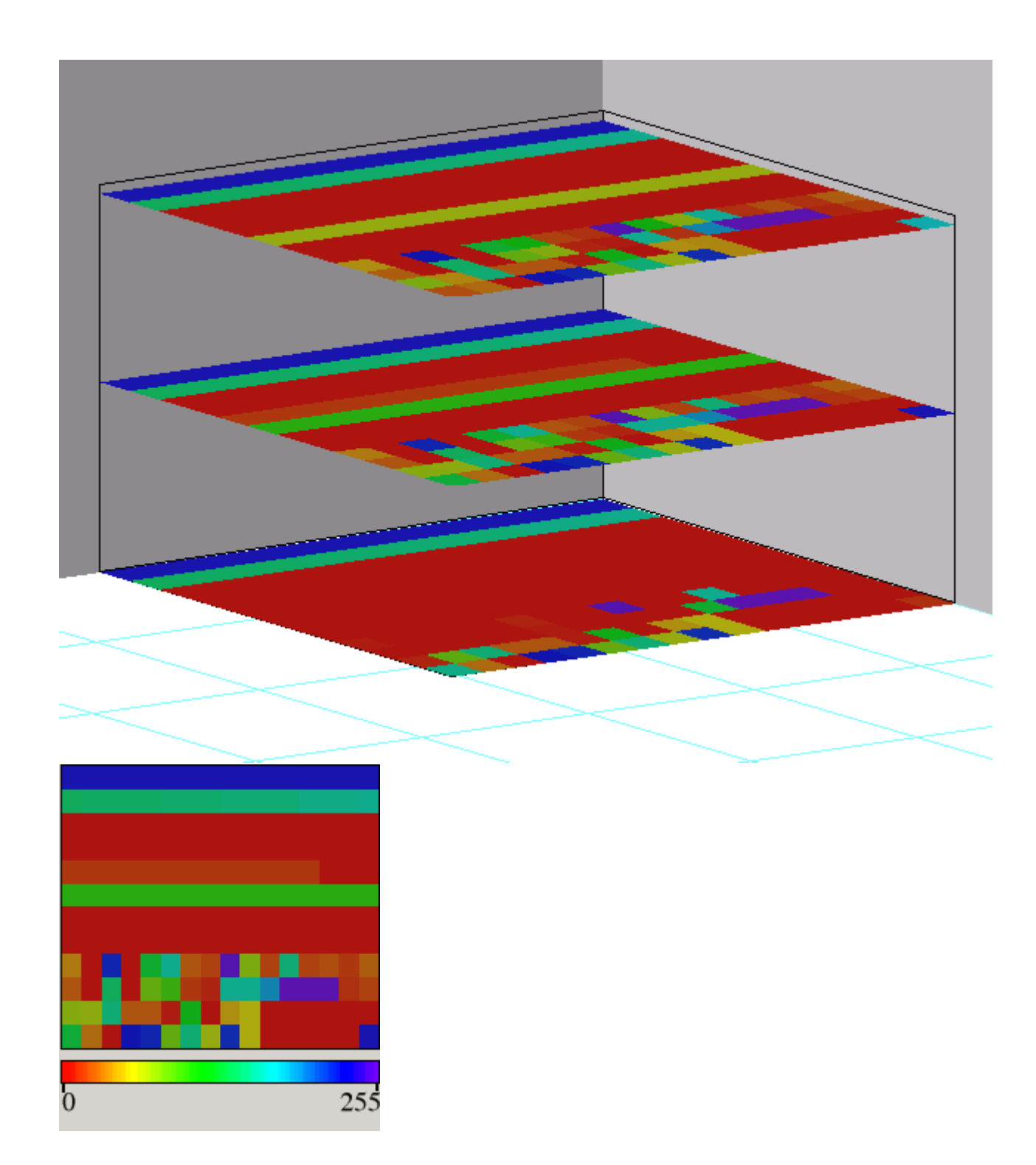

Abbildung 6.1: 3- und 4-Dimensionale Darstellung der Hauptrahmen, in denen die Messdaten kodiert sind (s. auch Abb. 6.2).

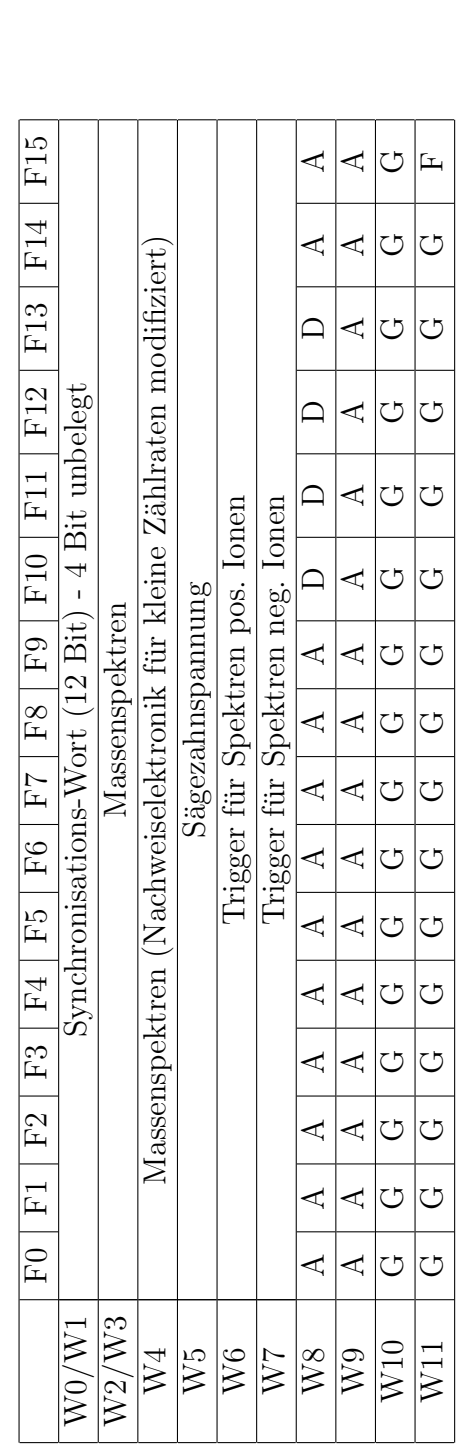

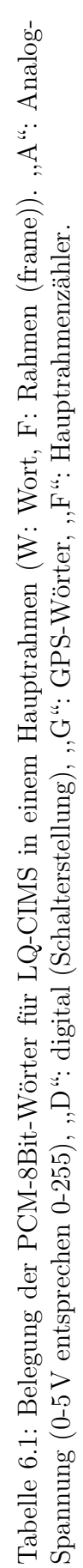

#### 6.1. DATENERFASSUNGSANLAGE 121

Dabei liegen in einer xy-Ebene die Wörter eines Hauptrahmens (12 Wörter  $\times$  16 Rahmen (frames))<sup>2</sup>. Die dritte Dimension ist der Wert eines Wortes und die zeitliche Abfolge der Hauptrahmen ist dann die vierte Dimension. Mit Hilfe von IGOR pro kann man so die zeitliche Abfolge der Hauptrahmen visualisieren, wobei der Wert der W¨orter farblich kodiert ist. So erkennt man auf den ersten Blick den Hauptrahmenzähler ("F-Zähler", W(ort) 11,  $F$ (rame) 15) und die unbelegten Wörter. Probleme gibt es unter Umständen, wenn die PCM-Daten auf einem Videoband zwischengespeichert wurden (falls im Flugzeug kein Platz fur einen Computer war). Beim Abspielen ¨ des Videobandes werden einige Hauptrahmen fehlerhaft wiedergegeben (bedingt durch das analoge Aufzeichnungsverfahren) oder mehrere Hauptrahmen gehen verloren (das kann auch beim Abspeichern mit Hilfe eines Computers passieren). Kaputte (einzelne) Hauptrahmen müssen aussortiert werden. Das Fehlen mehrerer Hauptrahmen in Folge ist bei der Auswertung von Massenspektren mit berücksichtigt worden (Korrektur der Masseneichung bzw. Verwerfen einzelner Massenspektren).

Zu den Zusatzdaten gehören bei dieser Datenerfassungsanlage auch die Zeit- und Ortskoordinaten, die mit Hilfe eines GPS-Empfänger (Global Positioning System) ermittelt werden. Die vereinbarte Messzeit im Flugzeug ist meistens um einige Sekunden  $(\Delta t)$ gegenüber der GPS-Zeit verschoben. Da sich die GPS-Zeit genau den Massenspektren und den Zusatzdaten (beide Datensätze sind bei LQ-CIMS im PCM-Datenstrom kodiert) zuordnen lässt, wird sie einfach um  $\Delta t$  korrigiert. Das Programm PCM2003, das in Zusammenarbeit mit dem Ingenieurbüro Grünewald entwickelt wurde, speichert die Zeit (synchronisierte PC-Zeit), ab der die PCM-Daten aufgenommen werden, ab, so dass eine genaue Berechnung der Zeitdifferenz  $\Delta t$  möglich ist. Als Ergänzung zum Hauptrahmenz¨ahler werden ebenfalls die Zeiten zwischen benachbarten Hauptrahmen aufgezeichnet.

Eine mit IGOR Pro erstellte Benutzeroberfläche (, PCMpanel V300.ipf", s. Abbildung 6.3 und Tabelle 6.2 im nächsten Abschnitt) erlaubt eine übersichtliche Verwaltung insbesondere der Zusatzdaten, welche entsprechend individueller Kalibrationen umgerechnet werden können.

<sup>2</sup>Das Format eines solchen Hauptrahmens ist in den Tabellen 6.1 und 6.2 dargestellt

TESTEM Gesellschaft für Mess- und Datentechnik mbH<br>Zeppelinstraße 2 \* D - 82178 Puchheim<br>Telefon: 089/ 8 00 18 00 \* Telefax: 089/ 8 00 18 02 e-mail: t.e.s.t.e.m.-m@t-online.de und hktestem@aol.com

**PCM-GPS-DATA-FORMAT**

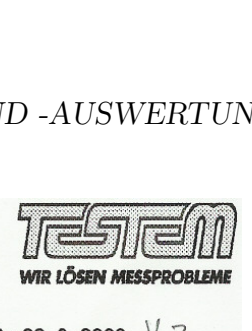

 $ÄNDERUNG: 23. 8. 2000 \quad V. 3$ 

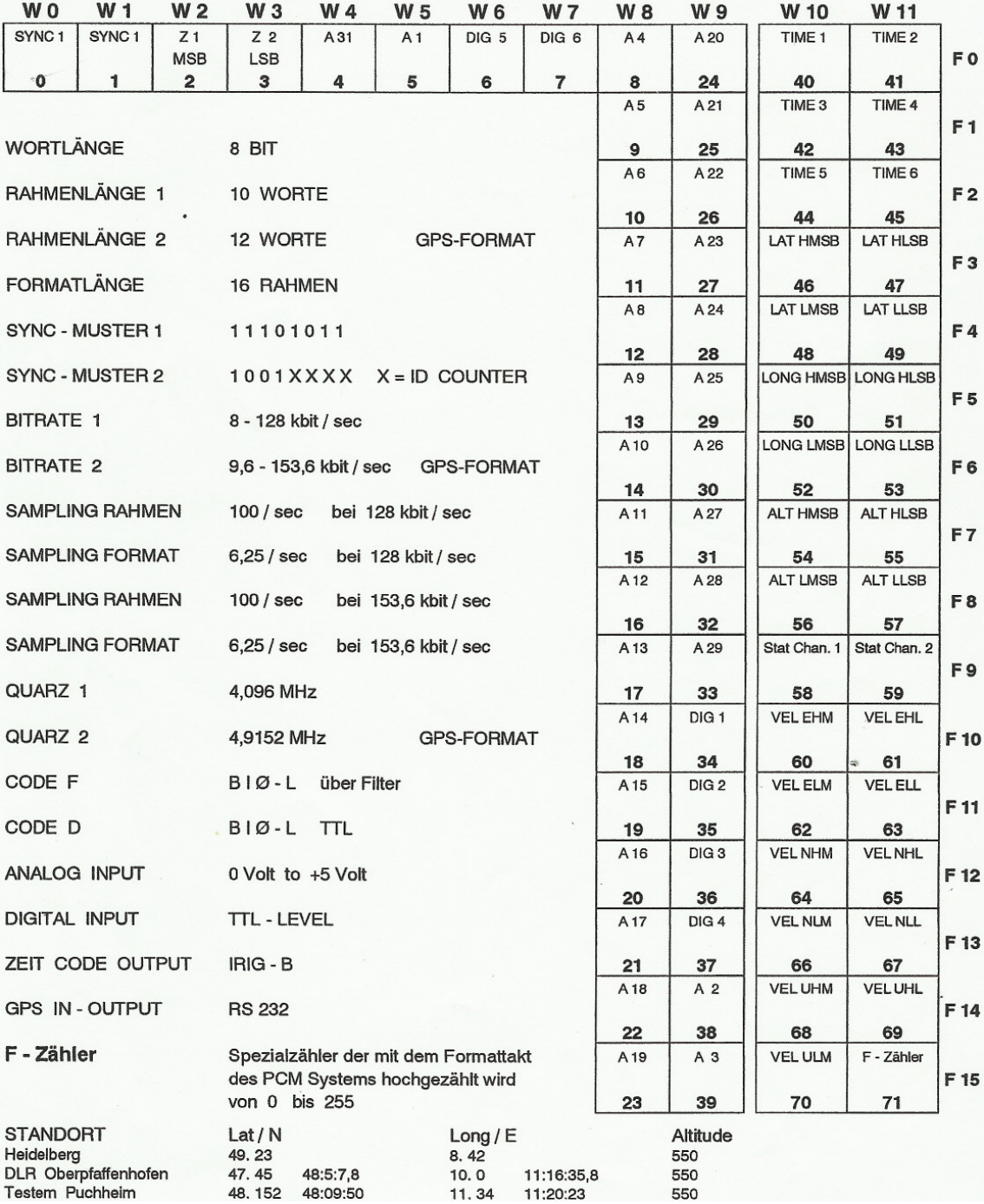

Abbildung 6.2: Format, in dem die Messdaten kodiert sind ,,A": Analog-Spannungen  $(0-5V (0-255)),$ , D": digital (Schalterstellung). Die Bitrate beträgt 153.6 kBit/s (GPS-Format). Quelle: Fa. TESTEM.

| Panel PCM V104                |                            |                                      |                          |                     | $-10 \times$                         |  |  |
|-------------------------------|----------------------------|--------------------------------------|--------------------------|---------------------|--------------------------------------|--|--|
| Nur Hauptwörter               | Messgroesse                | Einheit                              | Wort                     | Rahmen              | Kalibration                          |  |  |
|                               | Druck SR<br>▼              | hPa<br>▼                             | $\overline{\Theta}$<br>回 | ∋<br>冏              | SCAVEX 2002<br>▼                     |  |  |
| S021115_Bdt0                  | Druck Atm                  | hPa<br>▼                             | ⊮<br>ा®                  | ⊡⊜                  | SCAVEX 2002<br>▼                     |  |  |
| $\Box$ Delta t                | Temperatur SR<br>◥         | °C.<br>◥                             | ঢ⊟<br>回                  | $\Box \Theta$       | SCAVEX 2002<br>▼                     |  |  |
| $\square$ HW 0<br>$\Box$ HW 1 | Temperatur Atm<br>▾∣       | °C.<br>회                             | ⊮<br>ाड                  | $12\Theta$          | SCAVEX 2002<br>▾                     |  |  |
| $\Box$ HW 2                   | Gasgeschwindigkeit<br>▼    | m/s<br>▼                             | 对<br>ঢ                   | Ⅲ <del>②</del>      | SCAVEX 2002<br>▼                     |  |  |
| $\Box$ HW 3<br>$\Box$ HW 4    | Fluss (Sauerstoff)<br>▼    | slm<br>▼∣                            | ℝ<br>回                   | פּ⊏<br>$\sqrt{2}$   | SCAVEX 2002<br>▾                     |  |  |
| $\Box$ HW 5                   | Fluss (Eichgas) ▼          | $\overline{\phantom{a}}$<br>sccm     | ℝ<br>回                   | פּ⊏<br>$\mathbb{L}$ | SCAVEX 2002<br>▼                     |  |  |
| $\Box$ HW 6<br>$\Box$ HW 7    | Fluss (Nullluft)<br>−∣     | slm<br>▾                             | 对<br>回                   | $5 - 10$            | SCAVEX 2002<br>▾                     |  |  |
| ⊠ HW 8                        | Fluss (feuchte Luft)  ▼    | $\vert \cdot \vert$<br>slm           | $\overline{\Theta}$<br>叵 | פּ⊏<br>匤            | SCAVEX 2002<br>▾                     |  |  |
| <b>IN HAD</b><br><b>MHW10</b> | Entladestrom<br>▾          | $\vert \mathbf{v} \vert$<br>sonstige | 对<br>回                   | 四日                  | sonstige<br>$\vert \cdot \vert$      |  |  |
| $\boxtimes$ HW 11             | ▾<br>Taupunkt SR           | $\vert \cdot \vert$<br>°C.           | "⊟<br>图                  | 7⊐⊠                 | SCAVEX 2002<br>◥                     |  |  |
| erster Eintrag 274            | sonstiges<br>▼             | sonstige<br>◥                        | ঢ<br>ℝ                   | 对<br>顶              | ▾<br>sonstige                        |  |  |
| Wörter sortieren              | sonstiges                  | sonstige<br>$\blacktriangledown$     | 对<br>回                   | פּ⊏<br>$\sqrt{1}$   | sonstige<br>▼                        |  |  |
|                               | sonstiges<br>▼             | sonstige<br>▼                        | $\overline{\Theta}$<br>ঢ | 对<br>$\sqrt{2}$     | sonstige<br>▼                        |  |  |
|                               | sonstiges<br>▼             | sonstige<br>$\blacktriangledown$     | ℝ<br>回                   | $\Box \Theta$       | $\overline{\phantom{a}}$<br>sonstige |  |  |
|                               | sonstiges<br>▼             | sonstige<br>▼                        | ℝ<br>ঢ                   | 4                   | sonstige<br>▼∣                       |  |  |
|                               | Bezeichnungen einsortieren |                                      |                          |                     |                                      |  |  |
|                               |                            |                                      |                          |                     |                                      |  |  |
| $\Box$ GPS-Signal             |                            |                                      |                          |                     |                                      |  |  |
| Startzeit (UTC) 49030         |                            |                                      |                          |                     |                                      |  |  |
| Zeit"wave[s]" erzeugen        |                            |                                      |                          |                     |                                      |  |  |
| DeltaTime $\boxed{40}$        |                            |                                      |                          |                     |                                      |  |  |

Abbildung 6.3: Oberfläche zur Verwaltung der PCM-Daten.

# 6.2 Auswertung von Massenspektren und Zusatzdaten

Die Massenspektren werden mit IGOR pro verwaltet. Dazu gehören im Prinzip die Ionenflüsse und die Massen der entsprechenden Ionen. Da die Masseneichungen aufgrund der Einstellungen der Massenspektrometer bis auf  $\Delta m \approx 1$  amu bekannt sind, kann bei Kenntnis der Massen der Ionen, die mit den Ionenquellen (z.B. CIS) erzeugt werden, eine sehr genaue Masseneichung berechnet werden. Diese Prozedur wurde im Rahmen dieser Arbeit automatisiert. Dazu wurde ein vorhandenes IGOR ,,procedure file" (,,Spitzenmultiple.ipf", s. Tabelle 6.2), dahingehend modifiziert, dass bei Eingabe eine großen Massenfensters von ca. 2 amu die bekannten und in der Regel dominanten Massenpeaks der Edukt-Ionen gesucht werden, um aus der Position dieser Massenpeaks eine sehr genaue Masseneichung im Prinzip für jedes einzelne Massenspektrum zu berechnen  $(\Delta m \approx 0.1 \text{ amu})^{-3}$ .

Im Rahmen dieser Arbeit wurden zudem erste Ansätze zu einer Quasi-Online-Auswertung gemacht. Dazu wurden die mit Hilfe von PC-Karten (Multi-Channel-Scaler, Fa. Canberra) erzeugten Massenspektren-Dateien direkt mit IGOR pro weiterverarbeitet (Einlesen der Rohdaten mit ,,no kuckuck.ipf", evtl. Mitteln von mehreren Massenspektren mit "Addiere bak.ipf", evtl. Glätten von Massenspektren mit "Laufendesmittel bak.ipf", heraussuchen von Massenpeaks der Edukt- und Produkt-Ionen mit ,,Spitzenmultiple bak.ipf" und ,,spitzeMultipleTools bak.ipf" und Auswertung mit der ACIMS-Formel bei Kenntnis von Temperatur, Druck und Ionenverweildauer mit ,,Auswerthouse<sub>-</sub>CIMS.ipf<sup>"4</sup>.

<sup>3</sup>Dies ist gerade bei LQ-CIMS wichtig, da dabei die Masseneichung aufgrund von Schwankungen der Oszillatorfrequenz sich im Laufe eines Experiments ändern kann.

<sup>4</sup>Mehr zu den einzelnen IGOR ,,procedure files" s. Tabelle 6.2.

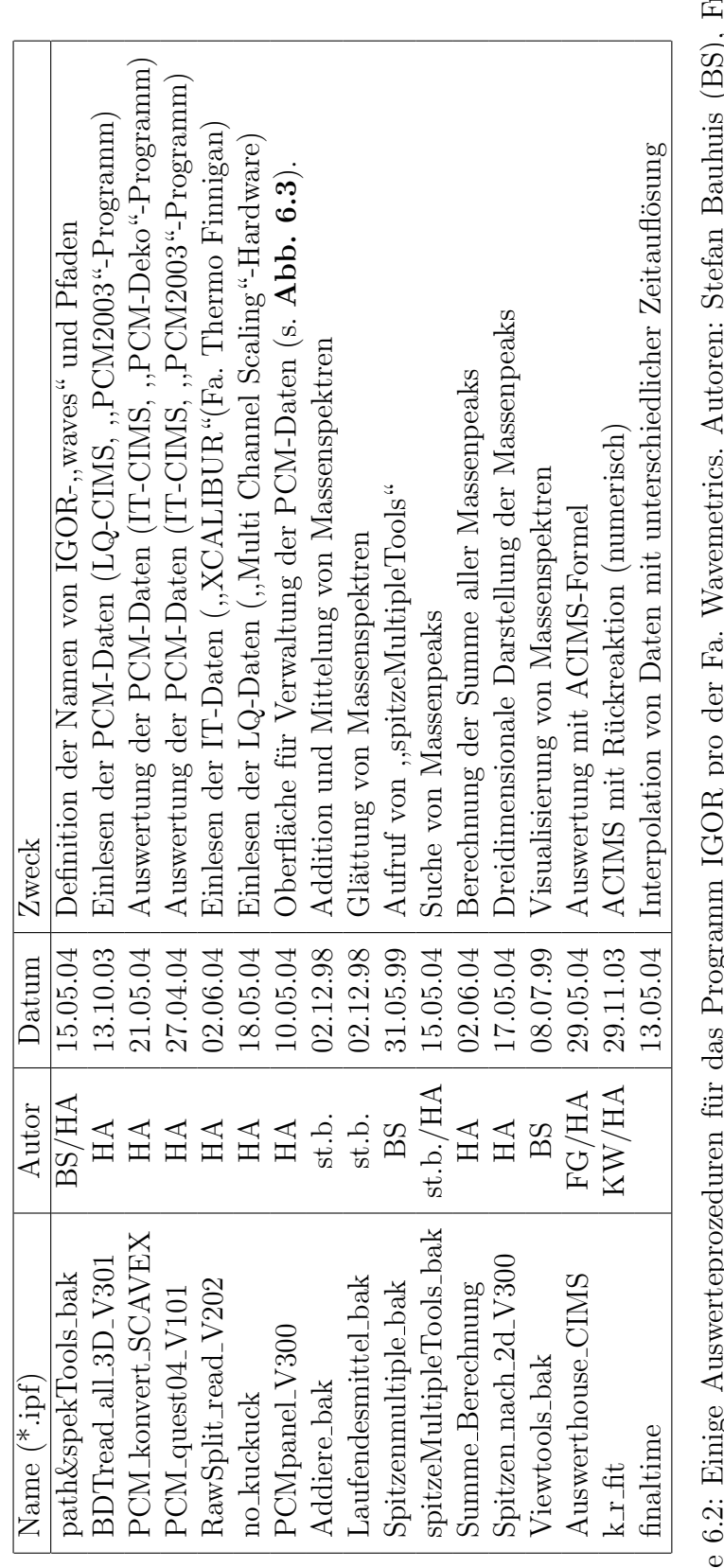

rank Tabelle 6.2: Einige Auswerteprozeduren für das Programm IGOR pro der Fa. Wavemetrics. Autoren: Stefan Bauhuis (BS), Frank<br>Grimm (FG), Bernhard Schmitt (BS), Karl-Heinz Wohlfrom (KW) und Heinfried Aufmhoff (HA).  $\ddot{\phantom{0}}$ Tabelle 6.2: Einige Auswerteprozeduren für das Programm IGOR pro der Fa. Wavemetrics. Auto Grimm (FG), Bernhard Schmitt (BS), Karl-Heinz Wohlfrom (KW) und Heinfried Aufmhoff (HA).  $\mathcal{L}^{\text{max}}$ 

# Kapitel 7 Zusammenfassung und Ausblick

Im Rahmen dieser Arbeit wurden mit zwei unterschiedlichen Quadrupol- $M$ assenspektrometern (Linear-QMS und Ionenfallen $($ ,,ion trap")-QMS) atmosphärische CIMS-Messungen von Spurengasen durchgefuhrt. Diese entsprechend der eingesetzten ¨ Massenspektrometer als LQ-CIMS und IT-CIMS bezeichnete Messmethoden wurden sowohl in einem Forschungsflugzeug, als auch auf Boden-Messstationen eingesetzt. LQ-CIMS ist zwar ein zuverlässiges Messverfahren, da ein linearer Quadrupol relativ einfach aufgebaut ist, aber es ergeben sich Einschränkungen, die insbesondere den dynamischen Bereich bei positiven Ionen und die Empfindlichkeit bei Ionen großer Massen (wegen der systembedingten Diskriminierung massereicher Ionen (Massendiskriminierung)) betreffen. Im Vergleich zu IT-CIMS ist bei LQ-CIMS der dynamische Bereich bei positiven Ionen um mindestens einen Faktor 1/2, die Empfindlichkeit bei Massen  $\geq 160$  amu auch bei negativen Ionen um etwa eine Größenordnung kleiner. Bei IT-CIMS lässt sich die Empfindlichkeit durch den Einsatz großer Sammelzeiten der Ionen noch mehr steigern ("Ultra-IT-CIMS"). IT-CIMS hat gegenüber LQ-CIMS einen weiteren Vorteil. Die bei atmosphärischen Messungen aufgrund des Wasserdampfes im Strömungsrohrreaktor stattfindende Hydratisierung sowohl der Edukt- als auch der Produkt-Ionen wird mit IT-CIMS weitgehend in der Ionenfalle durch Stöße mit Helium-Atomen rückgängig gemacht. Bei LQ-CIMS führt diese Hydratisierung zu einer Vervielfachung der besetzten Massen-Linien, wobei die Gefahr besteht, das manche Massen-Linien mehrfach besetzt sind. Dadurch wird die Identifikation von Produkt-Ionen erschwert. Bei IT-CIMS ist zudem die Möglichkeit gegeben, gezielt Ionen einer Masse zu fragmentieren, um so auf ihre chemische Natur zu schließen und Spurengase zu identifizieren.

Im Rahmen dieser Arbeit wurden Schwefeldioxid, Aceton, Methanol und gasförmige Schwefelsäure mit der CIMS-Methode gemessen - die ersten drei Spurengase hauptsächlich im Rahmen von Flugzeugmessungen (planetare Grenzschicht bis unterste Stratosphäre) und gasförmige Schwefelsäure im Rahmen von Bodenmessungen (planetare Grenzschicht). Entsprechende Kalibrationen wurden ebenfalls durchgefuhrt. Je nach Spu- ¨ rengas ergeben sich Besonderheiten bei den Ionen-Molekul-Reaktionen. Bei Schwefel- ¨ dioxid hängt der Reaktionsratenkoeffizient von dem Hydratisierungsgrad der Edukt-Ionen  $({\rm CO}_3^-(\rm H_2O)_n)$  ab, wobei die Ratenkoeffizienten für verschiedene Werte von n<br/> bis zu einem Faktor vier voneinander abweichen können. Ein effektiver Ratenkoeffizient wurde sowohl aus der mit LQ-CIMS gemessenen Hydratverteilung durch Gewichtung bestimmt, als auch mit Hilfe von thermodynamischen Daten berechnet. Entsprechende Eichungen (auch In-Flug-Eichungen) ergeben eine gute Übereinstimmung mit diesen effektiven Ratenkoeffizienten, die im wesentlichen von der Wasserdampfkonzentration und der Temperatur der Probenluft abhängen.

Während die Nachweisreaktion von  $SO_2$  (und auch von  $H_2SO_4$ ) hauptsächlich von der Kinetik der entsprechenden Vorwärtsreaktionen bestimmt wird, ist dies bei den Protonenaustausch-Reaktionen von Aceton und Methanol mit Hydronium-Ionen  $(H_3O^+)$ gerade bei hohen Wasserdampfkonzentrationen nicht mehr der Fall. Aufgrund von Rückreaktionen von Produkt-Ionen  $\rm{H}^{+}X(\rm{H}_{2}O)_{m}$  zu Edukt-Ionen  $\rm{H}_{3}O^{+}(\rm{H}_{2}O)_{n}$  ergeben sich bei der Berechnung der Spurengaskonzentrationen [X] mit der ACIMS-Formel zu geringe Werte, die durchaus um eine Größenordnung von den (ohne Rückreaktion) erwarteten Werten abweichen können. Die Rückreaktion bei der Aceton-Nachweisreaktion, die schon in früheren Arbeiten unserer Gruppe (z.B. [Wohlfrom, 2000]) untersucht wurde, ist im Vergleich zur Ruckreaktion bei der Methanol-Nachweisreaktion relativ gering ¨ und kann in der Regel bei Kenntnis der Wasserdampfkonzentration der Probenluft korrigiert werden. Für eine Verbesserung der Genauigkeit dieser Korrektur sind allerdings weitere Eichungen notwendig. Bei Methanol stellt sich hingegen bei Wasserdampfkonzentrationen um die  $10^{15}$  Teilchen/cm<sup>3</sup> ein thermodynamisches Gleichgewicht zwischen Edukt-Ionen-Clustern und Produkt-Ionen-Clustern ein, so dass eine Vergrößerung der Ionenverweildauer keine Anderungen des Produkt- zu Edukt-Ionen-Verhältnis bewirkt. Sowohl Eichungen (In-Flug-Eichungen) als auch thermodynamische Berechnungen ergeben effektive Ruckreaktions-Ratenkoeffizienten, die mit der Wasserdampfkonzentra- ¨ tion zunehmen und bei Methanol um 2 Größenordnungen größer sind als bei Aceton. Dies ist vor allem auf die kleinere Protonenaffinität von Methanol gegenüber Aceton zurückzuführen. Bei hohen Wasserdampfkonzentrationen stehen mehr Wassermoleküle für eine Rückreaktion zur Verfügung, die umso schneller stattfindet, je weniger sich die Protonenaffinitäten von dem Spurengasmolekül X und dem Wassermolekül voneinander unterscheiden und je größer die Produkt-Ionen-Cluster sind.

Der Einfluss von Wasser-Liganden auf den Ratenkoeffizienten bei der Nachweisreaktion von gasförmiger Schwefelsäure über $\mathrm{NO_3^- (HNO_3)_n}\text{-}$ Ionen ist nach

[Tanner and Eisele, 1995] nicht signifikant. Es ergeben sich jedoch erheblich Wandverluste in der Sammelleitung, da Schwefelsäure leicht von den Wänden adsorbiert wird. Diese Verluste können durch Kalibrationen mit einer entsprechenden SchwefelsäureEichquelle korrigiert werden, wobei die Korrektur durchaus einen Faktor 2 betragen kann. Zusammen mit der Korrektur der Verdünnung durch das Ionenquellengas ergab sich bei der QUEST3b-Messkampagne eine Korrektur der ACIMS-Formel um einen Faktor 3.

Mit IT-CIMS wurden flugzeuggetragene  $SO_2$ -Messungen durchgeführt, wobei durch Einsatz von zwei verschiedenen kritischen Düsen in einem Höhenbereich von 0-10 km Schwefeldioxid-Molfraktionen bestimmt werden konnten. Dabei zeigt es sich, dass bei allen 3 betrachteten Flügen in der freien Troposphäre Hintergrund-Molfraktionen zwischen ca.  $5 \cdot 10^{-12}$  und  $5 \cdot 10^{-11}$  vorherrschten, aber auch teilweise Erhöhungen bis in den 10<sup>−</sup><sup>10</sup> - 10<sup>−</sup><sup>9</sup> -Bereich (insbesondere in der planetaren Grenzschicht aber auch in der freien Troposphäre) auftraten. Die teilweise sehr geringen Molfraktionen von  $SO_2$  in der unteren Troposphäre nahe der Nachweisgrenze von 10<sup>-11</sup> sind wahrscheinlich auf Wolken (Oxidation von  $SO_2$  durch  $H_2O_2$  in Wassertröpfchen) zurückzuführen.

Als zukünftige Verbesserungen der flugzeuggetragenen  $SO_2$ -Messungen sind neben kontinuierlichen In-Flug-Eichungen mit isotopisch markiertem SO<sub>2</sub> (Schwefel 34 hoher Reinheit) auch Untergrundmessungen mit Filtern wünschenswert, die  $SO_2$  sehr selektiv aus der Probenluft entfernen. Dazu sind ausgedehnte Labormessungen mit unterschiedlichen Filtermaterialien erforderlich. Als Ergänzung zu den  $SO_2$ -Messungen wären zudem  $H_2O_2$ -Messungen mittels CIMS ideal, wobei Laborexperimente mit Permeationsquellen die Möglichkeiten einer genauen CIMS-Messung von Wasserstoffperoxid erst noch zeigen müssen.

Mit LQ-CIMS wurden flugzeuggetragene Aceton- und Methanol-Messungen durchgeführt. Bei dem Flug UFA-B 5 wurde die Korrelation von Aceton und Methanol in der Tropopausengegend in mittleren Breiten im Sommer näher betrachtet. Dabei ergaben sich für stratosphärische Luftmassen (mit Ozon-Molfraktionen >  $2 \cdot 10^{-7}$ ) ein Verhältnis von Methanol- zu Aceton-Molfraktionen von 1:2.2 ( $r^2 = 0.77$ ). Dem steht ein Verhältnis von 1:1.6 in Luftmassen mit Ozon-Molfraktionen <  $2 \cdot 10^{-7}$  gegenüber, die entsprechend weniger Anteil an stratosphärischer Luft haben. In der oberen Troposphäre können durch Konvektionen durchaus Aceton-Molfraktionen im 10<sup>-9</sup>-Bereich auftreten.

Der Transport von verschmutzten Luftmassen sogar von einem Kontinent (Nordamerika) zu einem anderen (Europa) innerhalb weniger Tage in mehreren Kilometern Höhe wurde im Rahmen der Messkampagne CONTRACE näher untersucht. Dabei ergaben sich (unter Berücksichtigung eines relativen Fehlers von  $\pm 50\%$ ) Molfraktionen von Aceton über Europa in 5.5 km Höhe von bis zu  $6 \cdot 10^{-9}$ .

Für zukünftige Spurengas-Messungen organischer Verbindungen in der Atmosphäre ist der Einsatz von IT-CIMS wünschenswert. Mit der MS<sup>n</sup>-Mode ist dabei die Identifikation von bisher unbekannten Produkt-Ionen durch Fragmentierungsstudien möglich. Zudem kann aufgrund der nicht vollständig rückgängig gemachten Hydratisierung der Edukt-Ionen ein effektiver Rückreaktion-Ratenkoeffizient (im Prinzip auch ohne Kenntnis der Wasserdampfkonzentration) bestimmt werden. In Abbildung B.6 ist ein Beispiel für die Berechnung des in [Wohlfrom, 2000] angegeben Rückreaktions-Ratenkoeffizient aus der mit IT-CIMS gemessenen ,,Rest-Hydratisierung" dargestellt.

Mit IT-Ultra-CIMS wurden Bodenmessungen von gasförmiger Schwefelsäure in der planetaren Grenzschicht durchgeführt. Dabei ergaben sich (unter Berücksichtigung einer Nachweisgrenze von  $(2-4) \cdot 10^5$  Teilchen/cm<sup>3</sup>) Schwefelsäurekonzentrationen zwischen  $10^5$  und  $10^7$  Teilchen/cm<sup>3</sup>. An sonnenreichen Tagen ergaben sich entsprechend einer erhöhten OH-Produktion zur Mittagszeit die höchsten Werte. Im Rahmen der Messkampagne QUEST3b wurde die Partikelneubildung (und Partikelwachstum) untersucht. Dabei ergaben sich sogenannte Schwellen von Schwefelsäurekonzentrationen, ab der vermehrt Partikelneubildung stattfinden kann. Diese Schwellen betragen je nach Größe der Senke von Schwefelsäure (condensational sink) zwischen  $9 \cdot 10^5$  und  $3 \cdot 10^6$ Teilchen/cm<sup>3</sup> .

Für zukünftige Messungen gasförmiger Schwefelsäure sind (mit derselben Apparatur durchführbare) OH-Messungen wünschenswert, wofür isotopisch markiertes Schwefeldioxid benötigt wird, wobei die damit künstliche erzeugte isotopisch markierte Schwefelsäure gemessen wird. Bei begleitenden atmosphärischen  $SO_2$ -Messungen können dann entsprechend dem Stockwell/Calvert-Mechanismus die Produktionsrate von atmosphärischer gasförmiger Schwefelsäure berechnet werden.

Im Rahmen dieser Arbeit wurde ein kompaktes Computer-System mit entsprechender Software und Hardware eingeführt, das die computergestützte Weiterverarbeitung sämtlicher Daten einer bestehenden Datenerfassungsanlage auch im Flugzeug erlaubt. Für die Auswertung der Massenspektren und Zusatzdaten wurden entsprechende Programme weiterentwickelt und teilweise neu geschrieben.

# Anhang A

Massenspektren

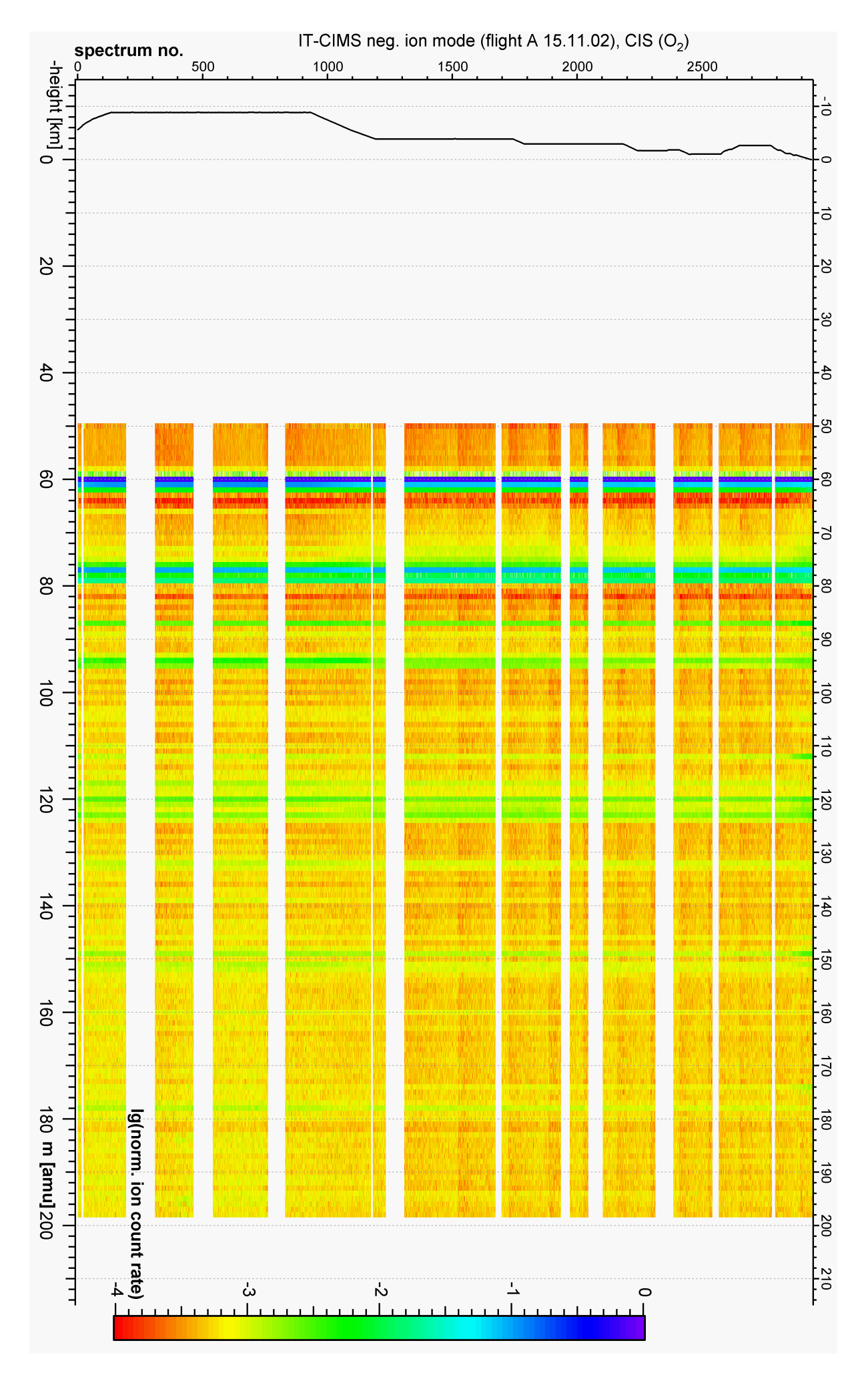

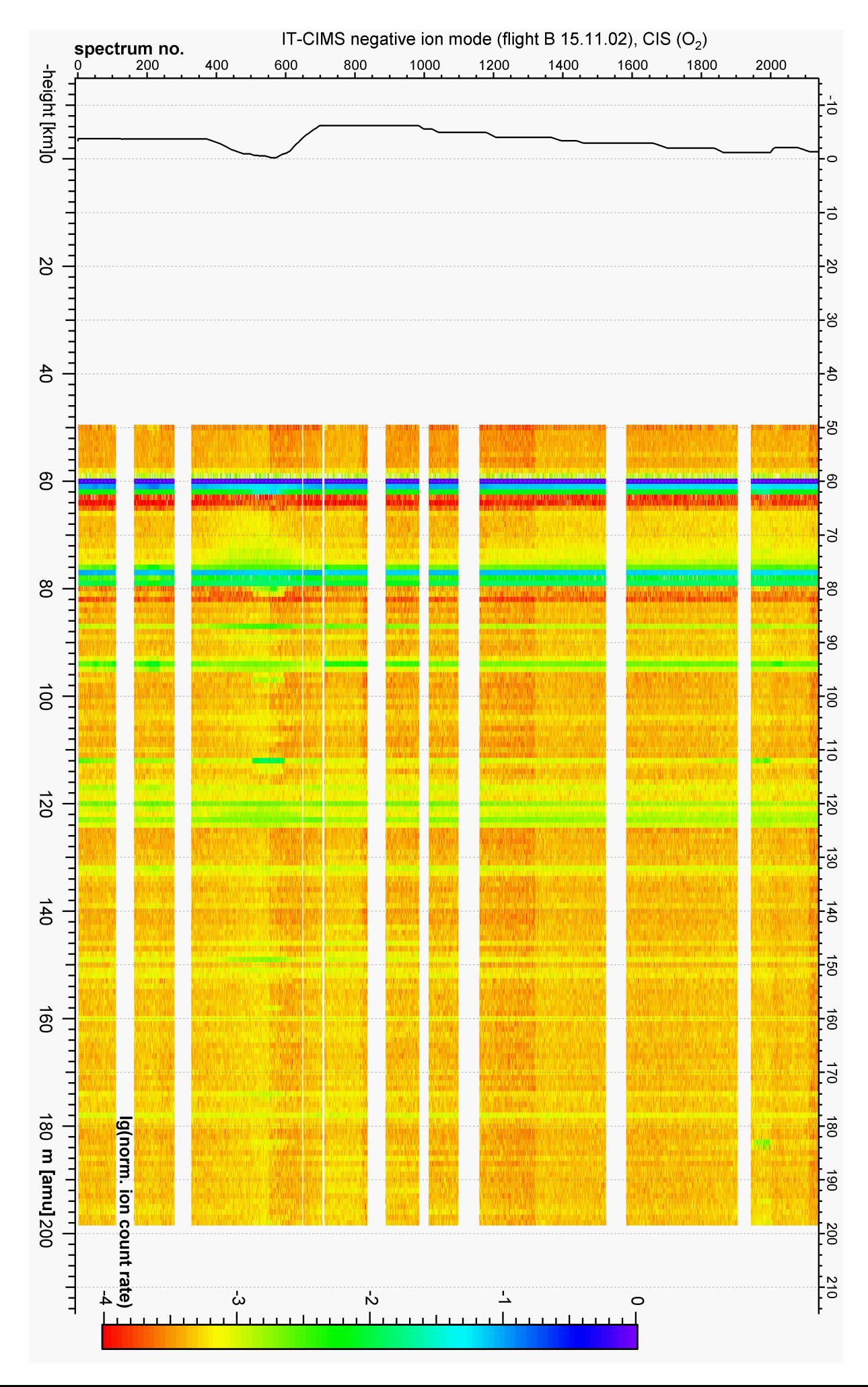

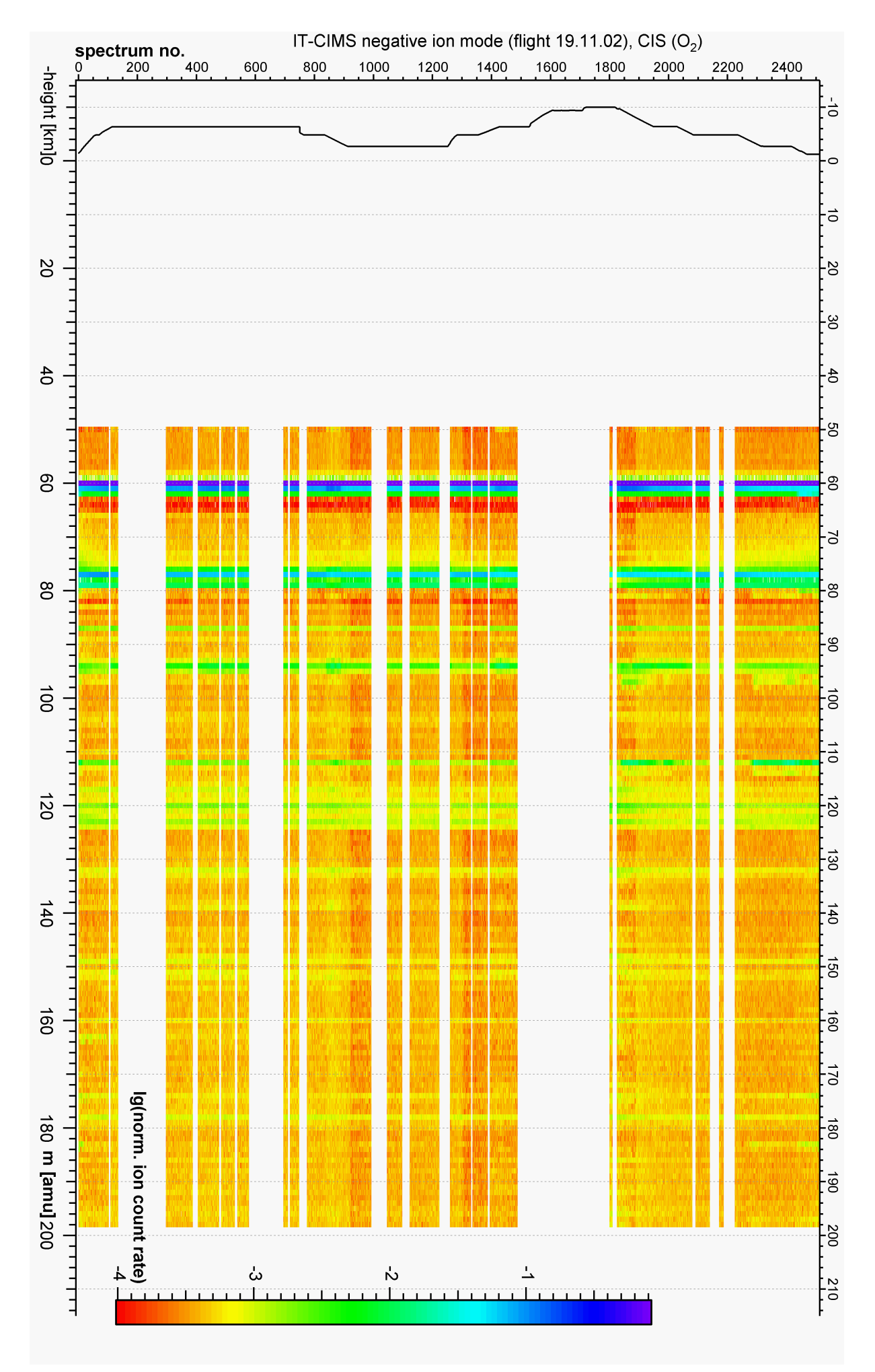

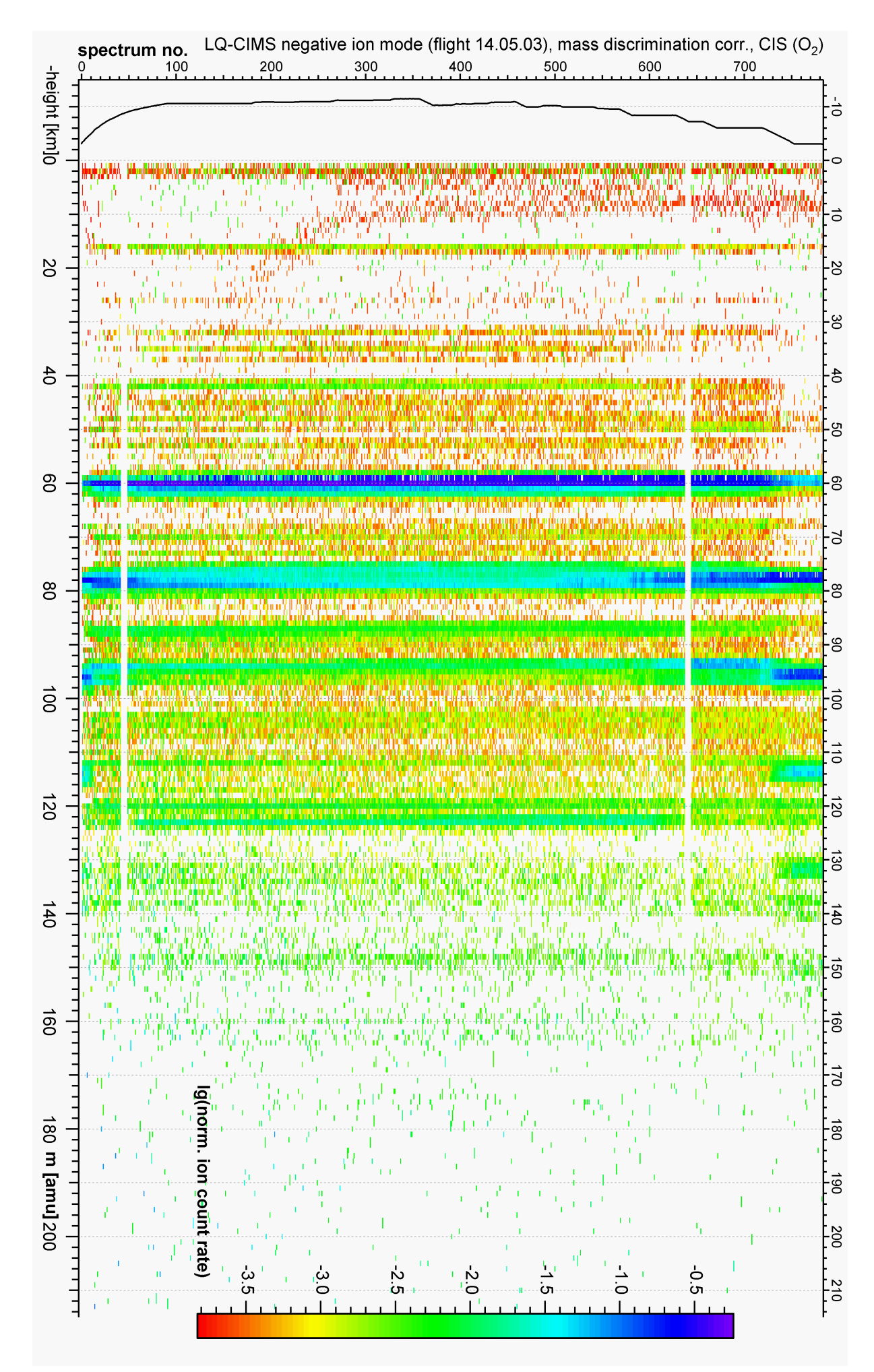

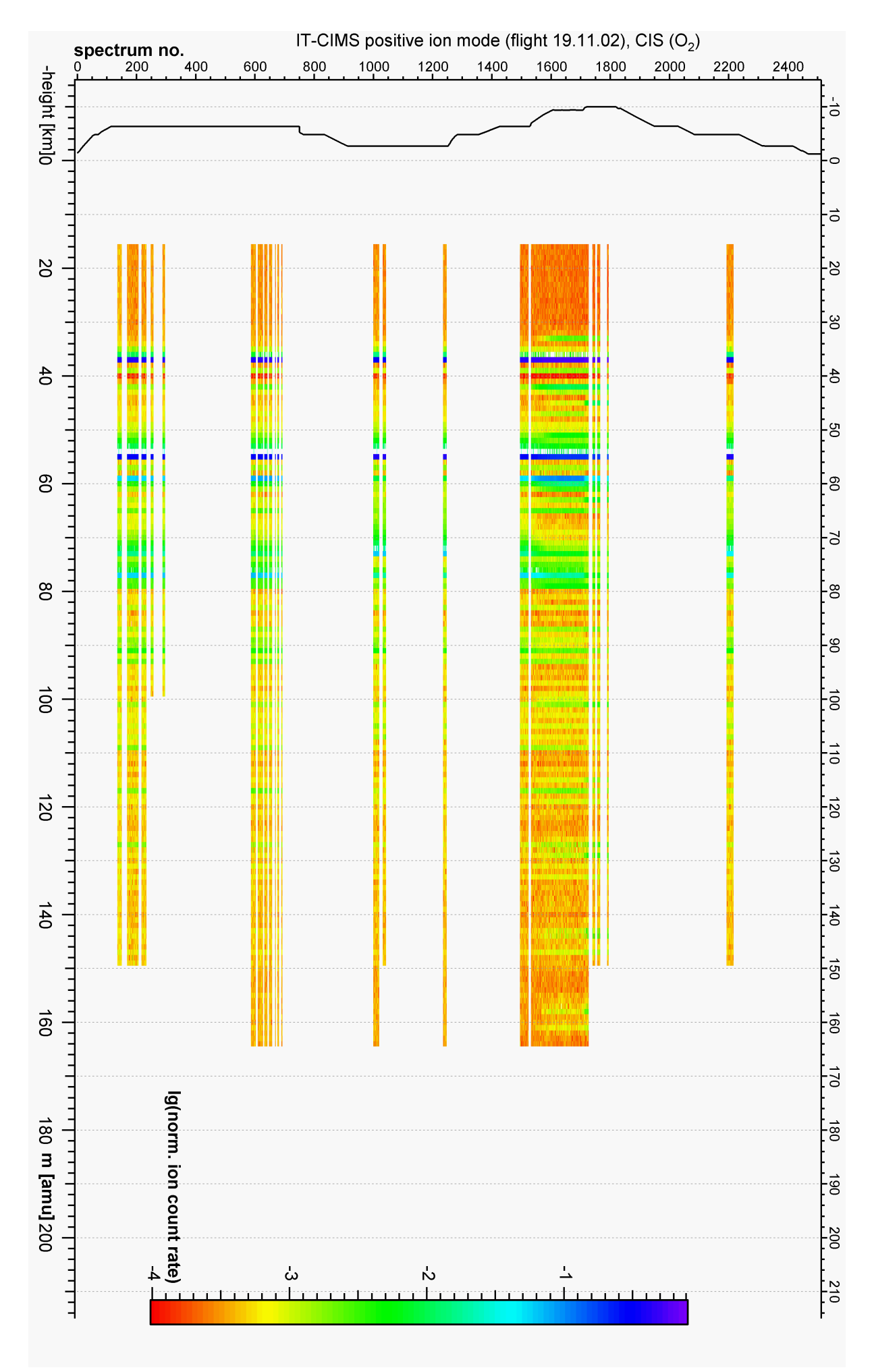
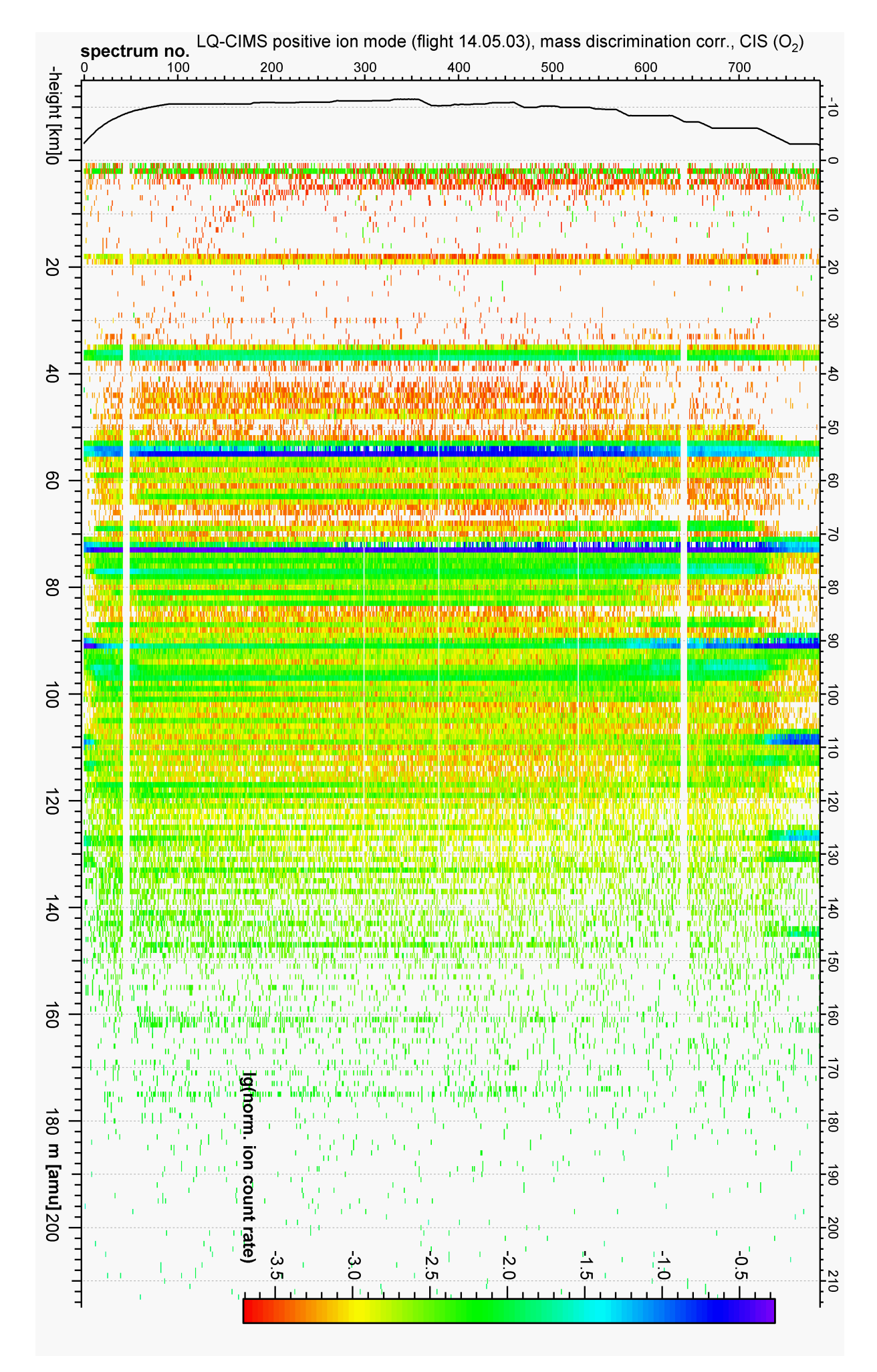

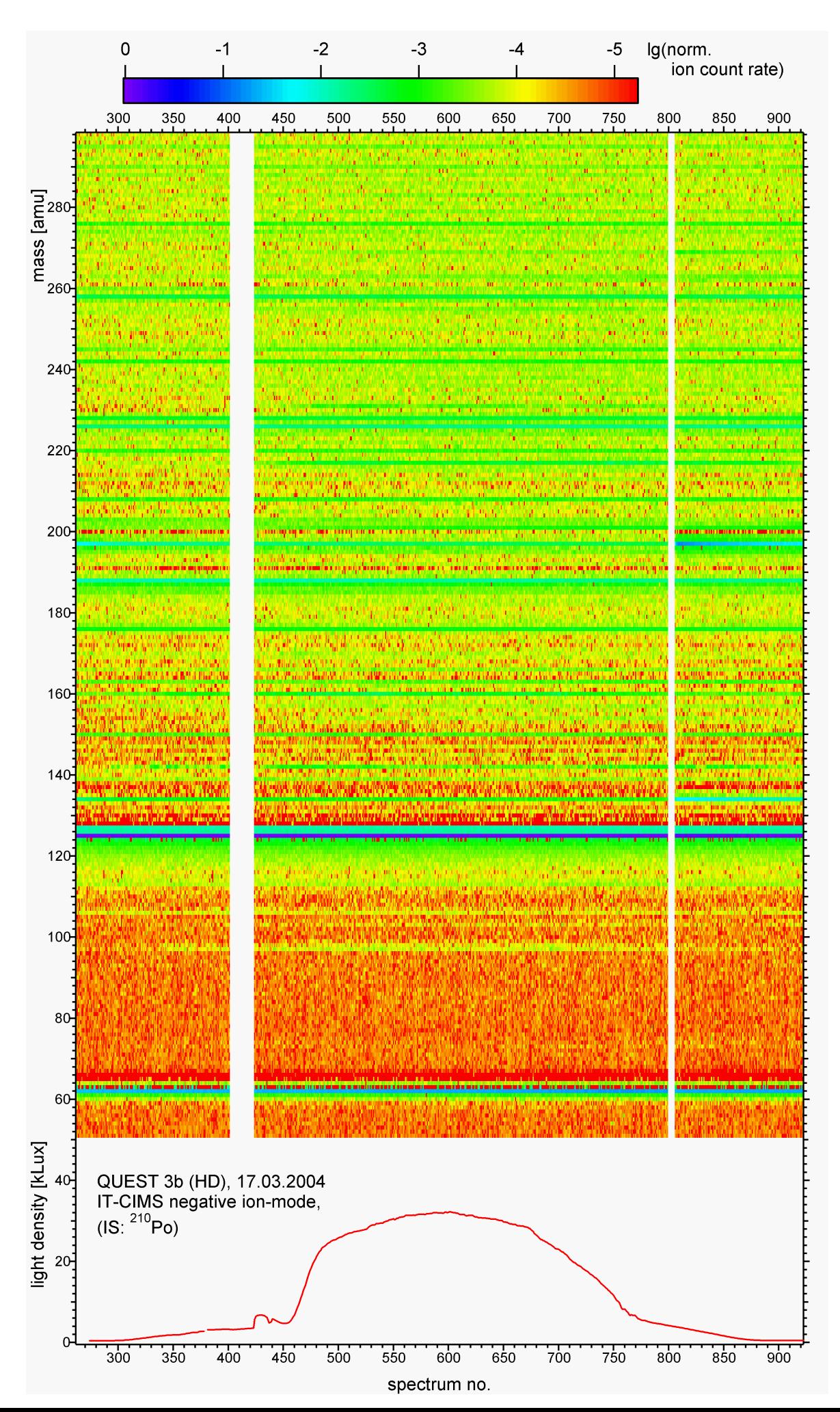

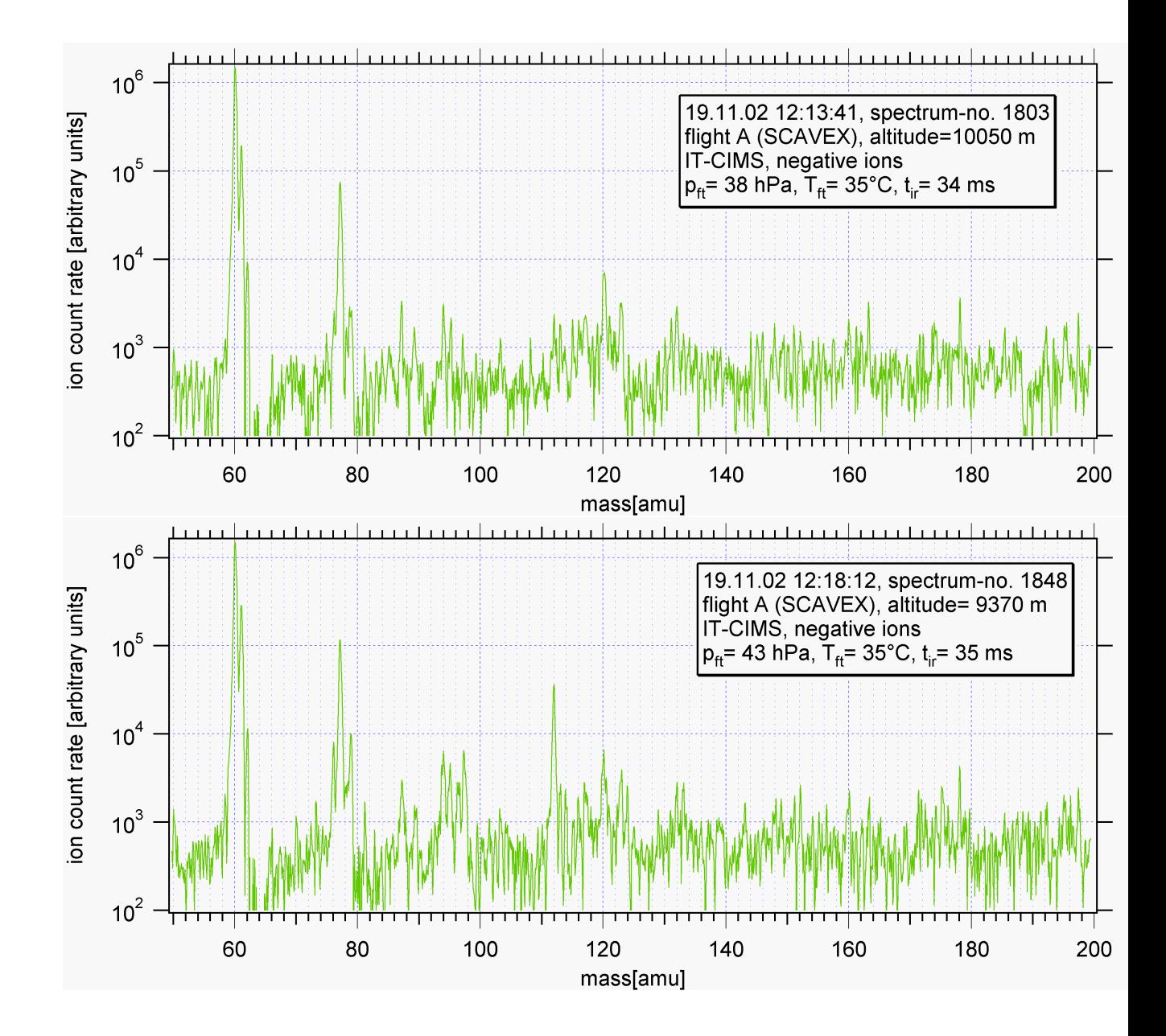

Abbildung A.8: Massenspektren negativer Ionen in halblogarithmischer Darstellung, IT-CIMS, SCAVEX 19.11.02 Flug A.

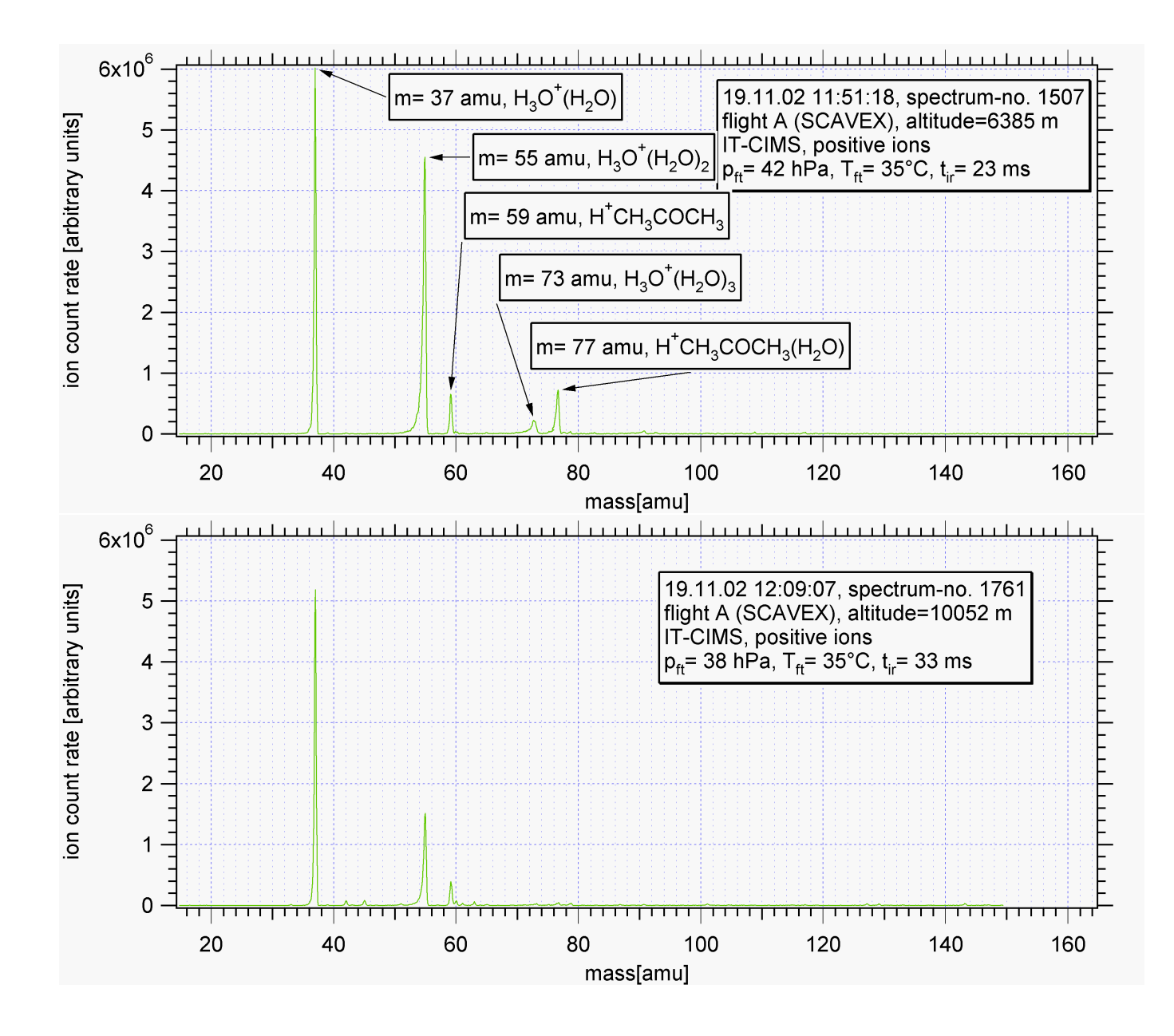

Abbildung A.9: Massenspektren positiver Ionen, IT-CIMS, SCAVEX 19.11.02 Flug A. Hydratisierte Hydronium-Ionen und Produkt-Ionen (z.B. von Aceton ( $CH<sub>3</sub>COCH<sub>3</sub>$ )).

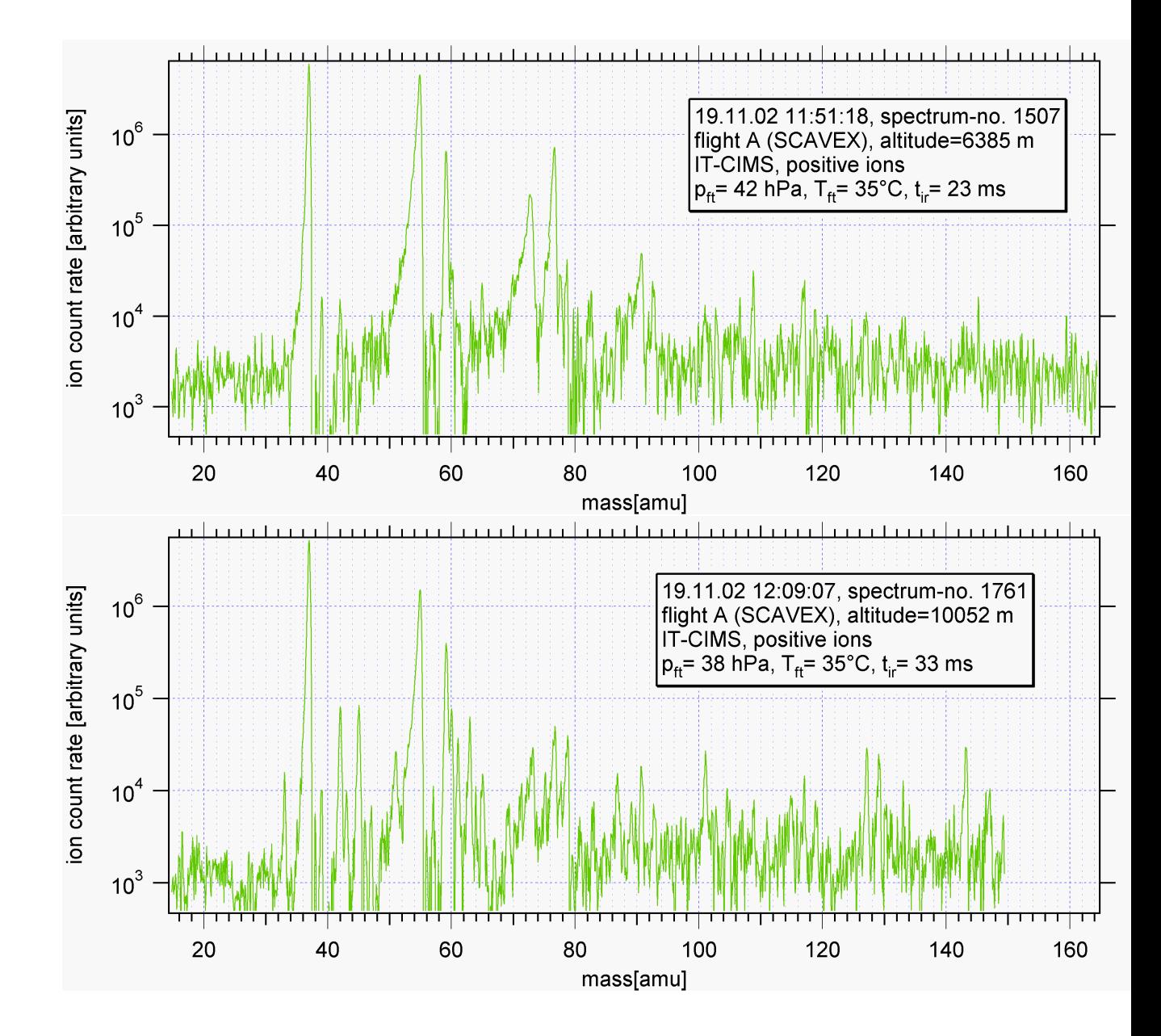

Abbildung A.10: Massenspektren positiver Ionen in halblogarithmischer Darstellung. IT-CIMS, SCAVEX 19.11.02 Flug A.

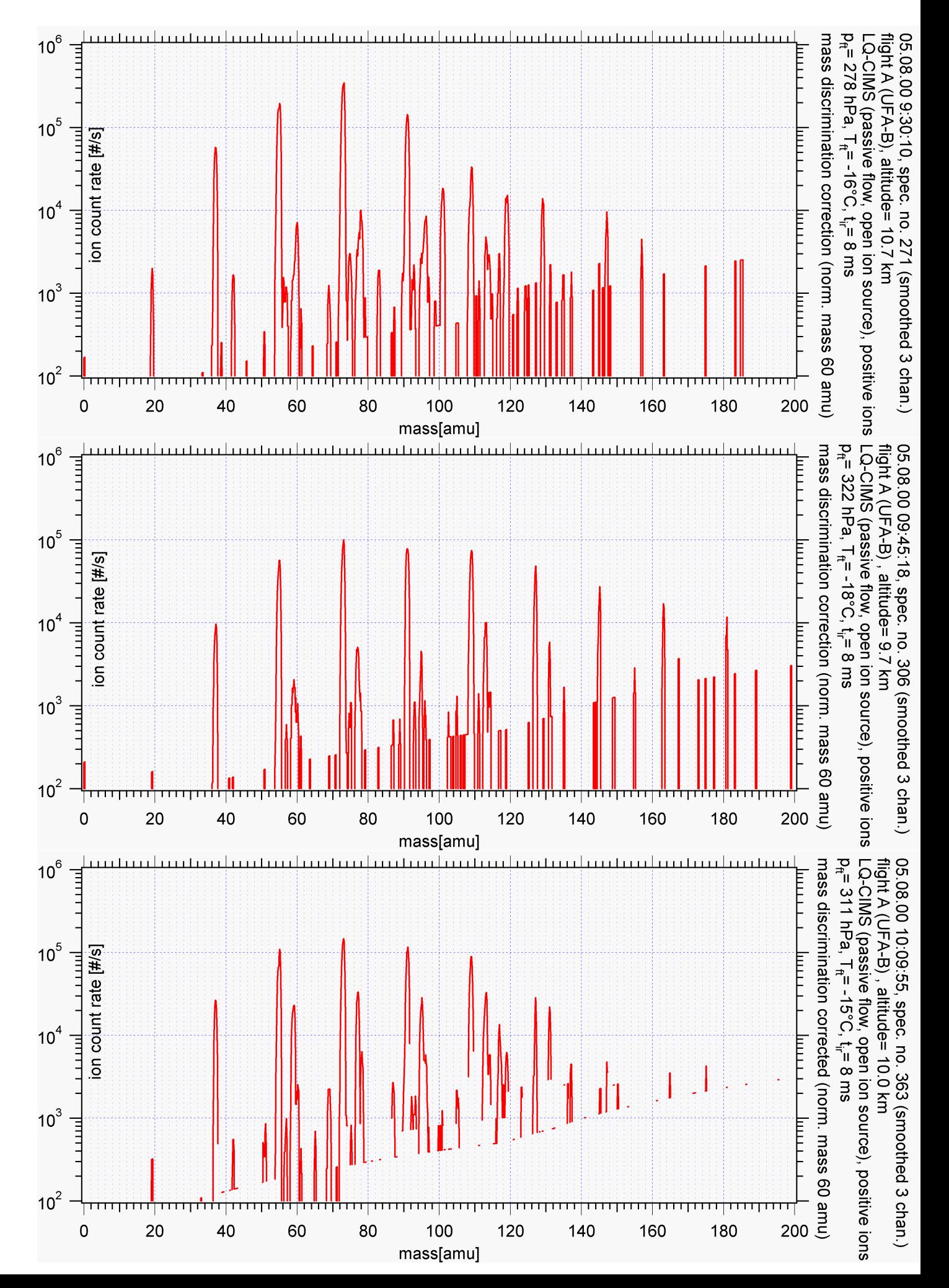

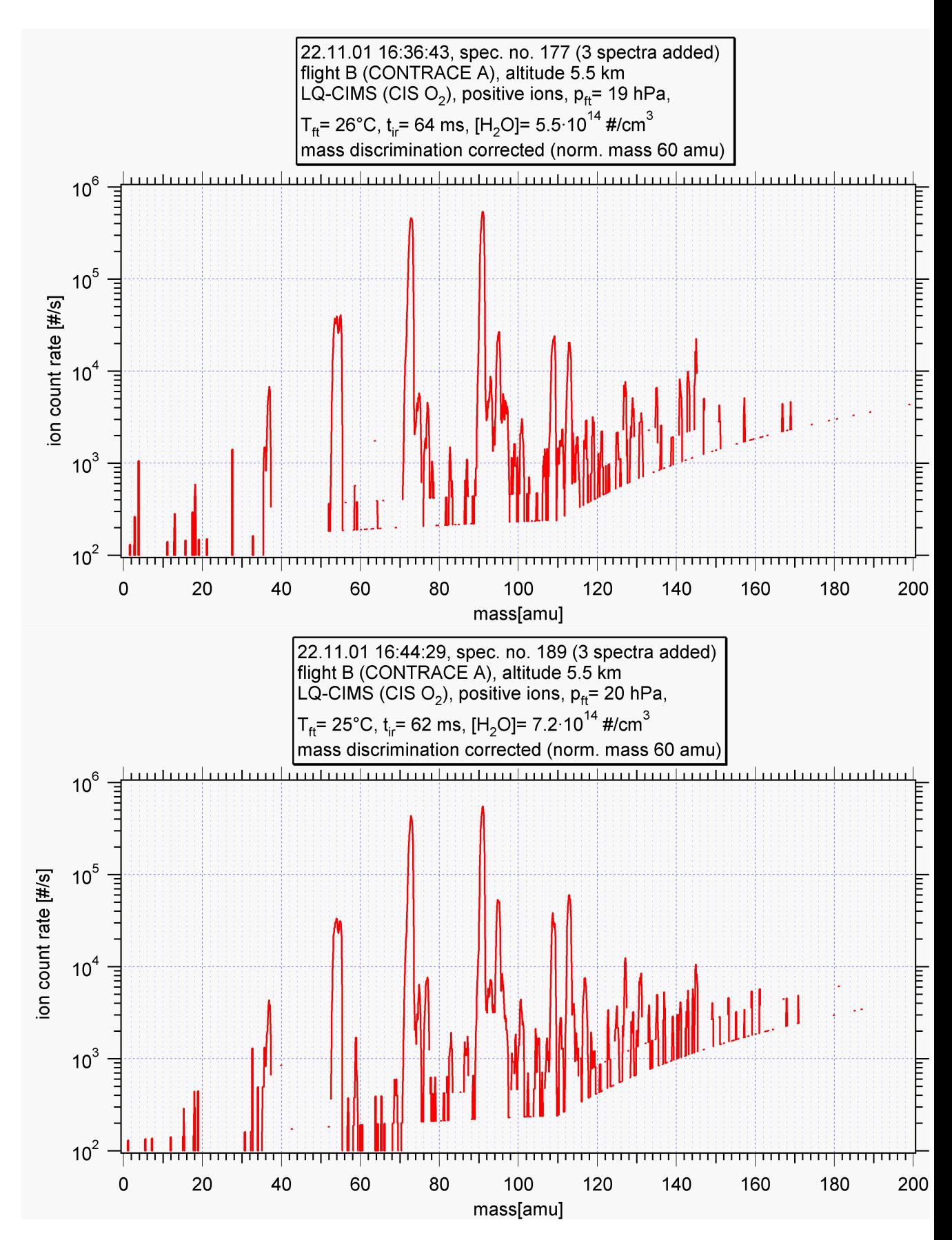

Abbildung A.12: Massenspektren positiver Ionen in halblogarithmischer Darstellung, LQ-CIMS, CONTRACE A 22.11.01 Flug B.

## Anhang B

# Zusatzinformationen zu Messkampagnen

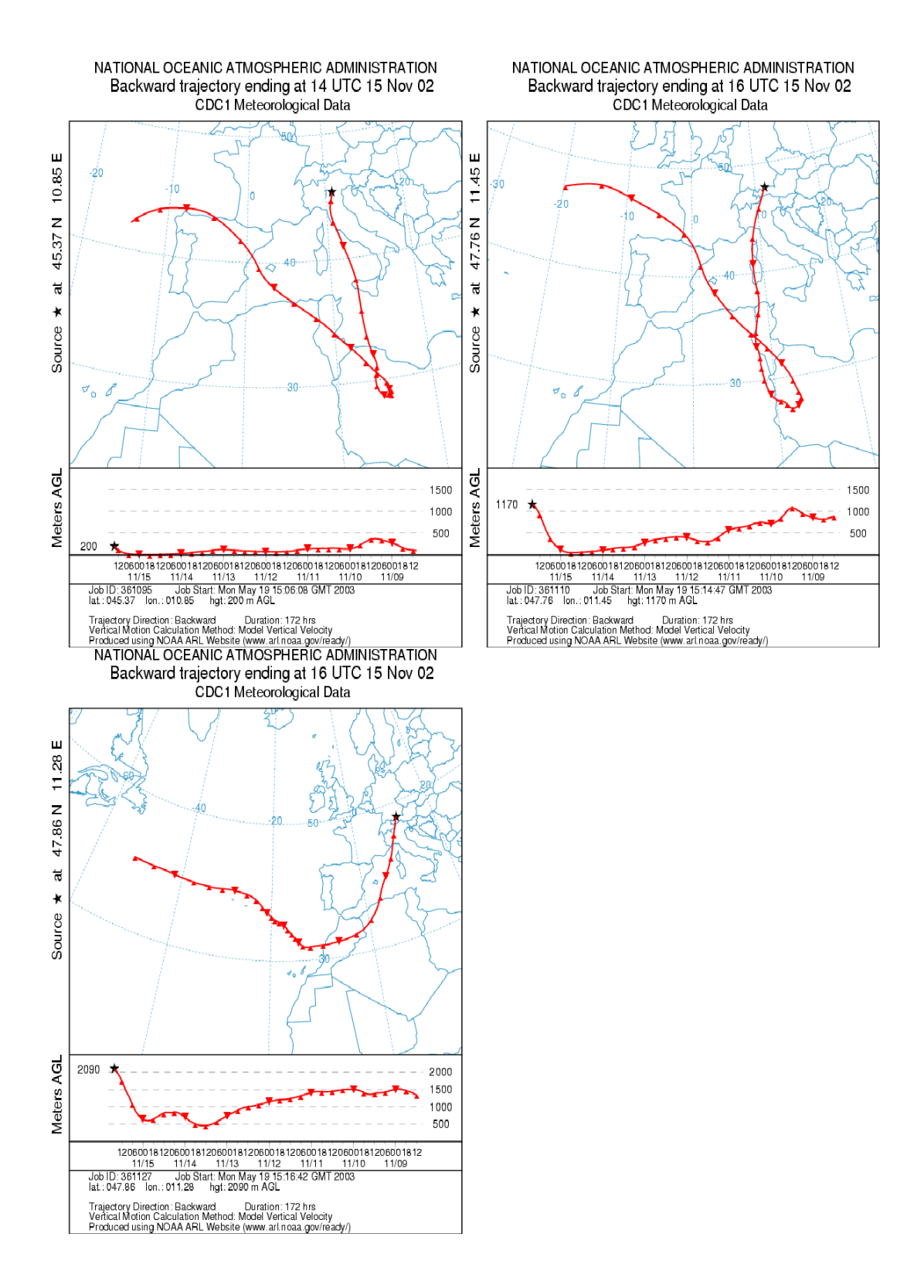

Abbildung B.1: SCAVEX 15.11.2002 Flug B: Per HYSPLIT-Modell berechnete Rückwärtstrajektorien von einigen Luftmassen, die bei diesem Flug durchquert wurden.

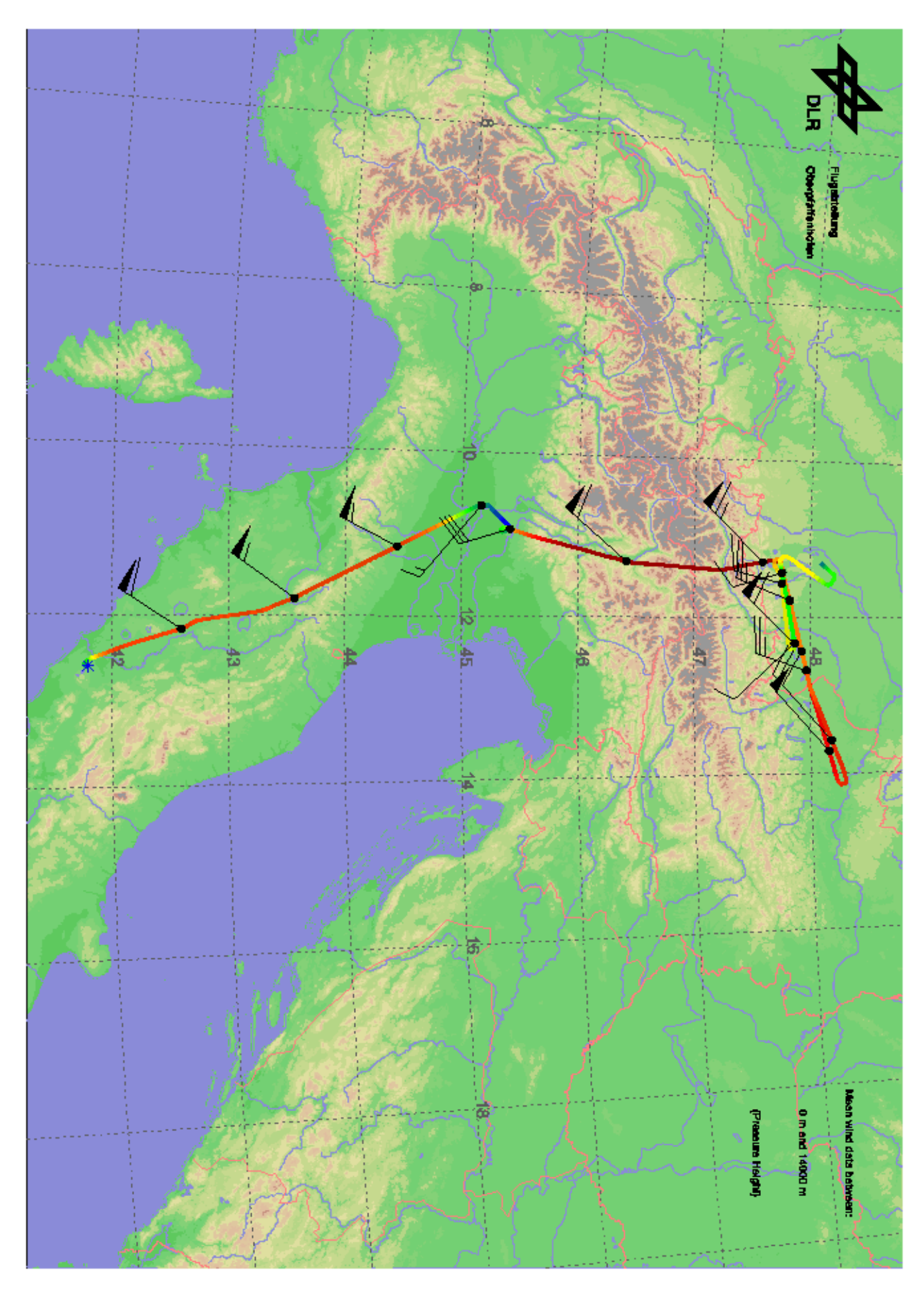

Abbildung B.2: Flugroute (15.11.2002) mit Windgeschwindigkeiten. Quelle: DLR Flugabteilung Oberpfaffenhofen.

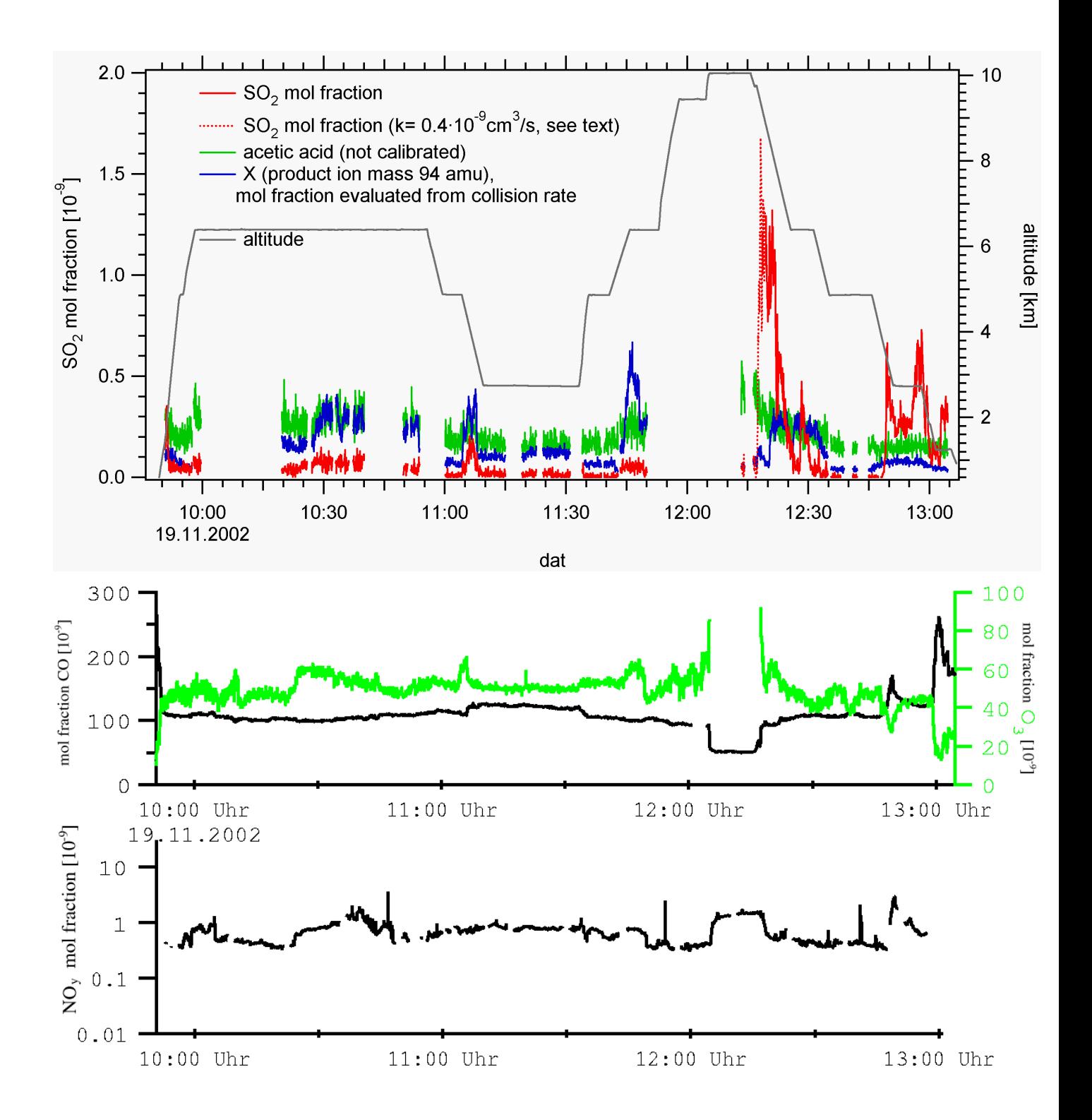

Abbildung B.3: SCAVEX 19.11.2002 Flug A: Molfraktionen einiger Spurengase (IT-CIMS:  $SO_2$ ,  $H_2O_2$  (Stoßratenkoeffizient s. 4.3, nicht eindeutig identifiziert), Essigsäure (nicht kalibriert); CO,  $O_3$ , NO<sub>y</sub>: vorläufige Daten vom DLR-IPA).

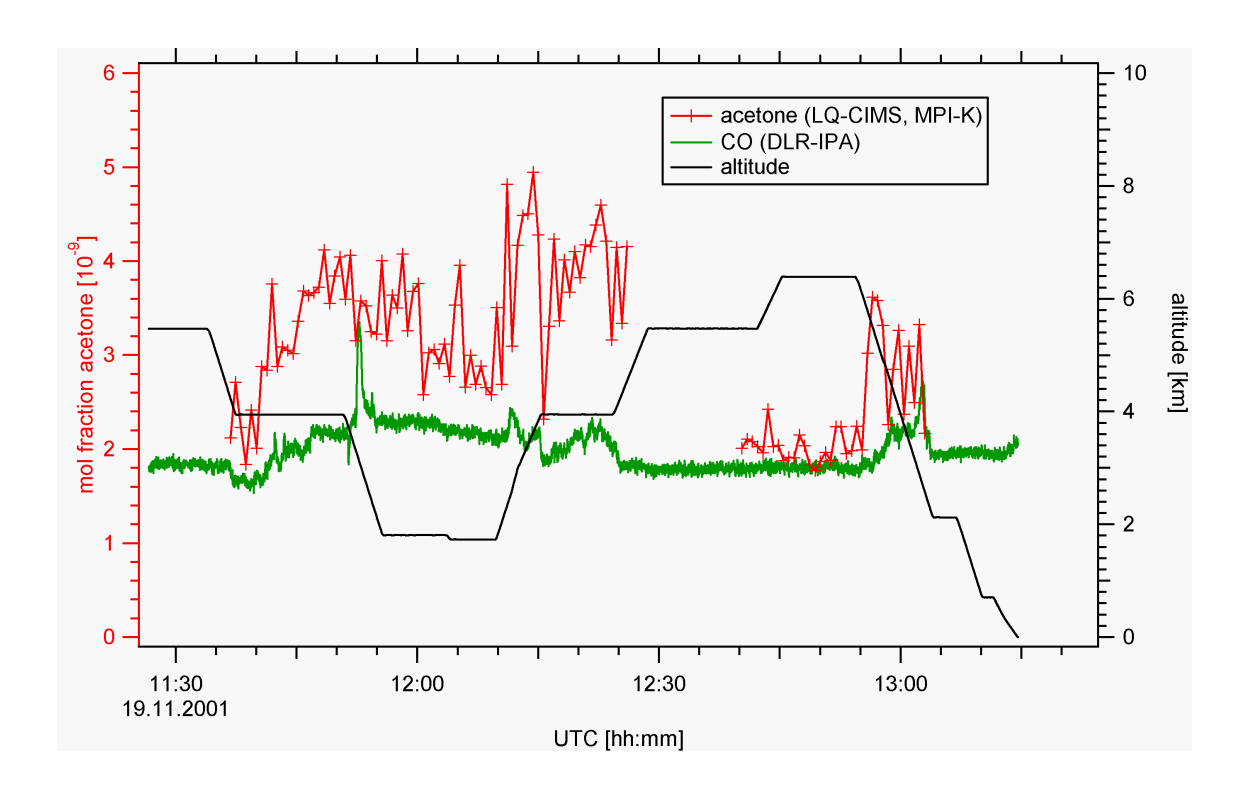

Abbildung B.4: Mit LQ-CIMS gemessene Molfraktionen von Aceton am 19.11.01 (Flug A) im Rahmen des Projektes CONTRACE. Zusätzlich: CO-Daten vom DLR-IPA und Höhenprofil.

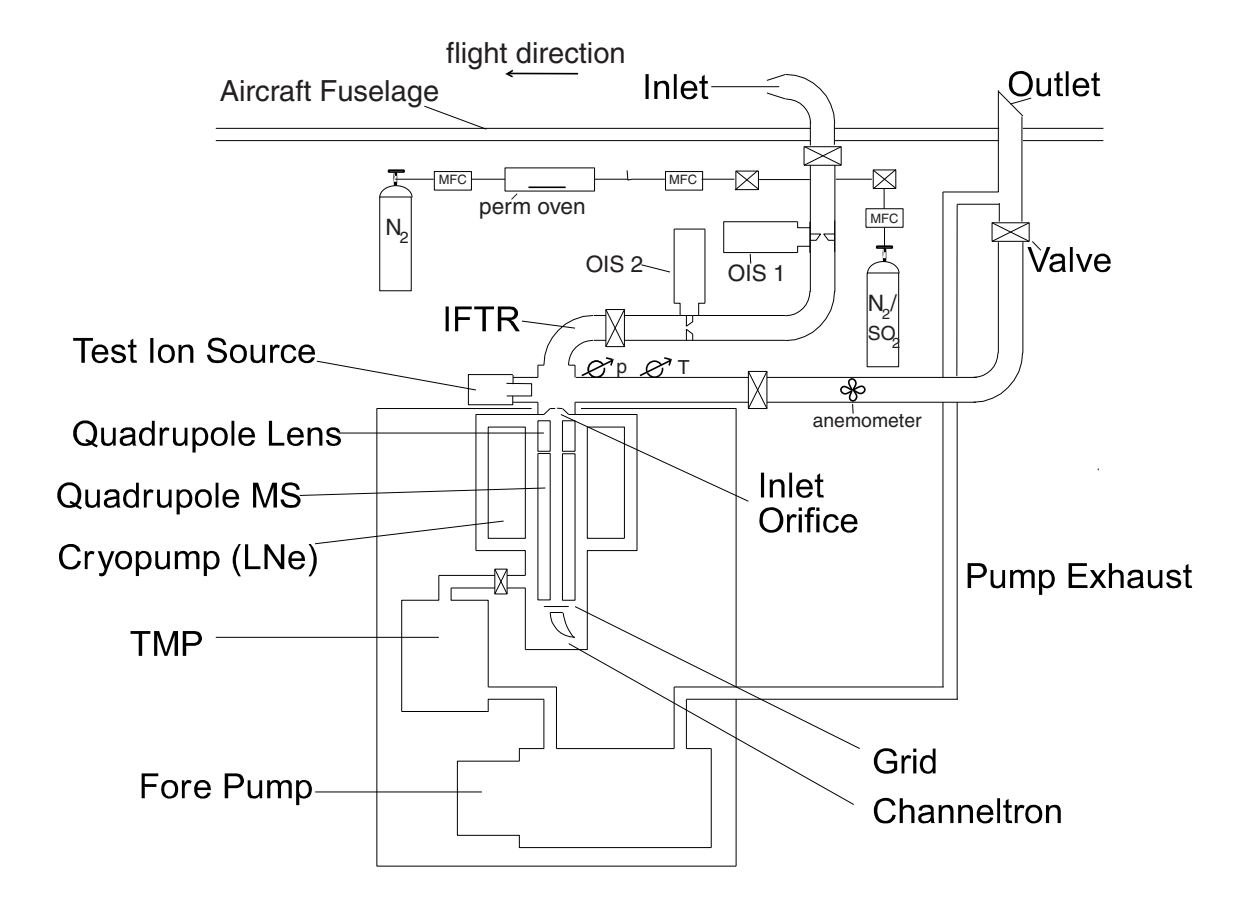

Abbildung B.5: Aufbau LQ-CIMS (flugzeuggetragen, UFA-B): passive Strömung, Kalibrationseinrichtungen (s.a. [Aufmhoff, 2001])

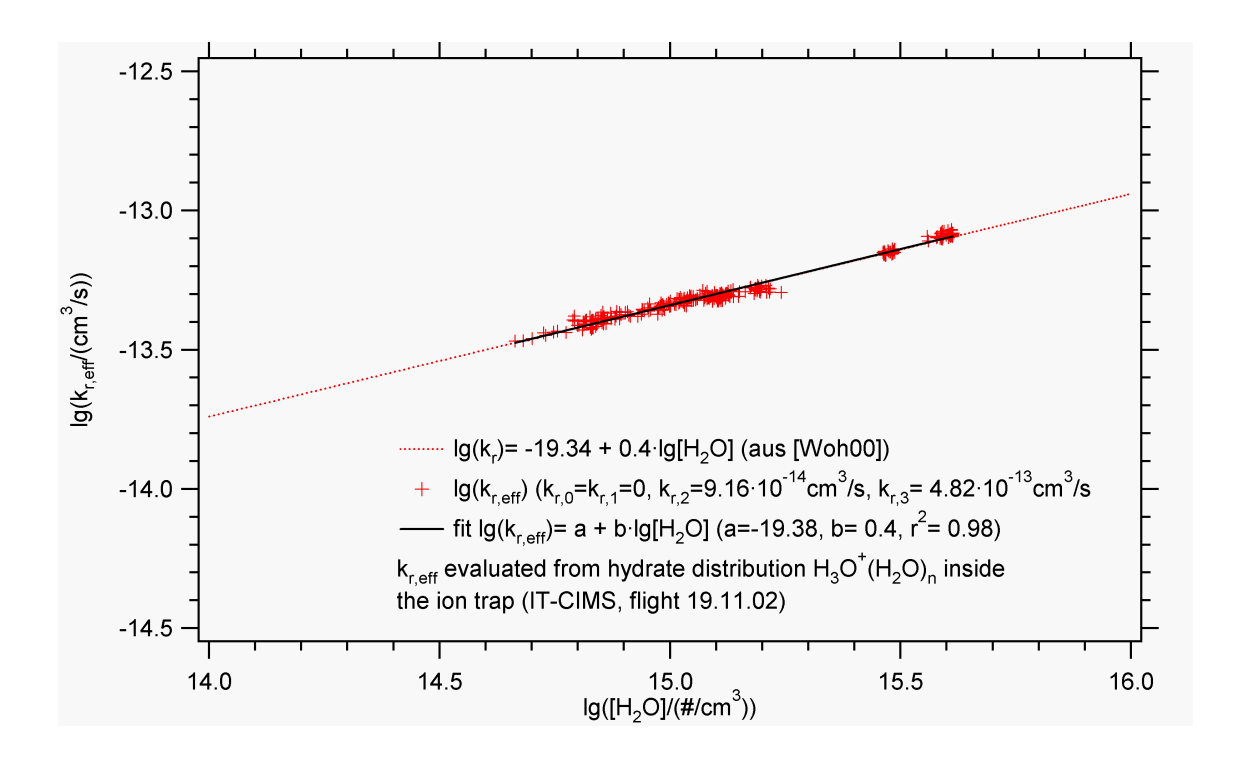

Abbildung B.6: Rückreaktions-Ratenkoeffizient für die Reaktion  $H_3O^+(H_2O)_n + CH_3COCH_3 \implies H^+CH_3COCH_3(H_2O)_m + (n-m+1)H_2O$ , berechnet aus der Hydratverteilung der Hydronium-Ionen, die mit IT-CIMS beobachtet wird. (Hydratverteilung (n=1 . . . 3) und Wasserdampfkonzentration vom Flug am 19.11.02,  $T_{ft} \approx 308 \text{ K}$ 

### Abbildungsverzeichnis

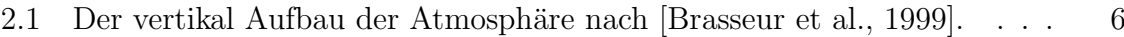

2.2 R¨aumliche und zeitliche Gr¨oßenordnungen der Variabilit¨at von atmosph¨arischen Spurenstoffen [Seinfeld and Pandis, 1998]. . . . . . . . . . . 7

- 2.3 Photolyseprodukte von Aceton (vereinfachtes Schema) [Grimm, 2000]. Methylperoxiradikale ( $CH<sub>3</sub>O<sub>2</sub>$ ) und Peroxiacetylradikale ( $CH<sub>3</sub>(CO)O<sub>2</sub>$ ) können weiterreagieren zu  $HO_2$ -Radikalen, Essigsäure (CH<sub>3</sub>COOH), Peressigsäure ( $CH_3COO_2H$ ) und Peroxiacetylnitrat (=PAN,  $CH_3(CO)O_2NO_2$ ). 13
- 2.4 Vorläufer von Ozon  $(O_3)$  und Aerosol: Aceton  $(CH_3COCH_3)$ , Methanol (CH<sub>3</sub>OH), Schwefeldioxid (SO<sub>2</sub>) und gasförmige Schwefelsäure ( $H_2SO_4$ ). 19

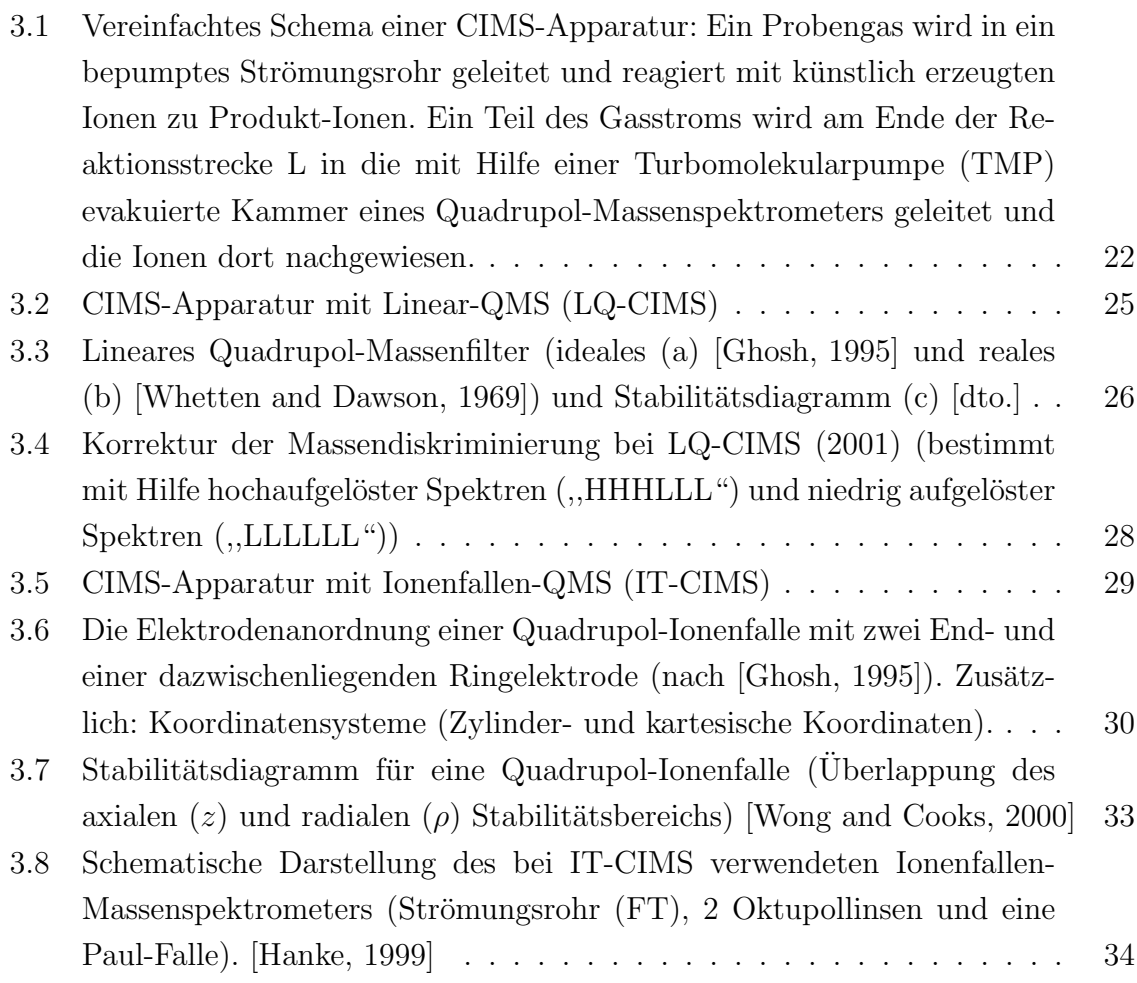

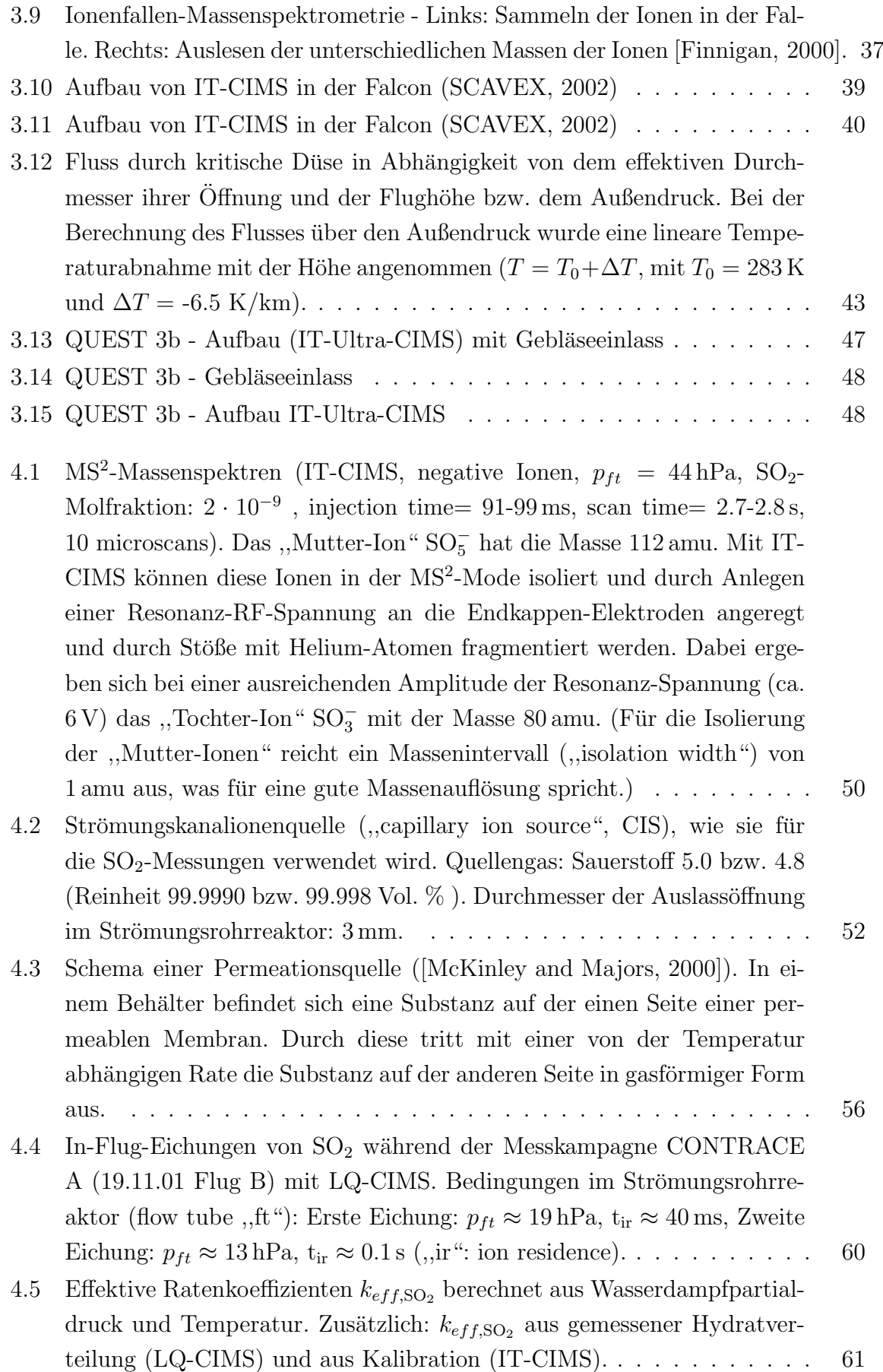

#### ABBILDUNGSVERZEICHNIS 155

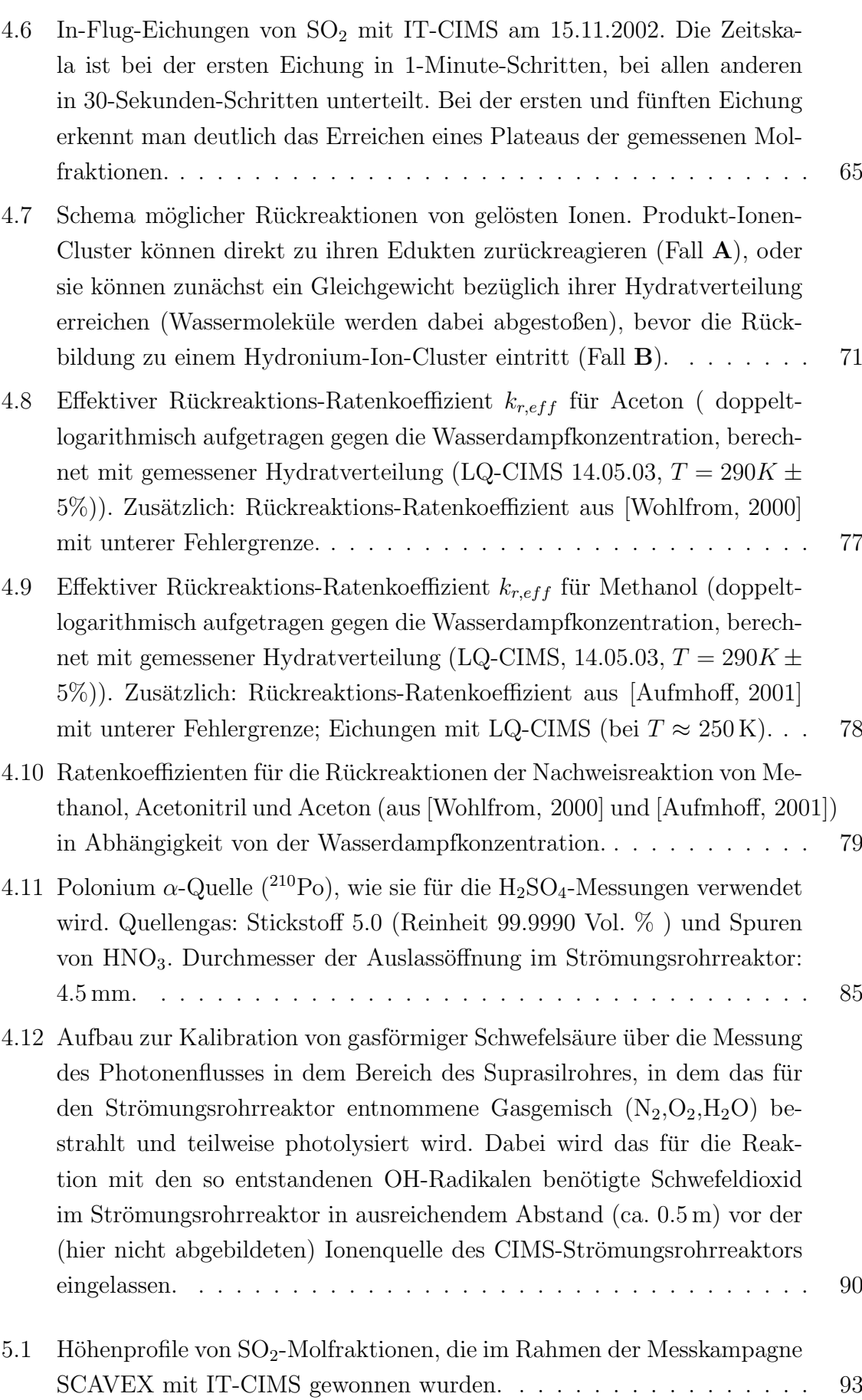

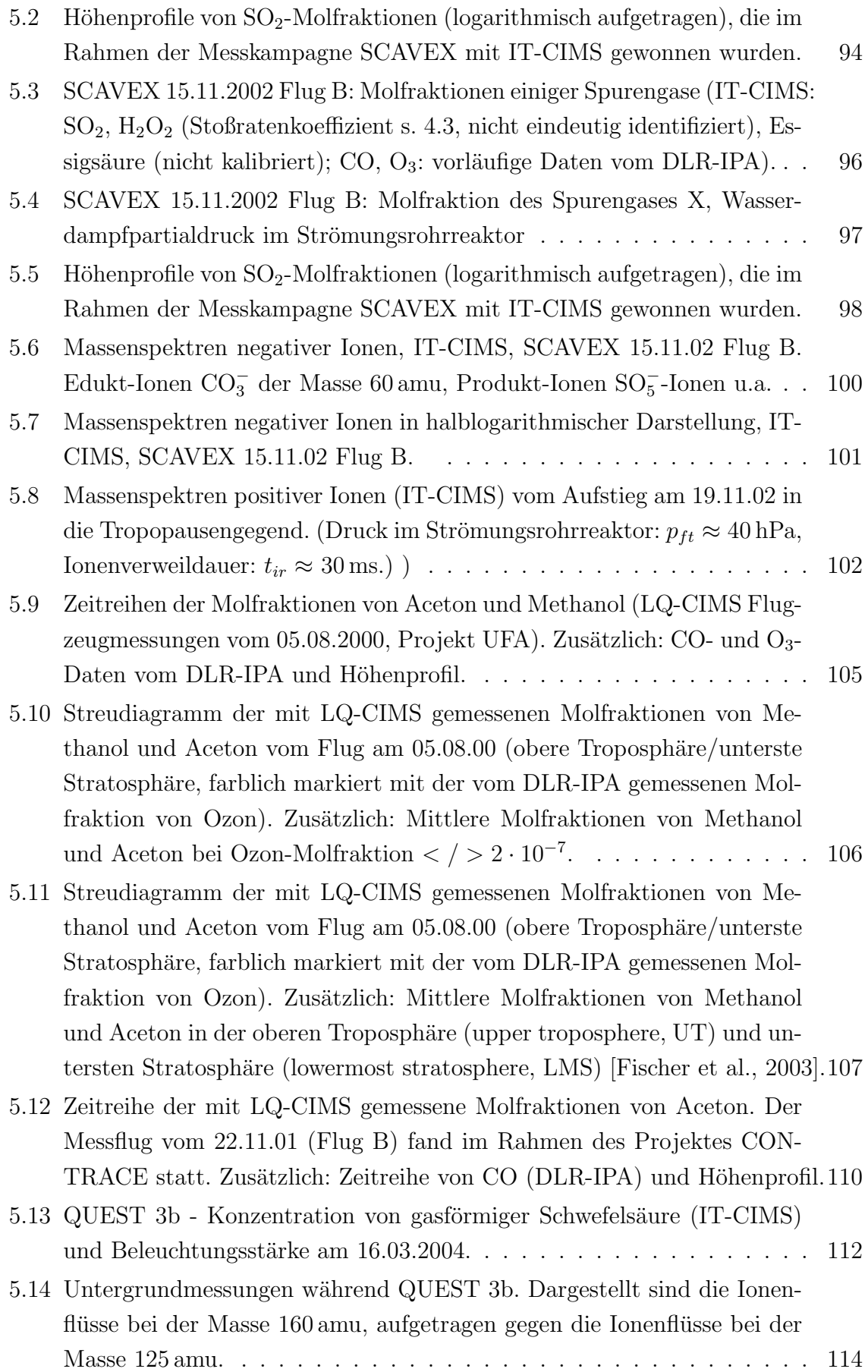

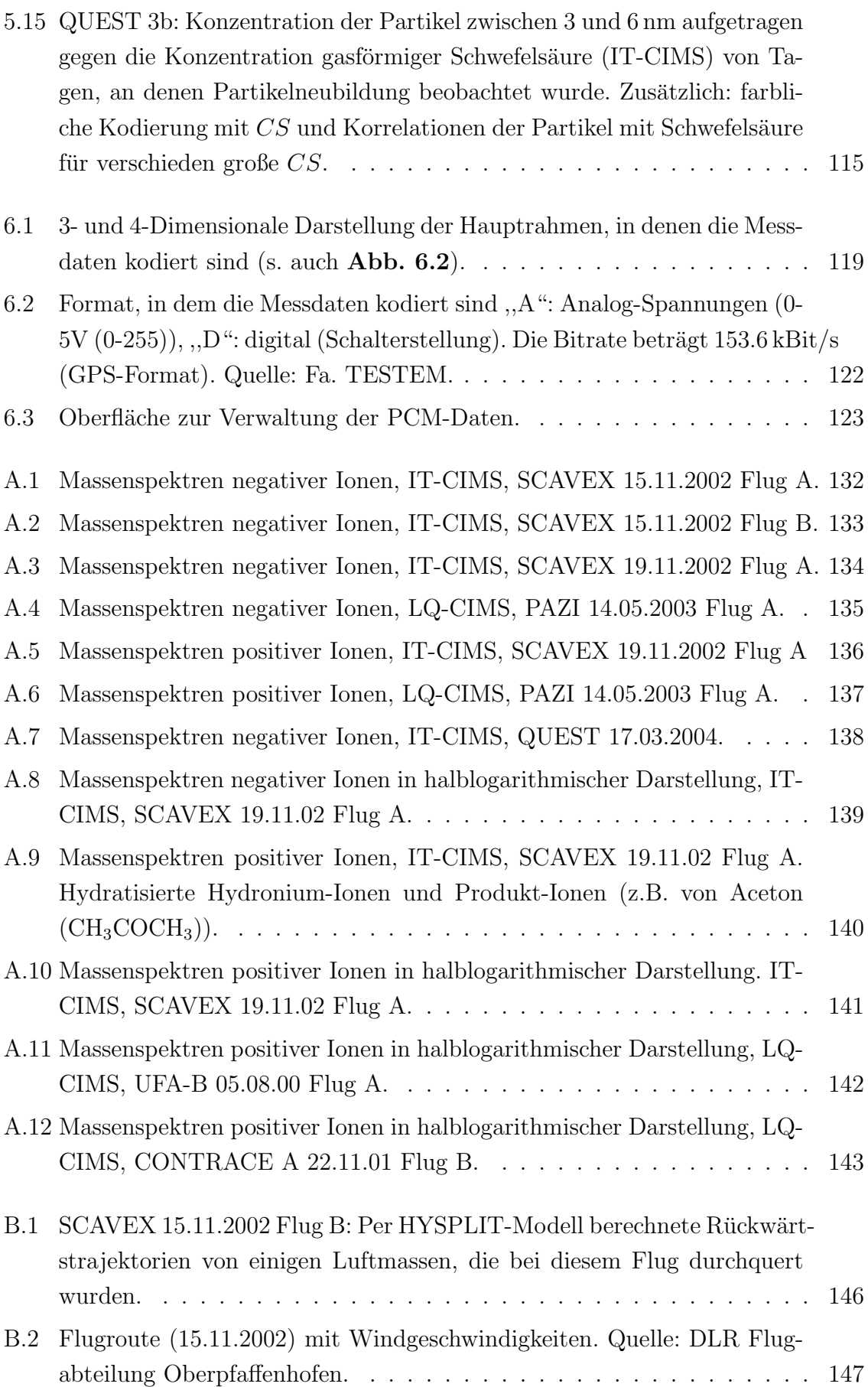

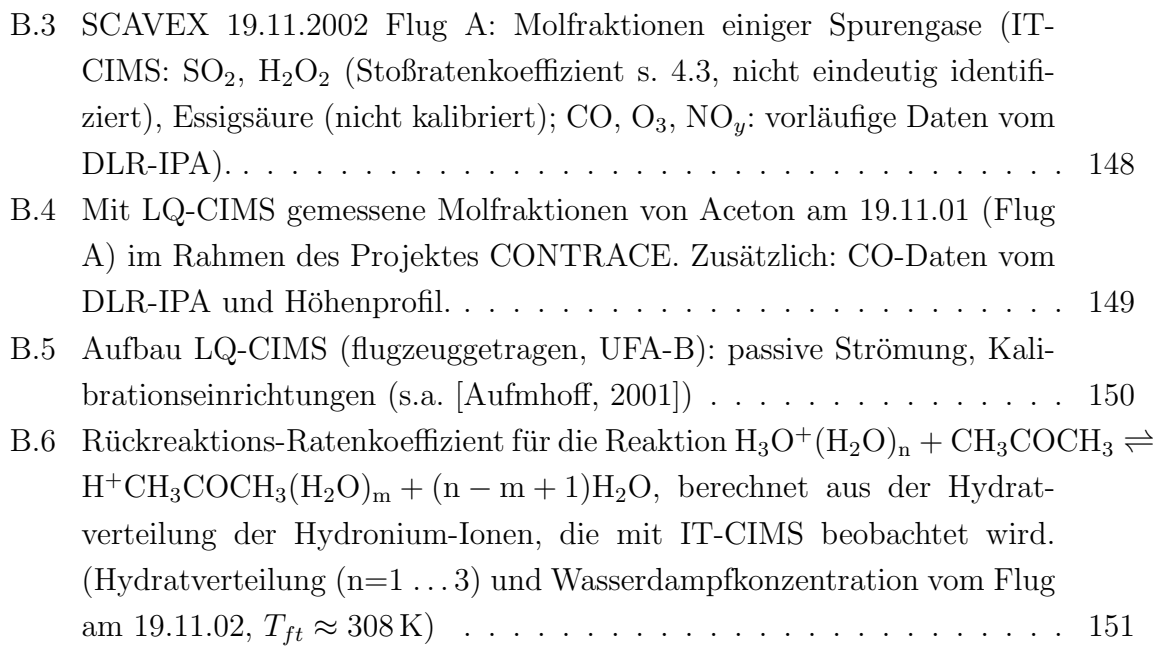

## Tabellenverzeichnis

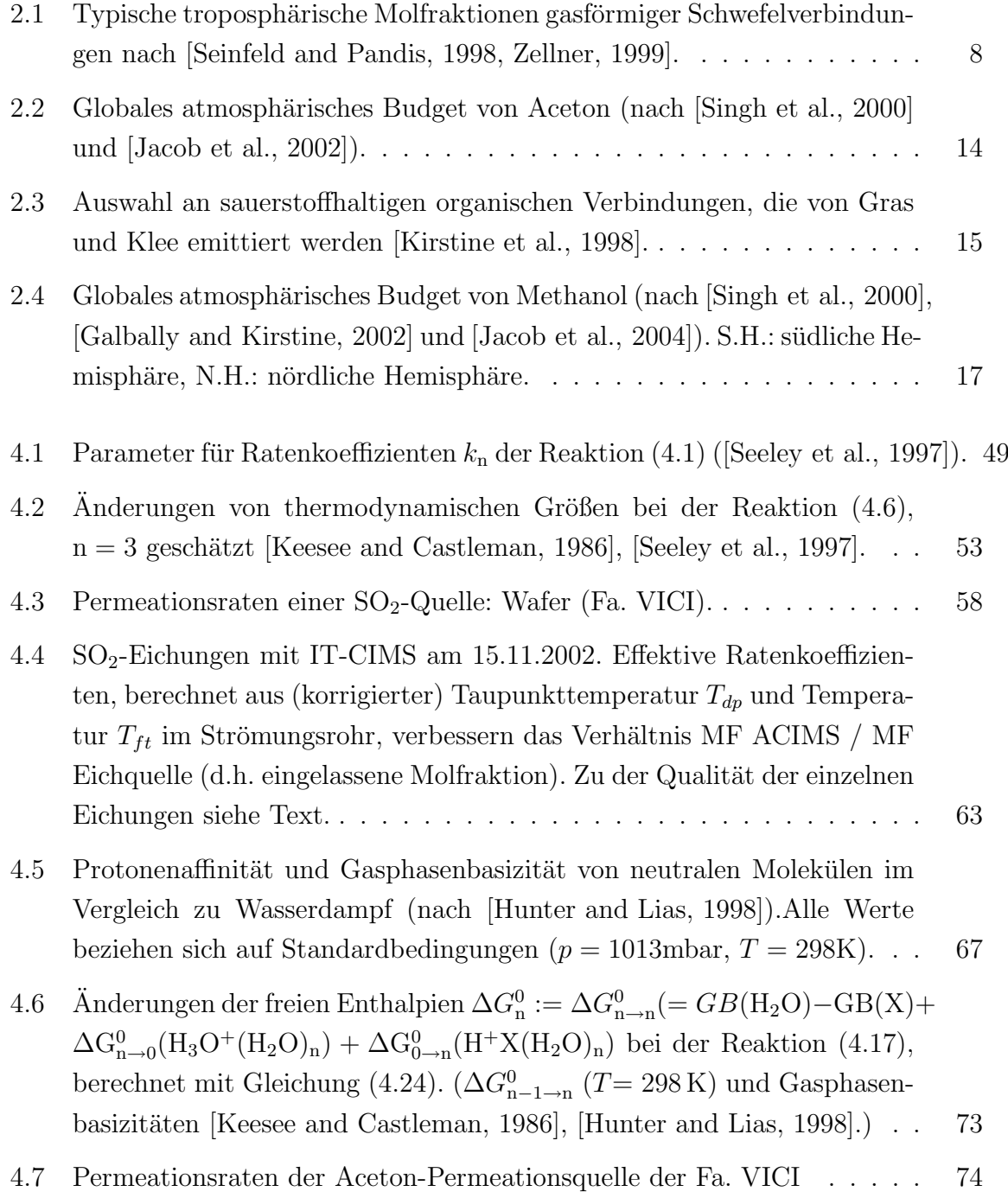

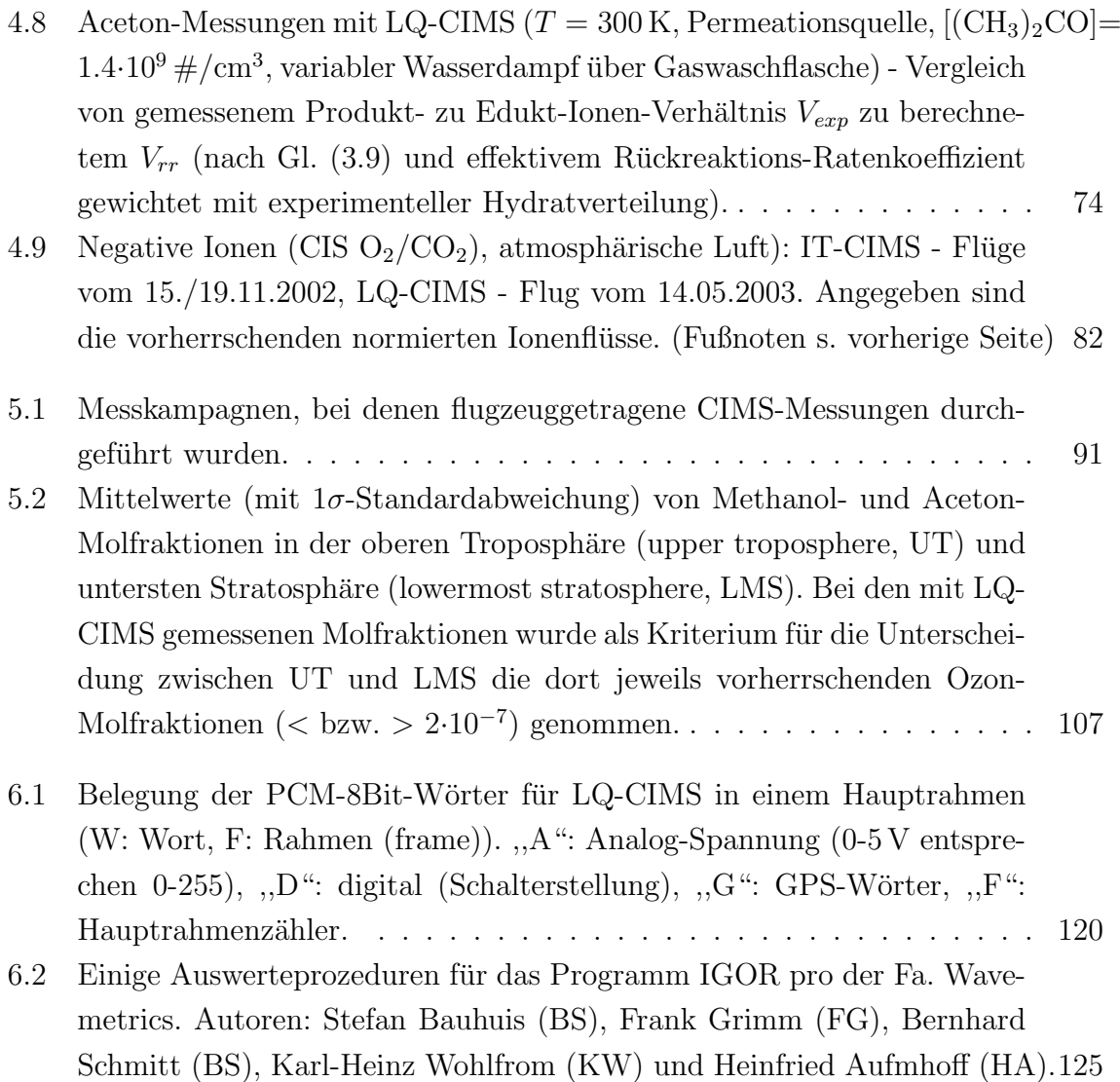

### Literaturverzeichnis

- [Arnold and Fabian, 1980] Arnold, F. and Fabian, R. (1980). First measurements of gas phase sulfuric acid in the stratosphere. Nature, 283:55–57.
- [Arnold and Hauck, 1985] Arnold, F. and Hauck, G. (1985). lower stratospheric trace gas detection using aircraft-borne active chemical ionization mass spectrometry. Nature, 315:307–309.
- [Arnold et al., 2004] Arnold, S., Chipperfield, M., Blitz, M., Heard, D., and Pilling, M. (2004). Photodissociation of acetone: Atmospheric implications of temperaturedependent quantum yields. Geophysical Research Letters, 31:L07110.
- [Atkinson, 1989] Atkinson, R. (1989). Kinetics and mechanisms of the gas-phase reactions of the hydroxyl radical with organic compounds. Journal of Physical Chemistry Ref. Data, Monograph No.1:1–246.
- [Atkinson, 1994] Atkinson, R. (1994). Gas phase tropospheric chemistry of organic compounds. Journal of Physical Chemistry Ref. Data, Monogr. No.2:11–216.
- [Atkinson, 1997] Atkinson, R. e. a. (1997). Evaluated kinetic, photochemical, and heterogeneous data for atmospheric chemistry. 5. iupac subcommittee on gas kinetic data evaluation for atmospheric chemistry. Journal of Physical Chemistry Ref. Data, 26:521–1011.
- [Aufmhoff, 2001] Aufmhoff, H. (2001). Atmosphärische Spurengasmessungen mit Hilfe einer verbesserten flugzeuggetragenen CIMS-Sonde: Erste Methanol-Messungen in der unteren Stratosphäre. Diplomarbeit, Universität Heidelberg.
- [Ayers and J.L.Gras, 1980] Ayers, G.P., R. G. and J.L.Gras (1980). On the vapor pressure of sulfuric acid. Geophys. Res. Lett., 7:433–436.
- [Brasseur et al., 1999] Brasseur, G., Orlando, J., and Tyndall, G. (1999). Atmospheric Chemistry and Global Change. Oxford University Press, New York.
- [Bregman et al., 1997] Bregman, B., Arnold, F., Bürger, V., Fischer, H., Lelieveld, J., Scheeren, B. A., Schneider, J., Siegmund, P. C., Ström, J., Waibel, A., and Wauben, W. M. F. (1997). In situ trace gas and particle measurements in the summer

lower stratosphere during STREAM II: Implications for  $O_3$  formation. *Journal of* Atmospheric Chemistry, 26:275–310.

[Busen, 2001] Busen, R. (2001). Mündliche Mitteilung. *DLR-IPA*.

- [Chebbi and Carlier, 1996] Chebbi, A. and Carlier, P. (1996). Carboxylic acids in the troposphere, occurrence, sources, and sinks: A review. Atmos. Environ., 30:4233– 4249.
- [Curtius, 1999] Curtius, J. (1999). Aerosol Schwefelsäure in der Atmosphäre und im Nachlauf von Dusenflugzeugen: Entwicklung und Einsatz einer neuartigen, flugzeug- ¨ getragenen Massenspektrometersonde. Dissertation, Universität Heidelberg.
- [Dawson, 1976] Dawson, P. (1976). Quadrupole Mass Spectrometry and its Applications. Elsevier Scientific Publishing Company, Amsterdam-Oxford-New York.
- [Dawson, 1980] Dawson, P. H. (1980). Ion Optical Properties of Quadrupole Mass Filters. Advances in Electronics and Electron Physics, 53:153 – 208.
- [DeMore, 1997] DeMore, W. e. a. (1997). Chemical Kinetics and Photochemical Data for Use in Stratospheric Modeling. Evaluation No. 12. Jet Propulsion Laboratory Publication No. JPL, 97-4.
- [Droste-Franke, 1996] Droste-Franke, B. (1996). Flugzeuggetragene Acetonmessungen in der oberen Troposphäre: Implikationen für die Atmosphärenchemie. Dissertation, Universität Heidelberg.
- [Eichkorn, 2001] Eichkorn, S. (2001). Entwicklung eines neuartigen Ionen-Massenspektrometers mit großem Massenbereich, zur Detektion ioneninduzierter Nukleation: Messungen im Labor, im Abgasstrahl von Düsentriebwerken und in der oberen Troposphäre. Dissertation, Universität Heidelberg.
- [Eisele and Tanner, 1993] Eisele, F. and Tanner, D. (1993). Measurement of the gas phase concentrations of  $H_2SO_4$  and methane sulfonic acid and estimates of  $H_2SO_4$ production and loss in the atmosphere. Journal of Geophysical Research, 98:9001– 9010.
- [Fall, 1999] Fall, R. (1999). Biogenic emissions of volatile organic compounds from higher plants. *Reactive Hydrocarbons in the Atmosphere*, pages 41–96.
- [Finnigan, 2000] Finnigan, T. (2000). Screenshots from demo applications 'trappingmsms' and 'scanning\_ms'. *product demo.*
- [Fischer et al., 2003] Fischer, H., de Reus, M., Traub, M., Williams, J., Lelieveld, J., de Gouw, J., Warneke, C., Schlager, H., Minikin, A., Scheele, R., and Siegmund, P. (2003). Deep convective injection of boundary layer air into the lowermost stratosphere at midlatitudes. Atmo. Chem. Phys., 3:703–745.
- [Fischer et al., 1997] Fischer, H., Waibel, A. E., Welling, M., Wienhold, F. G., Zenker, T., Crutzen, P., Arnold, F., Burger, V., Schneider, J., Bregman, A., J.Lelieveld, and ¨ Siegmund, P. C. (1997). Observation of high concentrations of total reactive nitrogen  $(NO<sub>y</sub>)$  and nitric acid  $(HNO<sub>3</sub>)$  in the lower arctic stratosphere during the STREAM II campaign in February 1995. Journal of Geophysical Research, 102:23559–23571.
- [Fuchs and Sutugin, 1971] Fuchs, N. and Sutugin, A. (1971). Highly dispersed aerosol in Topics in current aerosol research (eds. Hidy, G.M. and Brock, J.R.). Pergamon, New York.
- [Galbally and Kirstine, 2002] Galbally, I. and Kirstine, W. (2002). The production of methanol by flowering plants and the global cycle of methanol. Journal of Atmospheric Chemistry, 43:195–229.
- [Ghosh, 1995] Ghosh, P. (1995). Ion Traps. Clarendon Press Oxford.
- $[Grimm, 2000]$  Grimm, F. (2000). Flugzeug-gestützte Messungen atmosphärischer Spurengase in der oberen Troposphäre und unteren Stratosphäre: Weiterentwicklung und Einsatz einer hochempfindlichen CIMS-Sonde. Dissertation, Universität Heidelberg.
- [Hanke, 1999] Hanke, M. (1999). Development of a Novel Method for Measuring Atmospheric Peroxy Radicals: Calibration, Aircraft-Borne Measurements and Selective *Measurements of HO*<sub>2</sub> and RO<sub>2</sub>. Dissertation, Universität Heidelberg.
- [Harrison, 1992] Harrison, A. G. (1992). Chemical Ionization Mass Spectrometry. CRC Press, 2 edition.
- [Heitmann and Arnold, 1983] Heitmann, H. and Arnold, F. (1983). Composition measurements of tropospheric ions. Nature, 306:747–751.
- [Holton et al., 1995] Holton, J. R., Haynes, P. H., McIntyre, M. E., Douglass, A. R., Rood, R. B., and Pfister, L. (1995). Stratosphere-troposphere exchange. Reviews of Geophysics, 33:403–439.
- [Horowitz et al., 2003] Horowitz, L. W., Walters, S., Mauzerall, D., Emmons, L., Rasch, P., Granier, C., Tie, X., Lamarque, J.-F., Schultz, M., Tyndall, G., Orlando, J., and Brasseur, G. (2003). A global simulation of tropospheric ozone and related tracers: Description and evaluation of mozart, version 2. Journal of Geophysical Research, 108.
- [Huey, 1996] Huey, L. G. (1996). The kinetics of the reactions of Cl<sup>−</sup>, O<sup>−</sup>, and O<sup>−</sup> 2 with  $HNO<sub>3</sub>$ : Implications for measurement of  $HNO<sub>3</sub>$  in the atmosphere. Int. Journal of Mass Spectrometry and Ion Processes, 153:145–150.
- [Hunter and Lias, 1998] Hunter, E. and Lias, S. (1998). Evaluated gas phase basicities and proton affinities of molecules: An update. J. Phys. Chem. Ref. Data, 27:413–656.
- [Jacob et al., 2002] Jacob, D., Field, B., Jin, E., Bey, I., Li, Q., Logan, J., Yantosca, R., and Singh, H. (2002). Atmospheric budget of acetone. Journal of Geophysical Research, 107.
- [Jacob et al., 2004] Jacob, D., Field, B., Li, Q., Blake, D., de Gouw, J., Warneke, C., Hansel, A., Whisthaler, A., and Singh, H. (2004). Global budget of methanol: constraints from atmospheric observations. submitted to J. Geophys. Res. Atmospheres.
- [Keene et al., 1983] Keene, W., Galloway, J., and Jr., J. H. (1983). . J. Geophys. Res., 88:5122.
- [Keesee and Castleman, 1986] Keesee, R. and Castleman, A. (1986). Thermodynamic data on gas-phase Ion-molecule association and clustering reactions. Journal of Physical Chemistry Reference Data, 15:1011–1071.
- [Kirstine et al., 1998] Kirstine, W., Galbally, I., Y.Ye, and M.Hopper (1998). Emissions of volatile organic compounds (including oxygenated species) from pasture. Journal of Geophysical Research, 103:10,605–10,619.
- [Klemm et al., 1994] Klemm, O., Talbot, R., Fitzgerald, D., Klemm, K., and Lefer, B. (1994). . Journal of Geophysical Research, :1687.
- [Knop and F.Arnold, 1985] Knop, G. and F.Arnold (1985). Nitric acid vapor measurements in the troposphere and lower stratosphere by chemical ionization mass spectrometry. Planet. Space Sci., 33:983–986.
- [Kulmala et al., 2001] Kulmala, M., Maso, M. D., Mäkelä, J., Pirjola, L., Väkevä, M., Aalto, P., Miikkulainen, P., Hämeri, K., and O'Dowd, C. (2001). On the formation, growth and composition of nucleation mode particles. Tellus, 53B:479–490.
- [Lau et al., 1982] Lau, S. G., Ikuta, S., and Kebarle, P. (1982). Thermodynamics and kinetics of the gas phase reactions:  $H_3O^+(H_2O)_{n-1}+H_2O \rightarrow H_3O^+(H_2O)_n$ . J. Am. Chem. Soc., 104:1462–1469.
- [Lovelock et al., 1972] Lovelock, J. E., Maggs, R., and Rasmussen, R. A. (1972). Atmospheric dimethyl sulfide and the worlds natural sulfur cycle. Nature, 237:452–453.
- [March, 1997] March, R. E. (1997). An introduction to quadrupole ion trap mass spectrometry. Journal Of Mass Spectrometry, 32:351–369.
- [Marti et al., 1997] Marti, J., Jefferson, A., Cai, X. P., Richert, C., McMurry, P. H., and Eisele, F. L. (1997).  $H_2SO_4$  vapor pressure of sulfuric acid and ammonium sulfate solutions. J. Geophys. Res., 102:3725–3735.
- [Martin, 1994] Martin, L. (Wiley, New York, 1994). Aqueous sulfur (IV) oxidation revisited. Environmental Oxidants, pages 221–268.
- [McKinley and Majors, 2000] McKinley, J. and Majors, R. (2000). The preparation of calibration standards for volatile organic compounds - a question of traceability. LCGC, 18:1024–1033.
- [Möhler, 1989] Möhler, O. (1989). Massenspektrometrische Messungen atmosphärischer Ionen und Laboruntersuchungen von Ionen-Molekül-Reaktionen. Dissertation, Universität Heidelberg.
- [Möhler and Arnold, 1991] Möhler, O. and Arnold, F. (1991). Flow Reactor and Triple Quadrupole Mass Spectrometer Investigations of Negative Ion Reactions Involving Nitric Acid. Journal of Atmospheric Chemistry, 13:33–61.
- [Möhler and Arnold, 1992] Möhler, O, T. R. and Arnold, F. (1992). The formation of SO<sup>−</sup> <sup>5</sup> by gas phase ion-molecule reactions. J. Chem. Phys., 97:8233–8239.
- [Morokuma and Muguruma, 1994] Morokuma, K. and Muguruma, C. (1994). Ab Inito Molecular Orbital Study of the Mechanism of the Gas Phase Reactions  $SO_3 + H_2O$ : Importance of the Second Water Molecule. J. Am. Chem. Soc., 116:10316–10317.
- [Mortimer, 1987] Mortimer, C. E. (1987). Chemie, Das Basiswissen der Chemie. Georg Thieme Verlag, Stuttgart.
- [NIST, 2004] NIST (2004). The NIST chemistry webbook. http://webbook.nist.gov/chemistry.
- [Pitts and Pitts, 2000] Pitts, B. and Pitts, J. (2000). Chemistry of the upper and lower atmosphere: theory, experiments and applications. Academic Press, San Diego, Calif. (u.a.).
- [Reimann, 2000] Reimann, J. (2000). Entwicklung und Aufbau einer Kalibrationsquelle für OH-,  $HO<sub>2</sub>$ - und RO<sub>2</sub>-radikale. Diplomarbeit, Universität Heidelberg.
- [Reiner and Arnold, 1999] Reiner, T., O. M. and Arnold, F. (1999). Measurements of acetone, acetic acid and formic acid in the northern midlatitude upper troposphere and lower stratosphere. Journal of Geophysical Research, 104:943–952.
- [Reiner, 1992] Reiner, T. (1992). Atmosphärische Spurengasmessungen mit einem neuartigen flugzeuggetragenen Tandem-Massenspektrometer. Diplomarbeit, Universität Heidelberg.
- [Reiner and Arnold, 1993] Reiner, T. and Arnold, F. (1993). Laboratory flow reactor measurements of the reaction  $SO_3 + H_2O + M \rightarrow H_2SO_4 + M$ : Implications for gaseous  $H_2SO_4$  and aerosol formation in the plume of jet aircraft. Geophysical Research Letters, 20:2659–2662.
- [Reiner and Arnold, 1994] Reiner, T. and Arnold, F. (1994). Laboratory investigations of gaseous sulfuric acid formation via  $SO_3 + H_2O + M \rightarrow H_2SO_4 + M$ : Measurements of the rate constant and products identification. Journal of Chemical Physics, 101:7399–7407.
- [Reiner, T. and O. Möhler and F. Arnold, 1998] Reiner, T. and O. Möhler and F. Arnold (1998). Improved atmospheric trace gas measurements with an aircraft-based tandem mass spectrometer: Ion identification by mass-selected fragmentation studies. Journal of Geophysical Research, 103:31309–31320.
- [Roedel, 2000] Roedel, W. (2000). Physik unserer Umwelt: Die Atmosphäre, 3. Auflage. Springer Verlag.
- [Schneider, 1997] Schneider, J. (1997). Aircraft-based mass spectrometric measurements of trace gas distributions in the tropopause region: Implications for stratosphere-troposphere exchange, ozone chemistry and global biomass burning. Dissertation, Universität Heidelberg.
- [Seeley et al., 1997] Seeley, J. V., Morris, R. A., and Viggiano, A. A. (1997). Rate constants for the reaction of  $CO_3^-(H_2O)_{n=0-5}$  + SO<sub>2</sub>: Implications for CIMS detection of SO2. Geophysical Research Letters, 24:1379–1382.
- [Seinfeld and Pandis, 1998] Seinfeld, J. and Pandis, S. N. (1998). Atmospheric Chemistry and Physics. John Wiley & Sons, Inc.
- [Singh et al., 1995] Singh, H., Kanakidou, M., Jacob, D. J., and Crutzen, P. (1995). High concentrations and photochemical fate of oxygenated hydrocarbons in the atmosphere. *Nature*, 378:50–54.
- [Singh et al., 1994] Singh, H., O'Hara, D., Herlth, D., Sachse, W., Blake, D., Bradshaw, J., Kanakidou, M., and Crutzen, P. (1994). Acetone in the atmosphere: Distribution, sources and sinks. J. Geophys. Res., 99:1805–1819.
- [Singh et al., 2000] Singh, H. B., Chen, Y., Tabazadeh, A., Fukui, Y., Bey, I., Yantosca, R., Jacob, D., Arnold, F., Wohlfrom, K., Atlas, D., Flocke, F., Blake, D., Blake, N., Heikes, B., Snow, J., Talbot, R., Gregory, G., Sachse, G., Vay, S., and Kondo, Y. (2000). Distribution and fate of selected oxygenated organic species in the troposphere and lower stratosphere over the Atlantic. Journal of Geophysical Research, 105:3795 –3805.
- [Singh et al., 1997] Singh, H. B. et al. (1997). Trace chemical measurements from the northern midlatitude lowermost stratosphere in early spring: Distributions, correlations, and fate. Geophysical Research Letters,  $24(2):127 - 130$ .
- [Stief and Klemm, 1975] Stief, L. J., W. A. P. and Klemm, R. B. (1975). A flash photolysis-resonance study of the formation of  $O(^1D)$  in the photolysis of water and the reaction of  $O(^1D)$  with H<sub>2</sub>, Ar and He. *Journal of Chemical Physics*, 62:4000– 4008.
- [Stockwell and Calvert, 1983] Stockwell, W. and Calvert, J. (1983). The mechanism of the HO -  $SO_2$  reaction. Atmospheric Environment, 17:2231-2235.
- [Talbot, 1995] Talbot, R. e. a. (1995). Carboxylic acids in the rural continental atmosphere over the eastern united states during the shenandoah cloud and photochemistry experiment. Journal of Geophysical Research, 100:9335–9343.
- [Tanner and Eisele, 1995] Tanner, D. and Eisele, F. (1995). Present OH measurement limits and associated uncertainties. Journal of Geophysical Research, 100:2883–2892.
- [Tie et al., 2003] Tie, X., Guenther, A., and Holland, E. (2003). Biogenic methanol and its impact on tropospheric oxidants. Geophysical Research Letters, 30.
- [Uecker, 2002] Uecker, J. (2002). Messungen der atmosphärischen Radikale OH,  $HO_2$ ,  $RO<sub>2</sub>$  sowie des Ultraspurengases  $H<sub>2</sub>SO<sub>4</sub>$  - Weiterentwicklung, Kalibration und Einsatz einer hochempfindlichen massenspektrometrischen Analysemethode. Dissertation, Universität Heidelberg.
- [Viggiano and Arnold, 1995] Viggiano, A. and Arnold, F. (1995). Ion chemistry and composition of the atmosphere, H. Volland, Hg., Atmospheric Electrodynamics. CRC Press.
- [Viggiano et al., 1988] Viggiano, A., Dale, F., and Paulson, J. F. (1988). Proton transfer reactions of  $H^+(H_2O)_{n=2-11}$  with methanol, ammonia, pyridine, acetonitrile, and acetone. Journal of Chemical Physics, 88:2469–2477.
- [Viggiano et al., 1997] Viggiano, A., Seeley, J., Mundis, P., Williamson, J., and Morrison, R. (1997). Rate constants for the reaction of  $XO<sub>3</sub><sup>-</sup>(H<sub>2</sub>O)<sub>n</sub>$  (X=C, HC, and N) and  $NO_3^- (HNO_3)_n$  with  $H_2SO_4$ : Implications for atmospheric detection of  $H_2SO_4$ . Journal of Physical Chemistry A, 101:8275–8278.
- [Viidanoja et al., 1998] Viidanoja, J., Reiner, T., and Arnold, F. (1998). Laboratory investigations of negative ion molecule reactions of formic and acetic acids: implications for atmospheric measurements by ion-molecule reaction mass spectrometry. Int. J. Mass Spec., 181:31–41.
- [Whetten and Dawson, 1969] Whetten, N. R. and Dawson, P. H. (1969). Some causes of poor peak shapes in quadrupole field mass analyzers. The Journal of Vacuum Science and Technology, 6:100–103.
- [Wiederhold, 1997] Wiederhold, Pieter, R. (1997). Water vapor measurements: methods and instrumentation. Marcel Dekker, Inc., New York.
- [Wohlfrom, 2000] Wohlfrom, K.-H. (2000). Messungen atmosphärischer Spurengase und Ionen mit flugzeuggetragenen Massenspektrometern: Neue Erkenntnisse für  $Ozon$ , Aerosole und den Einfluss des Luftverkehrs auf die Atmosphäre. Dissertation, Universität Heidelberg.
- [Wollny, 1998] Wollny, A. (1998). Flugzeugmessungen atmosphärischer Spurengase mittels Ionen-Molekul-Reaktions-Massenspektrometrie: Methodische Untersuchun- ¨ gen zur Reaktionskinetik. Diplomarbeit, Universität Heidelberg.
- [Wong and Cooks, 2000] Wong, P. S. and Cooks, R. G. (2000). Ion trap mass spectrometry. http://www.currentseparations.com/issues/16-3/cs16-3c.pdf.
- [Wutz, 1986] Wutz, M., H. A. u. W. W. (1986). Theorie und Praxis der Vakuumtechnik. Vieweg, Braunschweig, Wiesbaden.
- [Zellner, 1999] Zellner, R. (1999). Global Aspects of Atmospheric Chemistry, Vol. 6 (Topics in Physical Chemistry. Deutsche Bunsen Gesellschaft fur Physikalische Che- ¨ mie, Springer-Verlag, New York; Steinkopff-Verlag, Darmstadt.
- [Zhou and Mopper, 1997] Zhou, X. and Mopper, K. (1997). Photochemical production of low-molecular-weight carbonyl compounds in seawater and surface microlayer and their air-sea exchange. Mar. Chem., 56:201–213.

### Danksagung

An dieser Stelle möchte ich allen danken, die zum Gelingen dieser Arbeit beigetragen haben:

- Dem Direktorium des Max-Planck-Instituts für Kernphysik in Heidelberg, das mir sehr gute Rahmenbedingungen bot.
- Herrn Prof. Dr. Frank Arnold für die Möglichkeit in seiner Gruppe mitzuarbeiten, gute Betreuung und hilfreiche Diskussionen.
- Herrn Prof. Dr. Kurt Roth für die Erstellung des Gutachtens der vorliegenden Arbeit.
- Ganz besonders allen Mitgliedern der Arbeitsgruppe "Atmosphärische Spurenstoffe" Verena, Tanja, Sven, Stefan, Rainer, Michael, Markus, Klaus, Karl-Heinz, Jens, Gunter, Frank, Eleni, Bernd, Astrid für das gute Arbeitsverhältnis und ihre Hilfsbereitschaft. Und für die "gute Zeit" auf den Kampagnen.
- Den Elektronikern Bernhard Preissler, Achim Jung und Ralph Zilly
- Den Kollegen vom DLR für die gute Zusammenarbeit.
- Meiner Familie